# VIPA System 300S<sup>+</sup>

# CPU | 314-2BG23 | Manual

HB140 | CPU | 314-2BG23 | GB | 16-36 SPEED7 CPU 314SE

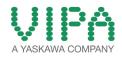

VIPA GmbH Ohmstr. 4 91074 Herzogenaurach Telephone: +49 9132 744-0 Fax: +49 9132 744-1864 Email: info@vipa.com Internet: www.vipa.com

# **Table of contents**

| 1 | General                                             | 6   |
|---|-----------------------------------------------------|-----|
|   | 1.1 Copyright © VIPA GmbH                           | 6   |
|   | 1.2 About this manual                               | . 7 |
|   | 1.3 Safety information                              | 8   |
| 2 | Basics                                              | 10  |
|   | 2.1 Safety information for users                    | 10  |
|   | 2.2 Operating structure of a CPU                    |     |
|   | 2.2.1 General                                       |     |
|   | 2.2.2 Applications                                  | 11  |
|   | 2.2.3 Operands                                      | 12  |
|   | 2.3 CPU 314-2BG23                                   | 13  |
|   | 2.4 General data                                    | 15  |
| 3 | Assembly and installation guidelines                | 17  |
|   | 3.1 Installation dimensions                         |     |
|   | 3.2 Assembly standard bus                           |     |
|   | 3.3 Cabling                                         |     |
|   | 3.4 Installation guidelines                         |     |
| 4 | Hardware description                                |     |
| - | 4.1 Properties                                      |     |
|   | 4.2 Structure                                       |     |
|   | 4.2.1 General                                       |     |
|   | 4.2.2 Interfaces                                    |     |
|   | 4.2.3 Memory management                             |     |
|   | 4.2.4 Storage media slot                            |     |
|   | 4.2.5 Battery backup for clock and RAM              |     |
|   | 4.2.6 Operating mode switch                         |     |
|   | 4.2.7 LEDs                                          |     |
|   | 4.3 Technical data                                  | 30  |
| 5 | Deployment CPU 314-2BG23                            | 37  |
|   | 5.1 Assembly                                        |     |
|   | 5.2 Start-up behavior                               |     |
|   | 5.3 Addressing                                      |     |
|   | 5.3.1 Overview                                      |     |
|   | 5.3.2 Addressing Backplane bus I/O devices          | 38  |
|   | 5.4 Hardware configuration - CPU                    | 39  |
|   | 5.5 Hardware configuration - I/O modules            | 40  |
|   | 5.6 Hardware configuration - Ethernet PG/OP channel | 41  |
|   | 5.7 Hardware configuration - Communication          | 43  |
|   | 5.8 Setting CPU parameters                          | 43  |
|   | 5.8.1 Parametrization via Siemens CPU               | 43  |
|   | 5.8.2 Parameter CPU                                 | 44  |
|   | 5.9 Project transfer                                |     |
|   | 5.9.1 Transfer via MPI                              | 46  |

|   | 5.9.2 Transfer via Ethernet                                   | . 47 |
|---|---------------------------------------------------------------|------|
|   | 5.9.3 Transfer via memory card                                | 48   |
|   | 5.10 Accessing the web server                                 | 49   |
|   | 5.11 Operating modes                                          | . 52 |
|   | 5.11.1 Overview                                               | . 52 |
|   | 5.11.2 Function security                                      | 54   |
|   | 5.12 Overall reset                                            | . 55 |
|   | 5.13 Firmware update                                          | 56   |
|   | 5.14 Reset to factory settings                                | . 59 |
|   | 5.15 Slot for storage media                                   |      |
|   | 5.16 Memory extension                                         | . 61 |
|   | 5.17 Extended know-how protection                             | 62   |
|   | 5.18 CMD - auto commands                                      | 63   |
|   | 5.19 Diagnostic entries                                       | . 65 |
|   | 5.20 Control and monitoring of variables with test functions. | . 98 |
| 6 | Deployment PtP communication                                  | 100  |
|   | 6.1 Fast introduction                                         | 100  |
|   | 6.2 Principle of the data transfer                            | 101  |
|   | 6.3 Deployment of RS485 interface for PtP                     | 101  |
|   | 6.4 Parametrization                                           | 103  |
|   | 6.4.1 FC/SFC 216 - SER_CFG - Parametrization PtP              | 103  |
|   | 6.5 Communication                                             | 103  |
|   | 6.5.1 FC/SFC 217 - SER_SND - Send to PtP                      | 103  |
|   | 6.5.2 FC/SFC 218 - SER_RCV - Receive from PtP                 | 103  |
|   | 6.6 Protocols and procedures                                  | 104  |
|   | 6.7 Modbus - Function codes                                   | 108  |
|   | 6.8 Modbus - Example communication                            | 112  |
| 7 | Deployment PROFIBUS communication                             | 114  |
|   | 7.1 Overview                                                  | 114  |
|   | 7.2 Deployment as PROFIBUS DP slave                           | 115  |
|   | 7.3 PROFIBUS installation guidelines                          | 117  |
| 8 | WinPLC7                                                       | 121  |
|   | 8.1 System conception                                         | 121  |
|   | 8.2 Installation                                              | 121  |
|   | 8.3 Example project engineering                               | 123  |
|   | 8.3.1 Job definition                                          | 123  |
|   | 8.3.2 Project engineering                                     | 123  |
|   | 8.3.3 Test the PLC program in the <i>Simulator</i>            | 129  |
|   | 8.3.4 Transfer PLC program to CPU and its execution           | 130  |
| 9 | Configuration with TIA Portal                                 | 132  |
|   | 9.1 TIA Portal - Work environment                             | 132  |
|   | 9.1.1 General                                                 | 132  |
|   | 9.1.2 Work environment of the TIA Portal                      | 132  |
|   | 9.2 TIA Portal - Hardware configuration - CPU                 | 133  |
|   | 9.3 TIA Portal - Hardware configuration - I/O modules         | 134  |
|   |                                                               |      |

| 9.4 | TIA Portal - Hardware configuration - Ethernet PG/OP |     |  |
|-----|------------------------------------------------------|-----|--|
|     | channel                                              | 135 |  |
| 9.5 | TIA Portal - VIPA-Include library                    | 138 |  |
| 9.6 | TIA Portal - Project transfer                        | 138 |  |

Copyright © VIPA GmbH

# 1 General

# 1.1 Copyright © VIPA GmbH

| 1.1 Copyright © VIPA GmbH      |                                                                                                    |  |  |  |
|--------------------------------|----------------------------------------------------------------------------------------------------|--|--|--|
| All Rights Reserved            | This document contains proprietary information of VIPA and is not to be disclosed or used except in accordance with applicable agree-<br>ments.                                                                                                    |  |  |  |
|                                | This material is protected by the copyright laws. It may not be repro-<br>duced, distributed, or altered in any fashion by any entity (either<br>internal or external to VIPA), except in accordance with applicable<br>agreements, contracts or licensing, without the express written con-<br>sent of VIPA and the business management owner of the material. |  |  |  |
|                                | For permission to reproduce or distribute, please contact: VIPA,<br>Gesellschaft für Visualisierung und Prozessautomatisierung mbH<br>Ohmstraße 4, D-91074 Herzogenaurach, Germany                                                                                                    |  |  |  |
|                                | Tel.: +49 9132 744 -0                                                                                                    |  |  |  |
|                                | Fax.: +49 9132 744-1864                                                                                                    |  |  |  |
|                                | EMail: info@vipa.de                                                                                                    |  |  |  |
|                                | http://www.vipa.com                                                                                                    |  |  |  |
|                                |                                                                                                    |  |  |  |
|                                | <ul> <li>Every effort has been made to ensure that the information contained in this document was complete and accurate at the time of publishing. Nevertheless, the authors retain the right to modify the information.</li> </ul>                                                                                                    |  |  |  |
|                                | This customer document describes all the hardware<br>units and functions known at the present time. Descrip-<br>tions may be included for units which are not present at<br>the customer site. The exact scope of delivery is<br>described in the respective purchase contract.                                                                                 |  |  |  |
|                                |                                                                                                    |  |  |  |
| CE Conformity Declara-<br>tion | Hereby, VIPA GmbH declares that the products and systems are in compliance with the essential requirements and other relevant provisions. Conformity is indicated by the CE marking affixed to the product.                                                                                                    |  |  |  |
| Conformity Information         | For more information regarding CE marking and Declaration of Con-<br>formity (DoC), please contact your local VIPA customer service<br>organization.                                                                                                    |  |  |  |

| Trademarks                     | VIPA, SLIO, System 100V, System 200V, System 300V, System 300S, System 400V, System 500S and Commander Compact are registered trademarks of VIPA Gesellschaft für Visualisierung und Prozessautomatisierung mbH.                                                                                                    |  |  |  |
|--------------------------------|----------------------------------------------------------------------------------------------------|--|--|--|
|                                | SPEED7 is a registered trademark of profichip GmbH.                                                                                                    |  |  |  |
|                                | SIMATIC, STEP, SINEC, TIA Portal, S7-300 and S7-400 are regis-<br>tered trademarks of Siemens AG.                                                                                                    |  |  |  |
|                                | Microsoft and Windows are registered trademarks of Microsoft Inc., USA.                                                                                                    |  |  |  |
|                                | Portable Document Format (PDF) and Postscript are registered trade-<br>marks of Adobe Systems, Inc.                                                                                                    |  |  |  |
|                                | All other trademarks, logos and service or product marks specified herein are owned by their respective companies.                                                                                                    |  |  |  |
| Information product<br>support | Contact your local VIPA Customer Service Organization representa-<br>tive if you wish to report errors or questions regarding the contents of<br>this document. If you are unable to locate a customer service centre,<br>contact VIPA as follows:                                                                                                    |  |  |  |
|                                | VIPA GmbH, Ohmstraße 4, 91074 Herzogenaurach, Germany                                                                                                    |  |  |  |
|                                | Telefax: +49 9132 744-1204                                                                                                    |  |  |  |
|                                | EMail: documentation@vipa.de                                                                                                    |  |  |  |
| Technical support              | Contact your local VIPA Customer Service Organization representa-<br>tive if you encounter problems with the product or have questions<br>regarding the product. If you are unable to locate a customer service<br>centre, contact VIPA as follows:<br>VIPA GmbH, Ohmstraße 4, 91074 Herzogenaurach, Germany<br>Tel.: +49 9132 744-1150 (Hotline)<br>EMail: support@vipa.de |  |  |  |
|                                |                                                                                                    |  |  |  |

# **1.2 About this manual**

**Objective and contents** This manual describes the SPEED7 CPU 314-2BG23 of the CPU from VIPA. It contains a description of the construction, project implementation and usage.

| Product   | Order no. | as of state: |        |
|-----------|-----------|--------------|--------|
|           |           | CPU-HW       | CPU-FW |
| CPU 314SE | 314-2BG23 | 01           | V3.7.3 |

Target audienceThe manual is targeted at users who have a background in automa-<br/>tion technology.

Safety information

| Structure of the manual | The manual consists of chapters. Every chapter provides a self-con-<br>tained description of a specific topic.                                                                   |  |  |
|-------------------------|----------------------------------------------------------------------------------------------------|--|--|
| Guide to the document   | <ul> <li>The following guides are available in the manual:</li> <li>An overall table of contents at the beginning of the manual</li> <li>References with page numbers</li> </ul> |  |  |
| Availability            | <ul> <li>The manual is available in:</li> <li>printed form, on paper</li> <li>in electronic form as PDF-file (Adobe Acrobat Reader)</li> </ul>                                   |  |  |
| Icons Headings          | Important passages in the text are highlighted by following icons and headings:           DANGER!           Immediate or likely danger. Personal injury is possible.             |  |  |
|                         | <b>CAUTION!</b><br>Damages to property is likely if these warnings are not heeded.                                                                                               |  |  |
|                         | <ul> <li>Supplementary information and useful tips.</li> </ul>                                                                                                    |  |  |

# **1.3 Safety information**

Applications conforming with specifications The system is constructed and produced for:

- communication and process control
- general control and automation tasks
- industrial applications
- operation within the environmental conditions specified in the technical data
- installation into a cubicle

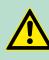

# DANGER!

This device is not certified for applications in

in explosive environments (EX-zone)

#### **Documentation**

The manual must be available to all personnel in the

- project design department
- installation department
- commissioning
- operation

### CAUTION!

The following conditions must be met before using or commissioning the components described in this manual:

- Hardware modifications to the process control system should only be carried out when the system has been disconnected from power!
- Installation and hardware modifications only by properly trained personnel.
- The national rules and regulations of the respective country must be satisfied (installation, safety, EMC ...)

Disposal

National rules and regulations apply to the disposal of the unit!

Safety information for users

# 2 Basics

#### 2.1 Safety information for users

Handling of electrostatic sensitive modules VIPA modules make use of highly integrated components in MOS-Technology. These components are extremely sensitive to over-voltages that can occur during electrostatic discharges. The following symbol is attached to modules that can be destroyed by electrostatic discharges.

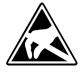

The Symbol is located on the module, the module rack or on packing material and it indicates the presence of electrostatic sensitive equipment. It is possible that electrostatic sensitive equipment is destroyed by energies and voltages that are far less than the human threshold of perception. These voltages can occur where persons do not discharge themselves before handling electrostatic sensitive modules and they can damage components thereby, causing the module to become inoperable or unusable. Modules that have been damaged by electrostatic discharges can fail after a temperature change, mechanical shock or changes in the electrical load. Only the consequent implementation of protection devices and meticulous attention to the applicable rules and regulations for handling the respective equipment can prevent failures of electrostatic sensitive modules.

Shipping of modules

Modules must be shipped in the original packing material.

Measurements and alterations on electrostatic sensitive modules When you are conducting measurements on electrostatic sensitive modules you should take the following precautions:

- Floating instruments must be discharged before use.
- Instruments must be grounded.

Modifying electrostatic sensitive modules you should only use soldering irons with grounded tips.

#### CAUTION! Personnel a working on

Personnel and instruments should be grounded when working on electrostatic sensitive modules.

# 2.2 Operating structure of a CPU

# 2.2.1 General

|                                  | The CPU contains a standard processor with internal program<br>memory. In combination with the integrated SPEED7 technology the<br>unit provides a powerful solution for process automation applications<br>within the System 300S family. A CPU supports the following modes<br>of operation:                                                                                                    |
|----------------------------------|----------------------------------------------------------------------------------------------------|
|                                  | <ul> <li>cyclic operation</li> <li>timer processing</li> <li>alarm controlled operation</li> <li>priority based processing</li> </ul>                                                                                                    |
| Cyclic processing                | <b>Cyclic</b> processing represents the major portion of all the processes that are executed in the CPU. Identical sequences of operations are repeated in a never-ending cycle.                                                                                                    |
| Timer processing                 | Where a process requires control signals at constant intervals you can initiate certain operations based upon a <b>timer</b> , e.g. not critical monitoring functions at one-second intervals.                                                                                                    |
| Alarm controlled pro-<br>cessing | If a process signal requires a quick response you would allocate this signal to an <b>alarm controlled</b> procedure. An alarm can activate a procedure in your program.                                                                                                    |
| Priority based pro-<br>cessing   | The above processes are handled by the CPU in accordance with<br>their <b>priority</b> . Since a timer or an alarm event requires a quick reac-<br>tion, the CPU will interrupt the cyclic processing when these high-pri-<br>ority events occur to react to the event. Cyclic processing will resume,<br>once the reaction has been processed. This means that cyclic pro-<br>cessing has the lowest priority. |
| 2.2.2 Applications               |                                                                                                    |
|                                  | <ul><li>The program that is present in every CPU is divided as follows:</li><li>System routine</li><li>User application</li></ul>                                                                                                    |
| System routine                   | The system routine organizes all those functions and procedures of the CPU that are not related to a specific control application.                                                                                                    |
| User application                 | This consists of all the functions that are required for the processing<br>of a specific control application. The operating modules provide the<br>interfaces to the system routines.                                                                                                    |

Operating structure of a CPU > Operands

| 2.2.3 Operands              |                                                                                                    |
|-----------------------------|----------------------------------------------------------------------------------------------------|
|                             | The following series of operands is available for programming the CPU:                                                                                                    |
|                             | Process image and periphery                                                                                                    |
|                             | <ul> <li>Bit memory</li> <li>Timers and counters</li> </ul>                                                                                                    |
|                             | Data blocks                                                                                                    |
| Process image and periphery | The user application can quickly access the process image of the inputs and outputs PIO/PII. You may manipulate the following types of data:                                                                                                    |
|                             | individual Bits                                                                                                    |
|                             | <ul> <li>Bytes</li> <li>Words</li> </ul>                                                                                                    |
|                             | <ul> <li>Double words</li> </ul>                                                                                                    |
|                             | You may also gain direct access to peripheral modules via the bus from user application. The following types of data are available:                                                                                                    |
|                             | Bytes                                                                                                    |
|                             | <ul><li>Words</li><li>Blocks</li></ul>                                                                                                    |
|                             |                                                                                                    |
| Bit Memory                  | The bit memory is an area of memory that is accessible by means of certain operations. Bit memory is intended to store frequently used working data.                                                                                                   |
|                             | You may access the following types of data:                                                                                                    |
|                             | <ul> <li>individual Bits</li> <li>Distant</li> </ul>                                                                                                    |
|                             | <ul> <li>Bytes</li> <li>Words</li> </ul>                                                                                                    |
|                             | Double words                                                                                                    |
|                             |                                                                                                    |
| Timers and counters         | In your program you may load cells of the timer with a value between 10ms and 9990s. As soon as the user application executes a start-operation, the value of this timer is decremented by the interval that you have specified until it reaches zero. |
|                             | You may load counter cells with an initial value (max. 999) and incre-<br>ment or decrement these when required.                                                                                                    |
| Data Blocks                 | A data block contains constants or variables in the form of bytes,<br>words or double words. You may always access the current data<br>block by means of operands.                                                                                     |
|                             | You may access the following types of data:                                                                                                    |
|                             | <ul> <li>individual Bits</li> </ul>                                                                                                    |
|                             | <ul> <li>Bytes</li> <li>Words</li> </ul>                                                                                                    |
|                             | <ul> <li>Double words</li> </ul>                                                                                                    |
|                             |                                                                                                    |

### 2.3 CPU 314-2BG23

#### Overview

The CPU 314-2BG23 bases upon the SPEED7 technology. This supports the CPU at programming and communication by means of coprocessors that causes a power improvement for highest needs.

- The CPU is programmed in STEP<sup>®</sup>7 from Siemens. For this you may use the SIMATIC Manager or TIA Portal from Siemens. Here the instruction set of the S7-400 from Siemens is used.
- Modules and CPUs of the System 300S from VIPA and Siemens may be used at the bus as a mixed configuration.
- The user application is stored in the battery buffered RAM or on an additionally pluggable storage module.
- The CPU is configured as CPU 315-2AG10 (6ES7 315-2AG10-0AB0/V2.6) from Siemens.

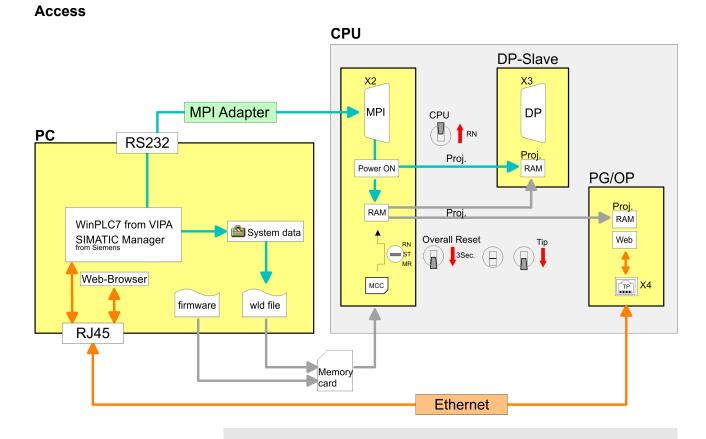

Please always use the **CPU 315-2AG10 (6ES7 315-2AG10-0AB0/V2.6)** from Siemens of the hardware catalog to configure this CPU from VIPA. For the project engineering, a thorough knowledge of the Siemens SIMATIC Manager and the hardware configurator from Siemens is required!

### HB140 | CPU | 314-2BG23 | GB | 16-36

CPU 314-2BG23

| Memory                               | <ul> <li>The CPU has an integrated memory. Information about the capacity of the memory may be found at the front of the CPU. The memory is divided into the following parts:</li> <li>Load memory 1MB</li> <li>Code memory (50% of the work memory)</li> <li>Data memory (50% of the work memory)</li> <li>Work memory 256kByte <ul> <li>There is the possibility to extend the work memory to its maximum printed capacity 1MB by means of a memory extension card.</li> </ul> </li> </ul> |
|--------------------------------------|----------------------------------------------------------------------------------------------------|
| Integrated PROFIBUS<br>DP slave      | The CPU has a PROFIBUS DP slave integrated. This is configured during hardware configuration by the PROFIBUS part of the CPU 315-2AG10 (6ES7 315-2AG10-0AB0/V2.6) from Siemens. Here switch during configuration the PROFIBUS part to <i>'Operation mode'</i> slave.                                                                                                    |
| PtP communication                    | By switching the PROFIBUS part to <i>'Master'</i> operation without linking, the interface may be used for point-to-point (PtP) communication. Here the communication happens by means of VIPA handling blocks.                                                                                                    |
| Integrated Ethernet<br>PG/OP channel | The CPU has an Ethernet interface for PG/OP communication. After<br>assigning IP address parameters with your configuration tool, via the<br>"PLC" functions you may directly access the Ethernet PG/OP channel<br>and program res. remote control your CPU. You may also access the<br>CPU with a visualization software via these connections.                                                                                                    |
| Operation Security                   | <ul> <li>Wiring by means of spring pressure connections (CageClamps) at the front connector</li> <li>Core cross-section 0.082.5mm<sup>2</sup></li> <li>Total isolation of the wiring at module change</li> <li>Potential separation of all modules to the backplane bus</li> </ul>                                                                                                    |
| Dimensions/ Weight                   | Dimensions of the basic enclosure:<br>■ 1tier width: (WxHxD) in mm: 40x125x120                                                                                                    |
| Integrated power supply              | The CPU comes with an integrated power supply. The power supply<br>is to be supplied with DC 24V. By means of the supply voltage, the<br>internal electronic is supplied as well as the connected modules via<br>backplane bus. The power supply is protected against inverse polarity<br>and overcurrent.                                                                                                    |

# 2.4 General data

| Conformity and approval |            |                                                                                                    |
|-------------------------|------------|----------------------------------------------------------------------------------------------------|
| Conformity              |            |                                                                                                    |
| CE                      | 2014/35/EU | Low-voltage directive                                                                                               |
|                         | 2014/30/EU | EMC directive                                                                                                    |
| Approval                |            |                                                                                                    |
| UL                      |            | Refer to Technical data                                                                                             |
| others                  |            |                                                                                                    |
| RoHS                    | 2011/65/EU | Product is lead-free; Restriction of the use of certain hazardous substances in electrical and electronic equipment |

| Protection of persons and device protection |                      |                                   |  |  |  |
|---------------------------------------------|----------------------|-----------------------------------|--|--|--|
| Type of protection                          | -                    | IP20                              |  |  |  |
| Electrical isolation                        | Electrical isolation |                                   |  |  |  |
| to the field bus                            | -                    | electrically isolated             |  |  |  |
| to the process level                        | -                    | electrically isolated             |  |  |  |
| Insulation resistance                       |                      | -                                 |  |  |  |
| Insulation voltage to reference earth       |                      |                                   |  |  |  |
| Inputs / outputs                            | -                    | AC / DC 50V, test voltage AC 500V |  |  |  |
| Protective measures                         | -                    | against short circuit             |  |  |  |

| Environmental conditions to EN 61131-2 |               |                                                     |  |  |  |
|----------------------------------------|---------------|-----------------------------------------------------|--|--|--|
| Climatic                               |               |                                                     |  |  |  |
| Storage / transport                    | EN 60068-2-14 | -25+70°C                                            |  |  |  |
| Operation                              |               |                                                     |  |  |  |
| Horizontal installation hanging        | EN 61131-2    | 0+60°C                                              |  |  |  |
| Horizontal installation lying          | EN 61131-2    | 0+55°C                                              |  |  |  |
| Vertical installation                  | EN 61131-2    | 0+50°C                                              |  |  |  |
| Air humidity                           | EN 60068-2-30 | RH1 (without condensation, rel. humidity 10<br>95%) |  |  |  |
| Pollution                              | EN 61131-2    | Degree of pollution 2                               |  |  |  |
| Installation altitude max.             | -             | 2000m                                               |  |  |  |
| Mechanical                             |               |                                                     |  |  |  |
| Oscillation                            | EN 60068-2-6  | 1g, 9Hz 150Hz                                       |  |  |  |
| Shock                                  | EN 60068-2-27 | 15g, 11ms                                           |  |  |  |

General data

| Mounting conditions |   |                         |
|---------------------|---|-------------------------|
| Mounting place      | - | In the control cabinet  |
| Mounting position   | - | Horizontal and vertical |

| EMC                       | Standard     |              | Comment                                         |
|---------------------------|--------------|--------------|-------------------------------------------------|
| Emitted interfer-<br>ence | EN 61000-6-4 |              | Class A (Industrial area)                       |
| Noise immunity            | EN 61000-6-  | 2            | Industrial area                                 |
| zone B                    |              | EN 61000-4-2 | ESD                                             |
|                           |              |              | 8kV at air discharge (degree of severity 3),    |
|                           |              |              | 4kV at contact discharge (degree of severity 2) |
|                           |              | EN 61000-4-3 | HF field immunity (casing)                      |
|                           |              |              | 80MHz 1000MHz, 10V/m, 80% AM (1kHz)             |
|                           |              |              | 1.4GHz 2.0GHz, 3V/m, 80% AM (1kHz)              |
|                           |              |              | 2GHz 2.7GHz, 1V/m, 80% AM (1kHz)                |
|                           |              | EN 61000-4-6 | HF conducted                                    |
|                           |              |              | 150kHz 80MHz, 10V, 80% AM (1kHz)                |
|                           |              | EN 61000-4-4 | Burst, degree of severity 3                     |
|                           |              | EN 61000-4-5 | Surge, installation class 3 *                   |

\*) Due to the high-energetic single pulses with Surge an appropriate external protective circuit with lightning protection elements like conductors for lightning and overvoltage is necessary.

Installation dimensions

# 3 Assembly and installation guidelines

# 3.1 Installation dimensions

Dimensions Basic1tier width (WxHxD) in mm: 40 x 125 x 120enclosure

#### Dimensions

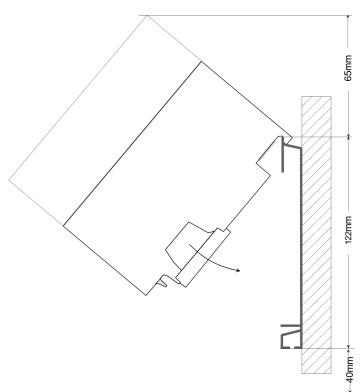

### Installation dimensions

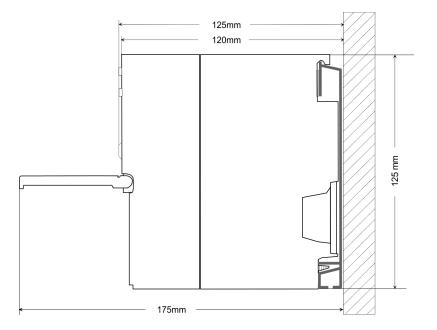

Assembly standard bus

### 3.2 Assembly standard bus

#### General

The single modules are directly installed on a profile rail and connected via the backplane bus connector. Before installing the modules you have to clip the backplane bus connector to the module from the backside. The backplane bus connector is delivered together with the peripheral modules.

| Profile rail | Order number            | Α    | В                   | С   |
|--------------|-------------------------|------|---------------------|-----|
|              | 390-1AB60               | 160  | 140                 | 10  |
|              | 390-1AE80               | 482  | 466                 | 8.3 |
|              | 390-1AF30               | 530  | 500                 | 15  |
|              | 390-1AJ30               | 830  | 800                 | 15  |
|              | 390-9BC00*              | 2000 | Drillings only left | 15  |
|              | *) Unit pack: 10 pieces |      |                     |     |

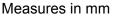

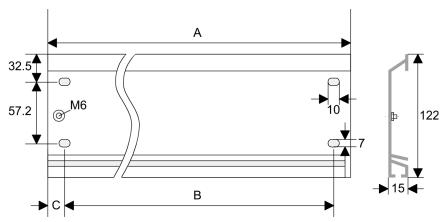

#### **Bus connector**

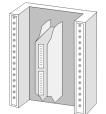

For the communication between the modules the System 300S uses a backplane bus connector. Backplane bus connectors are included in the delivering of the peripheral modules and are clipped at the module from the backside before installing it to the profile rail.

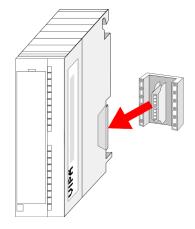

Cabling

### Assembly possibilities

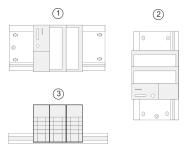

1

### Approach

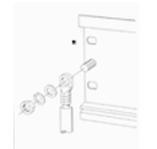

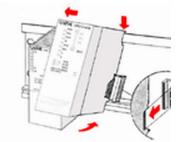

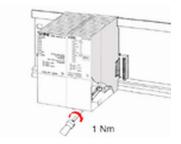

3.3 Cabling

horizontal assembly: from 0 to 60°C 2 vertical assembly: from 0 to 50°C lying assembly: from 0 to 55°C 3

- **1.** Bolt the profile rail with the background (screw size: M6), so that you still have minimum 65mm space above and 40mm below the profile rail.
- 2. If the background is a grounded metal or device plate, please look for a low-impedance connection between profile rail and background.
- 3. Connect the profile rail with the protected earth conductor. For this purpose there is a bolt with M6-thread.
- **4.** The minimum cross-section of the cable to the protected earth conductor has to be 10mm<sup>2</sup>.
- 5. Stick the power supply to the profile rail and pull it to the left side to the grounding bolt of the profile rail.
- 6. Fix the power supply by screwing.
- 7. Take a backplane bus connector and click it at the CPU from the backside like shown in the picture.
- 8. Stick the CPU to the profile rail right from the power supply and pull it to the power supply.
- 9. Click the CPU downwards and bolt it like shown.
- **10.** Repeat this procedure with the peripheral modules, by clicking a backplane bus connector, stick the module right from the modules you've already fixed, click it downwards and connect it with the backplane bus connector of the last module and bolt it.

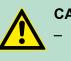

# **CAUTION!**

- The power supplies must be released before installation and repair tasks, i.e. before handling with the power supply or with the cabling you must disconnect current/voltage (pull plug, at fixed connection switch off the concerning fuse)!
- Installation and modifications only by properly trained personnel!

Installation guidelines

(1)

# CageClamp technology (green)

For the cabling of power supply of a CPU, a green plug with Cage-Clamp technology is deployed. The connection clamp is realized as plug that may be clipped off carefully if it is still cabled.

Here wires with a cross-section of  $0.08 \text{mm}^2$  to  $2.5 \text{mm}^2$  may be connected. You can use flexible wires without end case as well as stiff wires.

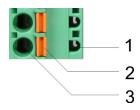

- 1 Test point for 2mm test tip
- 2 Locking (orange) for screwdriver
- 3 Round opening for wires

The picture on the left side shows the cabling step by step from top view.

- **1.** For cabling you push the locking vertical to the inside with a suiting screwdriver and hold the screwdriver in this position.
- 2. Insert the de-isolated wire into the round opening. You may use wires with a cross-section from 0.08mm<sup>2</sup> to 2.5mm<sup>2</sup>
- **3.** By removing the screwdriver the wire is connected safely with the plug connector via a spring.

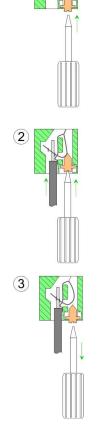

3.4 Installation guidelines

### General

The installation guidelines contain information about the interference free deployment of a PLC system. There is the description of the ways, interference may occur in your PLC, how you can make sure the electromagnetic compatibility (EMC), and how you manage the isolation.

| What does EMC mean?          | Electromagnetic compatibility (EMC) means the ability of an electrical device, to function error free in an electromagnetic environment without being interfered respectively without interfering the environment.                                                                                                    |  |
|------------------------------|----------------------------------------------------------------------------------------------------|--|
|                              | The components of VIPA are developed for the deployment in indus-<br>trial environments and meets high demands on the EMC. Neverthe-<br>less you should project an EMC planning before installing the compo-<br>nents and take conceivable interference causes into account.                                                                                                    |  |
| Possible interference causes | Electromagnetic interferences may interfere your control via different ways:                                                                                                    |  |
|                              | <ul> <li>Electromagnetic fields (RF coupling)</li> <li>Magnetic fields with power frequency</li> <li>Bus system</li> <li>Power supply</li> <li>Protected earth conductor</li> </ul>                                                                                                    |  |
|                              | Depending on the spreading medium (lead bound or lead free) and<br>the distance to the interference cause, interferences to your control<br>occur by means of different coupling mechanisms.                                                                                                    |  |
|                              | There are:                                                                                                    |  |
|                              | galvanic coupling                                                                                                    |  |
|                              | capacitive coupling                                                                                                    |  |
|                              | <ul><li>inductive coupling</li><li>radiant coupling</li></ul>                                                                                                    |  |
| Basic rules for EMC          | In the most times it is enough to take care of some elementary rules to guarantee the EMC. Please regard the following basic rules when installing your PLC.                                                                                                    |  |
|                              | <ul> <li>Take care of a correct area-wide grounding of the inactive metal parts when installing your components.</li> <li>Install a central connection between the ground and the protected earth conductor system.</li> <li>Connect all inactive metal extensive and impedance-low.</li> <li>Please try not to use aluminium parts. Aluminium is easily oxidizing and is therefore less suitable for grounding.</li> <li>When cabling, take care of the correct line routing.</li> <li>Organize your cabling in line groups (high voltage, current supply, signal and data lines).</li> <li>Always lay your high voltage lines and signal respectively data lines in separate channels or bundles.</li> <li>Route the signal and data lines as near as possible beside</li> </ul> |  |
|                              | <ul> <li>Route the signal and data lines as hear as possible beside<br/>ground areas (e.g. suspension bars, metal rails, tin cabinet).</li> </ul>                                                                                                    |  |

Installation guidelines

|  | Proof the | correct | fixing | of the | lead | isolation. |
|--|-----------|---------|--------|--------|------|------------|
|--|-----------|---------|--------|--------|------|------------|

- Data lines must be laid isolated.
- Analog lines must be laid isolated. When transmitting signals with small amplitudes the one sided laying of the isolation may be favourable.
- Lay the line isolation extensively on an isolation/protected earth conductor rail directly after the cabinet entry and fix the isolation with cable clamps.
- Make sure that the isolation/protected earth conductor rail is connected impedance-low with the cabinet.
- Use metallic or metallised plug cases for isolated data lines.
- In special use cases you should appoint special EMC actions.
  - Consider to wire all inductivities with erase links.
  - Please consider luminescent lamps can influence signal lines.
- Create a homogeneous reference potential and ground all electrical operating supplies when possible.
  - Please take care for the targeted employment of the grounding actions. The grounding of the PLC serves for protection and functionality activity.
  - Connect installation parts and cabinets with your PLC in star topology with the isolation/protected earth conductor system. So you avoid ground loops.
  - If there are potential differences between installation parts and cabinets, lay sufficiently dimensioned potential compensation lines.
- **Isolation of conductors** Electrical, magnetically and electromagnetic interference fields are weakened by means of an isolation, one talks of absorption. Via the isolation rail, that is connected conductive with the rack, interference currents are shunt via cable isolation to the ground. Here you have to make sure, that the connection to the protected earth conductor is impedance-low, because otherwise the interference currents may appear as interference cause.

When isolating cables you have to regard the following:

- If possible, use only cables with isolation tangle.
- The hiding power of the isolation should be higher than 80%.
- Normally you should always lay the isolation of cables on both sides. Only by means of the both-sided connection of the isolation you achieve high quality interference suppression in the higher frequency area. Only as exception you may also lay the isolation one-sided. Then you only achieve the absorption of the lower frequencies. A one-sided isolation connection may be convenient, if:
  - the conduction of a potential compensating line is not possible.
  - analog signals (some mV respectively μA) are transferred.
  - foil isolations (static isolations) are used.
- With data lines always use metallic or metallised plugs for serial couplings. Fix the isolation of the data line at the plug rack. Do not lay the isolation on the PIN 1 of the plug bar!
- At stationary operation it is convenient to strip the insulated cable interruption free and lay it on the isolation/protected earth conductor line.

- To fix the isolation tangles use cable clamps out of metal. The clamps must clasp the isolation extensively and have well contact.
- Lay the isolation on an isolation rail directly after the entry of the cable in the cabinet. Lead the isolation further on to your PLC and don't lay it on there again!

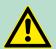

# Please regard at installation!

**CAUTION!** 

At potential differences between the grounding points, there may be a compensation current via the isolation connected at both sides.

Remedy: Potential compensation line

Properties

# 4 Hardware description

# 4.1 **Properties**

# CPU 314-2BG23

- SPEED7 technology integrated
- 256kbyte work memory integrated (128kbyte code, 128kbyte data)
- Memory expandable to max. 1MB (512kbyte code, 512kByte data)
- Load memory 1MB
- PROFIBUS DP slave integrated (DP-V0, DP-V1)
- MPI interface
- Slot for external memory cards and memory extension (lockable)
- Status LEDs for operating state and diagnosis
- Real-time clock battery buffered
- Ethernet PG/OP interface integrated
- RS485 interface configurable for PROFIBUS DP slave respectively
- I/O address area digital/analog 2048byte
- 512 timer
- 512 counter
- 8192 flag byte

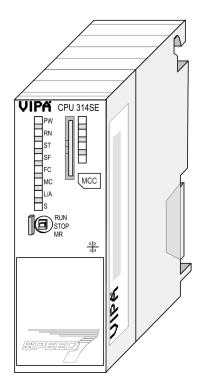

#### Ordering data

| Туре      | Order number | Description                                                                                |
|-----------|--------------|--------------------------------------------------------------------------------------------|
| CPU 314SE | 314-2BG23    | MPI interface, card slot, real time clock, Ethernet interface for PG/OP, PROFIBUS DP slave |

#### 4.2 Structure

4.2.1 General

#### CPU 314-2BG23

- VIPA CPU314 SE ]PW RN 1 Пѕт SF FC 2 \_мс MCC L/A 3 Bs RUN STOP 4 MR X 2 3 4 5 + 6  $\bigcirc$ \_ **X4** 〇 X1 Ο 7 ••• ••• •• 8 • • ••• • • X2 🔿 X3 ∩ PBDP/PtP MPI
- 1 LEDs of the integrated PROFIBUS DP master
- 2 Storage media slot (lockable)
- 3 LEDs of the CPU part
- 4 Operating mode switch CPU
- 5 Slot for DC 24V power supply
- 6 Twisted pair interface for Ethernet PG/OP channel
  - 7 MPI interface
  - 8 PROFIBUS DP/PtP interface

#### Components 5 - 8 are under the front flap!

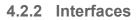

X4 X1 Transmit + (1)  $\bigcirc$ + 1 + DC 24 V 2 Transmit -- ② 0V Iransmit Receive +
 Receive Receive - $\bigcirc$ X2 MPI ① n.c. ② M24V 05 09 ③ RxD/TxD-P (line B) **0**4 ④ RTS 08 **3** ⑤ M5V 07 6 P5V 02 06 ⑦ P24V 01 8 RxD/TxD-N (line A) 9 n.c. X3 PtP/PB-DP ① n.c. 2 M24V 05 09 ③ RxD/TxD-P (line B) **0**4 8 () (4) RTS **3** ⑤ M5V 07 02 6 P5V 06 ⑦ P24V 01 8 RxD/TxD-N (line A) 9 n.c.

Structure > Interfaces

| X1: Power supply       | The CPU has an integrated power supply:                                                                                                    |  |  |  |
|------------------------|----------------------------------------------------------------------------------------------------|--|--|--|
|                        | <ul> <li>The power supply has to be provided with DC 24V. For this serves the double DC 24V slot, that is underneath the flap.</li> <li>Via the power supply not only the internal electronic is provided with voltage, but by means of the backplane bus also the connected modules.</li> <li>The power supply is protected against polarity inversion and over-</li> </ul> |  |  |  |
|                        | current.                                                                                                    |  |  |  |
|                        | The internal electronic is galvanically connected with the supply voltage.                                                                                                    |  |  |  |
| X2: MPI interface      | 9pin SubD jack:                                                                                                    |  |  |  |
|                        | The MPI interface serves for the connection between program-<br>ming unit and CPU.                                                                                                    |  |  |  |
|                        | By means of this the project engineering and programming hap-<br>pens.                                                                                                    |  |  |  |
|                        | MPI serves for communication between several CPUs or between<br>HMIs and CPU.                                                                                                    |  |  |  |
|                        | Standard setting is MPI Address 2.                                                                                                    |  |  |  |
| Ethernet PG/OP channel | 8pin RJ45 jack:                                                                                                    |  |  |  |
| X4                     | The RJ45 jack serves the interface to the Ethernet PG/OP channel.                                                                                                    |  |  |  |
|                        | This interface allows you to program res. remote control your<br>CPU, to access the internal web site or to connect a visualization.                                                                                                    |  |  |  |
|                        | <ul> <li>Configurable connections are not possible.</li> </ul>                                                                                                    |  |  |  |
|                        | For online access to the CPU via Ethernet PG/OP channel valid<br>IP address parameters have to be assigned to this.                                                                                                    |  |  |  |
|                        |                                                                                                    |  |  |  |

#### PROFIBUS/PtP interface with configurable functionality X3

#### 9pin SubD jack:

The CPU has a PROFIBUS/PtP interface with a fix pinout. After an overall reset the interface is preset to PtP functionality without any protocol. The function of this interface may be configured during hardware configuration by setting the *'Operating mode'* of the PROFIBUS part of the Siemens CPU 315-2AG10 (6ES7 315-2AG10-0AB0/V2.6).

- PtP functionality
  - Using the PtP functionality the RS485 interface is allowed to connect via serial point-to-point connection to different source res. target systems.
  - Here the following protocols are supported: ASCII, STX/ETX, 3964R, USS and Modbus-Master (ASCII, RTU).
  - Configuration and communication happens during runtime with handling blocks.
  - To activate the PtP functionality set the PROFIBUS part to master 'Operation mode' <u>without</u> linking.
- PROFIBUS function
  - With PROFIBUS function the integrated PROFIBUS DP slave is connected to PROFIBUS via the RS485 interface.
  - To activate the PROFIBUS function set the PROFIBUS part to slave 'Operation mode'.

#### 4.2.3 Memory management

### Memory

The CPU has an integrated memory. Information about the capacity of the memory may be found at the front of the CPU. The memory is divided into the following parts:

- Load memory 1MB
- Code memory (50% of the work memory)
- Data memory (50% of the work memory)
- Work memory 256kByte
  - There is the possibility to extend the work memory to its maximum printed capacity 1MB by means of a memory extension card.

#### 4.2.4 Storage media slot

- Via this slot as external storage medium for applications and firmware you may use a memory card (MMC respectively SD).
- The VIPA storage media are pre-formatted with the PC format FAT and can be accessed via a card reader.
- After PowerON respectively an overall reset the CPU checks, if there is a storage medium with data valid for the CPU.
- Push the memory card into the slot until it snaps in leaded by a spring mechanism. This ensures contacting.
- By sliding down the sliding mechanism, a just installed memory card can be protected against drop out.
- To remove, slide the sliding mechanism up again and push the storage media against the spring pressure until it is unlocked with a click.

Structure > Battery backup for clock and RAM

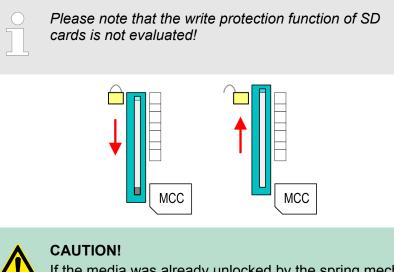

If the media was already unlocked by the spring mechanism, with shifting the sliding mechanism, a just installed memory card can jump out of the slot!

#### 4.2.5 Battery backup for clock and RAM

A rechargeable battery is installed on every CPU to safeguard the contents of the RAM when power is removed. This battery is also used to buffer the internal clock. The rechargeable battery is main-tained by a charging circuit that receives its power from the internal power supply and that maintain the clock and RAM for a max. period of 30 days.

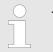

- Please connect the CPU at least for 24 hours to the power supply, so that the internal accumulator/ battery is loaded accordingly.
- Please note that in case of repeated discharge cycles (charging/buffering) can reduce the buffer time continuously. Only after a charging time of 24 hours there is a buffer for max. 30 days.

# CAUTION!

- After a power reset and with an empty battery the CPU starts with a BAT error and executes an overall reset. The loading procedure is not influenced by the BAT error.
- The BAT error can be deleted again, if once during power cycle the time between switching on and off the power supply is at least 30sec. and the battery is fully loaded. Otherwise with a short power cycle the BAT error still exists and an overall reset is executed.

# 4.2.6 Operating mode switch

| RUN<br>STOP | With the operating mode switch you may switch the CPU between<br>STOP and RUN.                                                 |
|-------------|----------------------------------------------------------------------------------------------------|
| MR          | During the transition from STOP to RUN the operating mode<br>START-UP is driven by the CPU.                                    |
|             | Placing the switch to MR (Memory Reset), you request an overall reset with following load from memory card, if a project there |

lory card, if a project there ioau E 'y exists.

# 4.2.7 LEDs

LEDs CPU

As soon as the CPU is supplied with 5V, the green PW-LED (Power) is on.

| RN        | ST         | SF      | FC     | MC     | Meaning                                                                                      |
|-----------|------------|---------|--------|--------|----------------------------------------------------------------------------------------------|
| (RUN)     | (STOP)     | (SFAIL) | (FRCE) | (MMC)  |                                                                                              |
| green     | yellow     | red     | yellow | yellow |                                                                                              |
|           |            |         |        |        |                                                                                              |
| Boot-up   | after Powe | rON     |        |        |                                                                                              |
| •         | BB*        | •       | •      | •      | * Blinking with 10Hz: Firmware is loaded.                                                    |
| •         | •          | •       | •      | •      | Initialization: Phase 1                                                                      |
| •         | •          | •       | •      | 0      | Initialization: Phase 2                                                                      |
| •         | •          | •       | 0      | 0      | Initialization: Phase 3                                                                      |
| 0         | •          | •       | 0      | 0      | Initialization: Phase 4                                                                      |
| Operatio  | n          |         |        |        |                                                                                              |
| 0         | •          | Х       | Х      | Х      | CPU is in STOP state.                                                                        |
| BB        | •          | Х       | Х      | Х      | CPU is in start-up state, the RUN LED blinks during operating OB100 at least for 3s.         |
| •         | 0          | 0       | Х      | Х      | CPU is in state RUN without error.                                                           |
| Х         | Х          | •       | Х      | Х      | There is a system fault. More information may be found in the diagnostics buffer of the CPU. |
| Х         | Х          | Х       | •      | Х      | Variables are forced.                                                                        |
| Х         | Х          | Х       | Х      | •      | Access to the memory card.                                                                   |
| Х         | BB*        | 0       | 0      | 0      | * Blinking with 10Hz: Configuration is loaded.                                               |
| Overall r | eset       |         |        |        |                                                                                              |
| 0         | BB         | Х       | Х      | Х      | Overall reset is requested.                                                                  |
| 0         | BB*        | Х       | Х      | Х      | * Blinking with 10Hz: Overall reset is executed.                                             |
| Factory r | reset      |         |        |        |                                                                                              |
| •         | •          | 0       | 0      | 0      | Factory reset is executed.                                                                   |
| 0         | •          | •       | •      | •      | Factory reset finished without error.                                                        |

Technical data

| RN       | ST       | SF      | FC     | MC    | Meaning                                                                         |
|----------|----------|---------|--------|-------|---------------------------------------------------------------------------------|
| (RUN)    | (STOP)   | (SFAIL) | (FRCE) | (MMC) |                                                                                 |
| Firmware | e update |         |        |       |                                                                                 |
| 0        | •        | BB      | BB     | •     | The alternate blinking indicates that there is new firmware on the memory card. |
| 0        | 0        | BB      | BB     | •     | The alternate blinking indicates that a firmware update is executed.            |
| 0        | •        | •       | •      | •     | Firmware update finished without error.                                         |
| 0        | BB*      | BB*     | BB*    | BB*   | * Blinking with 10Hz: Error during Firmware update.                             |

on:  $\bullet$  | off:  $\circ$  | blinking (2Hz): BB | not relevant: X

LEDs Ethernet PG/OP channel L/A, S

The green L/A-LED (Link/Activity) indicates the physical connection of the Ethernet PG/OP channel to Ethernet. Irregular flashing of the L/A-LED indicates communication of the Ethernet PG/OP channel via Ethernet.

If the green S-LED (Speed) is on, the Ethernet PG/OP has a communication speed of 100MBit/s otherwise 10MBit/s.

| Order no.                               | 314-2BG23     |
|-----------------------------------------|---------------|
| Туре                                    | CPU 314SE     |
| SPEED-Bus                               | -             |
| Technical data power supply             |               |
| Power supply (rated value)              | DC 24 V       |
| Power supply (permitted range)          | DC 20.428.8 V |
| Reverse polarity protection             | $\checkmark$  |
| Current consumption (no-load operation) | 180 mA        |
| Current consumption (rated value)       | 900 mA        |
| Inrush current                          | 8 A           |
| l²t                                     | 0.7 A²s       |
| Max. current drain at backplane bus     | 3 A           |
| Max. current drain load supply          | -             |
| Power loss                              | 6 W           |
| Load and working memory                 |               |
| Load memory, integrated                 | 1 MB          |
| Load memory, maximum                    | 1 MB          |
| Work memory, integrated                 | 256 KB        |
| Work memory, maximal                    | 1 MB          |

| Order no.                                                | 314-2BG23                                         |
|----------------------------------------------------------|---------------------------------------------------|
| Memory divided in 50% program / 50% data                 | ✓                                                 |
| Memory card slot                                         | SD/MMC-Card with max. 2 GB                        |
| Hardware configuration                                   |                                                   |
| Racks, max.                                              | 4                                                 |
| Modules per rack, max.                                   | 8 in multiple-, 32 in a single-rack configuration |
| Number of integrated DP master                           | -                                                 |
| Number of DP master via CP                               | 4                                                 |
| Operable function modules                                | 8                                                 |
| Operable communication modules PtP                       | 8                                                 |
| Operable communication modules LAN                       | 8                                                 |
| Command processing times                                 |                                                   |
| Bit instructions, min.                                   | 0.02 µs                                           |
| Word instruction, min.                                   | 0.02 μs                                           |
| Double integer arithmetic, min.                          | 0.02 μs                                           |
| Floating-point arithmetic, min.                          | 0.12 μs                                           |
| Timers/Counters and their retentive charac-<br>teristics |                                                   |
| Number of S7 counters                                    | 512                                               |
| S7 counter remanence                                     | adjustable 0 up to 256                            |
| S7 counter remanence adjustable                          | C0C7                                              |
| Number of S7 times                                       | 512                                               |
| S7 times remanence                                       | adjustable 0 up to 256                            |
| S7 times remanence adjustable                            | not retentive                                     |
| Data range and retentive characteristic                  |                                                   |
| Number of flags                                          | 8192 Byte                                         |
| Bit memories retentive characteristic adjustable         | adjustable 0 up to 2048                           |
| Bit memories retentive characteristic preset             | MB0 MB15                                          |
| Number of data blocks                                    | 4095                                              |
| Max. data blocks size                                    | 64 KB                                             |
| Number range DBs                                         | 1 4095                                            |
| Max. local data size per execution level                 | 1024 Byte                                         |
| Max. local data size per block                           | 1024 Byte                                         |
| Blocks                                                   |                                                   |
| Number of OBs                                            | 15                                                |

# Hardware description

| Total number DBs, FBs, FCs-Number of FBs2048Maximum FB size64 KBNumber range FBs0 2047Number of FCs2048Maximum FC size64 KBNumber range FCs0 2047Number range FCs0 2047Maximum nesting depth per priority class8Maximum nesting depth additional within an<br>error OB4Time-Real-time clock buffered✓Clock buffered period (min.)6 wType of buffering20 hLoad time for 50% buffering period20 hAccuracy (max. deviation per day)10 sNumber of operating hours counter8Clock synchronization via MPIMaster/SlaveSynchronization via Ethernet (NTP)no                                                                                                    | Order no.                                           | 314-2BG23                             |
|----------------------------------------------------------------------------------------------------|-----------------------------------------------------|---------------------------------------|
| Number of FBs2048Maximum FB size64 KBNumber range FBs02047Number of FCs2048Maximum FC size64 KBNumber range FCs02047Maximum nesting depth per priority class8Maximum nesting depth additional within an<br>error OB4.Time-Real-time clock bufferedClock buffered period (min.)6 wType of bufferingVanadium Rechargeable Lithium BatteryLoad time for 50% buffering period8Accuracy (max. deviation per day)10 sNumber of operating hours courter8Clock synchronization via Ethernet (NTP)noNumber of operating nours courter2048 ByteNumber JU O address area2048 ByteOutput I/O address area218 ByteOutput process image preset128 ByteOutput process image maximal128 ByteOutput process image maximal128 ByteDigital inputs16384Digital inputs1024                                                                                                    | Maximum OB size                                     | 64 KB                                 |
| Maximum FB size64 KBNumber range FBs0 2047Number of FCs2048Maximum FC size64 KBNumber range FCs0 2047Maximum nesting depth per priority class8Maximum nesting depth additional within an<br>error OB4PrimeReal-time clock bufferedClock buffered period (min.)6 wTimeReal-time clock buffering period20 hLoad time for 50% buffering period20 hLoad time for 100% buffering period48 hAccuracy (max. deviation per day)10 sNumber of operating hours counter8Synchronization via MPIMaster/SlaveSynchronization via Ethernet (NTP)noInput I/O address area2048 ByteOutput I/O address area2048 ByteOutput I/O address area128 ByteOutput process image preset128 ByteOutput process image maximal128 ByteDigital inputs16385Digital inputs16385                                                                                                    | Total number DBs, FBs, FCs                          | -                                     |
| Number range FBs0Number of FCs2048Maximum FC size64 KBNumber range FCs0Maximum nesting depth per priority class8Maximum nesting depth additional within an<br>error OB4TimeReal-time clock bufferedClock buffered period (min.)6 wLoad time for 50% buffering period20 hLoad time for 100% buffering period88Accuracy (max. deviation per day)10 sNumber of operating hours counter8Synchronization via MPIMaster/SlaveSynchronization via Ethernet (NTP)noAddress areas (I/O)Input I/O address area2048 ByteOutput I/O address area2048 ByteOutput I/O address area2048 ByteOutput process image preset128 ByteOutput process image maximal128 ByteOutput process image maximal128 ByteOutput process image maximal128 ByteDigital inputs16384Digital inputs16384Digital inputs16384Digital inputs16384Digital inputs16384Digital inputs16384Digital inputs16385Digital inputs16384Digital inputs16384Digital inputs16384Digital inputs16384Digital inputs16384                                                                                                    | Number of FBs                                       | 2048                                  |
| Number of FCs2048Maximum FC size64 KBNumber range FCs0 2047Maximum nesting depth per priority class8Maximum nesting depth additional within an<br>error OB4TimeReal-time clock buffered✓Clock buffered period (min.)6 wType of buffering period20 hLoad time for 50% buffering period20 hLoad time for 100% buffering period8Clock synchronization per day)10 sNumber of operating hours counter8Synchronization via MPIMaster/SlaveSynchronization via Ethernet (NTP)noAddress areas (I/O)Input I/O address area2048 ByteOutput I/O address area2048 ByteOutput process image preset128 ByteOutput process image maximal128 ByteOutput process image maximal128 ByteDigital inputs16384Digital inputs16384Digital inputs16385Digital inputs16384                                                                                                    | Maximum FB size                                     | 64 KB                                 |
| Maximum FC size64 KBNumber range FCs0 2047Maximum nesting depth per priority class8Maximum nesting depth additional within an<br>error OB4Time-Real-time clock bufferedClock buffered period (min.)6 wType of bufferingVanadium Rechargeable Lithium BatteryLoad time for 50% buffering period20 hLoad time for 100% buffering period48 hAccuracy (max. deviation per day)10 sNumber of operating hours counter8Synchronization via MPIMaster/SlaveSynchronization via Ethernet (NTP)048 ByteInput I/O address area2048 ByteOutput I/O address area2048 ByteProcess image preset128 ByteOutput process image preset128 ByteOutput process image maximal128 ByteOutput process image maximal128 Byte             | Number range FBs                                    | 0 2047                                |
| Number range FCs0Maximum nesting depth per priority class8Maximum nesting depth additional within an<br>error OB4TimeTime6Real-time clock bufferedClock buffered period (min.)6 wType of bufferingVanadium Rechargeable Lithium BatteryLoad time for 50% buffering period20 hLoad time for 100% buffering period48 hAccuracy (max. deviation per day)10 sNumber of operating hours counter8Clock synchronization via MPIMaster/SlaveSynchronization via Ethernet (NTP)048 ByteOutput I/O address area2048 ByteOutput I/O address area2048 ByteProcess image preset128 ByteOutput process image preset128 ByteOutput process image maximal128 ByteOutput process image maximal128 ByteDigital inputs6385Digital inputs6385Digital inputs6385                                                                                                    | Number of FCs                                       | 2048                                  |
| Naximum nesting depth per priority class8Maximum nesting depth additional within an<br>error OB4TimeReal-time clock bufferedClock buffered period (min.)6 wType of bufferingVanadium Rechargeable Lithium BatteryLoad time for 50% buffering period20 hLoad time for 100% buffering period48 hAccuracy (max. deviation per day)10 sNumber of operating hours counter8Clock synchronizationSynchronization via MPIMaster/SlaveSynchronization via Ethernet (NTP)noInput I/O address area2048 ByteOutput I/O address area2048 ByteOutput I/O address area128 ByteOutput process image preset128 ByteOutput process image maximal128 ByteOutput process image maximal128 ByteOutput byte16385Outp                  | Maximum FC size                                     | 64 KB                                 |
| Asymum nesting depth additional within an<br>error OB4Maximum nesting depth additional within an<br>error OB4TimeReal-time clock bufferedClock buffered period (min.)6 wType of bufferingVanadium Rechargeable Lithium BatteryLoad time for 50% buffering period20 hLoad time for 100% buffering period48 hAccuracy (max. deviation per day)10 sNumber of operating hours counter8Clock synchronizationSynchronization via Ethernet (NTP)noAddress areas (I/O)10Input I/O address area2048 ByteOutput I/O address area2048 ByteOutput process image preset128 ByteOutput process image maximal128 ByteOutput process image maximal128 B | Number range FCs                                    | 0 2047                                |
| error OBImplementTimeImplementReal-time clock buffered✓Clock buffered period (min.)6 wType of bufferingVanadium Rechargeable Lithium BatteryLoad time for 50% buffering period20 hLoad time for 100% buffering period48 hAccuracy (max. deviation per day)10 sNumber of operating hours counter8Clock synchronization✓Synchronization via Ethernet (NTP)noAddress areas (I/O)12048 ByteInput I/O address area2048 ByteOutput I/O address area128 ByteOutput process image preset128 ByteOutput process image maximal128 ByteOutput process image maximal16384Digital inputs6385Digital outputs1024                                                                                                    | Maximum nesting depth per priority class            | 8                                     |
| Real-time clock bufferedClock buffered period (min.)6 wType of bufferingVanadium Rechargeable Lithium BatteryLoad time for 50% buffering period20 hLoad time for 100% buffering period48 hAccuracy (max. deviation per day)10 sNumber of operating hours counter8Clock synchronizationSynchronization via MPIMaster/SlaveSynchronization via Ethernet (NTP)noInput I/O address area2048 ByteOutput I/O address area2048 ByteProcess image adjustable-Input process image preset128 ByteOutput process image maximal128 ByteOutput process image maximal128 ByteDigital inputs16384Digital outputs16385Digital inputs central1024                                                                                                    | Maximum nesting depth additional within an error OB | 4                                     |
| Clock buffered period (min.)6 wType of bufferingVanadium Rechargeable Lithium BatteryLoad time for 50% buffering period20 hLoad time for 100% buffering period48 hAccuracy (max. deviation per day)10 sNumber of operating hours counter8Clock synchronization✓Synchronization via MPIMaster/SlaveSynchronization via Ethernet (NTP)noInput I/O address area2048 ByteOutput I/O address area2048 ByteProcess image adjustable-Input process image preset128 ByteOutput process image maximal128 ByteOutput process image maximal128 ByteDigital inputs16384Digital inputs central10384                                                                                                    | Time                                                |                                       |
| Type of bufferingVanadium Rechargeable Lithium BatteryLoad time for 50% buffering period20 hLoad time for 100% buffering period48 hAccuracy (max. deviation per day)10 sNumber of operating hours counter8Clock synchronization✓Synchronization via MPIMaster/SlaveSynchronization via Ethernet (NTP)noAddress areas (I/O)2048 ByteInput I/O address area2048 ByteOutput I/O address area2048 ByteOutput process image preset128 ByteInput process image maximal128 ByteOutput process image maximal128 ByteOutput process image maximal128 ByteOutput process image maximal128 ByteOutput process image maximal128 ByteOutput process image maximal128 ByteOutput process image maximal128 ByteOutput process image maximal128 ByteOutput process image maximal128 ByteOutput process image maximal128 ByteOutput process image maximal128 ByteOutput process image maximal128 ByteDigital inputs16384Digital inputs16385Output process image maximal1024                                                                                                    | Real-time clock buffered                            | $\checkmark$                          |
| Load time for 50% buffering period20 hLoad time for 100% buffering period48 hAccuracy (max. deviation per day)10 sNumber of operating hours counter8Clock synchronization✓Synchronization via MPIMaster/SlaveSynchronization via Ethernet (NTP)noAddress areas (I/O)Imput I/O address areaOutput I/O address area2048 ByteProcess image adjustable-Input process image preset128 ByteOutput process image maximal128 ByteOutput process image maximal16384Digital inputs16385Digital inputs central1024                                                                                                    | Clock buffered period (min.)                        | 6 w                                   |
| Load time for 100% buffering period48 hAccuracy (max. deviation per day)10 sNumber of operating hours counter8Clock synchronization✓Synchronization via MPIMaster/SlaveSynchronization via Ethernet (NTP)noAddress areas (I/O)Input I/O address areaOutput I/O address area2048 ByteProcess image adjustable-Input process image preset128 ByteOutput process image maximal128 ByteOutput process image maximal128 ByteDigital inputs16384Digital outputs16385Digital inputs central1024                                                                                                    | Type of buffering                                   | Vanadium Rechargeable Lithium Battery |
| Accuracy (max. deviation per day)10 sNumber of operating hours counter8Clock synchronization✓Synchronization via MPIMaster/SlaveSynchronization via Ethernet (NTP)noAddress areas (I/O)Input I/O address areaOutput I/O address area2048 ByteProcess image adjustable-Input process image preset128 ByteOutput process image preset128 ByteOutput process image maximal128 ByteDigital inputs16384Digital outputs16385Digital inputs central1024                                                                                                    | Load time for 50% buffering period                  | 20 h                                  |
| Number of operating hours counter8Clock synchronization✓Synchronization via MPIMaster/SlaveSynchronization via Ethernet (NTP)noAddress areas (I/O)Input I/O address areaOutput I/O address area2048 ByteProcess image adjustable-Input process image preset128 ByteOutput process image maximal128 ByteOutput process image maximal128 ByteOutput process image maximal128 ByteOutput process image maximal128 ByteOutput process image maximal128 ByteOutput process image maximal128 ByteDigital outputs16384Digital inputs central1024                                                                                                    | Load time for 100% buffering period                 | 48 h                                  |
| Clock synchronization✓Synchronization via MPIMaster/SlaveSynchronization via Ethernet (NTP)noAddress areas (I/O)Input I/O address areaInput I/O address area2048 ByteOutput I/O address area2048 ByteProcess image adjustable-Input process image preset128 ByteOutput process image maximal128 ByteOutput process image maximal128 ByteDigital inputs16384Digital outputs16385Digital inputs central1024                                                                                                    | Accuracy (max. deviation per day)                   | 10 s                                  |
| Synchronization via MPIMaster/SlaveSynchronization via Ethernet (NTP)noAddress areas (I/O)-Input I/O address area2048 ByteOutput I/O address area2048 ByteProcess image adjustable-Input process image preset128 ByteOutput process image preset128 ByteOutput process image maximal128 ByteOutput process image maximal128 ByteOutput process image maximal128 ByteOutput process image maximal128 ByteOutput process image maximal128 ByteOutput process image maximal128 ByteOutput process image maximal128 ByteOutput process image maximal128 ByteOutput process image maximal128 ByteOutput process image maximal128 ByteOutput process image maximal128 ByteOutput process image maximal1034                                                                                                    | Number of operating hours counter                   | 8                                     |
| Synchronization via Ethernet (NTP)noAddress areas (I/O)2048 ByteInput I/O address area2048 ByteOutput I/O address area2048 ByteProcess image adjustable-Input process image preset128 ByteOutput process image preset128 ByteOutput process image maximal128 ByteOutput process image maximal128 ByteOutput process image maximal128 ByteDigital inputs16384Digital outputs16385Digital inputs central1024                                                                                                    | Clock synchronization                               | $\checkmark$                          |
| Address areas (I/O)Input I/O address area2048 ByteOutput I/O address area2048 Byte2048 ByteOutput I/O address area2048 Byte2048 ByteProcess image adjustable-128 ByteInput process image preset128 Byte128 ByteOutput process image maximal128 Byte128 ByteOutput process image maximal128 Byte128 ByteDigital inputs1638416384Digital outputs163851024                                                                                                    | Synchronization via MPI                             | Master/Slave                          |
| Input I/O address area2048 ByteOutput I/O address area2048 ByteProcess image adjustable-Input process image preset128 ByteOutput process image preset128 ByteInput process image maximal128 ByteOutput process image maximal128 ByteDigital inputs16384Digital outputs16385Digital inputs central1024                                                                                                    | Synchronization via Ethernet (NTP)                  | no                                    |
| Output I/O address area2048 ByteProcess image adjustable-Input process image preset128 ByteOutput process image preset128 ByteInput process image maximal128 ByteOutput process image maximal128 ByteOutput process image maximal128 ByteDigital inputs16384Digital outputs central1024                                                                                                    | Address areas (I/O)                                 |                                       |
| Process image adjustable-Input process image preset128 ByteOutput process image preset128 ByteInput process image maximal128 ByteOutput process image maximal128 ByteOutput process image maximal128 ByteDigital inputs16384Digital outputs16385Digital inputs central1024                                                                                                    | Input I/O address area                              | 2048 Byte                             |
| Input process image preset128 ByteOutput process image preset128 ByteInput process image maximal128 ByteOutput process image maximal128 ByteDigital inputs16384Digital outputs16385Digital inputs central1024                                                                                                    | Output I/O address area                             | 2048 Byte                             |
| Output process image preset128 ByteInput process image maximal128 ByteOutput process image maximal128 ByteDigital inputs16384Digital outputs16385Digital inputs central1024                                                                                                    | Process image adjustable                            | -                                     |
| Input process image maximal128 ByteOutput process image maximal128 ByteDigital inputs16384Digital outputs16385Digital inputs central1024                                                                                                    | Input process image preset                          | 128 Byte                              |
| Output process image maximal128 ByteDigital inputs16384Digital outputs16385Digital inputs central1024                                                                                                    | Output process image preset                         | 128 Byte                              |
| Digital inputs16384Digital outputs16385Digital inputs central1024                                                                                                    | Input process image maximal                         | 128 Byte                              |
| Digital outputs     16385       Digital inputs central     1024                                                                                                    | Output process image maximal                        | 128 Byte                              |
| Digital inputs central 1024                                                                                                    | Digital inputs                                      | 16384                                 |
|                                                                                                    | Digital outputs                                     | 16385                                 |
| Digital outputs central 1024                                                                                                    | Digital inputs central                              | 1024                                  |
|                                                                                                    | Digital outputs central                             | 1024                                  |

| Order no.                                 | 314-2BG23                |
|-------------------------------------------|--------------------------|
| Integrated digital inputs                 | -                        |
| Integrated digital outputs                | -                        |
| Analog inputs                             | 1024                     |
| Analog outputs                            | 1024                     |
| Analog inputs, central                    | 256                      |
| Analog outputs, central                   | 256                      |
| Integrated analog inputs                  | -                        |
| Integrated analog outputs                 | -                        |
| Communication functions                   |                          |
| PG/OP channel                             | ✓                        |
| Global data communication                 | $\checkmark$             |
| Number of GD circuits, max.               | 8                        |
| Size of GD packets, max.                  | 22 Byte                  |
| S7 basic communication                    | $\checkmark$             |
| S7 basic communication, user data per job | 76 Byte                  |
| S7 communication                          | $\checkmark$             |
| S7 communication as server                | $\checkmark$             |
| S7 communication as client                | -                        |
| S7 communication, user data per job       | 160 Byte                 |
| Number of connections, max.               | 32                       |
| Functionality Sub-D interfaces            |                          |
| Туре                                      | X2                       |
| Type of interface                         | RS485                    |
| Connector                                 | Sub-D, 9-pin, female     |
| Electrically isolated                     | -                        |
| MPI                                       | $\checkmark$             |
| MP²I (MPI/RS232)                          | -                        |
| DP master                                 | -                        |
| DP slave                                  | -                        |
| Point-to-point interface                  | -                        |
| 5V DC Power supply                        | max. 90mA, non-isolated  |
| 24V DC Power supply                       | max. 100mA, non-isolated |
|                                           |                          |
| Туре                                      | X3                       |
|                                           |                          |

# Hardware description

| Order no.                                                | 314-2BG23                |
|----------------------------------------------------------|--------------------------|
| Type of interface                                        | RS485                    |
| Connector                                                | Sub-D, 9-pin, female     |
| Electrically isolated                                    | $\checkmark$             |
| MPI                                                      |                          |
| MP²I (MPI/RS232)                                         | -                        |
| DP master                                                | -                        |
| DP slave                                                 | yes                      |
| Point-to-point interface                                 | $\checkmark$             |
| 5V DC Power supply                                       | max. 90mA, isolated      |
| 24V DC Power supply                                      | max. 100mA, non-isolated |
| Functionality MPI                                        |                          |
| Number of connections, max.                              | 32                       |
| PG/OP channel                                            | $\checkmark$             |
| Routing                                                  | -                        |
| Global data communication                                | $\checkmark$             |
| S7 basic communication                                   | $\checkmark$             |
| S7 communication                                         | $\checkmark$             |
| S7 communication as server                               | $\checkmark$             |
| S7 communication as client                               | -                        |
| Transmission speed, min.                                 | 19.2 kbit/s              |
| Transmission speed, max.                                 | 187.5 kbit/s             |
| Functionality PROFIBUS master                            |                          |
| PG/OP channel                                            | -                        |
| Routing                                                  | -                        |
| S7 basic communication                                   | -                        |
| S7 communication                                         | -                        |
| S7 communication as server                               | -                        |
| S7 communication as client                               | -                        |
| Activation/deactivation of DP slaves                     | -                        |
| Direct data exchange (slave-to-slave communi-<br>cation) | -                        |
| DPV1                                                     | -                        |
| Transmission speed, min.                                 | -                        |
| Transmission speed, max.                                 | -                        |

| Order no.                                                | 314-2BG23            |
|----------------------------------------------------------|----------------------|
| Number of DP slaves, max.                                | -                    |
| Address range inputs, max.                               | -                    |
| Address range outputs, max.                              | -                    |
| User data inputs per slave, max.                         | -                    |
| User data outputs per slave, max.                        | -                    |
| Functionality PROFIBUS slave                             |                      |
| PG/OP channel                                            | -                    |
| Routing                                                  | -                    |
| S7 communication                                         | -                    |
| S7 communication as server                               | -                    |
| S7 communication as client                               | -                    |
| Direct data exchange (slave-to-slave communi-<br>cation) | -                    |
| DPV1                                                     | $\checkmark$         |
| Transmission speed, min.                                 | 9.6 kbit/s           |
| Transmission speed, max.                                 | 12 Mbit/s            |
| Automatic detection of transmission speed                | -                    |
| Transfer memory inputs, max.                             | 244 Byte             |
| Transfer memory outputs, max.                            | 244 Byte             |
| Address areas, max.                                      | 32                   |
| User data per address area, max.                         | 32 Byte              |
| Point-to-point communication                             |                      |
| PtP communication                                        | $\checkmark$         |
| Interface isolated                                       | $\checkmark$         |
| RS232 interface                                          | -                    |
| RS422 interface                                          | -                    |
| RS485 interface                                          | $\checkmark$         |
| Connector                                                | Sub-D, 9-pin, female |
| Transmission speed, min.                                 | 150 bit/s            |
| Transmission speed, max.                                 | 115.5 kbit/s         |
| Cable length, max.                                       | 500 m                |
| Point-to-point protocol                                  |                      |
| ASCII protocol                                           | $\checkmark$         |
| STX/ETX protocol                                         | $\checkmark$         |

# Hardware description

| Order no.                     | 314-2BG23               |
|-------------------------------|-------------------------|
| 3964(R) protocol              | ✓                       |
| RK512 protocol                | -                       |
| USS master protocol           | $\checkmark$            |
| Modbus master protocol        | $\checkmark$            |
| Modbus slave protocol         | -                       |
| Special protocols             | -                       |
| Functionality RJ45 interfaces |                         |
| Туре                          | X4                      |
| Type of interface             | Ethernet 10/100 MBit    |
| Connector                     | RJ45                    |
| Electrically isolated         | $\checkmark$            |
| PG/OP channel                 | $\checkmark$            |
| Number of connections, max.   | 4                       |
| Productive connections        | -                       |
| Housing                       |                         |
| Material                      | PPE                     |
| Mounting                      | Rail System 300         |
| Mechanical data               |                         |
| Dimensions (WxHxD)            | 40 mm x 125 mm x 120 mm |
| Weight                        | 235 g                   |
| Environmental conditions      |                         |
| Operating temperature         | 0 °C to 60 °C           |
| Storage temperature           | -25 °C to 70 °C         |
| Certifications                |                         |
| UL certification              | in preparation          |
| KC certification              | in preparation          |

Start-up behavior

#### 5 Deployment CPU 314-2BG23

#### 5.1 Assembly

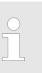

Information about assembly and cabling:  $\clubsuit$  Chapter 3 'Assembly and installation guidelines' on page 17

#### 5.2 Start-up behavior

| Default boot procedure,<br>as deliveredWhen the CPU is delivered it has been reset. After a STOP→RUN<br>transition the CPU switches to RUN without program.Boot procedure with<br>valid configuration in<br>the CPUThe CPU switches to RUN with the program stored in the battery buf-<br>fered RAM.Boot procedure with<br>empty batteryThe accumulator/battery is automatically loaded via the integrated<br>power supply and guarantees a buffer for max. 30 days. If this<br>time is exceeded, the battery may be totally discharged. This<br>means that the battery buffered RAM is deleted.In this state, the CPU executes an overall reset. If a memory card<br>is plugged, program code and data blocks are transferred from the | Turn on power supply   |
|----------------------------------------------------------------------------------------------------|------------------------|
| <ul> <li>valid configuration in the CPU</li> <li>Boot procedure with empty battery</li> <li>The accumulator/battery is automatically loaded via the integrated power supply and guarantees a buffer for max. 30 days. If this time is exceeded, the battery may be totally discharged. This means that the battery buffered RAM is deleted.</li> <li>In this state, the CPU executes an overall reset. If a memory card</li> </ul>                                                                                                    | • •                    |
| <ul> <li>empty battery</li> <li>power supply and guarantees a buffer for max. 30 days. If this time is exceeded, the battery may be totally discharged. This means that the battery buffered RAM is deleted.</li> <li>In this state, the CPU executes an overall reset. If a memory card</li> </ul>                                                                                                    | valid configuration in |
| <ul> <li>and data blocks are transferred from the memory card into the work memory of the CPU. If no memory card is plugged, the CPU transfers permanent stored "protected" blocks into the work memory if available.</li> <li>Depending on the position of the operating mode switch, the CPU switches to RUN, if OB 81 exists, res. remains in STOP. This event is stored in the diagnostic buffer as: "Start overall reset automatically (unbuffered PowerON)".</li> </ul>                                                                                                    |                        |

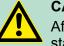

#### CAUTION!

After a power reset and with an empty battery the CPU starts with a BAT error and executes an overall reset. The BAT error can be deleted again, if once during power cycle the time between switching on and off the power supply is at least 30sec. and the battery is fully loaded. Otherwise with a short power cycle the BAT error still exists and an overall reset is executed.

Addressing > Addressing Backplane bus I/O devices

#### 5.3 Addressing

#### 5.3.1 Overview

To provide specific addressing of the installed peripheral modules, certain addresses must be allocated in the CPU. At the start-up of the CPU, this assigns automatically peripheral addresses for digital in-/ output modules starting with 0 and ascending depending on the slot location. If no hardware project engineering is available, the CPU stores at the addressing analog modules to even addresses starting with 256.

#### 5.3.2 Addressing Backplane bus I/O devices

The CPU 314-2BG23 provides an I/O area (address 0  $\dots$  2047) and a process image of the in- and outputs (each address 0  $\dots$  127). The process image stores the signal states of the lower address (0  $\dots$  127) additionally in a separate memory area.

The process image this divided into two parts:

- process image to the inputs (PII)
- process image to the outputs (PIQ)

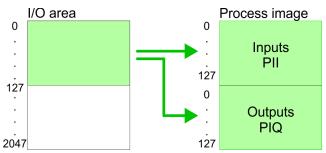

The process image is updated automatically when a cycle has been completed.

Max. number of plug-<br/>gable modulesMaximally 8 modules per row may be configured by the CPU<br/>314-2BG23.

For the project engineering of more than 8 modules you may use line interface connections. For this you set in the hardware configurator the module IM 360 from the hardware catalog to slot 3 of your 1. profile rail. Now you may extend your system with up to 3 profile rails by starting each with an IM 361 from Siemens at slot 3. Considering the max total current with the CPU 314-2BG23 from VIPA up to 32 modules may be arranged in a row. Here the installation of the line connections IM 360/361 from Siemens is not required.

# Define addresses by<br/>hardware configurationYou may access the modules with read res. write accesses to the<br/>peripheral bytes or the process image.To define addresses a hardware configuration may be used. For this,<br/>click on the properties of the according module and set the wanted

address.

Automatic addressing If you do not like to use a hardware configuration, an automatic addressing comes into force. At the automatic address allocation DIOs occupy depending on the slot location always 4byte and AIOs, FMs, CPs always 16byte at the bus. Depending on the slot location the start address from where on the according module is stored in the address range is calculated with the following formulas:

- DIOs: Start address = 4×(slot -1)
- AIOs, FMs, CPs: Start address = 16×(slot -1)+256

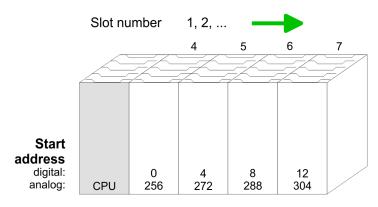

### Example for automatic address allocation

The following sample shows the functionality of the automatic address allocation:

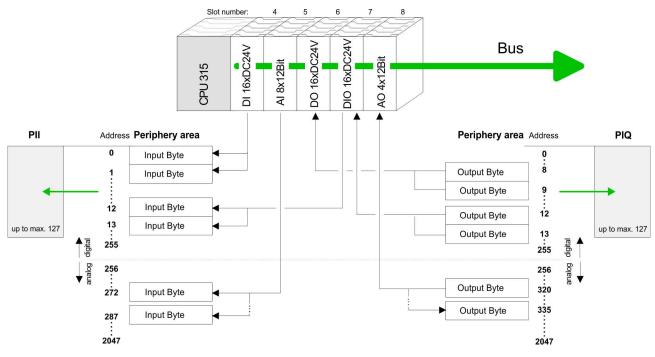

#### 5.4 Hardware configuration - CPU

#### Precondition

The configuration of the CPU takes place at the Siemens *'hardware configurator'*. The hardware configurator is part of the Siemens SIMATIC Manager. It serves for project engineering. The modules, which may be configured here are listed in the hardware catalog. If necessary you have to update the hardware catalog with *'Options*  $\rightarrow$  Update Catalog'.

Hardware configuration - I/O modules

For project engineering a thorough knowledge of the Siemens SIMATIC Manager and the Siemens hardware configurator is required.

Please consider that this SPEED7-CPU has 4 ACCUs. After an arithmetic operation (+I, -I, \*I, /I, +D, -D, \*D, /D, MOD, +R, -R, \*R, /R) the content of ACCU 3 and ACCU 4 is loaded into ACCU 3 and 2. This may cause conflicts in applications that presume an unmodified ACCU 2.

For more information may be found in the manual "VIPA Operation list SPEED7" at "Differences between SPEED7 and 300V programming".

#### Proceeding

| Slot | Module      |
|------|-------------|
| 1    |             |
| 2    | CPU 315-2DP |
| X2   | DP          |
| 3    |             |

In the Siemens SIMATIC Manager the following steps should be executed:

- **1.** Start the Siemens hardware configurator with a new project.
- **2.** Insert a profile rail from the hardware catalog.
- **3.** Place at *'Slot'* number 2 the CPU 315-2AG10 (6ES7 315-2AG10-0AB0/V2.6).

#### 5.5 Hardware configuration - I/O modules

Hardware configuration of the modules

After the hardware configuration place the System 300 modules in the plugged sequence starting with slot 4.

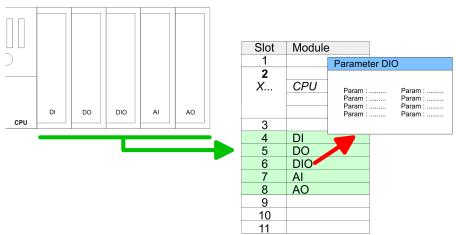

#### Hardware configuration - Ethernet PG/OP channel

- **Parametrization** For parametrization double-click during the project engineering at the slot overview on the module you want to parameterize. In the appearing dialog window you may set the wanted parameters. By using the SFCs 55, 56 and 57 you may alter and transfer parameters for wanted modules during runtime. For this you have to store the module specific parameters in so called "record sets". More detailed information about the structure of the record sets is to find in the according module description.
- **Bus extension with IM 360 and IM 361** For the project engineering of more than 8 modules you may use line interface connections. For this you set in the hardware configurator the module IM 360 from the hardware catalog to slot 3 of your 1. profile rail. Now you may extend your system with up to 3 profile rails by starting each with an IM 361 from Siemens at slot 3. Considering the max. total current with the VIPA SPEED7 CPUs up to 32 modules may be arranged in a row. Here the installation of the line connections IM 360/361 from Siemens is not required.

#### 5.6 Hardware configuration - Ethernet PG/OP channel

Overview The CPU 314-2BG23 has an integrated Ethernet PG/OP channel. This channel allows you to program and remote control your CPU. The PG/OP channel also gives you access to the internal web page that contains information about firmware version, connected I/O devices, current cycle times etc. With the first start-up respectively after an overall reset the Ethernet PG/OP channel does not have any IP address. For online access to the CPU via Ethernet PG/OP channel valid IP address parameters have to be assigned to this by means of the Siemens SIMATIC Manager. This is called "initialization".

#### Assembly and commissioning Install your System 300S with your CPU. Wire the system by connecting cables for voltage supply and

- signals.
- **3.** Connect the Ethernet jack of the Ethernet PG/OP channel to Ethernet
- **4.** Switch on the power supply.
  - After a short boot time the CP is ready for communication. He possibly has no IP address data and requires an initialization.

Hardware configuration - Ethernet PG/OP channel

### "Initialization" via PLC functions

The initialization via PLC functions takes place with the following proceeding:

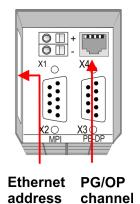

Determine the current Ethernet (MAC) address of your Ethernet PG/OP channel. This always may be found as 1. address under the front flap of the CPU on a sticker on the left side.

Assign IP address parameters You get valid IP address parameters from your system administrator. The assignment of the IP address data happens online in the Siemens SIMATIC Manager starting with version V5.5 + SP1 with the following proceeding:

- Start the Siemens SIMATIC Manager and set via 'Options
   → Set PG/PC interface' the access path to 'TCP/IP -> Network card ....'.
- **2.** Open with '*PLC*  $\rightarrow$  *Edit Ethernet Node n*' the dialog window with the same name.
- 3. To get the stations and their MAC address, use the [Browse] button or type in the MAC Address. The Mac address may be found at the 1. label beneath the front flap of the CPU.
- **4.** Choose if necessary the known MAC address of the list of found stations.
- **5.** Either type in the IP configuration like IP address, subnet mask and gateway.
- 6. Confirm with [Assign IP configuration].
  - ⇒ Direct after the assignment the Ethernet PG/OP channel may be reached online by these address data. The value remains as long as it is reassigned, it is overwritten by a hardware configuration or an factory reset is executed.
- Take IP address parameters in project
- 1. Open the Siemens hardware configurator und configure the Siemens CPU 315-2AG10 (6ES7 315-2AG10-0AB0/V2.6).
- **2.** Configure the modules at the standard bus.
- 3. For the Ethernet PG/OP channel you have to configure a Siemens CP 343-1 (SIMATIC 300 \ CP 300 \ Industrial Ethernet \CP 343-1 \ 6GK7 343-1EX11 0XE0) always below the really plugged modules.

- **4.** Open the property window via double-click on the CP 343-1EX11 and enter for the CP at *'Properties'* the IP address data, which you have assigned before.
- **5.** Assign the CP to a 'Subnet'. Without assignment the IP address data are not used!
- 6. Transfer your project.

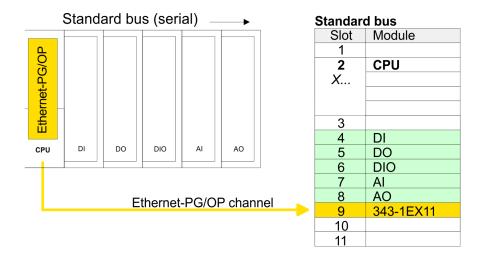

#### 5.7 Hardware configuration - Communication

The hardware configuration of PROFIBUS and PtP is described at the following pages:

- PROFIBUS DP
- PtP
  - PtP: S Chapter 6 'Deployment PtP communication' on page 100

#### 5.8 Setting CPU parameters

#### 5.8.1 Parametrization via Siemens CPU

#### Overview

Since the CPU is to be configured as Siemens CPU 315-2AG10 (6ES7 315-2AG10-0AB0/V2.6) in the Siemens hardware configurator, the standard parameters of the VIPA CPU may be set with "Object properties" of the CPU during hardware configuration. Via a double-click on the CPU 315-2AG10 (6ES7 315-2AG10-0AB0/V2.6) the parameter window of the CPU may be accessed. Using the registers you get access to every standard parameter of the CPU.

#### Deployment CPU 314-2BG23

Setting CPU parameters > Parameter CPU

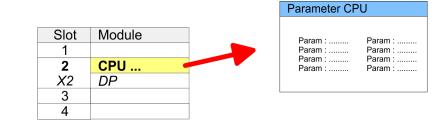

#### 5.8.2 Parameter CPU

| Supported parameters | The CPU does not evaluate each parameter, which may be set at the hardware configuration. The following parameters are supported by the CPU at this time:                                                                                                    |  |
|----------------------|----------------------------------------------------------------------------------------------------|--|
| General              | <ul> <li>Short description: Short description Siemens CPU 315-2AG10 (6ES7 315-2AG10-0AB0/V2.6).</li> <li>Order No. / Firmware: Order number and firmware are identical to the details in the "hardware catalog" window.</li> <li>Name: The Name field provides the short description of the CPU. If you change the name the new name appears in the Siemens SIMATIC Manager.</li> <li>Plant designation: Here is the possibility to specify a plant designation for the CPU. This plant designation identifies parts of the plant according to their function. Its structure is hierarchic according to IEC 1346-1.</li> <li>Comment: In this field information about the module may be entered.</li> </ul>                                                                                                    |  |
| Startup              | <ul> <li>Startup when expected/actual configuration differs: If the checkbox for 'Startup when expected/actual configuration differ' is deselected and at least one module is not located at its configured slot or if another type of module is inserted there instead, then the CPU does not switch to RUN mode and remains in STOP mode. If the checkbox for 'Startup when expected/actual configuration differ' is selected, then the CPU starts even if there are modules not located in their configured slots of if another type of module is inserted there instead, such as during an initial system start-up.</li> <li>Monitoring time for ready message by modules [100ms]: This operation specifies the maximum time for the ready message of every configured module after PowerON. Here connected PRO-FIBUS DP slaves are also considered until they are parameterized. If the modules do not send a ready message to the CPU by the time the monitoring time has expired, the actual configuration becomes unequal to the preset configuration. Monitoring time for ready message by modules [100ms]: The maximum time for the transfer of parameters to parameterizable modules. If not every module has been assigned parameters by the time this monitoring time has expired; the actual configuration becomes unequal to the preset configuration.</li> </ul> |  |

| Cycle/Clock memory             |    | Update OB1 process image cyclically: This parameter is not relevant.                                                                                                    |
|--------------------------------|----|----------------------------------------------------------------------------------------------------|
|                                |    | Scan cycle monitoring time: Here the scan cycle monitoring time<br>in milliseconds may be set. If the scan cycle time exceeds the<br>scan cycle monitoring time, the CPU enters the STOP mode.                                                                                                    |
|                                |    | Possible reasons for exceeding the time are:                                                                                                    |
|                                |    | <ul> <li>Communication processes</li> <li>corrige of interrupt events</li> </ul>                                                                                                    |
|                                |    | <ul> <li>a series of interrupt events</li> <li>an error in the CDU pregram</li> </ul>                                                                                                    |
|                                | -  | <ul> <li>an error in the CPU program</li> <li>Minimum even eveloptime: This persentation pet relevant</li> </ul>                                                                                                    |
|                                | З. | Minimum scan cycle time: This parameter is not relevant.                                                                                                    |
|                                | 2  | Scan cycle load from Communication: This parameter is not relevant.                                                                                                    |
|                                | 1  | Size of the process image input/output area: Here the size of the process image max. 2048 for the input/output periphery may be fixed.                                                                                                    |
|                                |    | OB85 call up at I/O access error: The preset reaction of the CPU may be changed to an I/O access error that occurs during the update of the process image by the system. The VIPA CPU is preset such that OB 85 is not called if an I/O access error occurs and no entry is made in the diagnostic buffer either.                                                                                                    |
|                                | 2  | Clock memory: Activate the check box if you want to use clock memory and enter the number of the memory byte.                                                                                                    |
|                                |    | <ul> <li>The selected memory byte cannot be used for tempo-<br/>rary data storage.</li> </ul>                                                                                                    |
|                                |    |                                                                                                    |
|                                |    |                                                                                                    |
| Retentive Memory               |    | Number of Memory bytes from MB0: Enter the number of retentive memory bytes from memory byte 0 onwards.                                                                                                    |
| Retentive Memory               |    | Number of Memory bytes from MB0: Enter the number of retentive memory bytes from memory byte 0 onwards.<br>Number of S7 Timers from T0: Enter the number of retentive S7                                                                                                    |
| Retentive Memory               |    | memory bytes from memory byte 0 onwards.<br>Number of S7 Timers from T0: Enter the number of retentive S7<br>timers from T0 onwards. Each S7 timer occupies 2bytes.                                                                                                    |
| Retentive Memory               |    | memory bytes from memory byte 0 onwards.<br>Number of S7 Timers from T0: Enter the number of retentive S7<br>timers from T0 onwards. Each S7 timer occupies 2bytes.<br>Number of S7 Counters from C0: Enter the number of retentive S7                                                                                                    |
| Retentive Memory               |    | memory bytes from memory byte 0 onwards.<br>Number of S7 Timers from T0: Enter the number of retentive S7<br>timers from T0 onwards. Each S7 timer occupies 2bytes.                                                                                                    |
| Retentive Memory<br>Interrupts |    | memory bytes from memory byte 0 onwards.<br>Number of S7 Timers from T0: Enter the number of retentive S7<br>timers from T0 onwards. Each S7 timer occupies 2bytes.<br>Number of S7 Counters from C0: Enter the number of retentive S7<br>counter from C0 onwards.                                                                                                    |
|                                |    | <ul> <li>memory bytes from memory byte 0 onwards.</li> <li>Number of S7 Timers from T0: Enter the number of retentive S7 timers from T0 onwards. Each S7 timer occupies 2bytes.</li> <li>Number of S7 Counters from C0: Enter the number of retentive S7 counter from C0 onwards.</li> <li>Areas: This parameter is not supported.</li> <li>Priority: Here the priorities are displayed, according to which the hardware interrupt OBs are processed (hardware interrupt, timedelay interrupt, async. error interrupts).</li> <li>Priority: Here the priorities may be specified according to which the time-of-day interrupt is processed. With priority "0" the corre-</li> </ul>                                                                                                    |
| Interrupts                     |    | <ul> <li>memory bytes from memory byte 0 onwards.</li> <li>Number of S7 Timers from T0: Enter the number of retentive S7 timers from T0 onwards. Each S7 timer occupies 2bytes.</li> <li>Number of S7 Counters from C0: Enter the number of retentive S7 counter from C0 onwards.</li> <li>Areas: This parameter is not supported.</li> <li>Priority: Here the priorities are displayed, according to which the hardware interrupt OBs are processed (hardware interrupt, timedelay interrupt, async. error interrupts).</li> <li>Priority: Here the priorities may be specified according to which the time-of-day interrupt is processed. With priority "0" the corresponding OB is deactivated.</li> </ul>                                                                                                    |
| Interrupts                     |    | <ul> <li>memory bytes from memory byte 0 onwards.</li> <li>Number of S7 Timers from T0: Enter the number of retentive S7 timers from T0 onwards. Each S7 timer occupies 2bytes.</li> <li>Number of S7 Counters from C0: Enter the number of retentive S7 counter from C0 onwards.</li> <li>Areas: This parameter is not supported.</li> <li>Priority: Here the priorities are displayed, according to which the hardware interrupt OBs are processed (hardware interrupt, timedelay interrupt, async. error interrupts).</li> <li>Priority: Here the priorities may be specified according to which the time-of-day interrupt is processed. With priority "0" the corre-</li> </ul>                                                                                                    |
| Interrupts                     |    | <ul> <li>memory bytes from memory byte 0 onwards.</li> <li>Number of S7 Timers from T0: Enter the number of retentive S7 timers from T0 onwards. Each S7 timer occupies 2bytes.</li> <li>Number of S7 Counters from C0: Enter the number of retentive S7 counter from C0 onwards.</li> <li>Areas: This parameter is not supported.</li> <li>Priority: Here the priorities are displayed, according to which the hardware interrupt OBs are processed (hardware interrupt, timedelay interrupt, async. error interrupts).</li> <li>Priority: Here the priorities may be specified according to which the time-of-day interrupt is processed. With priority "0" the corresponding OB is deactivated.</li> <li>Active: Activate the check box of the time-of-day interrupt OBs if these are to be automatically started on complete restart.</li> <li>Execution: Select how often the interrupts are to be triggered. Intervals ranging from every minute to yearly are available. The</li> </ul>                                                                             |
| Interrupts                     |    | <ul> <li>memory bytes from memory byte 0 onwards.</li> <li>Number of S7 Timers from T0: Enter the number of retentive S7 timers from T0 onwards. Each S7 timer occupies 2bytes.</li> <li>Number of S7 Counters from C0: Enter the number of retentive S7 counter from C0 onwards.</li> <li>Areas: This parameter is not supported.</li> <li>Priority: Here the priorities are displayed, according to which the hardware interrupt OBs are processed (hardware interrupt, timedelay interrupt, async. error interrupts).</li> <li>Priority: Here the priorities may be specified according to which the time-of-day interrupt is processed. With priority "0" the corresponding OB is deactivated.</li> <li>Active: Activate the check box of the time-of-day interrupt OBs if these are to be automatically started on complete restart.</li> <li>Execution: Select how often the interrupts are to be triggered. Intervals ranging from every minute to yearly are available. The intervals apply to the settings made for <i>start date</i> and <i>time</i>.</li> </ul> |
| Interrupts                     |    | <ul> <li>memory bytes from memory byte 0 onwards.</li> <li>Number of S7 Timers from T0: Enter the number of retentive S7 timers from T0 onwards. Each S7 timer occupies 2bytes.</li> <li>Number of S7 Counters from C0: Enter the number of retentive S7 counter from C0 onwards.</li> <li>Areas: This parameter is not supported.</li> <li>Priority: Here the priorities are displayed, according to which the hardware interrupt OBs are processed (hardware interrupt, timedelay interrupt, async. error interrupts).</li> <li>Priority: Here the priorities may be specified according to which the time-of-day interrupt is processed. With priority "0" the corresponding OB is deactivated.</li> <li>Active: Activate the check box of the time-of-day interrupt OBs if these are to be automatically started on complete restart.</li> <li>Execution: Select how often the interrupts are to be triggered. Intervals ranging from every minute to yearly are available. The intervals apply to the settings made for <i>start date</i> and <i>time</i>.</li> </ul> |

Project transfer > Transfer via MPI

| Cyclic interrupts      | <ul> <li>Priority: Here the priorities may be specified according to which the corresponding cyclic interrupt is processed. With priority "0" the corresponding interrupt is deactivated.</li> <li>Execution: Enter the time intervals in ms, in which the watchdog interrupt OBs should be processed. The start time for the clock is when the operating mode switch is moved from STOP to RUN.</li> <li>Phase offset: Enter the delay time in ms for current execution for the watch dog interrupt. This should be performed if several watchdog interrupts are enabled. Phase offset allows to distribute processing time for watchdog interrupts across the cycle.</li> <li>Process image partition: This parameter is not supported.</li> </ul> |
|------------------------|----------------------------------------------------------------------------------------------------|
| Protection             | <ul> <li>Level of protection: Here 1 of 3 protection levels may be set to protect the CPU from unauthorized access.</li> <li><i>Protection level 1 (default setting):</i> <ul> <li>No password adjustable, no restrictions</li> <li><i>Protection level 2 with password:</i></li></ul></li></ul>                                                                                                    |
| 5.9 Project transfer   |                                                                                                    |
| Overview               | <ul> <li>There are the following possibilities for project transfer into the CPU:</li> <li>Transfer via MPI</li> <li>Transfer via Ethernet</li> <li>Transfer via memory card</li> </ul>                                                                                                    |
| 5.9.1 Transfer via MPI |                                                                                                    |
| General                | <ul><li>For transfer via MPI there is the following interface:</li><li>X2: MPI interface</li></ul>                                                                                                    |
| Net structure          | The structure of a MPI net is electrically identical with the structure of a PROFIBUS net. This means the same rules are valid and you use the same components for the build-up. The single participants are connected with each other via bus interface plugs and PROFIBUS cables. Please consider with the CPU 314-2BG23 that the total extension of the MPI net does not exceed 50m. Per default the MPI net runs with 187.5kbaud. VIPA CPUs are delivered with MPI address 2.                                                                                                    |

**MPI programming cable** The MPI programming cables are available at VIPA in different variants. The cables provide a RS232 res. USB plug for the PC and a bus enabled RS485 plug for the CPU. Due to the RS485 connection you may plug the MPI programming cables directly to an already plugged plug on the RS485 jack. Every bus participant identifies itself at the bus with an unique address, in the course of the address 0 is reserved for programming devices.

**Terminating resistor** A cable has to be terminated with its surge impedance. For this you switch on the terminating resistor at the first and the last participant of a network or a segment. Please make sure that the participants with the activated terminating resistors are always power supplied. Otherwise it may cause interferences on the bus.

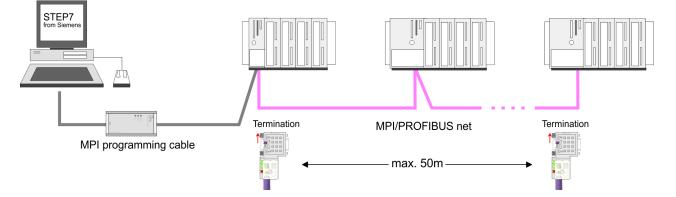

#### Approach transfer via MPI interface

- **1.** Connect your PC to the MPI jack of your CPU via a MPI programming cable.
- **2.** Load your project in the SIMATIC Manager from Siemens.
- 3. ▶ Choose in the menu 'Options → Set PG/PC interface'.
- **4.** Select in the according list the "PC Adapter (MPI)"; if appropriate you have to add it first, then click on [Properties].
- 5. Set in the register MPI the transfer parameters of your MPI net and type a valid *address*.
- **6.** Switch to the register *Local connection*.
- **7.** Set the COM port of the PCs and the transfer rate 38400Baud for the MPI programming cable from VIPA.
- 8. Via 'PLC → Load to module' via MPI to the CPU and save it on a memory card via 'PLC → Copy RAM to ROM' if one is plugged.

#### 5.9.2 Transfer via Ethernet

For transfer via Ethernet the CPU has the following interface:

■ X4: Ethernet PG/OP channel

Project transfer > Transfer via memory card

| Initialization                         | So that you may access the Ethernet PG/OP channel you have to assign IP address parameters by means of the "initialization".<br><i>Chapter 5.6 'Hardware configuration - Ethernet PG/OP channel'</i> on page 41                                                                                                    |
|----------------------------------------|----------------------------------------------------------------------------------------------------|
| Transfer                               | <b>1.</b> For the transfer, connect, if not already done, the appropriate Ethernet port to your Ethernet.                                                                                                    |
|                                        | 2. Open your project with the Siemens SIMATIC Manager.                                                                                                    |
|                                        | <b>3.</b> Set via 'Options $\rightarrow$ Set PG/PC Interface' the access path to "TCP/IP $\rightarrow$ Network card ".                                                                                                    |
|                                        | 4. Click to ' <i>PLC</i> → <i>Download</i> ' Download → the dialog "Select target module" is opened. Select your target module and enter the IP address parameters of the Ethernet PG/OP channel for connection. Provided that no new hardware configuration is transferred to the CPU, the entered Ethernet connection is permanently stored in the project as transfer channel. |
|                                        | <b>5.</b> With [OK] the transfer is started.                                                                                                    |
|                                        | <ul> <li>System dependent you get a message that the pro-<br/>jected system differs from target system. This message<br/>may be accepted by [OK].</li> </ul>                                                                                                    |
|                                        | → Your project is transferred and may be executed in<br>the CPU after transfer.                                                                                                    |
| 5.9.3 Transfer via memo                | ory card                                                                                                    |
|                                        | The memory serves as external transfer and storage medium. There may be stored several projects and sub-directories on a memory card. Please regard that your current project is stored in the root directory and has one of the following file names:                                                                                                    |
|                                        | <ul><li>S7PROG.WLD</li><li>AUTOLOAD.WLD</li></ul>                                                                                                    |
|                                        | With 'File $\Rightarrow$ Memory Card File $\Rightarrow$ New' in the Siemens SIMATIC<br>Manager a new wld file may be created. After the creation copy the<br>blocks from the project blocks folder and the System data into the wld<br>file.                                                                                                    |
| Transfer memory card $\rightarrow$ CPU | The transfer of the application program from the memory card into the CPU takes place depending on the file name after an overall reset or PowerON.                                                                                                    |

S7PROG.WLD is read from the memory card after overall reset.

■ AUTOLOAD.WLD is read from the memory card after PowerON.

A short lightning up of the MC LED of the CPU marks the active transfer. Please regard that your user memory serves for enough space for your user program, otherwise your user program is not completely loaded and the SF LED gets on.

| Transfer CPU $ ightarrow$ memory card | When a memory card has been installed, the write command stores the content of the RAM as S7PROG.WLD on the memory card.                                                                                                    |
|---------------------------------------|----------------------------------------------------------------------------------------------------|
|                                       | The write command is controlled by means of the block area of the Siemens SIMATIC Manager ' <i>PLC</i> $\rightarrow$ <i>Copy RAM to ROM</i> '. The MC LED lights up during the write access. When the LED expires, the write process is finished.                                                                                                    |
|                                       | If this project is to be loaded automatically from the memory card with PowerON, you have to rename this to on the memory card to <i>AUTO-LOAD.WLD</i> .                                                                                                    |
| Checking the transfer<br>operation    | After accessing the memory card you can find a diagnostics entry in the CPU. To monitor the diagnostics entries you choose in the Siemens SIMATIC manager ' <i>PLC</i> $\rightarrow$ <i>Module information</i> '. Via the register "Diagnostic Buffer" you reach the diagnostic window. $\Leftrightarrow$ <i>Chapter 5.19 'Diagnostic entries' on page 65</i> |

#### 5.10 Accessing the web server

CPU

### Access to the web server

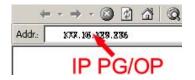

There is a web server, which can be accessed via the IP address of the Ethernet PG/OP channel with an Internet browser. At the web page information about the CPU and its connected modules can be found. ♦ *Chapter 5.6 'Hardware configuration - Ethernet PG/OP channel' on page 41* 

It is assumed that there is a connection between PC and CPU with Internet browser via the Ethernet PG/OP channel. This may be tested by Ping to the IP address of the Ethernet PG/OP channel.

Structure of the web page

The web page is built dynamically and depends on the number of modules, which are connected to the CPU. The web page only shows information. The shown values cannot be changed.

Info - Overview

| VIPA                           |                                     |             |   |  |
|--------------------------------|-------------------------------------|-------------|---|--|
| • Slot100 (VIPA 314-2BG23 CPU) | Info Data Pa                        | arameter IP |   |  |
| System: (VBUS/KBUS)<br>        | Device (VIPA 314-2BG23) information |             |   |  |
|                                | Name                                | Value       |   |  |
|                                | Ordering Info                       | 314-2BG23   | ] |  |
|                                | Serial                              | 000638      |   |  |
|                                | Version                             | 01V00       |   |  |
|                                | HW Revision                         | 01          |   |  |
|                                | Software                            | 3.5.9.14    |   |  |
|                                |                                     |             |   |  |
|                                | [Expert View .                      | ]           |   |  |

Accessing the web server

Here order number, serial number and the version of firmware and hardware of the CPU are listed. [Expert View] takes you to the advanced "Expert View".

#### Info - Expert View

| Runtime Information            |                                               |                                                                                                 |
|--------------------------------|-----------------------------------------------|-------------------------------------------------------------------------------------------------|
| Operation Mode                 | STOP                                          | CPU: Status information                                                                         |
| Mode Switch                    | RUNP                                          |                                                                                                 |
| System Time                    | 01.09.09 00:35:30:812                         | CPU: Date, time                                                                                 |
| OB1-Cycle Time                 | cur = 0us, min = 0us, max = 0us,<br>avg = 0us | CPU: Cyclic time:<br>min = minimum<br>cur = current<br>max = maximum<br>avg = average           |
| Interface Information          |                                               |                                                                                                 |
| X2 (RS485/COM1)                | MPI                                           | Operating mode RS485<br>MPI: MPI operation                                                      |
| X3 (RS485/COM2)                | PtP                                           | <ul> <li>DPS: DP slave opera-<br/>tion or</li> <li>PtP: Point to Point<br/>operation</li> </ul> |
| X4                             | PG/OP Ethernet Port                           |                                                                                                 |
| Card Information               |                                               |                                                                                                 |
| Туре                           | SD                                            |                                                                                                 |
| Product S/N                    | 6BC34010                                      |                                                                                                 |
| Size                           | 493617152 bytes                               |                                                                                                 |
| Free                           | 492355584 bytes                               |                                                                                                 |
| Active Feature Set Information |                                               |                                                                                                 |
| Status                         | Memory Extension present                      |                                                                                                 |
| Memory Usage                   |                                               |                                                                                                 |
| LoadMem                        | 0 / 524288 Bytes                              | CPU: Information to<br>memory configuration                                                     |
| WorkMemCode                    | 0 / 131072 Bytes                              | Load memory, working                                                                            |
| WorkMemData                    | 0 / 131072 Bytes                              | memory (code/data)                                                                              |
| PG/OP Network Information      |                                               |                                                                                                 |
| Device Name                    | VIPA 314-2BG23 CPU                            | Ethernet PG/OP channel:                                                                         |
| IP Address                     | 172.16.129.210                                | Address information                                                                             |
| Subnet Mask                    | 255.255.255.0                                 |                                                                                                 |
|                                |                                               |                                                                                                 |

Accessing the web server

| Gateway Address          | 172.16.129.210                           |                                    |
|--------------------------|------------------------------------------|------------------------------------|
| MAC Address              | 00:20:D5:77:30:36                        |                                    |
| CPU Firmware Information |                                          |                                    |
| File System              | V1.0.2                                   | Information for the support        |
| PRODUCT                  | VIPA 314-2BG23<br>V3.7.3<br>Px000304.pkg | Name, firmware version,<br>package |
| HARDWARE                 | V0.1.0.0<br>5679H-V20<br>HX000027.110    | CPU: Information for the support   |
| Bx000227                 | V6.6.29.255                              |                                    |
| Ax000086                 | V1.2.1.0                                 |                                    |
| Ax000056                 | V0.2.2.0                                 |                                    |
| fx000007.wld             | V1.1.8.0                                 |                                    |
| ARM Processor Load       |                                          |                                    |
| Last Value               | 0%                                       |                                    |
| Maximum load             | 41%                                      |                                    |
|                          |                                          |                                    |

#### Data

Currently nothing is displayed here.

#### Parameter

Currently nothing is displayed here.

IP

Here the IP address data of your Ethernet PG/OP channel are shown.

#### Info - Overview

#### VBUS - Digital In/Out 16

| VIPA                                                                                                    |                                                                                                    |
|----------------------------------------------------------------------------------------------------|----------------------------------------------------------------------------------------------------|
| Slot100 (VIPA 31x-xxxx CPU)<br>System: (SPEED-Bus)<br>System: (VBUS/KBUS)<br>R0/Slot4 (Digital In/Out 16)<br>e R0/Slot6 (Analog Input 8)<br>R0/Slot6 (Analog Output 4) | Info     Data       Digital In/Out 16 - information       Name     Value       Ordering Info     Digital In/Out 16 |
|                                                                                                    | [ Expert View ]                                                                                                    |
|                                                                                                    |                                                                                                    |

Operating modes > Overview

#### Data - Input data

| Offset | Width | Value (dec) | Value (hex) |
|--------|-------|-------------|-------------|
| 0      | 1     | 0           | 00          |
| 1      | 1     | 0           | 00          |

#### Data - Output data

| Offset | Width | Value (dec) | Value (hex) | New Value<br>(hex) |
|--------|-------|-------------|-------------|--------------------|
| 0      | 1     | 0           | 00          | 00                 |
| 1      | 1     | 0           | 00          | 00                 |

#### 5.11 Operating modes

5.11.1 Overview

The CPU can be in one of 4 operating modes:

- Operating mode STOP
- Operating mode START-UP
- Operating mode RUN
- Operating mode HOLD

Certain conditions in the operating modes START-UP and RUN require a specific reaction from the system program. In this case the application interface is often provided by a call to an organization block that was included specifically for this event.

- **Operating mode STOP** The application program is not processed.
  - If there has been a processing before, the values of counters, timers, flags and the process image are retained during the transition to the STOP mode.
  - Outputs are inhibited, i.e. all digital outputs are disabled.
  - RUN-LED off
  - STOP-LED on

**Operating mode START-UP** During the transition from STOP to RUN a call is issued to the start-up organization block OB 100. The processing time for this OB is not monitored. The START-UP OB may issue calls to other blocks.

All digital outputs are disabled during the START-UP, i.e. outputs are inhibited.

RUN-LED blinks as soon as the OB 100 is operated and for at least 3s, even if the start-up time is shorter or the CPU gets to STOP due to an error. This indicates the start-up.

STOP-LED off

|                                             | Operating modes > Overview                                                                                                    |
|---------------------------------------------|----------------------------------------------------------------------------------------------------|
|                                             | When the CPU has completed the START-UP OB, it assumes the operating mode RUN.                                                                                                    |
| Operating mode RUN                          | <ul> <li>The application program in OB 1 is processed in a cycle. Under the control of alarms other program sections can be included in the cycle.</li> <li>All timers and counters being started by the program are active and the process image is updated with every cycle.</li> <li>The BASP-signal (outputs inhibited) is deactivated, i.e. all digital outputs are enabled.</li> <li>RUN-LED on</li> <li>STOP-LED off</li> </ul>                                                                                                    |
| Operating mode HOLD                         | The CPU offers up to 3 breakpoints to be defined for program diag-<br>nosis. Setting and deletion of breakpoints happens in your program-<br>ming environment. As soon as a breakpoint is reached, you may<br>process your program step by step.                                                                                                    |
| Precondition                                | <ul> <li>For the usage of breakpoints, the following preconditions have to be fulfilled:</li> <li>Testing in single step mode is possible with STL. If necessary switch the view via '<i>View</i> → <i>STL</i>' to STL.</li> <li>The block must be opened online and must not be protected.</li> </ul>                                                                                                    |
| Approach for working<br>with breakpoints    | <ol> <li>Activate 'View → Breakpoint Bar'.</li> <li>Set the cursor to the command line where you want to insert a breakpoint.</li> <li>Set the breakpoint with 'Debug → Set Breakpoint'.</li> <li>The according command line is marked with a circle.</li> <li>To activate the breakpoint click on 'Debug → Breakpoints Active'.</li> <li>The circle is changed to a filled circle.</li> <li>Bring your CPU into RUN.</li> <li>When the program reaches the breakpoint, your CPU switches to the state HOLD, the breakpoint is marked with an arrow and the register contents are monitored.</li> <li>Now you may execute the program code step by step via 'Debug → Execute Next Statement' or run the program until the next breakpoint via 'Debug → Resume'.</li> <li>Delete (all) breakpoints with the option 'Debug → Delete All Breakpoints'.</li> </ol> |
| <i>Behavior in operating<br/>state HOLD</i> | <ul> <li>The RUN-LED blinks and the STOP-LED is on.</li> <li>The execution of the code is stopped. No level is further executed.</li> <li>All times are frozen.</li> <li>The real-time clock runs is just running.</li> </ul>                                                                                                    |

Operating modes > Function security

- The outputs were disabled (BASP is activated).
- Configured CP connections remain exist.

The usage of breakpoints is always possible. Switching to the operating mode test operation is not necessary.

With more than 2 breakpoints, a single step execution is not possible.

#### 5.11.2 Function security

The CPUs include security mechanisms like a Watchdog (100ms) and a parameterizable cycle time surveillance (parameterizable min. 1ms) that stop res. execute a RESET at the CPU in case of an error and set it into a defined STOP state. The VIPA CPUs are developed function secure and have the following system properties:

| Event                                                 | concerns                | Effect                                                                                                    |
|-------------------------------------------------------|-------------------------|----------------------------------------------------------------------------------------------------|
| $RUN \to STOP$                                        | general                 | BASP (Befehls-Ausgabe-Sperre, i.e. com-<br>mand output lock) is set.                                                                                                    |
|                                                       | central digital outputs | The outputs are disabled.                                                                                                    |
|                                                       | central analog outputs  | <ul> <li>The outputs are disabled.</li> <li>Voltage outputs issue 0V</li> <li>Current outputs 020mA issue 0mA</li> <li>Current outputs 420mA issue 4mA</li> <li>If configured also substitute values may be issued.</li> </ul> |
|                                                       | decentral outputs       | Same behavior as the central digital/analog outputs.                                                                                                    |
|                                                       | decentral inputs        | The inputs are cyclically be read by the decentralized station and the recent values are put at disposal.                                                                                                    |
| STOP $\rightarrow$ RUN res.<br>PowerON                | general                 | First the PII is deleted, then OB 100 is called. After the execution of the OB, the BASP is reset and the cycle starts with: Delete PIO $\rightarrow$ Read PII $\rightarrow$ OB 1.                                             |
|                                                       | decentral inputs        | The inputs are once be read by the decen-<br>tralized station and the recent values are<br>put at disposal.                                                                                                    |
| RUN                                                   | general                 | The program execution happens cyclically and can therefore be foreseen: Read PII $\rightarrow$ OB 1 $\rightarrow$ Write PIO.                                                                                                   |
| PII: Process image inputs, PIO: Process image outputs |                         |                                                                                                    |

Overall reset

#### 5.12 Overall reset

Overview

During the overall reset the entire user memory is erased. Data located in the memory card is not affected. You have 2 options to initiate an overall reset:

- initiate the overall reset by means of the operating mode switch
- initiate the overall reset by means of the Siemens SIMATIC Manager

You should always issue an overall reset to your CPU before loading an application program into your CPU to ensure that all blocks have been cleared from the CPU.

## Overall reset by means of the operating mode switch

#### Proceeding

- **1.** The operating mode of the CPU is to be switched to STOP. For this switch the operating mode switch of the CPU to "STOP".
  - $\Rightarrow$  The ST-LED is on.
- **2.** Switch the operating mode switch to MR position for about 3 seconds.
  - $\Rightarrow$  The ST-LED changes from blinking to permanently on.
- **3.** Place the operating mode switch in the position STOP and switch it to MR and quickly back to STOP within a period of less than 3 seconds.
  - ⇒ The ST-LED blinks (overall reset procedure).
- **4.** The overall reset has been completed when the STOP-LED is on permanently.
  - ⇒ The ST-LED is on. The following figure illustrates the above procedure:

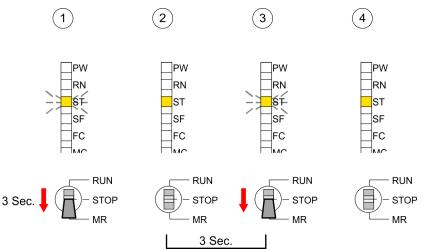

Firmware update

| Overall reset by means<br>of the Siemens SIMATIC<br>Manager | <ul> <li>Precondition The operating mode of the CPU is to be switched to STOP. You may place the CPU in STOP by the menu command '<i>PLC</i> → Operating mode'.</li> <li>Overall reset: You may request the overall reset by means of the menu command '<i>PLC</i> → Clean/Reset'. In the dialog window you may place your CPU in STOP state and start the overall reset if this has not been done as yet. The ST-LED blinks during the overall reset procedure. When the ST-LED is on permanently the overall reset procedure has been completed.</li> </ul> |
|-------------------------------------------------------------|----------------------------------------------------------------------------------------------------|
| Automatic reload                                            | <ul> <li>If there is a project S7PROG.WLD on the memory card, the CPU attempts to reload this project from memory card.</li> <li>⇒ The MC LED is on. When the reload has been completed the LED expires. The operating mode of the CPU will be STOP respectively RUN, depending on the position of the operating mode switch.</li> </ul>                                                                                                    |
| Reset to factory setting                                    | The <i>Reset to factory setting</i> deletes completely the internal RAM of the CPU and resets this to delivery state. Please regard that the MPI address is also set back to default 2! <i>Chapter 5.14 'Reset to factory settings' on page 59</i>                                                                                                    |

#### 5.13 Firmware update

#### Overview

- There is the opportunity to execute a firmware update for the CPU and its components via memory card. For this an accordingly prepared memory card must be in the CPU during the startup.
- So a firmware files can be recognized and assigned with startup, a pkg file name is reserved for each updateable component an hardware release, which begins with "px" and differs in a number with six digits. The pkg file name of every updateable component may be found at a label right down the front flap of the module.
- After PowerON and CPU STOP the CPU checks if there is a \*.pkg file on the memory card. If this firmware version is different to the existing firmware version, this is indicated by blinking of the LEDs and the firmware may be installed by an update request.

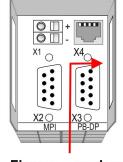

Firmware package and Version

### Latest firmware at www.vipa.com

The latest firmware versions are to be found in the service area at www.vipa.com. For example the following files are necessary for the firmware update of the CPU 314-2BG23and its components with hardware release 1:

314-2BG23, Hardware release 1: Px000304.pkg

#### CAUTION!

- When installing a new firmware you have to be extremely careful. Under certain circumstances you may destroy the CPU, for example if the voltage supply is interrupted during transfer or if the firmware file is defective. In this case, please call the VIPA-Hotline!
- Please regard that the version of the update firmware has to be different from the existing firmware otherwise no update is executed.

Display the firmware version of the SPEED7 system via Web Site

Load firmware and transfer it to memory card

- The CPU has an integrated website that monitors information about firmware version of the SPEED7 components. The Ethernet PG/OP channel provides the access to this web site. The CPU has an integrated website that monitors information about firmware version of the SPEED7 components. The Ethernet PG/OP channel provides the access to this web site. '*PLC*  $\rightarrow$  *Assign Ethernet Address*'. After that you may access the PG/OP channel with a web browser via the IP address of the project engineering.  $\Leftrightarrow$  *Chapter 5.10 'Accessing the web server' on page 49*
- Go to www.vipa.com
- Click on 'Service → Download → Firmware'.
- Navigate via 'System 300S → CPU' to your CPU and download the zip file to your PC.
- Extract the zip file and copy the extracted pkg files to your memory card.

#### CAUTION!

With a firmware update an overall reset is automatically executed. If your program is only available in the load memory of the CPU it is deleted! Save your program before executing a firmware update! After the firmware update you should execute a  $\Leftrightarrow$  *Chapter 5.14 'Reset to factory settings' on page 59.*  Firmware update

Transfer firmware from

memory card into CPU

- 1. Switch the operating mode switch of your CPU in position STOP. Turn off the voltage supply. Plug the memory card with the firmware files into the CPU. Please take care of the correct plug-in direction of the memory card. Turn on the voltage supply.
  - 2. After a short boot-up time, the alternate blinking of the LEDs SF and FC shows that at least a more current firmware file was found on the memory card.
  - 3. You start the transfer of the firmware as soon as you tip the operating mode switch downwards to MR within 10s.
  - 4. During the update process, the LEDs SF and FC are alternately blinking and MC LED is on. This may last several minutes.
  - 5. The update is successful finished when the LEDs PW, ST, SF, FC and MC are on. If they are blinking fast, an error occurred.
  - 6. Turn Power OFF and ON. Now it is checked by the CPU, whether further current firmware versions are available at the memory card. If so, again the LEDs SF and FC flash after a short start-up period. Continue with point 3.
    - $\Rightarrow$  If the LEDs do not flash, the firmware update is ready. Now a factory reset should be executed. After that the CPU is ready for duty.

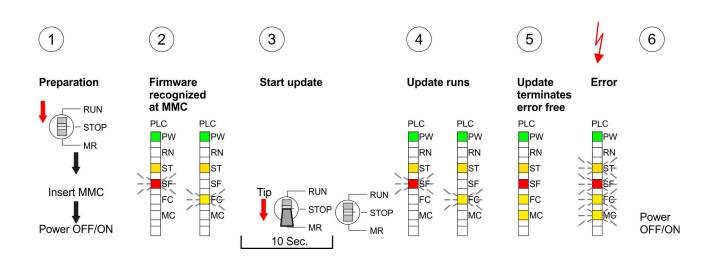

Proceeding

#### 5.14 Reset to factory settings

With the following proceeding the internal RAM of the CPU is completely deleted and the CPU is reset to delivery state.

Please note that here also the IP address of the Ethernet PG/OP channel is set to 0.0.0.0 and the MPI address is reset to the address 2!

A reset to factory setting may also be executed by the CMD auto command FACTORY\_RESET. Schapter 5.18 'CMD - auto commands' on page 63

- **1.** Switch the CPU to STOP.
- 2. Push the operating mode switch down to position MR for 30s. Here the ST LED flashes. After a few seconds the ST LED changes to static light. Now the ST LED changes between static light and flashing. Starting here count the static light states.
- **3.** After the 6. static light release the operating mode switch and tip it downwards to MR. Now the RN LED lights up once. This means that the RAM was deleted completely.
- **4.** For the confirmation of the resetting procedure the LEDs PW, ST, SF, FC and MC get ON. If not, the factory reset has failed and only an overall reset was executed. In this case you can repeat the procedure. A factory reset can only be executed if the stop LED has static light for exactly 6 times.
- **5.** The end of factory reset is shown by static light of the LEDs PW, ST, SF, FC and MC. Switch the power supply off and on.

The proceeding is shown in the following Illustration:

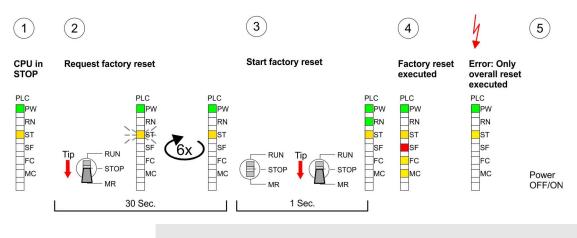

After the firmware update you always should execute a Reset to factory setting.

Slot for storage media

#### 5.15 Slot for storage media

#### Overview

At the front of the CPU there is a slot for storage media. Via this slot as external storage medium for applications and firmware you may use a memory card (MMC respectively SD). You can cause the CPU to load a project automatically respectively to execute a command file by means of pre-defined file names.

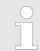

Please note that the write protection function of SD cards is not evaluated!

### Accessing the storage medium

- To the following times an access takes place on a storage medium:
- After overall reset
  - The CPU checks if there is a project S7PROG.WLD. If exists the project is automatically loaded.
  - The CPU checks if there is a project PROTECT.WLD with protected blocks. If exists the project is automatically loaded. These blocks are stored in the CPU until the CPU is reset to factory setting or an empty PROTECT.WLD is loaded
  - The CPU checks if a MCC memory extension card is put. If exists the memory extension is enabled, otherwise a memory expansion, which was activated before, is de-activated.
- After PowerON
  - The CPU checks if there is a project AUTOLOAD.WLD. If exists an overall reset is established and the project is automatically loaded.
  - The CPU checks if there is a command file with VIPA\_CMD.MMC. If exists the command file is loaded and the containing instructions are executed.
  - After PowerON and CPU STOP the CPU checks if there is a \*.pkg file (firmware file). If exists this is indicated by blinking of the LEDs and the firmware may be installed by an update request.
- Once in STOP
  - If a storage medium is put, which contains a command file VIPA\_CMD.MMC, the command file is loaded and the containing instructions are executed.

#### 5.16 Memory extension

#### Overview

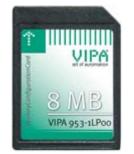

In front of the CPU there is a slot for storage media. For this, a MCC memory extension card is available from VIPA. The MCC is a specially prepared MMC (**M**ultimedia **C**ard). By plugging the MCC into the MCC slot and then an overall reset the according memory expansion is released. There may only one memory expansion be activated at one time. On the MCC there is the file memory.key. This file may not be altered or deleted. You may use the MCC also as "normal" MMC for storing your project.

#### Proceeding

To extend the memory, plug the memory card into the card slot at the CPU labelled with "MCC" and execute an overall reset.

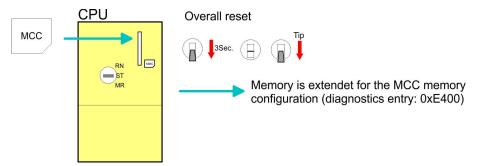

If the memory expansion on the memory card exceeds the maximum extendible memory range of the CPU, the maximum possible memory of the CPU is automatically used. You may determine the recent memory extension via the integrated web page or with the Siemens SIMATIC Manager at Module Information - "Memory".

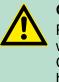

#### **CAUTION!**

Please regard that the MCC must remain plugged when you've executed the memory expansion at the CPU. Otherwise the CPU switches to STOP after 72 hours. The MCC <u>cannot</u> be exchanged with a MCC of the same memory configuration.

| Behavior | When the MCC memory configuration has been taken over you may find the diagnostic entry 0xE400 in the diagnostic buffer of the CPU.                                                                                                    |
|----------|----------------------------------------------------------------------------------------------------|
|          | After pulling the MCC the entry 0xE401 appears in the diagnostic buffer, the SF LED is on and after 72 hours the CPU switches to STOP. A reboot is only possible after plugging-in the MCC again or after an overall reset.                     |
|          | The remaining time after pulling the MCC is always been shown with the parameter <i>MCC-Trial-Time</i> on the web page.                                                                                                    |
|          | After re-plugging the MCC, the SF LED extinguishes and 0xE400 is<br>entered into the diagnostic buffer. You may reset the memory configu-<br>ration of your CPU to the initial status at any time by executing an<br>overall reset without MCC. |

Extended know-how protection

#### 5.17 Extended know-how protection

Overview Besides the "standard" Know-how protection the SPEED7-CPUs from VIPA provide an "extended" know-how protection that serves a secure block protection for accesses of 3. persons.

**Standard protection** The standard protection from Siemens transfers also protected blocks to the PG but their content is not displayed. But with according manipulation the Know-how protection is not guaranteed.

**Extended protection** The "extended" know-how protection developed by VIPA offers the opportunity to store blocks permanently in the CPU. At the "extended" protection you transfer the protected blocks into a WLD-file named protect.wld. By plugging the memory card and following overall reset, the blocks in the protect.wld are permanently stored in the CPU. You may protect OBs, FBs and FCs. When back-reading the protected blocks into the PG, exclusively the block header are loaded. The block code that is to be protected remains in the CPU and cannot be read.

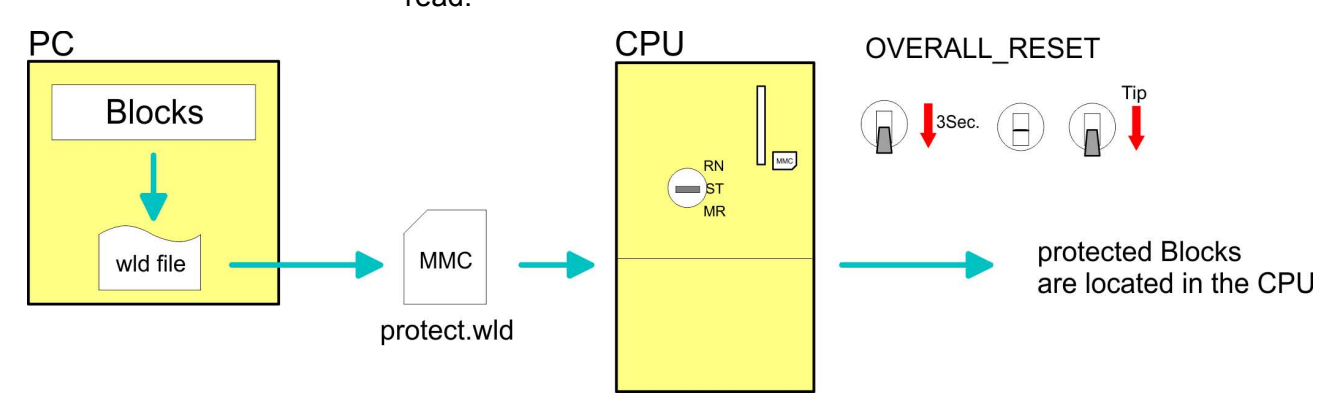

#### Protect blocks with protect.wld

Create a new wld-file in your project engineering tool with 'File  $\rightarrow$  Memory Card file  $\rightarrow$  New' and rename it to "protect.wld". Transfer the according blocks into the file by dragging them with the mouse from the project to the file window of protect.wld.

### Transfer protect.wld to CPU with overall reset

Transfer the file protect.wld to a memory card, plug the memory card into the CPU and execute an overall reset with the following approach:

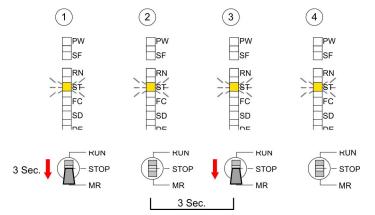

The overall reset stores the blocks in protect.wld permanently in the CPU protected from accesses of 3. persons.

**Protection behavior** Protected blocks are overwritten by a new protect.wld. Using a PG, 3. persons may access protected blocks but only the block header is transferred to the PG. The block code that is to be protected remains in the CPU and cannot be read.

**Change respectively delete protected blocks in the RAM of the CPU may be substituted at any time by blocks with the same name. This change remains up to next overall reset. Protected blocks may permanently be overwritten only if these are deleted at the protect.wld before. By transferring an empty protect.wld from the memory card you may delete all protected blocks in the CPU.** 

**Usage of protected blocks** Due to the fact that reading of a "protected" block from the CPU monitors no symbol labels it is convenient to provide the "block covers" for the end user. For this, create a project out of all protected blocks. Delete all networks in the blocks so that these only contain the variable definitions in the according symbolism.

#### 5.18 CMD - auto commands

| Overview     | A <i>command</i> file at a memory card is automatically executed under the following conditions:                                                                                                    |
|--------------|----------------------------------------------------------------------------------------------------|
|              | <ul><li>CPU is in STOP and memory card is stuck</li><li>After each PowerON</li></ul>                                                                                                    |
| Command file | The <i>command</i> file is a text file, which consists of a command sequence to be stored as <b>vipa_cmd.mmc</b> in the root directory of the memory card. The file has to be started by <i>CMD_START</i> as 1. command, followed by the desired commands (no other text) and must be finished by <i>CMD_END</i> as last command. |
|              | Text after the last command <i>CMD_END</i> e.g. comments is permissible, because this is ignored. As soon as the command file is recognized and executed each action is stored at the memory card in the log file logfile.txt. In addition for each executed command a diagnostics entry may be found in the diagnostics buffer.  |
| Commands     | Please regard the command sequence is to be started with <i>CMD_START</i> and ended with <i>CMD_END</i> .                                                                                                    |

| Command   | Description                                         | Diagnostics<br>entry |
|-----------|-----------------------------------------------------|----------------------|
| CMD_START | In the first line CMD_START is to be located.       | 0xE801               |
|           | There is a diagnostic entry if CMD_START is missing | 0xE8FE               |

#### Deployment CPU 314-2BG23

CMD - auto commands

| Command         | Description                                                                                                    | Diagnostics<br>entry |
|-----------------|----------------------------------------------------------------------------------------------------|----------------------|
| WAIT1SECOND     | Waits about 1 second.                                                                                                    | 0xE803               |
| WEBPAGE         | The current web page of the CPU is stored at the memory card as" webpage.htm".                                                                                                    | 0xE804               |
| LOAD_PROJECT    | The function "Overall reset and reload from MMC" is executed. The wld file located after the command is loaded else "s7prog.wld" is loaded.                                                                                                    | 0xE805               |
| SAVE_PROJECT    | The recent project (blocks and hardware configuration) is stored as "s7prog.wld" at the memory card. If the file just exists it is renamed to "s7prog.old". If your CPU is password protected so you have to add this as parameter. Otherwise there is no project written. Example: <i>SAVE_PROJECT</i> password | 0xE806               |
| FACTORY_RESET   | Executes "factory reset".                                                                                                    | 0xE807               |
| DIAGBUF         | The current diagnostics buffer of the CPU is stored as "diagbuff.txt" at the memory card.                                                                                                    | 0xE80B               |
| SET_NETWORK     | IP parameters for Ethernet PG/OP channel may be set<br>by means of this command. The IP parameters are to<br>be given in the order IP address, subnet mask and<br>gateway in the format x.x.x.x each separated by a<br>comma. Enter the IP address if there is no gateway<br>used.                               | 0xE80E               |
| SET_MPI_ADDRESS | This lets you adjust the MPI interface on the value that follows the command. The setting is retained even after power cycle, firmware update or battery failure. With <i>Chapter 5.14 'Reset to factory settings' on page 59</i> you get the default setting.                                                   | 0xE814               |
| CMD_END         | In the last line CMD_END is to be located.                                                                                                    | 0xE802               |

### **Examples** The structure of a command file is shown in the following. The corresponding diagnostics entry is put in parenthesizes.

#### Example 1

| CMD_START             | Marks the start of the command sequence (0xE801)                  |
|-----------------------|-------------------------------------------------------------------|
| LOAD_PROJECT proj.wld | Execute an overall reset and load "proj.wld" (0xE805)             |
| WAIT1SECOND           | Wait ca. 1s (0xE803)                                              |
| WEBPAGE               | Store web page as "webpage.htm" (0xE804)                          |
| DIAGBUF               | Store diagnostics buffer of the CPU as "diagbuff.txt"<br>(0xE80B) |
| CMD_END               | Marks the end of the command sequence (0xE802)                    |
| arbitrary text        | Text after the command CMD_END is not evaluated.                  |
|                       |                                                                   |

#### Example 2

| CMD_START                     | Marks the start of the command sequence (0xE801)               |
|-------------------------------|----------------------------------------------------------------|
| LOAD_PROJECT proj2.wld        | Execute an overall reset and load "proj2.wld" (0xE805)         |
| WAIT1SECOND                   | Wait ca. 1s (0xE803)                                           |
| WAIT1SECOND                   | Wait ca. 1s (0xE803)                                           |
|                               | IP parameter (0xE80E)                                          |
| SET_NETWORK 172.16.129.210,25 | 5.255.224.0,172.16.129.210                                     |
| WAIT1SECOND                   | Wait ca. 1s (0xE803)                                           |
| WAIT1SECOND                   | Wait ca. 1s (0xE803)                                           |
| SET_MPI_ADDRESS 4             | MPI address 4 is set (0xE814)                                  |
| WEBPAGE                       | Store web page as "webpage.htm" (0xE804)                       |
| DIAGBUF                       | Store diagnostics buffer of the CPU as "diagbuff.txt" (0xE80B) |
| CMD_END                       | Marks the end of the command sequence (0xE802)                 |
| arbitrary text                | Text after the command CMD_END is not evaluated.               |
|                               |                                                                |

The parameters IP address, subnet mask and gateway may be received from the system administrator.

Enter the IP address if there is no gateway used.

#### 5.19 Diagnostic entries

Accessing diagnostic data You may read the diagnostics buffer of the CPU via the Siemens SIMATIC Manager. Besides of the standard entries in the diagnostics buffer, the VIPA CPUs support some additional specific entries as Event-IDs.

- To monitor the diagnostics entries you choose in the Siemens SIMATIC manager 'PLC → Module information'. Via the register "Diagnostics Buffer" you reach the diagnostics window.
- The current content of the diagnostic buffer is stored at the memory card by means of the CMD DIAGBUF. Schapter 5.18 'CMD auto commands' on page 63
- The diagnostic is independent from the operating mode of the CPU. You may store a max. of 100 diagnostic entries in the CPU.

### Overview of the system specific event IDs

| Event ID | Description                                                       |
|----------|-------------------------------------------------------------------|
| 0x115C   | Vendor-specific interrupt (OB 57) at EtherCAT                     |
|          | OB: OB number                                                     |
|          | ZInfo1: Logical address of the slave that triggered the interrupt |

| Event ID | Description                                                                       |
|----------|-----------------------------------------------------------------------------------|
|          | ZInfo2: Interrupt type                                                            |
|          | 0x00: Reserved                                                                    |
|          | 0x01: Diagnostic interrupt (incoming)                                             |
|          | 0x02: Hardware interrupt                                                          |
|          | 0x03: Pull interrupt                                                              |
|          | 0x04: Plug interrupt                                                              |
|          | 0x05: Status interrupt                                                            |
|          | 0x06: Update interrupt                                                            |
|          | 0x07: Redundancy interrupt                                                        |
|          | 0x08: Controlled by the supervisor                                                |
|          | 0x09: Enabled                                                                     |
|          | 0x0A: Wrong sub module plugged                                                    |
|          | 0x0B: Restoration of the sub module                                               |
|          | 0x0C: Diagnostic interrupt (outgoing)                                             |
|          | 0x0D: Cross traffic connection message                                            |
|          | 0x0E: Neighbourhood change message                                                |
|          | 0x0F: Synchronisation message (bus)                                               |
|          | 0x10: Synchronisation message (device)                                            |
|          | 0x11: Network component message                                                   |
|          | 0x12: Clock synchronisation message (bus)                                         |
|          | 0x1F: Pull interrupt module                                                       |
|          | ZInfo3: CoE error code                                                            |
| 0xE003   | Error on accessing the periphery                                                  |
|          | ZInfo1 : Transfer type                                                            |
|          | ZInfo2 : Periphery address                                                        |
|          | ZInfo3 : Slot                                                                     |
| 0xE004   | Multiple configuration of a periphery address                                     |
|          | ZInfo1 : Periphery address                                                        |
|          | ZInfo2 : Slot                                                                     |
| 0xE005   | Internal error - Please contact the hotline!                                      |
| 0xE007   | Configured in-/output bytes do not fit into periphery area                        |
| 0xE008   | Internal error - Please contact the hotline!                                      |
| 0xE009   | Error on accessing the standard backplane bus                                     |
| 0xE010   | There is a undefined module at the backplane bus                                  |
|          | ZInfo2 : Slot                                                                     |
|          | ZInfo3 : Type ID                                                                  |
| 0xE011   | Master project engineering at slave CPU not possible or wrong slave configuration |
| 0xE012   | Error at parametrization                                                          |

| 0xE013Error at shift register access to standard bus digital modules0xE014Error at Check_Sys0xE015Error at access to the master0xE016Zinfo2: Solt of the master0xE017Maximum block size at master transfer exceeded0xE018Error at access to integrated slave0xE019Error at access to integrated slave0xE019Error at access to integrated slave0xE019Error at access to integrated slave0xE019Error at access to integrated slave0xE019Error at access to integrated slave0xE019Error at access to integrated slave0xE019Error at access to integrated slave0xE019Error at tandard back plane bus system recognition0xE018Error at tracognition of the operating mode (8 / 9 bit)0xE018Error - maximum number of plug-in modules exceeded0xE020Error interrupt information undefined0xE030Error of the standard bus0xE031Internupt type0xE032Internupt type0xE033Internupt type0xE034Error of the standard bus0xE035Error at standard bus0xE045SPEED7 is not stoppable (e.g. undefined BCD value at timer)0xE035Error at standard buser0xE036Error at standard buser0xE037Not relevant to the user0xE038Error at standard buser0xE049Not relevant to the user0xE051Sub-SSL wrong8Info1: Error4SSL wrong9 <t< th=""><th>Event ID</th><th>Description</th></t<>                                                                                                    | Event ID | Description                                                                  |
|----------------------------------------------------------------------------------------------------|----------|------------------------------------------------------------------------------|
| 0xE015         Error at access to the master           Zinfo2 : Slot of the master           Zinfo2 : Page frame master           0xE016         Maximum block size at master transfer exceeded           Zinfo2 : Slot         Zinfo2 : Slot           0xE017         Error at access to integrated slave           0xE018         Error at mapping of the master periphery           0xE019         Error at access to integrated slave           0xE019         Error at mapping of the master periphery           0xE019         Error at access to integrated slave           0xE019         Error at access to integrated slave           0xE019         Error at mapping of the master periphery           0xE019         Error at mapping of the operating mode (8 / 9 bit)           0xE011         Error at accegnition of the operating mode (8 / 9 bit)           0xE020         Error - Interrupt information undefined           0xE020         Zinfo2 : Slot           Zinfo3 : Not relevant to the user           DattD : Interrupt type           0xE030         Error of the standard bus           0xE031         Internal error - Please contact the hotine!           0xE032         Internal error - Please contact the buser           Zinfo2 : Not relevant to the user         Zinfo3 : Not relevant to the user                                                                                                    | 0xE013   | Error at shift register access to standard bus digital modules               |
| Zinfo2 : Slot of the master           2Info2 : Page frame master           OxE016         Maximum block size at master transfer exceeded           Zinfo1 : Periphery address           Zinfo2 : Slot           OxE017         Error at access to integrated slave           OxE018         Error at mapping of the master periphery           OxE019         Error at mapping of the operating mode (8 / 9 bit)           OxE018         Error at recognition of the operating mode (8 / 9 bit)           OxE019         Error at recognition of the operating mode (8 / 9 bit)           OxE010         Error - maximum number of plug-in modules exceeded           OxE012         Error - Interrupt information undefined           Zinfo2 : Slot         Zinfo2 : Slot           Zinfo3 : Not relevant to the user         DatID : Interrupt type           OxE030         Error of the standard bus           OxE040         Error of the standard bus           OxE051         Internal error - Please contact the hotlinel           OxE052         Error of the standard bus           OxE050         Error of the standard bus           OxE050         Error of the standard bus           OxE051         Info2 : Not relevant to the user           Zinfo3 : Not relevant to the user         Zinfo3 : Not relevant to the user                                                                                                    | 0xE014   | Error at Check_Sys                                                           |
| Zinfo2 : Page frame master           0xE016         Maximum block size at master transfer exceeded           Zinfo2 : Slot         Zinfo2 : Slot           0xE017         Error at access to integrated slave           0xE018         Error at mapping of the master periphery           0xE019         Error at standard back plane bus system recognition           0xE019         Error at mapping of the operating mode (8 / 9 bit)           0xE018         Error - maximum number of plug-in modules exceeded           0xE020         Error - Interrupt information undefined           Zinfo2 : Slot         Zinfo2 : Slot           Zinfo3 : Not relevant to the user         DatID : Interrupt type           0xE030         Error - Please contact the hotline!           0xE033         Internal error - Please contact the hotline!           0xE034         Error et levant to the user           Zinfo3 : Not relevant to the user         Zinfo3 : Not relevant to the user           Zinfo3 : Not relevant to the user         Zinfo3 : Not relevant to the user           Zinfo3 : Not relevant to the user         Zinfo3 : Not relevant to the user           OxE0C0         Not enough space in work memory for storing code block (block size exceeded)           0xE0C2         Error at SSL access           Zinfo3 : Error         Error st SSL wong                                                                                                    | 0xE015   | Error at access to the master                                                |
| 0xE016         Maximum block size at master transfer exceeded           ZInfo1 : Periphery address         ZInfo2 : Slot           0xE017         Error at access to integrated slave           0xE018         Error at mapping of the master periphery           0xE019         Error at standard back plane bus system recognition           0xE014         Error at standard back plane bus system recognition           0xE015         Error at recognition of the operating mode (8 / 9 bit)           0xE016         Error - maximum number of plug-in modules exceeded           0xE020         Error - Interrupt information undefined           ZInfo2 : Slot         ZInfo3 : Not relevant to the user           DatID : Interrupt type         DatID : Interrupt type           0xE030         Error of the standard bus           0xE040         Error at stopable (e.g. undefined BCD value at timer)           ZInfo3 : Not relevant to the user         ZInfo3 : Not relevant to the user           ZInfo3 : Not relevant to the user         ZInfo3 : Not relevant to the user           OxE0C0         Not enough space in work memory for storing code block (block size exceeded)           0xE0C1         Not enough space in work memory for storing code block (block size exceeded)           0xE0C2         Error at SL access           0xE0C3         Error or           4: SSL wron                                                                                                    |          | ZInfo2 : Slot of the master                                                  |
| Zinfo1 : Periphery address           Zinfo2 : Slot           0xE017         Error at access to integrated slave           0xE018         Error at mapping of the master periphery           0xE019         Error at standard back plane bus system recognition           0xE019         Error at tecognition of the operating mode (8 / 9 bit)           0xE010         Error - maximum number of plug-in modules exceeded           0xE020         Error - Interrupt information undefined           Zinfo2 : Slot         Zinfo3 : Not relevant to the user           0xE030         Error of the standard bus           0xE030         Error of the standard bus           0xE030         Error of the standard bus           0xE040         Error of the standard bus           0xE030         Error of the standard bus           0xE040         Error of the standard bus           0xE050         Error of the standard bus           0xE050         SPEED7 is not stoppable (e.g. undefined BCD value at timer)           Zinfo1 : Not relevant to the user         Zinfo2 : Not relevant to the user           0xE050         Not enough space in work memory for storing code block (block size exceeded)           0xE050         Not enough space in work memory for storing code block (block size exceeded)           0xE050         Error at SL access                                                                                                    |          | ZInfo2 : Page frame master                                                   |
| Image: start of the start of the start of | 0xE016   | Maximum block size at master transfer exceeded                               |
| 0xE017Error at access to integrated slave0xE018Error at mapping of the master periphery0xE019Error at standard back plane bus system recognition0xE01AError at recognition of the operating mode (8 / 9 bit)0xE01BError - maximum number of plug-in modules exceeded0xE020Error - Interrupt information undefined2Info2 : SlotZInfo2 : Slot2Info2 : Not relevant to the user0atE030Error of the standard bus0xE031Internupt type0xE032SPEED7 is not stoppable (e.g. undefined BCD value at timer)2Info1 : Not relevant to the user2Info2 : Not relevant to the user2Info2 : Not relevant to the user2Info2 : Not relevant to the user2Info3 : Not relevant to the user2Info3 : Not relevant to the user0xE000Not enough space in work memory for storing code block (block size exceeded)0xE0C0Not enough space in work memory for storing code block (block size exceeded)0xE0C3Error at SSL access2Info1 : Error4: SSL wrong5: Sub-SSL wrong6: Index wrong2Info2 : SL ID2Info3 : Index0xE0C4Communication errors0xE0C5Error code1: Wrong priority2: Buffer overflow3: Telegram format error                                                                                                    |          | ZInfo1 : Periphery address                                                   |
| OxE018Error at mapping of the master periphery0xE019Error at standard back plane bus system recognition0xE01AError at standard back plane bus system recognition0xE01BError - maximum number of plug-in modules exceeded0xE020Error - Interrupt information undefinedZinfo2 : SlotZinfo2 : SlotZinfo3 : Not relevant to the userDatID : Interrupt type0xE030Error of the standard bus0xE033Internal error - Please contact the hotline!0xE040SPEED7 is not stoppable (e.g. undefined BCD value at timer)Zinfo1 : Not relevant to the userZinfo2 : Not relevant to the userZinfo3 : Not relevant to the userZinfo3 : Not relevant to the userZinfo1 : Not relevant to the userDatID : Not relevant to the userZinfo2 : Not relevant to the userDatID : Not relevant to the userOxE0C0Not enough space in work memory for storing code block (block size exceeded)0xE0C8Error at SSL accessZinfo1 : Error4: SSL wrong5: Sub-SSL wrong6: Index wrongZinfo2 : SLIDZinfo3 : Index0xE0C0Communication errorsQinfo1 : Error code1: Wrong priority2: Buffer overflow3: Telegram format error                                                                                                    |          | ZInfo2 : Slot                                                                |
| 0xE019Error at standard back plane bus system recognition0xE01AError at recognition of the operating mode (8 / 9 bit)0xE01BError - maximum number of plug-in modules exceeded0xE020Error - Interrupt information undefined2Info2 : SlotZinfo2 : SlotZinfo3 : Not relevant to the userDatID : Interrupt type0xE030Error of the standard bus0xE033Internal error - Please contact the hotline!0xE080SPEED7 is not stoppable (e.g. undefined BCD value at timer)Zinfo1 : Not relevant to the userZinfo2 : Not relevant to the userZinfo3 : Not relevant to the userDatID : Not relevant to the userZinfo3 : Not relevant to the userDatID : Not relevant to the userDatID : Not relevant to the userDatID : Not relevant to the userDatID : Not relevant to the userDatID : Not relevant to the userDatID : Not relevant to the userDatID : Not relevant to the userDatID : Not relevant to the userDatID : Not relevant to the userDatID : Not relevant to the userDatID : Not relevant to the userDatID : Error at SSL accessZinfo1 : Error4: SSL wrong6: Index wrongZinfo2 : SLIDZinfo3 : IndexDATEONDATEONDATEONDATEONDATEONDATEONDATEONDATEONDATEONDATEONDATEONDATEONDATEONDATEON                                                                                                    | 0xE017   | Error at access to integrated slave                                          |
| 0xE01AError at recognition of the operating mode (8 / 9 bit)0xE01BError - maximum number of plug-in modules exceeded0xE020Error - Interrupt information undefined2Info2 : SlotZinfo2 : Slot2Info2 : Not relevant to the userDattD : Interrupt type0xE030Error of the standard bus0xE033Internal error - Please contact the hotline!0xE040SPEED7 is not stoppable (e.g. undefined BCD value at timer)2Info2 : Not relevant to the user2Info2 : Not relevant to the user2Info3 : Not relevant to the user2Info3 : Not relevant to the user0xE020Error at SSL access2Info1 : Error4: SSL wrong5: Sub-SSL wrong6: Index wrong2Info2 : SSL ID2Info3 : Index0xE0CCCommunication errors2Info3 : Index0xE0CCCommunication errors2Info3 : Error rede1: Wrong priority2: Buffer overflow3: Telegram format error                                                                                                    | 0xE018   | Error at mapping of the master periphery                                     |
| 0xE01BError - maximum number of plug-in modules exceeded0xE020Error - Interrupt information undefined2Info2 : Slot2Info2 : Slot2Info3 : Not relevant to the user0xE030Error of the standard bus0xE033Internal error - Please contact the hotline!0xE080SPEED7 is not stoppable (e.g. undefined BCD value at timer)2Info1 : Not relevant to the user2Info2 : Not relevant to the user2Info2 : Not relevant to the user2Info3 : Not relevant to the user0xE0C0Not enough space in work memory for storing code block (block size exceeded)0xE0C1Error at SSL access2Info1 : Error4: SSL wrong5: Sub-SSL wrong6: Index wrong2Info2 : SSL ID2Info3 : Index0xE0C2Communication errors2Info1 : Error code1: Wrong priority2: Buffer overflow3: Telegram format error                                                                                                    | 0xE019   | Error at standard back plane bus system recognition                          |
| 0xE020Error - Interrupt Information undefinedZInfo2 : SlotZInfo2 : SlotDatID : Interrupt type0xE030Error of the standard bus0xE033Internal error - Please contact the hotline!0xE080SPEED7 is not stoppable (e.g. undefined BCD value at timer)ZInfo1 : Not relevant to the userZInfo2 : Not relevant to the userZInfo2 : Not relevant to the userZInfo2 : Not relevant to the userZInfo2 : Not relevant to the userDatID : Not relevant to the userDatID : Not relevant to the userDatID : Not relevant to the userDatID : Not relevant to the userDatID : Sol sacesZInfo1 : Error4: SSL wrong6: Index wrongZInfo2 : SSL IDZInfo3 : IndexOxEOCCCommunication errorsZInfo1 : Error code1: Wrong priority2: Buffer overflow3: Telegram format error                                                                                                    | 0xE01A   | Error at recognition of the operating mode (8 / 9 bit)                       |
| Zinfo2 : SlotZinfo3 : Not relevant to the userDatID : Interrupt type0xE030Error of the standard bus0xE033Internal error - Please contact the hotline!0xE080SPEED7 is not stoppable (e.g. undefined BCD value at timer)Zinfo1 : Not relevant to the userZinfo2 : Not relevant to the userZinfo2 : Not relevant to the userDatID : Not relevant to the userDatID : Not relevant to the userDifo1 : Error4: SSL wrong5: Sub-SSL wrong6: Index wrongZinfo2 : SSL IDZinfo3 : IndexDatID : Error code1: Wrong priority2: Buffer overflow3: Telegram format error                                                                                                    | 0xE01B   | Error - maximum number of plug-in modules exceeded                           |
| Zhfo3 : Not relevant to the user           DatID : Interrupt type           0xE030         Error of the standard bus           0xE033         Internal error - Please contact the hotline!           0xE080         SPEED7 is not stoppable (e.g. undefined BCD value at timer)           Zhf02 : Not relevant to the user         Zhf03 : Not relevant to the user           Zhf03 : Not relevant to the user         Zhf03 : Not relevant to the user           DatID : Not relevant to the user         DatID : Not relevant to the user           DatID : Not relevant to the user         Zhf03 : Not relevant to the user           DatID : Not relevant to the user         DatID : Not relevant to the user           DatID : Not relevant to the user         Zhf03 : Not relevant to the user           DatID : Not relevant to the user         Zhf03 : Not relevant to the user           DatID : Not relevant to the user         Zhf03 : Error           StEOCO         Not enough space in work memory for storing code block (block size exceeded)           DxEOCE         Error at SSL access           Zhf01 : Error         Zhf02 : SSL ID           Zhf02 : SSL ID         Zhf03 : Index           Zhf03 : Index         Communication errors           Zhf01 : Error code         Zhf01 : Error code           Zhf02 : Suffer overflow         Zinffor everflow           <                                                                                                    | 0xE020   | Error - Interrupt information undefined                                      |
| DatID : Interrupt type0xE030Error of the standard bus0xE033Internal error - Please contact the hotline!0xE0B0SPEED7 is not stoppable (e.g. undefined BCD value at timer)ZInf01 : Not relevant to the userZInf02 : Not relevant to the userZInf03 : Not relevant to the userDatID : Not relevant to the userDatID : SL usersZinfo1 : ErrorZinfo2 : SSL IDZinfo2 : IndexDatID : Error codeIt (Yong priorit)2: Buffer overflow3: Telegram format error                                                                                                    |          | ZInfo2 : Slot                                                                |
| 0xE030Error of the standard bus0xE033Internal error - Please contact the hotline!0xE0B0SPEED7 is not stoppable (e.g. undefined BCD value at timer)ZInfo1: Not relevant to the userZInfo2: Not relevant to the userZInfo3: Not relevant to the userDatID: Not relevant to the userDatID: Not relevant to the userDatID: Store are store and the userDatID: Not relevant to the userDatID: Not relevant to the userDatID: Store are store and the userDatID: Not relevant to the userDatID: Not relevant to the userDatID: Sub-SSL wrong6: Index wrongDatInfo3: IndexDatID: Error code1: Wrong priority2: Buffer overflow3: Telegram format error                                                                                                    |          | ZInfo3 : Not relevant to the user                                            |
| 0xE033Internal error - Please contact the hotline!0xE0B0SPEED7 is not stoppable (e.g. undefined BCD value at timer)ZInfo1 : Not relevant to the userZInfo2 : Not relevant to the userZInfo3 : Not relevant to the userDatID : Not relevant to the userDatID : Not relevant to the userDatID : Not relevant to the userDatID : Not relevant to the userDatID : Not relevant to the user0xE0C0Not enough space in work memory for storing code block (block size exceeded)0xE0CBError at SSL accessZInfo1 : Error4: SSL wrong5: Sub-SSL wrong6: Index wrongZInfo2 : SSL IDZInfo3 : Index0xE0CCOxE0CCCommunication errorsZInfo1 : Error code1: Wrong priority2: Buffer overflow3: Telegram format error                                                                                                    |          | DatID : Interrupt type                                                       |
| OxEOB0SPEED7 is not stoppable (e.g. undefined BCD value at timer)Zinfo1 : Not relevant to the userZinfo2 : Not relevant to the userZinfo3 : Not relevant to the userDatID : Not relevant to the userDatID : Not relevant to the userOxEOC0Not enough space in work memory for storing code block (block size exceeded)OxEOCBError at SSL accessZinfo1 : Error4: SSL wrong5: Sub-SSL wrong6: Index wrongZinfo2 : SSL IDZinfo3 : IndexOxEOCCCommunication errorsZinfo1 : Error code1: Wrong priority2: Buffer overflow3: Telegram format error                                                                                                    | 0xE030   | Error of the standard bus                                                    |
| ZInfo1 : Not relevant to the user         ZInfo2 : Not relevant to the user         ZInfo3 : Not relevant to the user         DatID : Not relevant to the user         DatID : Not relevant to the user         OxEOC0       Not enough space in work memory for storing code block (block size exceeded)         OxEOCB       Error at SSL access         ZInfo1 : Error       4: SSL wrong         5: Sub-SSL wrong       5: Sub-SSL wrong         6: Index wrong       ZInfo2 : SSL ID         ZInfo3 : Index       Communication errors         ZInfo1 : Error code       1: Wrong priority         2: Buffer overflow       3: Telegram format error                                                                                                    | 0xE033   | Internal error - Please contact the hotline!                                 |
| ZInfo2 : Not relevant to the user         ZInfo3 : Not relevant to the user         DatID : Not relevant to the user         OxEOC0       Not enough space in work memory for storing code block (block size exceeded)         OxEOCB       Error at SSL access         ZInfo1 : Error       ZInfo1 : Error         4: SSL wrong       5: Sub-SSL wrong         5: Index wrong       ZInfo2 : SSL ID         ZInfo3 : Index       ZInfo3 : Index         OXEOCC       Communication errors         ZInfo1 : Error code       ZInfo1 : Error code         1: Wrong priority       2: Buffer overflow         3: Telegram format error       3: Telegram format error                                                                                                    | 0xE0B0   | SPEED7 is not stoppable (e.g. undefined BCD value at timer)                  |
| ZInfo3 : Not relevant to the user         DatID : Not relevant to the user         DatOC0       Not enough space in work memory for storing code block (block size exceeded)         DxEOCB       Error at SSL access         ZInfo1 : Error       ZInfo1 : Error         4: SSL wrong       5: Sub-SSL wrong         6: Index wrong       ZInfo2 : SSL ID         ZInfo3 : Index       ZInfo3 : Index         0xEOCC       Communication errors         ZInfo1 : Error code       1: Wrong priority         2: Buffer overflow       3: Telegram format error                                                                                                    |          | ZInfo1 : Not relevant to the user                                            |
| DatiD : Not relevant to the userDxEOC0Not enough space in work memory for storing code block (block size exceeded)0xEOCBError at SSL accessZInfo1 : ErrorZInfo1 : Error4: SSL wrongS: Sub-SSL wrong5: Sub-SSL wrongCindex wrongZInfo2 : SSL IDZInfo3 : IndexZInfo3 : IndexCommunication errorsZInfo1 : Error code1: Wrong priority2: Buffer overflow2: Buffer overflow3: Telegram format error                                                                                                    |          | ZInfo2 : Not relevant to the user                                            |
| OXEOC0Not enough space in work memory for storing code block (block size exceeded)OXEOCBError at SSL accessZlnfo1 : Error4: SSL wrong5: Sub-SSL wrong6: Index wrongZlnfo2 : SSL IDZlnfo3 : IndexOXEOCCCommunication errorsZlnfo1 : Error code1: Wrong priority2: Buffer overflow3: Telegram format error                                                                                                    |          | ZInfo3 : Not relevant to the user                                            |
| OXEOCBError at SSL accessZInfo1 : Error4: SSL wrong5: Sub-SSL wrong6: Index wrongZInfo2 : SSL IDZInfo3 : IndexOXEOCCCommunication errorsZInfo1 : Error code1: Wrong priority2: Buffer overflow3: Telegram format error                                                                                                    |          | DatID : Not relevant to the user                                             |
| ZInfo1 : Error         4: SSL wrong         5: Sub-SSL wrong         6: Index wrong         ZInfo2 : SSL ID         ZInfo3 : Index         OxEOCC         Communication errors         ZInfo1 : Error code         1: Wrong priority         2: Buffer overflow         3: Telegram format error                                                                                                    | 0xE0C0   | Not enough space in work memory for storing code block (block size exceeded) |
| 4: SSL wrong5: Sub-SSL wrong6: Index wrongZInfo2 : SSL IDZInfo3 : IndexOxEOCCCommunication errorsZInfo1 : Error code1: Wrong priority2: Buffer overflow3: Telegram format error                                                                                                    | 0xE0CB   | Error at SSL access                                                          |
| 5: Sub-SSL wrong<br>6: Index wrong<br>ZInfo2 : SSL ID<br>ZInfo3 : Index<br>0xEOCC Communication errors<br>ZInfo1 : Error code<br>1: Wrong priority<br>2: Buffer overflow<br>3: Telegram format error                                                                                                    |          | ZInfo1 : Error                                                               |
| 6: Index wrong<br>ZInfo2 : SSL ID<br>ZInfo3 : Index<br>OxEOCC Communication errors<br>ZInfo1 : Error code<br>1: Wrong priority<br>2: Buffer overflow<br>3: Telegram format error                                                                                                    |          | 4: SSL wrong                                                                 |
| ZInfo2 : SSL ID<br>ZInfo3 : Index<br>OXEOCC Communication errors<br>ZInfo1 : Error code<br>1: Wrong priority<br>2: Buffer overflow<br>3: Telegram format error                                                                                                    |          | 5: Sub-SSL wrong                                                             |
| Info3 : Index         OxEOCC       Communication errors         ZInfo1 : Error code         1: Wrong priority         2: Buffer overflow         3: Telegram format error                                                                                                    |          | 6: Index wrong                                                               |
| 0xE0CC Communication errors<br>ZInfo1 : Error code<br>1: Wrong priority<br>2: Buffer overflow<br>3: Telegram format error                                                                                                    |          | ZInfo2 : SSL ID                                                              |
| ZInfo1 : Error code<br>1: Wrong priority<br>2: Buffer overflow<br>3: Telegram format error                                                                                                    |          | ZInfo3 : Index                                                               |
| 1: Wrong priority<br>2: Buffer overflow<br>3: Telegram format error                                                                                                    | 0xE0CC   | Communication errors                                                         |
| 2: Buffer overflow<br>3: Telegram format error                                                                                                    |          | ZInfo1 : Error code                                                          |
| 3: Telegram format error                                                                                                    |          | 1: Wrong priority                                                            |
|                                                                                                    |          | 2: Buffer overflow                                                           |
| 4: Wrong SSL request (SSL ID not valid)                                                                                                    |          | 3: Telegram format error                                                     |
|                                                                                                    |          | 4: Wrong SSL request (SSL ID not valid)                                      |

| Event ID | Description                                                                       |
|----------|-----------------------------------------------------------------------------------|
|          | 5: Wrong SSL request (SSL sub ID invalid)                                         |
|          | 6: Wrong SSL request (SSL-Index not valid)                                        |
|          | 7: Wrong value                                                                    |
|          | 8: Wrong return value                                                             |
|          | 9: Wrong SAP                                                                      |
|          | 10: Wrong connection type                                                         |
|          | 11: Wrong sequence number                                                         |
|          | 12: Faulty block number in the telegram                                           |
|          | 13: Faulty block type in the telegram                                             |
|          | 14: Inactive function                                                             |
|          | 15: Wrong size in the telegram                                                    |
|          | 20: Error in writing on MMC                                                       |
|          | 90: Faulty buffer size                                                            |
|          | 98: Unknown error                                                                 |
|          | 99: Internal error                                                                |
| 0xE0CD   | Error at DP-V1 job management                                                     |
|          | ZInfo1 : Not relevant to the user                                                 |
|          | ZInfo2 : Not relevant to the user                                                 |
|          | ZInfo3 : Not relevant to the user                                                 |
|          | DatID : Not relevant to the user                                                  |
| 0xE0CE   | Error: Timeout at sending of the i-slave diagnostics                              |
| 0xE100   | Memory card access error                                                          |
| 0xE101   | Memory card error file system                                                     |
| 0xE102   | Memory card error FAT                                                             |
| 0xE104   | Memory card error at saving                                                       |
|          | ZInfo3 : Not relevant to the user                                                 |
| 0xE200   | Memory card writing finished (Copy Ram2Rom)                                       |
|          | PK : Not relevant to the user                                                     |
|          | OB : Not relevant to the user                                                     |
| 0xE210   | Memory card reading finished (reload after overall reset)                         |
|          | ZInfo1 : Not relevant to the user                                                 |
|          | PK : Not relevant to the user                                                     |
|          | OB : Not relevant to the user                                                     |
| 0xE21E   | Memory card reading: Error at reload (after overall reset), error in block header |
|          | ZInfo1 : Block type                                                               |
|          | 0x38: OB                                                                          |
|          | 0x41: DB                                                                          |
|          | 0x42: SDB                                                                         |
|          |                                                                                   |

| Event ID | Description                                                                            |
|----------|----------------------------------------------------------------------------------------|
|          | 0x43: FC                                                                               |
|          | 0x44: SFC                                                                              |
|          | 0x45: FB                                                                               |
|          | 0x46: SFB                                                                              |
|          | 0x6F: VOB                                                                              |
|          | 0x65: VFB                                                                              |
|          | 0x63: VFC                                                                              |
|          | 0x61: VDB                                                                              |
|          | 0x62: VSDB                                                                             |
|          | 0x64: VSFC                                                                             |
|          | 0x66: VSFB                                                                             |
|          | ZInfo2 : Block number                                                                  |
|          | ZInfo3 : Block length                                                                  |
| 0xE21E   | Memory card reading: Error at reload (after overall reset), file "Protect.wld" too big |
|          | OB : Not relevant to the user                                                          |
| 0xE21F   | Memory card reading: Error at reload (after overall reset), checksum error at reading  |
|          | PK : Not relevant to the user                                                          |
|          | OB : Not relevant to the user                                                          |
|          | ZInfo1 : Not relevant to the user                                                      |
|          | ZInfo2 : BstTyp                                                                        |
|          | 0x38: OB                                                                               |
|          | 0x41: DB                                                                               |
|          | 0x42: SDB                                                                              |
|          | 0x43: FC                                                                               |
|          | 0x44: SFC                                                                              |
|          | 0x45: FB                                                                               |
|          | 0x46: SFB                                                                              |
|          | 0x6F: VOB                                                                              |
|          | 0x65: VFB                                                                              |
|          | 0x63: VFC                                                                              |
|          | 0x61: VDB                                                                              |
|          | 0x62: VSDB                                                                             |
|          | 0x64: VSFC                                                                             |
|          | 0x66: VSFB                                                                             |
|          | ZInfo3 : BstNr                                                                         |
| 0xE300   | Internal flash writing finished (Copy Ram2Rom)                                         |
| 0xE310   | Internal flash writing finished (reload after battery failure)                         |
| 0xE400   | FSC card was plugged                                                                   |

| batlb : FeatureSet Triatime in minutes           Zinfo1 : Memory extension in kB           Zinfo2 : FeatureSet RPOFIBUS           Zinfo2 : FeatureSet field bus           Zinfo2 : Reserved           0xE401           PSC card was removed           DatLD : FeatureSet motion           Zinfo2 : Reserved           0xE401           PSC card was removed           DatLD : FeatureSet Triatime in minutes           Zinfo2 : FeatureSet field bus           Zinfo2 : FeatureSet field bus           Zinfo2 : FeatureSet field bus           Zinfo2 : FeatureSet field bus           Zinfo2 : FeatureSet field bus           Zinfo2 : FeatureSet field bus           Zinfo2 : FeatureSet motion           Zinfo2 : FeatureSet motion           Zinfo3 : Source of the FSC           0: CPU           1: Card           0xE402           A configured functionality is not activated           Zinfo1 : FCS ErrorCode           1: The PROFIBUS functionality is not enabled           2: The EtherCAT functionality is not enabled           2: The EtherCAT functionality is not enabled           2: The Card set/vated in this CPU           Zinfo2 : FeatureSet deleted due to CRC error           Zinfo2 : Reserved           Zi                                                                                                    | Event ID | Description                                                                           |
|----------------------------------------------------------------------------------------------------|----------|---------------------------------------------------------------------------------------|
| Image: Provide a served           0xE401           FSC card was removed           Dattor : Reserved           0xE401           FSC card was removed           Dattor : Manage: Provide a served           Dattor : Manage: Provide a served           Dattor : Manage: Provide a served           Dattor : Manage: Provide a served           Dattor : Manage: Provide a served           Dattor : Searce: Provide a served           Info2 : FeatureSet Field bus           Zinfo2 : FeatureSet field bus           Zinfo2 : FeatureSet field bus           Zinfo2 : FeatureSet field bus           Zinfo2 : FeatureSet field bus           Zinfo2 : FeatureSet field bus           Zinfo2 : FeatureSet field bus           Zinfo2 : Reserved           Zinfo3 : Source of the FSC           0 : CPU           1: Card           Date ProVFIBUS functionality is not activated           Zinfo1 : FCS ErrorCode           2: The EtherCAT functionality is inot enabled           3: The number of configured axis is not enabled           2: The EtherCAT functionality is not enabled           Zinfo2 : FeatureSet ReOFIBUS           Zinfo2 : FeatureSet ReOFIBUS           Zinfo2 : FeatureSet ReoFIBUS           Zinfo2 : FeatureSet ReoFIBUS </td <td></td> <td>DatID : FeatureSet Trialtime in minutes</td>                                                                                                    |          | DatID : FeatureSet Trialtime in minutes                                               |
| Zhfo2 : FeatureSet field bus           Zhfo2 : Reserved           0xE401           FSC card was removed           DattD : FeatureSet Triattime in minutes           Zhfo1 : Memory extension in kB           Zhfo2 : FeatureSet PROFIBUS           Zhfo2 : FeatureSet field bus           Zhfo2 : FeatureSet field bus           Zhfo2 : FeatureSet field bus           Zhfo2 : FeatureSet field bus           Zhfo2 : FeatureSet field bus           Zhfo2 : FeatureSet motion           Zhfo2 : Reserved           Zhfo3 : Source of the FSC           OxE402           A configured functionality is not activated           Zhfo1 : FCS ErrorCode           1: The PROFIBUS functionality is disabled The interface acts further as MPI interface           2: The EtherCAT functionality is not enabled           OXE403         FSC can not be activated in this CPU           Zhfo1 : Memory extension in kB         Zhfo2 : FeatureSet field bus           Zhfo2 : FeatureSet field bus         Zhfo2 : FeatureSet field bus           Zhfo2 : FeatureSet field bus         Zhfo2 : FeatureSet field bus           Zhfo2 : FeatureSet field bus         Zhfo2 : FeatureSet field bus           Zhfo2 : FeatureSet field bus         Zhfo2 : FeatureSet field bus           Zhfo2 : FeatureSet dieled due to CRC error <t< td=""><td></td><td>ZInfo1 : Memory extension in kB</td></t<>                                                                                                    |          | ZInfo1 : Memory extension in kB                                                       |
| Zhfo2 : FeatureSet motion           Zhfo2 : Reserved           0xE401           FSC card was removed           DattD : FeatureSet Triatime in minutes           Zhfo1 : Memory extension in kB           Zhfo2 : FeatureSet PROFIBUS           Zhfo2 : FeatureSet field bus           Zhfo2 : FeatureSet field bus           Zhfo2 : FeatureSet field bus           Zhfo2 : FeatureSet field bus           Zhfo2 : FeatureSet field bus           Zhfo2 : FeatureSet motion           Zhfo2 : FeatureSet motion           Zhfo2 : FeatureSet field bus           Zhfo2 : FeatureSet motion           Zhfo2 : FeatureSet motion           Zhfo2 : FeatureSet motion           Zhfo2 : FeatureSet motion           Zhfo2 : FeatureSet field bus           Zhfo2 : FeatureSet field bus           Zhfo1 : FCS ErrorCode           1: The PROFIBUS functionality is disabled The interface acts further as MPI interface           2: The EtherCAT functionality is not enabled           0xE403         FSC can not be activated in this CPU           Zhfo1 : Memory extension in kB           Zhfo2 : FeatureSet field bus           Zhfo2 : FeatureSet field bus           Zhfo2 : FeatureSet field bus           Zhfo2 : FeatureSet field bus           Zhfo2 : FeatureSet field                                                                                                    |          | ZInfo2 : FeatureSet PROFIBUS                                                          |
| 2Info2 : Reserved0xE401FSC card was removedDatID : FeatureSet Trilatime in minutes2Info1 : Memory extension in kBZinfo2 : FeatureSet PROFIBUSZinfo2 : FeatureSet field busZinfo2 : FeatureSet motionZinfo2 : ReservedZinfo3 : Source of the FSC0: CPU1: Card0xE4020xE402A configured functionality is not activatedZinfo1 : FCS ErrorCode1: The PROFIBUS functionality is not enabled2: The EtherCAT functionality is not enabled3: The number of configured axis is not enabled2: Info2 : FeatureSet ROFIBUSZinfo2 : FeatureSet PROFIBUS2: The2: FeatureSet PROFIBUS2: The2: FeatureSet field bus2: The EtherCAT functionality is not enabled0: CPU1: The number of configured axis is not enabled0: Thro1 : Memory extension in kBZinfo2 : FeatureSet PROFIBUSZinfo2 : FeatureSet PROFIBUSZinfo2 : FeatureSet PROFIBUSZinfo2 : FeatureSet PROFIBUSZinfo2 : FeatureSet PROFIBUSZinfo2 : FeatureSet notionZinfo2 : FeatureSet deleted due to CRC errorDatiD : Not relevant to the user0xE4030: Extense0: Extense0: Extense0: Extense0: Extense0: Extense0: Extense0: Extense0: Extense0: Extense0: Extense0: Extense0: Extense0: Extense0: Extense0: Extense                                                                                                    |          | ZInfo2 : FeatureSet field bus                                                         |
| OXE401         FSC card was removed           DatID : FeatureSet Trilatime in minutes           Zinfo1 : Memory extension in kB           Zinfo2 : FeatureSet PROFIBUS           Zinfo2 : FeatureSet motion           Zinfo2 : FeatureSet motion           Zinfo2 : Reserved           Zinfo3 : Source of the FSC           0: CPU           1: Card           OXE402           A configured functionality is not activated           Zinfo1 : FCS ErrorCode           1: The PROFIBUS functionality is not enabled           3: The aumber of configured axis is not enabled           3: The number of configured axis is not enabled           2Info2 : FeatureSet Field bus           Zinfo2 : FeatureSet PROFIBUS           Zinfo2 : FeatureSet PROFIBUS           Zinfo2 : FeatureSet PROFIBUS           Zinfo2 : FeatureSet Field bus           Zinfo2 : FeatureSet PROFIBUS           Zinfo2 : FeatureSet PROFIBUS           Zinfo2 : FeatureSet field bus           Zinfo2 : FeatureSet deleted due to CRC error           DatID : Not relevant to the user           OxE403         The trial time of a feature set or MMC has expired           DatID : Not relevant to the user         DatID : Not relevant to the user                                                                                                    |          | ZInfo2 : FeatureSet motion                                                            |
| PattD : FeatureSet Triattime in minutesZInf01 : Memory extension in kBZInf02 : FeatureSet PROFIBUSZInf02 : FeatureSet field busZInf02 : FeatureSet motionZInf02 : ReservedZInf03 : Source of the FSC0: CPU1: Card0xE402A configured functionality is not activatedZInf01 : FCS ErrorCode1: The PROFIBUS functionality is disabled The interface acts further as MPI interface2: The EtherCAT functionality is not enabled3: The number of configured axis is not enabled3: The number of configured axis is not enabledZInf02 : FeatureSet PROFIBUSZInf02 : FeatureSet proFIBUSZInf02 : FeatureSet proFIBUSZInf02 : FeatureSet proFIBUSZInf02 : FeatureSet proFIBUSZInf02 : FeatureSet proFIBUSZInf02 : ReservedOxE403QxE404PatureSet deleted due to CRC errorDatID : Not relevant to the userOxE405CxE404A CPU feature set or MMC has expiredDatID : Not relevant to the userOxE410A CPU feature set was activatedDatID : Not relevant to the userOxE410A CPU feature set was activatedDatID : Not relevant to the userDatID : Not relevant to the userDatID : Not relevant to the userDatID : Not relevant to the userDatID : Not relevant to the userDatID : Not relevant to the userDatID : Not relevant to the userDatID : Not relevant to the userDatID : Not relevant to the us                                                                                                    |          | ZInfo2 : Reserved                                                                     |
| Image: Section of the section of the sectio        | 0xE401   | FSC card was removed                                                                  |
| Image: Problem Problem |          | DatID : FeatureSet Trialtime in minutes                                               |
| InterfaceInterface                                                                                                    |          | ZInfo1 : Memory extension in kB                                                       |
| Image: Product Section Section         |          | ZInfo2 : FeatureSet PROFIBUS                                                          |
| Image: Project Served           Image: Project Served           Image: Project Served           Image: Project Served           Image: Project Served Served           Image: Project Served Served Ser                                                                                                    |          | ZInfo2 : FeatureSet field bus                                                         |
| ZInfo3 : Source of the FSC0: CPU1: Card0xE402A configured functionality is not activatedZInfo1 : FCS ErrorCode1: The PROFIBUS functionality is disabled The interface acts further as MPI interface2: The EtherCAT functionality is not enabled3: The number of configured axis is not enabled3: The number of configured axis is not enabled2Info1 : Memory extension in kBZInfo2 : FeatureSet PROFIBUSZInfo2 : FeatureSet PROFIBUSZInfo2 : FeatureSet field busZInfo2 : FeatureSet motionZInfo2 : Reserved0xE4040xE405Metal time of a feature set or MMC has expiredDxE410A CPU feature set was activatedA CPU feature set was activatedDatID : Not relevant to the user0xE410A CPU feature set was activatedDatID : Not relevant to the user0xE410A CPU feature set was activatedDatID : Not relevant to the userDatID : Not relevant to the userDatID : Not relevant to the user                                                                                                    |          | ZInfo2 : FeatureSet motion                                                            |
| 0: CPU         1: Card         0xE402       A configured functionality is not activated         ZInfo1 : FCS ErrorCode       I: The PROFIBUS functionality is disabled The interface acts further as MPI interface         2: The EtherCAT functionality is not enabled       3: The number of configured axis is not enabled         0xE403       FSC can not be activated in this CPU         ZInfo1 : Memory extension in kB       ZInfo2 : FeatureSet PROFIBUS         ZInfo2 : FeatureSet PROFIBUS       ZInfo2 : FeatureSet field bus         ZInfo2 : Reserved       ZInfo2 : Reserved         0xE404       FeatureSet deleted due to CRC error         DatID : Not relevant to the user       DatID : Not relevant to the user         0xE405       The trial time of a feature set or MMC has expired         DatID : Not relevant to the user       DatID : Not relevant to the user                                                                                                    |          | ZInfo2 : Reserved                                                                     |
| 1: Card0xE402A configured functionality is not activated2Info1 : FCS ErrorCode1: The PROFIBUS functionality is disabled The interface acts further as MPI interface2: The EtherCAT functionality is not enabled3: The number of configured axis is not enabled0xE403FSC can not be activated in this CPU2Info1 : Memory extension in kB2Info2 : FeatureSet PROFIBUS2Info2 : FeatureSet proFIBUS2Info2 : FeatureSet field bus2Info2 : FeatureSet motion2Info2 : Reserved0xE404FeatureSet deleted due to CRC error<br>DatID : Not relevant to the user0xE410The trial time of a feature set or MMC has expired<br>DatID : Not relevant to the user0xE410A CPU feature set was activated<br>DatID : Not relevant to the user                                                                                                    |          | ZInfo3 : Source of the FSC                                                            |
| 0xE402A configured functionality is not activated2Info1 : FCS ErrorCode1: The PROFIBUS functionality is disabled The interface acts further as MPI interface2: The EtherCAT functionality is not enabled3: The number of configured axis is not enabled0xE403FSC can not be activated in this CPU2Info1 : Memory extension in kB2Info2 : FeatureSet PROFIBUS2Info2 : FeatureSet field bus2Info2 : FeatureSet field bus2Info2 : Reserved0xE404FeatureSet deleted due to CRC error<br>DatID : Not relevant to the user0xE410A CPU feature set or MMC has expired<br>DatID : Not relevant to the user0xE410A CPU feature set was activated<br>DatID : Not relevant to the user                                                                                                    |          | 0: CPU                                                                                |
| ZInfo1 : FCS ErrorCode1: The PROFIBUS functionality is disabled The interface acts further as MPI interface2: The EtherCAT functionality is not enabled3: The number of configured axis is not enabled0xE403FSC can not be activated in this CPUZInfo1 : Memory extension in kBZInfo2 : FeatureSet PROFIBUSZInfo2 : FeatureSet field busZInfo2 : FeatureSet field busZInfo2 : Reserved0xE404FeatureSet deleted due to CRC errorDxE405The trial time of a feature set or MMC has expired0xE410A CPU feature set was activated0xE410A CPU feature set was activated                                                                                                    |          | 1: Card                                                                               |
| 1: The PROFIBUS functionality is disabled The interface acts further as MPI interface2: The EtherCAT functionality is not enabled3: The number of configured axis is not enabled0xE403FSC can not be activated in this CPUZInfo1 : Memory extension in kBZInfo2 : FeatureSet PROFIBUSZInfo2 : FeatureSet field busZInfo2 : FeatureSet field busZInfo2 : Reserved0xE4040xE405CxE405CxE4100xE410A CPU feature set was activatedDatID : Not relevant to the user0xE410DatID : Not relevant to the user0xE410A CPU feature set was activatedDatID : Not relevant to the user0xE410A CPU feature set was activatedDatID : Not relevant to the user0xE410A CPU feature set was activatedDatID : Not relevant to the user                                                                                                    | 0xE402   | A configured functionality is not activated                                           |
| 2: The EtherCAT functionality is not enabled3: The number of configured axis is not enabled0xE403FSC can not be activated in this CPUZInfo1 : Memory extension in kBZInfo2 : FeatureSet PROFIBUSZInfo2 : FeatureSet field busZInfo2 : FeatureSet field busZInfo2 : Reserved0xE404FeatureSet deleted due to CRC errorDatID : Not relevant to the user0xE405The trial time of a feature set or MMC has expired0xE410A CPU feature set was activated0xE410DatID : Not relevant to the user0xE410DatID : Not relevant to the user                                                                                                    |          | ZInfo1 : FCS ErrorCode                                                                |
| 3: The number of configured axis is not enabled0xE403FSC can not be activated in this CPU2Info1 : Memory extension in kB2Info2 : FeatureSet PROFIBUS2Info2 : FeatureSet field bus2Info2 : FeatureSet field bus2Info2 : FeatureSet motion2Info2 : Reserved0xE404FeatureSet deleted due to CRC errorDxE405The trial time of a feature set or MMC has expired0xE410A CPU feature set was activated0xE410A CPU feature set was activated0xE410DatID : Not relevant to the user                                                                                                    |          | 1: The PROFIBUS functionality is disabled The interface acts further as MPI interface |
| 0xE403FSC can not be activated in this CPUZlnfo1 : Memory extension in kBZlnfo2 : FeatureSet PROFIBUSZlnfo2 : FeatureSet field busZlnfo2 : FeatureSet field busZlnfo2 : FeatureSet motionZlnfo2 : Reserved0xE404FeatureSet deleted due to CRC errorDatID : Not relevant to the user0xE405The trial time of a feature set or MMC has expiredDatID : Not relevant to the user0xE410A CPU feature set was activatedDatID : Not relevant to the user                                                                                                    |          | 2: The EtherCAT functionality is not enabled                                          |
| ZInfo1 : Memory extension in kB         ZInfo2 : FeatureSet PROFIBUS         ZInfo2 : FeatureSet field bus         ZInfo2 : FeatureSet motion         ZInfo2 : Reserved         0xE404       FeatureSet deleted due to CRC error         DatID : Not relevant to the user         0xE405       The trial time of a feature set or MMC has expired         DatID : Not relevant to the user         0xE410       A CPU feature set was activated         DatID : Not relevant to the user                                                                                                    |          | 3: The number of configured axis is not enabled                                       |
| Zinfo2 : FeatureSet PROFIBUSZinfo2 : FeatureSet field busZinfo2 : FeatureSet motionZinfo2 : ReservedOxE404FeatureSet deleted due to CRC errorDatID : Not relevant to the userOxE405The trial time of a feature set or MMC has expiredDxE410A CPU feature set was activatedDatID : Not relevant to the user                                                                                                    | 0xE403   | FSC can not be activated in this CPU                                                  |
| Zinfo2 : FeatureSet field bus         Zinfo2 : FeatureSet motion         Zinfo2 : Reserved         0xE404       FeatureSet deleted due to CRC error         DatID : Not relevant to the user         0xE405       The trial time of a feature set or MMC has expired         DxE410       A CPU feature set was activated         DatID : Not relevant to the user                                                                                                    |          | ZInfo1 : Memory extension in kB                                                       |
| ZInfo2 : FeatureSet motion         ZInfo2 : Reserved         0xE404       FeatureSet deleted due to CRC error         DatID : Not relevant to the user         0xE405       The trial time of a feature set or MMC has expired         DatID : Not relevant to the user         0xE410       A CPU feature set was activated         DatID : Not relevant to the user                                                                                                    |          | ZInfo2 : FeatureSet PROFIBUS                                                          |
| ZInfo2 : Reserved         0xE404       FeatureSet deleted due to CRC error         DatID : Not relevant to the user         0xE405       The trial time of a feature set or MMC has expired         DatID : Not relevant to the user         0xE410       A CPU feature set was activated         DatID : Not relevant to the user                                                                                                    |          | ZInfo2 : FeatureSet field bus                                                         |
| 0xE404       FeatureSet deleted due to CRC error         DatID : Not relevant to the user         0xE405       The trial time of a feature set or MMC has expired         DatID : Not relevant to the user         0xE410       A CPU feature set was activated         DatID : Not relevant to the user                                                                                                    |          | ZInfo2 : FeatureSet motion                                                            |
| DatID : Not relevant to the user         0xE405       The trial time of a feature set or MMC has expired         DatID : Not relevant to the user         0xE410       A CPU feature set was activated         DatID : Not relevant to the user                                                                                                    |          | ZInfo2 : Reserved                                                                     |
| 0xE405       The trial time of a feature set or MMC has expired         DatID : Not relevant to the user         0xE410       A CPU feature set was activated         DatID : Not relevant to the user         DatID : Not relevant to the user                                                                                                    | 0xE404   | FeatureSet deleted due to CRC error                                                   |
| DatID : Not relevant to the user         0xE410       A CPU feature set was activated         DatID : Not relevant to the user                                                                                                    |          | DatID : Not relevant to the user                                                      |
| 0xE410 A CPU feature set was activated<br>DatID : Not relevant to the user                                                                                                    | 0xE405   | The trial time of a feature set or MMC has expired                                    |
| DatID : Not relevant to the user                                                                                                    |          | DatID : Not relevant to the user                                                      |
|                                                                                                    | 0xE410   | A CPU feature set was activated                                                       |
|                                                                                                    |          | DatID : Not relevant to the user                                                      |
| 0xE500 Memory management: Deleted block without corresponding entry in BstList                                                                                                    | 0xE500   | Memory management: Deleted block without corresponding entry in BstList               |
| ZInfo2 : Block type                                                                                                    |          | ZInfo2 : Block type                                                                   |
| 0x38: OB                                                                                                    |          | 0x38: OB                                                                              |
| 0x41: DB                                                                                                    |          | 0x41: DB                                                                              |
| 0x42: SDB                                                                                                    |          | 0x42: SDB                                                                             |

| k43 FC           k44 SFC           k45 FB           k46 SFB           k46 SFB           k46 SFB           k46 SFB           k46 SFB           k46 SFB           k46 SFB           k46 SFB           k46 SFB           k46 SFB           k46 SFB           k46 SFB           k46 SFC           k46 SFC           k46 SFC           k46 SFC           k46 SFC           k46 SFC           k46 SFC           k46 SFC           k46 SFC           k50 SFG           k50 SFG           k50 SFG           k50 SFG           k50 SFG           k50 SFG           k163 SBck no.           k50 SFG           k163 SDB number           k163 SDB number           k163 SDB structure           k163 SDB structure           k164 SSD Spe           k162 SDB type           k162 SDB type           k162 SDB type           k163 SB           k24 SCB           k24 SCB           k24 SDB           k24 SDB                                                                                                    | Event ID | Description                                              |
|----------------------------------------------------------------------------------------------------|----------|----------------------------------------------------------|
| 0x45: FB0x46: SFB0x6F: VOB0x65: VFB0x63: VFC0x63: VFC0x61: VDB0x62: VSDB0x62: VSDB0x64: VSFC0x66: VSFB0x1n03: Block no.0xE501Parser error2Inf03: SDB number2Inf03: SDB number2Inf01: ErrorCode1: Parser error: SDB structure2: Parser error: SDB structure2: Parser error: SDB structure2: Parser error: SDB is not a valid SDB type.2: Inf02: SDB type0xE5020x63: OB0x64: VSF0x63: OB0x64: VSF0x64: VSF0x64: VSF0x64: VSF0x64: VSF0x64: VSF0x70x70x80x6: VSF0x6: VSF0x6: VSF0x70x8: OB0x4: DB0x4: DB0x4: SDB0x4: SDB0x8: OB0x4: SDB0x4: SDB0x4: SDB0x4: SDB0x4: SDB0x4: SDB0x4: SDB0x4: SDB0x4: SDB0x4: SDB0x4: SDB0x4: SDB0x4: SDB0x4: SDB0x4: SDB0x4: SDB0x4: SDB0x4: SDB0x4: SDB0x4: SDB0x4: SDB0x4: SDB0x4: SDB0x4: SDB0x4: SDB0x4: SDB0x4: SDB0x4: SDB </td <td></td> <td>0x43: FC</td>                                                                                                    |          | 0x43: FC                                                 |
| Nate:         SFB           Nofe:         VOB           Nofe:         VOB           Nofe:         VFB           Nofe:         VFC           Nofe:         VDB           Nofe:         VSDB           Nofe:         VSFC           Nofe:         VSFC           Nofe:         VSFS           Nofe:         VSFS           Nofe:         VSFS           Nofe:         VSFS           Nofe:         SDB           Nofe:         SDB                                                                                                    |          | 0x44: SFC                                                |
| 0x6F: VOB0x65: VFB0x63: VFC0x61: VDB0x62: VSDB0x64: VSFC0x66: VSFB0x66: VSFB2Inf03: Block no.2Inf03: SDB number2Inf03: SDB number2Inf01: ErrorCode1: Parser error: SDB structure2: Parser error: SDB structure2: Parser error: SDB structure2: Parser error: SDB structure2: Darser error: SDB structure2: Parser error: SDB structure2: Parser error: SDB structure2: Parser error: SDB is not a valid SDB type.2: Parser error: SDB is not a valid SDB type.2: Parser |          | 0x45: FB                                                 |
| 0x65: VFB0x63: VFC0x61: VDB0x62: VSDB0x62: VSDC0x64: VSFC0x66: VSFB1nf03: Block no.2nf03: SDB number2nf01: ErrorCode1: Parser error: SDB structure2: Parser error: SDB structure2: Parser error: SDB structure2: Parser error: SDB structure2: Parser error: SDB structure2: Dafo2: SDB type0xE502Midiblock type in protect.wld1nf02: Block type0x38: OB0x41: DB0x42: SDB                                                                                                    |          | 0x46: SFB                                                |
| 0x63: VFC0x61: VDB0x62: VSDB0x64: VSFC0x66: VSFB2Inf03: Block no.0xE501Parser error2Inf03: SDB number2Inf01: ErrorCode1: Parser error: SDB structure2: Parser error: SDB structure2: Parser error: SDB is not a valid SDB type.0xE502Invalid block type in protect.wld2Inf02: Block type0xE502Invalid block type in protect.wld0xE503Invalid block type in protect.wld0xE504Info2: Block type0xE505Invalid block type in protect.wld0xE505Invalid block type in protect.wld0xE505Invalid block type in protect                                                                                                    |          | 0x6F: VOB                                                |
| 0x61: VDB0x62: VSDB0x64: VSFC0x66: VSFB2Info3: Block no.0xE501Parser error2Info3: SDB number2Info1: ErrorCode1: Parser error: SDB structure2: Parser error: SDB structure2: Parser error: SDB is not a valid SDB type.2Info2: SDB type0xE502Invalid block type in protect.wld2Info2: Block type0xE502Invalid block type in protect.wld2Info2: SDB0x1: DB0x2: SDB                                                                                                    |          | 0x65: VFB                                                |
| 0x62: VSDB0x64: VSFC0x66: VSFB2Info3 : Block no.0xE501Parser error2Info3 : SDB number2Info1 : ErrorCode1: Parser error: SDB structure2: Parser error: SDB structure2Info2 : SDB type2Info2 : SDB type2Info2 : SDB type0xE502Invalid block type in protect.wld2Info2 : Block type0x38: OB0x41: DB0x42: SDB                                                                                                    |          | 0x63: VFC                                                |
| 0x64: VSFC0x66: VSFB2Info3 : Block no.0xE501Parser error2Info3 : SDB number2Info1 : ErrorCode1: Parser error: SDB structure2: Parser error: SDB structure2Info2 : SDB type0xE502Invalid block type in protect.wld2Info2 : Block type0xE5020x38: OB0xE5030x41: DB0xE5040x42: SDB                                                                                                    |          | 0x61: VDB                                                |
| indexindex<                                                                                                    |          | 0x62: VSDB                                               |
| Zinfo3 : Block no.0xE501Parser errorZinfo3 : SDB numberZinfo1 : ErrorCode1: Parser error: SDB structure2: Parser error: SDB is not a valid SDB type.Zinfo2 : SDB typeDxE502Invalid block type in protect.wldZinfo2 : Block typeOx85 : OB0x38: OB0x41: DB0x42: SDB                                                                                                    |          | 0x64: VSFC                                               |
| OXE501Parser errorZInfo3 : SDB numberZInfo1 : ErrorCode1: Parser error: SDB structure2: Parser error: SDB is not a valid SDB type.ZInfo2 : SDB typeNXE502Invalid block type in protect.wldZInfo2 : Block type0x85 0B0x41: DB0x42: SDB                                                                                                    |          | 0x66: VSFB                                               |
| ZInfo3 : SDB number         ZInfo1 : ErrorCode         1: Parser error: SDB structure         2: Parser error: SDB is not a valid SDB type.         ZInfo2 : SDB type         NxE502         Invalid block type in protect.wld         ZInfo2 : Block type         0x38: OB         0x41: DB         0x42: SDB                                                                                                    |          | ZInfo3 : Block no.                                       |
| ZInfo1 : ErrorCode1: Parser error: SDB structure2: Parser error: SDB is not a valid SDB type.ZInfo2 : SDB type0xE502Invalid block type in protect.wldZInfo2 : Block type0x38: OB0x41: DB0x42: SDB                                                                                                    | 0xE501   | Parser error                                             |
| 1: Parser error: SDB structure2: Parser error: SDB is not a valid SDB type.2Info2 : SDB typeInvalid block type in protect.wldZInfo2 : Block type0x38: OB0x41: DB0x42: SDB                                                                                                    |          | ZInfo3 : SDB number                                      |
| 2: Parser error: SDB is not a valid SDB type.<br>ZInfo2 : SDB type<br>Invalid block type in protect.wld<br>ZInfo2 : Block type<br>0x38: OB<br>0x41: DB<br>0x42: SDB                                                                                                    |          | ZInfo1 : ErrorCode                                       |
| ZInfo2 : SDB type0xE502Invalid block type in protect.wldZInfo2 : Block type0x38: OB0x41: DB0x42: SDB                                                                                                    |          | 1: Parser error: SDB structure                           |
| 0xE502 Invalid block type in protect.wld<br>ZInfo2 : Block type<br>0x38: OB<br>0x41: DB<br>0x42: SDB                                                                                                    |          | 2: Parser error: SDB is not a valid SDB type.            |
| ZInfo2 : Block type<br>0x38: OB<br>0x41: DB<br>0x42: SDB                                                                                                    |          | ZInfo2 : SDB type                                        |
| 0x38: OB<br>0x41: DB<br>0x42: SDB                                                                                                    | 0xE502   | Invalid block type in protect.wld                        |
| 0x41: DB<br>0x42: SDB                                                                                                    |          | ZInfo2 : Block type                                      |
| 0x42: SDB                                                                                                    |          | 0x38: OB                                                 |
|                                                                                                    |          | 0x41: DB                                                 |
| 0x43: FC                                                                                                    |          | 0x42: SDB                                                |
|                                                                                                    |          | 0x43: FC                                                 |
| 0x44: SFC                                                                                                    |          | 0x44: SFC                                                |
| 0x45: FB                                                                                                    |          | 0x45: FB                                                 |
| 0x46: SFB                                                                                                    |          | 0x46: SFB                                                |
| 0x6F: VOB                                                                                                    |          | 0x6F: VOB                                                |
| 0x65: VFB                                                                                                    |          | 0x65: VFB                                                |
| 0x63: VFC                                                                                                    |          | 0x63: VFC                                                |
| 0x61: VDB                                                                                                    |          | 0x61: VDB                                                |
| 0x62: VSDB                                                                                                    |          | 0x62: VSDB                                               |
| 0x64: VSFC                                                                                                    |          | 0x64: VSFC                                               |
| 0x66: VSFB                                                                                                    |          | 0x66: VSFB                                               |
| ZInfo3 : Block number                                                                                                    |          | ZInfo3 : Block number                                    |
| 0xE503 Inconsistency of code size and block size in work memory                                                                                                    | 0xE503   | Inconsistency of code size and block size in work memory |
| ZInfo1 : Code size                                                                                                    |          | ZInfo1 : Code size                                       |
| ZInfo2 : Block size (high word)                                                                                                    |          | ZInfo2 : Block size (high word)                          |

| Event ID | Description                                                                |
|----------|----------------------------------------------------------------------------|
|          | ZInfo3 : Block size (low word)                                             |
| 0xE504   | Additional information for CRC error in work memory                        |
|          | ZInfo2 : Block address (high word)                                         |
|          | ZInfo3 : Block address (low word)                                          |
| 0xE505   | Internal error - Please contact the hotline!                               |
| 0xE604   | Multiple parametrization of a periphery address for Ethernet PG/OP channel |
|          | ZInfo1 : Periphery address                                                 |
|          | ZInfo3 : 0: Periphery address is input, 1: Periphery address is output     |
| 0xE605   | Too many productive connections configured                                 |
|          | ZInfo1 : Slot of the interface                                             |
|          | ZInfo2 : Number configured connections                                     |
|          | ZInfo3 : Number of allowed connections                                     |
| 0xE610   | Onboard PROFIBUS/MPI: Bus error fixed                                      |
|          | ZInfo1 : Interface                                                         |
|          | ZInfo2 : Not relevant to the user                                          |
|          | ZInfo3 : Not relevant to the user                                          |
|          | PK : Not relevant to the user                                              |
|          | DatID : Not relevant to the user                                           |
| 0xE701   | Internal error - Please contact the hotline!                               |
| 0xE703   | Internal error - Please contact the hotline!                               |
| 0xE710   | Onboard PROFIBUS/MPI: Bus error occurred                                   |
|          | ZInfo1 : Interface                                                         |
|          | ZInfo2 : Not relevant to the user                                          |
|          | ZInfo3 : Not relevant to the user                                          |
|          | PK : Not relevant to the user                                              |
|          | DatID : Not relevant to the user                                           |
| 0xE720   | Internal error - Please contact the hotline!                               |
| 0xE721   | Internal error - Please contact the hotline!                               |
| 0xE722   | Internal error - Please contact the hotline!                               |
| 0xE723   | Internal error - Please contact the hotline!                               |
| 0xE780   | Internal error - Please contact the hotline!                               |
| 0xE801   | CMD - Auto command: CMD_START recognized and successfully executed         |
| 0xE802   | CMD - Auto command: CMD_End recognized and successfully executed           |
| 0xE803   | CMD - Auto command: WAIT1SECOND recognized and successfully executed       |
| 0xE804   | CMD - Auto command: WEBPAGE recognized and successfully executed           |
| 0xE805   | CMD - Auto command: LOAD_PROJECT recognized and successfully executed      |
| 0xE806   | CMD - Auto command: SAVE_PROJECT recognized and successfully executed      |
|          | ZInfo3 : Status                                                            |
|          |                                                                            |

| bit Error           1: OK           0x8000: Wrong password           0x6807         CMD - Auto command: FACTORY_RESET recognized and successfully executed           0x6808         Internal error - Please contact the hotlinel           0x6807         Internal error - Please contact the hotlinel           0x6808         Internal error - Please contact the hotlinel           0x6808         Internal error - Please contact the hotlinel           0x6807         CMD - Auto command: DIAGBUF recognized and successfully executed           0x6808         Entroits Status           0:OK         OxFEA1: File create error           0x7EA2: Odd address when reading         Internal error - Please contact the hotlinel           0x6800         Internal error - Please contact the hotlinel           0x6800         Internal error - Please contact the hotlinel           0x6800         Internal error - Please contact the hotlinel           0x6801         Internal error - Please contact the hotlinel           0x6801         Internal error - Please contact the hotlinel           0x6813         Internal error - Please contact the hotlinel           0x6814         CMD - Auto command: ST_MPL_ADDRESS recognized           0x6814         CMD - Auto command: ST_MPL_ADDRESS recognized           0x6814         Internal message                                                                | Event ID | Description                                                            |
|----------------------------------------------------------------------------------------------------|----------|------------------------------------------------------------------------|
| 0x8000: Wrong password           0xE807         CMD - Auto command: FACTORY_RESET recognized and successfully executed           0xE808         Internal error - Please contact the hotline!           0xE809         Internal error - Please contact the hotline!           0xE808         Internal error - Please contact the hotline!           0xE804         Internal error - Please contact the hotline!           0xE808         ZinGo3: Status           0: OK         OxFE81: File create error           0xFE802         Internal error - Please contact the hotline!           0xFE802         Internal error - Please contact the hotline!           0xFE802         Internal error - Please contact the hotline!           0xFE802         Internal error - Please contact the hotline!           0xFE802         Internal error - Please contact the hotline!           0xFE804         Internal error - Please contact the hotline!           0xE805         Internal error - Please contact the hotline!           0xE801         Internal error - Please contact the hotline!           0xE811         Internal error - Please contact the hotline!           0xE812         Internal error - Please contact the hotline!           0xE814         CMD - Auto command: SAT_MPI_ADDRESS recognized           0xE815         Internal message           0xE820                                                     |          | 0: Error                                                               |
| 0xE807         CMD - Auto command: FACTORY_RESET recognized and successfully executed           0xE808         Internal error - Please contact the hotline!           0xE809         Internal error - Please contact the hotline!           0xE808         Internal error - Please contact the hotline!           0xE808         CMD - Auto command: DIAGBUF recognized and successfully executed           21/n63 : Status         COM           0xFEA1: File create error         0xFEA2: Odd address when reading           0xE800         Internal error - Please contact the hotline!           0xE800         Internal error - Please contact the hotline!           0xE800         Internal error - Please contact the hotline!           0xE801         Internal error - Please contact the hotline!           0xE802         CMD - Auto command: SET_NETWORK recognized and successfully executed           0xE801         Internal error - Please contact the hotline!           0xE801         Internal error - Please contact the hotline!           0xE811         Internal error - Please contact the hotline!           0xE812         Internal error - Please contact the hotline!           0xE813         Internal error - Please contact the hotline!           0xE814         CMD - Auto command: SAVE_PROJECT recognized           0xE815         Internal message           0xE821                          |          | 1: OK                                                                  |
| 0xE808         Internal error - Please contact the hotline!           0xE809         Internal error - Please contact the hotline!           0xE80A         Internal error - Please contact the hotline!           0xE80B         CMD - Auto command: DIAGBUF recognized and successfully executed           2/inf03 : Status         Cox           0xE80C         Executed error           0xFEA1: File create error         0xFEA2: Odd address when reading           0xE80C         Internal error - Please contact the hotline!           0xE80C         Internal error - Please contact the hotline!           0xE80C         Internal error - Please contact the hotline!           0xE80C         Internal error - Please contact the hotline!           0xE80D         Internal error - Please contact the hotline!           0xE801         Internal error - Please contact the hotline!           0xE811         Internal error - Please contact the hotline!           0xE812         Internal error - Please contact the hotline!           0xE813         Internal error - Please contact the hotline!           0xE814         OMD - Auto command: SAT_MPI_ADDRESS recognized           0xE815         Internal error - Please contact the hotline!           0xE816         CMD - Auto command: SAT_MPI_ADDRESS recognized but not executed, because the CPU           0xE817                                      |          | 0x8000: Wrong password                                                 |
| 0xE809         Internal error - Please contact the hotline!           0xE80A         Internal error - Please contact the hotline!           0xE80B         CMD - Auto command: DIAGBUF recognized and successfully executed           0xF6A2         CMD - Auto command: DIAGBUF recognized and successfully executed           0xF6A2         CMT - Auto command: DIAGBUF recognized and successfully executed           0xF6A2: Odd address when reading         OxF6A2: Odd address when reading           0xFEA2: Odd address when reading         OxF6A2: Odd address when reading           0xFEA2: Odd address when reading         OxF6A2: Odd address when reading           0xFEA2         Internal error - Please contact the hotline!           0xE80C         Internal error - Please contact the hotline!           0xE80F         Internal error - Please contact the hotline!           0xE81         Internal error - Please contact the hotline!           0xE81         Internal error - Please contact the hotline!           0xE81         Internal error - Please contact the hotline!           0xE81         Internal error - Please contact the hotline!           0xE81         Internal error - Please contact the hotline!           0xE81         Internal error - Please contact the hotline!           0xE81         Internal message           0xE82         Internal message                     | 0xE807   | CMD - Auto command: FACTORY_RESET recognized and successfully executed |
| 0xE80A         Internal error - Please contact the hotline!           0xE80B         CMD - Auto command: DIAGBUF recognized and successfully executed           2Info3 : Status         0: OK           0xFEA1: File create error         0xFEA1: File write error           0xFEA2: Odd address when reading         0xFEA2: Odd address when reading           0xE80C         Internal error - Please contact the hotline!           0xE801         Internal error - Please contact the hotline!           0xE802         CMD - Auto command: SET_NETWORK recognized and successfully executed           0xE802         Internal error - Please contact the hotline!           0xE803         Internal error - Please contact the hotline!           0xE810         Internal error - Please contact the hotline!           0xE811         Internal error - Please contact the hotline!           0xE812         Internal error - Please contact the hotline!           0xE814         CMD - Auto command: SXET_MPI_ADDRESS recognized           0xE817         Internal message           0xE820         Internal error - Please contact the hotline!           0xE821         Internal message           0xE822         Internal message           0xE824         Internal message           0xE825         Internal message           0xE826         Internal                                                                 | 0xE808   | Internal error - Please contact the hotline!                           |
| 0xE80B         CMD - Auto command: DIAGBUF recognized and successfully executed           Zhr63 : Status         0: OK           0xFE81: File create error         0xFEA1: File write error           0xFEA2: Odd address when reading         0           0xE800         Internal error - Please contact the hotline!           0xE801         Internal error - Please contact the hotline!           0xE802         CMD - Auto command: SET_NETWORK recognized and successfully executed           0xE801         Internal error - Please contact the hotline!           0xE802         CMD - Auto command: SET_NETWORK recognized and successfully executed           0xE803         Internal error - Please contact the hotline!           0xE804         Internal error - Please contact the hotline!           0xE810         Internal error - Please contact the hotline!           0xE811         Internal error - Please contact the hotline!           0xE812         Internal error - Please contact the hotline!           0xE814         CMD - Auto command: SKT_MPL_ADDRESS recognized           0xE815         CMD - Auto command: SKT_MPL_ADDRESS recognized           0xE820         Internal message           0xE821         Internal message           0xE822         Internal message           0xE823         Internal message           0xE824                                                             | 0xE809   | Internal error - Please contact the hotline!                           |
| Zhifo3 : Status           0: OK           0xFE81: File create error           0xFEA1: File write error           0xFEA2: Odd address when reading           0xE80C           Internal error - Please contact the hottine!           0xE80D           Internal error - Please contact the hottine!           0xE80E           CMD - Auto command: SET_NETWORK recognized and successfully executed           0xE80F           Internal error - Please contact the hottine!           0xE810           Internal error - Please contact the hottine!           0xE811           Internal error - Please contact the hottine!           0xE812           Internal error - Please contact the hottine!           0xE813           Internal error - Please contact the hottine!           0xE814         CMD - Auto command: SET_MP_ADDRESS recognized           0xE815         CMD - Auto command: SAVE_PROJECT recognized but not executed, because the CPU memory is empty           0xE820         Internal message           0xE821         Internal message           0xE822         Internal message           0xE823         Internal message           0xE824         Internal message           0xE825         Internal message <td< td=""><td>0xE80A</td><td>Internal error - Please contact the hotline!</td></td<>                                                                                                    | 0xE80A   | Internal error - Please contact the hotline!                           |
| 0: OK           0xFE81: File create error           0xFEA1: File write error           0xFEA2: Odd address when reading           0xE80C         Internal error - Please contact the hotline!           0xE80D         Internal error - Please contact the hotline!           0xE80E         CMD - Auto command: SET_NETWORK recognized and successfully executed           0xE80F         Internal error - Please contact the hotline!           0xE810         Internal error - Please contact the hotline!           0xE811         Internal error - Please contact the hotline!           0xE812         Internal error - Please contact the hotline!           0xE813         Internal error - Please contact the hotline!           0xE814         CMD - Auto command: SET_MPLADDRESS recognized           0xE815         Internal error - Please contact the hotline!           0xE816         CMD - Auto command: SAE_PROJECT recognized but not executed, because the CPU memory is empty           0xE817         Internal message           0xE820         Internal message           0xE821         Internal message           0xE822         Internal message           0xE823         Internal message           0xE824         Internal message           0xE825         Internal message           0xE826 <t< td=""><td>0xE80B</td><td>CMD - Auto command: DIAGBUF recognized and successfully executed</td></t<> | 0xE80B   | CMD - Auto command: DIAGBUF recognized and successfully executed       |
| 0xFE81: File create error           0xFEA1: File write error           0xFEA2: Odd address when reading           0xE80C         Internal error - Please contact the hotline!           0xE80D         Internal error - Please contact the hotline!           0xE80C         CMD - Auto command: SET_NETWORK recognized and successfully executed           0xE80F         Internal error - Please contact the hotline!           0xE810         Internal error - Please contact the hotline!           0xE811         Internal error - Please contact the hotline!           0xE812         Internal error - Please contact the hotline!           0xE813         Internal error - Please contact the hotline!           0xE814         CMD - Auto command: SET_MPL_ADDRESS recognized           0xE815         Internal error - Please contact the hotline!           0xE816         CMD - Auto command: SAVE_PROJECT recognized but not executed, because the CPU memory is empty           0xE820         Internal message           0xE821         Internal message           0xE822         Internal message           0xE823         Internal message           0xE824         Internal message           0xE825         Internal message           0xE826         Internal message           0xE827         Internal message <t< td=""><td></td><td>ZInfo3 : Status</td></t<>                                             |          | ZInfo3 : Status                                                        |
| AvEA1: File write error           0xFEA2: Odd address when reading           0xE80C         Internal error - Please contact the hotline!           0xE80D         Internal error - Please contact the hotline!           0xE80E         CMD - Auto command: SET_NETWORK recognized and successfully executed           0xE80F         Internal error - Please contact the hotline!           0xE810         Internal error - Please contact the hotline!           0xE811         Internal error - Please contact the hotline!           0xE812         Internal error - Please contact the hotline!           0xE813         Internal error - Please contact the hotline!           0xE814         CMD - Auto command: SET_MPL_ADDRESS recognized           0xE815         Internal error - Please contact the hotline!           0xE816         CMD - Auto command: SAVE_PROJECT recognized but not executed, because the CPU memory is empty           0xE827         Internal message           0xE828         Internal message           0xE824         Internal message           0xE825         Internal message           0xE826         Internal message           0xE827         Internal message           0xE828         Internal message           0xE829         Internal message           0xE829         Internal message                                                                                         |          | 0: OK                                                                  |
| DxFEA2: Odd address when reading           0xE80C         Internal error - Please contact the hotline!           0xE80D         Internal error - Please contact the hotline!           0xE80E         CMD - Auto command: SET_NETWORK recognized and successfully executed           0xE80F         Internal error - Please contact the hotline!           0xE810         Internal error - Please contact the hotline!           0xE811         Internal error - Please contact the hotline!           0xE812         Internal error - Please contact the hotline!           0xE813         Internal error - Please contact the hotline!           0xE814         CMD - Auto command: SET_MPI_ADDRESS recognized           0xE815         CMD - Auto command: SAVE_PROJECT recognized but not executed, because the CPU memory is empty           0xE817         Internal error - Please contact the hotline!           0xE820         Internal message           0xE821         Internal message           0xE822         Internal message           0xE823         Internal message           0xE824         Internal message           0xE825         Internal message           0xE826         Internal message           0xE827         Internal message           0xE828         Internal message           0xE829         Interna                                                                                          |          | 0xFE81: File create error                                              |
| 0XE80CInternal error - Please contact the bulline!0XE80DInternal error - Please contact the bulline!0XE80FCMD - Auto command: SET_NETWORK recognized and successfully executed0XE80FInternal error - Please contact the bulline!0XE810Internal error - Please contact the bulline!0XE811Internal error - Please contact the bulline!0XE812Internal error - Please contact the bulline!0XE813Internal error - Please contact the bulline!0XE814CMD - Auto command: SET_MPI_ADDRESS recognized0XE815CMD - Auto command: SAVE_PROJECT recognized but not executed, because the CPU<br>memory is empty0XE817Internal error - Please contact the bulline!0XE820Internal error - Please contact the bulline!0XE821Internal error - Please contact the bulline!0XE822Internal message0XE823Internal message0XE824Internal message0XE825Internal message0XE826Internal message0XE827Internal message0XE828Internal message0XE828Internal message0XE829Internal message0XE829Internal message0XE829Internal message0XE829Internal message0XE820Internal message0XE820Internal message0XE820Internal message0XE820Internal message0XE820Internal message0XE820Internal message0XE820Internal message0XE820Inte                                                                                                    |          | 0xFEA1: File write error                                               |
| OxE80D         Internal error - Please contact the hotline!           OxE80F         CMD - Auto command: SET_NETWORK recognized and successfully executed           OxE80F         Internal error - Please contact the hotline!           OxE810         Internal error - Please contact the hotline!           OxE811         Internal error - Please contact the hotline!           OxE812         Internal error - Please contact the hotline!           OxE813         Internal error - Please contact the hotline!           OxE814         CMD - Auto command: SATE_NPLADDRESS recognized           OxE815         CMD - Auto command: SATE_PROJECT recognized but not executed, because the CPU memory is empty           OxE816         Internal error - Please contact the hotline!           OxE820         Internal error - Please contact the hotline!           OxE821         Internal error - Please contact the hotline!           OxE821         Internal error - Please contact the hotline!           OxE821         Internal error - Please contact the hotline!           OxE825         Internal error - Please contact the hotline!           OxE824         Internal message           OxE825         Internal message           OxE826         Internal message           OxE827         Internal message           OxE828         Internal message                                                      |          | 0xFEA2: Odd address when reading                                       |
| OXE80ECMD - Auto command: SET_NETWORK recognized and successfully executed0xE80FInternal error - Please contact the hotline!0xE810Internal error - Please contact the hotline!0xE811Internal error - Please contact the hotline!0xE812Internal error - Please contact the hotline!0xE813Internal error - Please contact the hotline!0xE814CMD - Auto command: SET_MPL_ADDRESS recognized0xE815CMD - Auto command: SAVE_PROJECT recognized but not executed, because the CPU<br>memory is empty0xE817Internal error - Please contact the hotline!0xE820Internal message0xE821Internal message0xE823Internal message0xE824Internal message0xE825Internal message0xE826Internal message0xE827Internal message0xE828Internal message0xE829Internal message0xE829Internal message0xE829Internal message0xE829Internal message0xE829CMD - Auto command: CPUTYPE_318 recognized and successfully executed<br>ZInfo3 : Error code<br>D: No Error                                                                                                    | 0xE80C   | Internal error - Please contact the hotline!                           |
| NE80FInternal error - Please contact the hotline!0xE810Internal error - Please contact the hotline!0xE811Internal error - Please contact the hotline!0xE812Internal error - Please contact the hotline!0xE813Internal error - Please contact the hotline!0xE814CMD - Auto command: SET_MPI_ADDRESS recognized0xE815CMD - Auto command: SAVE_PROJECT recognized but not executed, because the CPU<br>memory is empty0xE817Internal error - Please contact the hotline!0xE820Internal message0xE821Internal message0xE822Internal message0xE823Internal message0xE824Internal message0xE825Internal message0xE826Internal message0xE827Internal message0xE829Internal message0xE829Internal message0xE829Internal message0xE829Internal message0xE829Internal message0xE820Internal message0xE821Internal message0xE825Internal message0xE826Internal message0xE827Internal message0xE829Internal message0xE829Internal message0xE820Internal message0xE821Internal message0xE822Internal message0xE823Internal message0xE824Internal message0xE825Internal message0xE826Internal message0xE827Internal message<                                                                                                    | 0xE80D   | Internal error - Please contact the hotline!                           |
| 0xE810Internal error - Please contact the hotline!0xE811Internal error - Please contact the hotline!0xE812Internal error - Please contact the hotline!0xE813Internal error - Please contact the hotline!0xE814CMD - Auto command: SET_MPI_ADDRESS recognized0xE816CMD - Auto command: SAVE_PROJECT recognized but not executed, because the CPU<br>memory is empty0xE817Internal error - Please contact the hotline!0xE820Internal message0xE821Internal message0xE822Internal message0xE823Internal message0xE824Internal message0xE825Internal message0xE826Internal message0xE827Internal message0xE828Internal message0xE829Internal message0xE829Internal message0xE829Internal message0xE829Internal message0xE829Internal message0xE829Internal message0xE829Internal message0xE829Internal message0xE829Internal message0xE829Internal message0xE829Internal message0xE829Internal message0xE820Internal message0xE821Internal message0xE822Internal message0xE823Internal message0xE824Internal message0xE825Internal message0xE826Internal message0xE827Internal message0xE829                                                                                                    | 0xE80E   | CMD - Auto command: SET_NETWORK recognized and successfully executed   |
| 0xE811Internal error - Please contact the hotline!0xE812Internal error - Please contact the hotline!0xE813Internal error - Please contact the hotline!0xE814CMD - Auto command: SET_MPI_ADDRESS recognized0xE816CMD - Auto command: SAVE_PROJECT recognized but not executed, because the CPU<br>memory is empty0xE817Internal error - Please contact the hotline!0xE820Internal message0xE821Internal message0xE822Internal message0xE823Internal message0xE824Internal message0xE825Internal message0xE826Internal message0xE827Internal message0xE828Internal message0xE829Internal message0xE829Internal message0xE820Internal message0xE821Internal message0xE825Internal message0xE826Internal message0xE827Internal message0xE828Internal message0xE829Internal message0xE829Internal message0xE820Internal message0xE821Internal message0xE822Internal message0xE823Internal message0xE824Internal message0xE825Internal message0xE826Internal message0xE827Internal message0xE828Internal message0xE829Internal message0xE826Internal message0xE827Internal message <t< td=""><td>0xE80F</td><td>Internal error - Please contact the hotline!</td></t<>                                                                                                    | 0xE80F   | Internal error - Please contact the hotline!                           |
| 0xE812Internal error - Please contact the hotline!0xE813Internal error - Please contact the hotline!0xE814CMD - Auto command: SET_MPI_ADDRESS recognized0xE816CMD - Auto command: SAVE_PROJECT recognized but not executed, because the CPU<br>memory is empty0xE817Internal error - Please contact the hotline!0xE820Internal message0xE821Internal message0xE822Internal message0xE823Internal message0xE824Internal message0xE825Internal message0xE826Internal message0xE827Internal message0xE828Internal message0xE829Internal message0xE826Internal message0xE827Internal message0xE828Internal message0xE829Internal message0xE829Internal message0xE826Internal message0xE827Internal message0xE828Internal message0xE829Internal message0xE829Internal message0xE820Internal message0xE821Internal message0xE822Internal message0xE823Internal message0xE824Internal message0xE825Internal message0xE826Internal message0xE827Internal message0xE828Internal message0xE829Internal message0xE824Internal message0xE825Internal message0xE826Interna                                                                                                    | 0xE810   | Internal error - Please contact the hotline!                           |
| 0xE813Internal error - Please contact the hotline!0xE814CMD - Auto command: SET_MPI_ADDRESS recognized0xE816CMD - Auto command: SAVE_PROJECT recognized but not executed, because the CPU<br>memory is empty0xE817Internal error - Please contact the hotline!0xE820Internal message0xE821Internal message0xE822Internal message0xE823Internal message0xE824Internal message0xE825Internal message0xE826Internal message0xE827Internal message0xE828Internal message0xE829Internal message0xE829Internal message0xE824Internal message0xE825Internal message0xE826Internal message0xE827Internal message0xE828Internal message0xE829Internal message0xE829CMD - Auto command: CPUTYPE_318 recognized and successfully executed<br>ZInfo3 : Error code<br>D: No Error                                                                                                    | 0xE811   | Internal error - Please contact the hotline!                           |
| 0xE814CMD - Auto command: SET_MPI_ADDRESS recognized0xE816CMD - Auto command: SAVE_PROJECT recognized but not executed, because the CPU<br>memory is empty0xE817Internal error - Please contact the hotline!0xE820Internal message0xE821Internal message0xE822Internal message0xE823Internal message0xE824Internal message0xE825Internal message0xE826Internal message0xE827Internal message0xE828Internal message0xE829Internal message0xE829Internal message0xE824Internal message0xE825Internal message0xE826Internal message0xE827Internal message0xE828Internal message0xE829Internal message0xE820CMD - Auto command: CPUTYPE_318 recognized and successfully executed<br>ZInfo3 : Error code<br>0: No Error                                                                                                    | 0xE812   | Internal error - Please contact the hotline!                           |
| 0xE816CMD - Auto command: SAVE_PROJECT recognized but not executed, because the CPU<br>memory is empty0xE817Internal error - Please contact the hotline!0xE820Internal message0xE821Internal message0xE822Internal message0xE823Internal message0xE824Internal message0xE825Internal message0xE826Internal message0xE827Internal message0xE828Internal message0xE829Internal message0xE829Internal message0xE824CMD - Auto command: CPUTYPE_318 recognized and successfully executed<br>Zinfo3 : Error code<br>0: No Error                                                                                                    | 0xE813   | Internal error - Please contact the hotline!                           |
| nemory is emptynemory is empty0xE817Internal error - Please contact the hotline!0xE820Internal message0xE821Internal message0xE822Internal message0xE823Internal message0xE824Internal message0xE825Internal message0xE826Internal message0xE827Internal message0xE828Internal message0xE829Internal message0xE829Internal message0xE820Internal message0xE821Internal message0xE822Internal message0xE823Internal message0xE824Internal message0xE825Internal message0xE826Internal message0xE827Internal message0xE828Internal message0xE829Internal message0xE820Internal message0xE821Internal message0xE822Internal message0xE823Internal message0xE824Internal message0xE825Internal message0xE826Internal message0xE827Internal message0xE828Internal message0xE829Internal message0xE820Internal message0xE821Internal message0xE822Internal message0xE823Internal message0xE824Internal message0xE825Internal message0xE826Internal message0xE827Internal message <td>0xE814</td> <td>CMD - Auto command: SET_MPI_ADDRESS recognized</td>                                                                                                    | 0xE814   | CMD - Auto command: SET_MPI_ADDRESS recognized                         |
| Number of the term0xE820Internal message0xE821Internal message0xE822Internal message0xE823Internal message0xE824Internal message0xE825Internal message0xE826Internal message0xE827Internal message0xE828Internal message0xE829Internal message0xE829Internal message0xE824Internal message0xE829Internal message0xE829Internal message0xE824Internal message0xE825Internal message0xE829Internal message0xE824Internal message0xE825Internal message0xE829Internal message0xE824Internal message0xE825Internal message0xE826Internal message0xE827Internal message0xE829Internal message0xE824Internal message0xE825Internal message0xE826Internal message0xE827Internal message0xE828Internal message0xE829Internal message0xE824Internal message0xE825Internal message0xE826Internal message0xE827Internal message0xE828Internal message0xE829Internal message0xE829Internal message0xE829Internal message0xE829Internal message0xE829Internal message <td>0xE816</td> <td></td>                                                                                                    | 0xE816   |                                                                        |
| 0xE821Internal message0xE822Internal message0xE823Internal message0xE824Internal message0xE825Internal message0xE826Internal message0xE827Internal message0xE828Internal message0xE829Internal message0xE829Internal message0xE826Internal message0xE829Internal message0xE829Internal message0xE820Internal message0xE821Internal message0xE822Internal message0xE823Internal message0xE824Internal message0xE825Internal message0xE829Internal message0xE820Internal message0xE821Internal message0xE822Internal message0xE824Internal message0xE825Internal message0xE824Internal message0xE825Internal message0xE824Internal message0xE825Internal message0xE824Internal message0xE825Internal message0xE826Internal message0xE827Internal message0xE828Internal message0xE829Internal message0xE824Internal message0xE825Internal message0xE826Internal message0xE827Internal message0xE828Internal message0xE829Internal message0xE829Intern                                                                                                    | 0xE817   | Internal error - Please contact the hotline!                           |
| OxE822Internal message0xE823Internal message0xE824Internal message0xE825Internal message0xE826Internal message0xE827Internal message0xE828Internal message0xE829Internal message0xE824Internal message0xE829Internal message0xE824Internal message0xE825Internal message0xE829Internal message0xE824Internal message0xE825Internal message0xE829Internal message0xE820Internal message0xE821Internal message0xE822Internal message0xE823Internal message0xE824Internal message0xE825Internal message0xE824Internal message0xE825Internal message0xE824Internal message0xE825Internal message0xE824Internal message0xE825Internal message0xE826Internal message0xE827Internal message0xE828Internal message0xE829Internal message0xE824Internal message0xE825Internal message0xE826Internal message0xE827Internal message0xE828Internal message0xE829Internal message0xE829Internal message0xE829Internal message0xE829Internal message0xE829Intern                                                                                                    | 0xE820   | Internal message                                                       |
| OxE823Internal message0xE824Internal message0xE825Internal message0xE826Internal message0xE827Internal message0xE828Internal message0xE829Internal message0xE824Internal message0xE829Internal message0xE826Internal message0xE827Internal message0xE829Internal message0xE829Internal message0xE824CMD - Auto command: CPUTYPE_318 recognized and successfully executed0xE827Internal message0xE828CMD - Auto command: CPUTYPE_318 recognized and successfully executed0xE824Distror code0: No ErrorDistror                                                                                                    | 0xE821   | Internal message                                                       |
| 0xE824Internal message0xE825Internal message0xE826Internal message0xE827Internal message0xE828Internal message0xE829Internal message0xE82ACMD - Auto command: CPUTYPE_318 recognized and successfully executed2Info3 : Error code0: No Error                                                                                                    | 0xE822   | Internal message                                                       |
| 0xE825Internal message0xE826Internal message0xE827Internal message0xE828Internal message0xE829Internal message0xE82ACMD - Auto command: CPUTYPE_318 recognized and successfully executed2Info3 : Error codeCinfo3 : Error code0: No ErrorCinfo3 : Error code                                                                                                    | 0xE823   | Internal message                                                       |
| 0xE826Internal message0xE827Internal message0xE828Internal message0xE829Internal message0xE82ACMD - Auto command: CPUTYPE_318 recognized and successfully executed2Info3 : Error codeCi No Error                                                                                                    | 0xE824   | Internal message                                                       |
| 0xE827Internal message0xE828Internal message0xE829Internal message0xE82ACMD - Auto command: CPUTYPE_318 recognized and successfully executed<br>ZInfo3 : Error code<br>0: No Error                                                                                                    | 0xE825   | Internal message                                                       |
| 0xE828       Internal message         0xE829       Internal message         0xE82A       CMD - Auto command: CPUTYPE_318 recognized and successfully executed         ZInfo3 : Error code       CNO Error                                                                                                    | 0xE826   | Internal message                                                       |
| 0xE829       Internal message         0xE82A       CMD - Auto command: CPUTYPE_318 recognized and successfully executed         ZInfo3 : Error code       Ci No Error                                                                                                    | 0xE827   | Internal message                                                       |
| 0xE82A CMD - Auto command: CPUTYPE_318 recognized and successfully executed<br>ZInfo3 : Error code<br>0: No Error                                                                                                    | 0xE828   | Internal message                                                       |
| ZInfo3 : Error code<br>0: No Error                                                                                                    | 0xE829   | Internal message                                                       |
| 0: No Error                                                                                                    | 0xE82A   | CMD - Auto command: CPUTYPE_318 recognized and successfully executed   |
|                                                                                                    |          | ZInfo3 : Error code                                                    |
| 1: Command not possible                                                                                                    |          | 0: No Error                                                            |
|                                                                                                    |          | 1: Command not possible                                                |

| Event ID | Description                                                                                               |
|----------|----------------------------------------------------------------------------------------------------|
|          | 2: Error on storing the attribute                                                                         |
| 0xE82B   | CMD - Auto command: CPUTYPE_ORIGINAL recognized and successfully executed                                 |
|          | ZInfo3 : Error code                                                                                       |
|          | 0: No Error                                                                                               |
|          | 1: Command not possible                                                                                   |
|          | 2: Error on storing the attribute                                                                         |
| 0xE8FB   | CMD - Auto command: Error: Initialization of the Ethernet PG/OP channel by means of SET_NETWORK is faulty |
| 0xE8FC   | CMD - Auto command: Error: Some IP parameters missing in SET_NETWORK                                      |
| 0xE8FE   | CMD - Auto command: Error: CMD_START missing                                                              |
| 0xE8FF   | CMD - Auto command: Error: Error while reading CMD file (memory card error)                               |
| 0xE901   | Check sum error                                                                                           |
|          | ZInfo1 : Not relevant to the user                                                                         |
|          | ZInfo2 : Not relevant to the user                                                                         |
|          | DatID : Not relevant to the user                                                                          |
| 0xE902   | Internal error - Please contact the hotline!                                                              |
| 0xEA00   | Internal error - Please contact the hotline!                                                              |
| 0xEA01   | Internal error - Please contact the hotline!                                                              |
| 0xEA02   | SBUS: Internal error (internal plugged sub module not recognized)                                         |
|          | ZInfo1 : Slot                                                                                             |
|          | ZInfo2 : Type ID set                                                                                      |
|          | ZInfo3 : Type ID                                                                                          |
|          | PK : Not relevant to the user                                                                             |
|          | DatID : Not relevant to the user                                                                          |
| 0xEA03   | SBUS: Communication error between CPU and IO controller                                                   |
|          | ZInfo1 : Slot                                                                                             |
|          | ZInfo2 : Status                                                                                           |
|          | 0: OK                                                                                                    |
|          | 1: Error                                                                                                  |
|          | 2: Empty                                                                                                  |
|          | 3: Busy                                                                                                   |
|          | 4: Timeout                                                                                                |
|          | 5: Internal blocking                                                                                      |
|          | 6: Too many frames                                                                                        |
|          | 7: Not connected                                                                                          |
|          | 8: Unknown                                                                                                |
|          | PK : Not relevant to the user                                                                             |
|          | DatID : Not relevant to the user                                                                          |
|          | OB : Operation mode                                                                                       |
|          |                                                                                                    |

| Event ID | Description                                                               |
|----------|---------------------------------------------------------------------------|
|          | 0: Configuration in operation mode RUN                                    |
|          | 1: STOP (update)                                                          |
|          | 2: STOP (overall reset)                                                   |
|          | 3: STOP (own initialization)                                              |
|          | 4: STOP (internal)                                                        |
|          | 5: Start-up (cold start)                                                  |
|          | 6: Start-up (cold restart/warm start)                                     |
|          | 7: Start-up (restart)                                                     |
|          | 8: RUN                                                                    |
|          | 9: RUN (redundant operation)                                              |
|          | 10: HALT                                                                  |
|          | 11: COUPLING                                                              |
|          | 12: UPDATING                                                              |
|          | 13: DEFECTIVE                                                             |
|          | 14: Troubleshooting                                                       |
|          | 15: Without power                                                         |
|          | 0xFD: Process image enabled in STOP                                       |
|          | 0xFE: Watchdog                                                            |
|          | 0xFF: Not set                                                             |
| 0xEA04   | SBUS: Multiple configuration of a periphery address                       |
|          | ZInfo1 : Periphery address                                                |
|          | ZInfo2 : Slot                                                             |
|          | ZInfo3 : Data width                                                       |
| 0xEA05   | Internal error - Please contact the hotline!                              |
| 0xEA07   | Internal error - Please contact the hotline!                              |
| 0xEA08   | SBUS: Parametrized input data width unequal to plugged input data width   |
|          | ZInfo1 : Parametrized input data width                                    |
|          | ZInfo2 : Slot                                                             |
|          | ZInfo3 : Input data width of the plugged module                           |
| 0xEA09   | SBUS: Parametrized output data width unequal to plugged output data width |
|          | ZInfo1 : Parametrized output data width                                   |
|          | ZInfo2 : Slot                                                             |
|          | ZInfo3 : Output data width of the plugged module                          |
| 0xEA10   | SBUS: Input periphery address outside the periphery area                  |
|          | ZInfo1 : Periphery address                                                |
|          | ZInfo2 : Slot                                                             |
|          | ZInfo3 : Data width                                                       |
| 0xEA11   | SBUS: Output periphery address outside the periphery area                 |

| Event ID | Description                                                                                         |
|----------|----------------------------------------------------------------------------------------------------|
|          | ZInfo1 : Periphery address                                                                          |
|          | ZInfo2 : Slot                                                                                       |
|          | ZInfo3 : Data width                                                                                 |
| 0xEA12   | SBUS: Error at writing record set                                                                   |
|          | ZInfo1 : Slot                                                                                       |
|          | ZInfo2 : Record set number                                                                          |
|          | ZInfo3 : Record set length                                                                          |
| 0xEA14   | SBUS: Multiple parametrization of a periphery address (diagnostics address)                         |
|          | ZInfo1 : Periphery address                                                                          |
|          | ZInfo2 : Slot                                                                                       |
|          | ZInfo3 : Data width                                                                                 |
| 0xEA15   | Internal error - Please contact the hotline!                                                        |
| 0xEA18   | SBUS: Error at mapping of the master periphery                                                      |
|          | ZInfo2 : Slot of the master                                                                         |
| 0xEA19   | Internal error - Please contact the hotline!                                                        |
| 0xEA1A   | SBUS: Error at access to the FPGA address table                                                     |
|          | ZInfo2 : HW slot                                                                                    |
|          | ZInfo3 : Table                                                                                      |
|          | 0: Reading                                                                                          |
|          | 1: Writing                                                                                          |
|          | PK : Not relevant to the user                                                                       |
|          | DatID : Not relevant to the user                                                                    |
| 0xEA20   | Error - RS485 interface is not pre-set to PROFIBUS DP master bus a PROFIBUS DP master is configured |
| 0xEA21   | Error - Configuration RS485 interface X2/X3: PROFIBUS DP master is configured but missing.          |
|          | ZInfo2 : Interface X is faulty configured.                                                          |
| 0xEA22   | Error - RS485 interface X2 - Value exceeds the limits                                               |
|          | ZInfo2 : Project engineering for X2                                                                 |
| 0xEA23   | Error - RS485 interface X3 - Value exceeds the limits                                               |
|          | ZInfo2 : Project engineering for X3                                                                 |
| 0xEA24   | Error - Configuration RS485 interface X2/X3: Interface/protocol missing, default settings are used. |
|          | ZInfo2 : Project engineering for X2                                                                 |
|          | ZInfo3 : Project engineering for X3                                                                 |
| 0xEA30   | Internal error - Please contact the hotline!                                                        |
| 0xEA40   | Internal error - Please contact the hotline!                                                        |
| 0xEA41   | Internal error - Please contact the hotline!                                                        |
| 0xEA50   | PROFINET IO controller: Error in the configuration                                                  |
|          | ZInfo1 : Rack/slot of the controller                                                                |

| Info2 : Device no.           Info3 : Slot at the device           OB : Not relevant to the user           Datto : Not relevant to the user           Datto : Not relevant to the user           Datto : Not relevant to the user           Datto : Not relevant to the user           Datto : Not relevant to the user           Datto : Not relevant to the user           Datto : Not relevant to the user           Datto : Not relevant to the user           Datto : Not relevant to the user           Datto : Not relevant to the user           Datto : Not relevant to the user           Datto : Not relevant to the user           Datto : Not relevant to the user           Datto: Not relevant to possible number of devices           Datto: : Not relevant to possible number of devices           Datto: : Deothroller: IO controller reports multiple parametrization of a periphery address           Zinfo2 : Slot           Zinfo3 : Data width           PROFINET IO controller: IO controller reports multiple parametrization of a periphery address           Zinfo2 : Slot           Zinfo3 : Data width           PROFINET IO controller: ID controller reports multiple parametrization of a periphery address           Zinfo3 : Data width           Presenter or Please contact the hottine!           Data controller: ID controller: ID                                                                                                    | Event ID | Description                                                                                       |
|----------------------------------------------------------------------------------------------------|----------|---------------------------------------------------------------------------------------------------|
| OB : Not relevant to the user           PK : Not relevant to the user           OatID : Not relevant to the user           OatID : Not relevant to the user           OxEA51           PROFINET IO CONTROLLER: There is no PROFINET IO controller at the configured slot           Zinfo2 : Recognized ID at the configured slot           PK : Not relevant to the user           DatID : Not relevant to the user           DatID : Not relevant to the user           DatID : Not relevant to the user           DatID : Not relevant to the user           DatID : Not relevant to the user           DatID : Not relevant to the user           DatID : Not relevant to configured devices           Zinfo2 : Slot           Zinfo2 : Slot           Zinfo3 : Maximum possible number of devices           Zinfo2 : Slot           Zinfo3 : Net relevant to the user           DatID : Not relevant to the user           DatID : Not relevant to the user           DatID : Not relevant to the user           DatID : Not relevant to the user           DatID : Not relevant to the user           DatID : Not relevant to the user           DatAsi dith           PK : Not relevant to the user           DatID : Not relevant to the user           DatID : Not relevant to the user <t< td=""><td rowspan="3"></td><td>ZInfo2 : Device no.</td></t<>                                                                                                    |          | ZInfo2 : Device no.                                                                               |
| PK : Not relevant to the user           DatID : Not relevant to the user           OxEA51         PROFINET IO CONTROLLER; There is no PROFINET IO controller at the configured slot           Zinfo1 : Rack/slot of the controller         Zinfo1 : Rack/slot of the configured slot           PK : Not relevant to the user         DatID : Not relevant to the user           DatID : Not relevant to the user         DatID : Not relevant to the user           DatID : Not relevant to the user         Zinfo1 : Number of configured devices           Zinfo2 : Slot         Zinfo3 : Maximum possible number of devices           Zinfo2 : Slot         Zinfo1 : Not relevant to the user           DatID : Not relevant to the user         Zinfo2 : Slot           Zinfo3 : Data width         PK : Not relevant to the user           DatID : Not relevant to the user         Zinfo3 : Data width           PK : Not relevant to the user         Zinfo3 : Data width           PK : Not relevant to the user         Zinfo3 : Data width           PK : Not relevant to the user         Zinfo3 : Data width           PK : Not relevant to the user         Zinfo3 : Data width           PK : Not relevant to the user         Zinfo1 : Too many devices           DatID : Not relevant to the user         Zinfo1 : Too many devices           DatID : Not relevant to the user         Zinfo1 : Too many devices                                                  |          | ZInfo3 : Slot at the device                                                                       |
| Dation is not relevant to the user           DxEA51         PROFINET IO CONTROLLER: There is no PROFINET IO controller at the configured slot           Zinfo1 : Rack/slot of the controller         Zinfo1 : Rack/slot of the configured slot           PK : Not relevant to the user         DatiD : Not relevant to the user           DatiD : Not relevant to the user         DatiD : Not relevant to the user           DatiD : Not relevant to the user         Zinfo1 : Number of configured devices           Zinfo2 : Slot         Zinfo2 : Slot           DXEA53         PROFINET IO CONTROLLER: PROFINET configuration: There are too many PROFINET IO devices configured           Zinfo2 : Slot         Zinfo3 : Maximum possible number of devices           Zinfo3 : Maximum possible number of devices         Zinfo3 : Slot           Zinfo3 : Data width         PROFINET IO controller: IO controller reports multiple parametrization of a periphery address           Zinfo3 : Data width         PK : Not relevant to the user           DatID : Not relevant to the user         Zinfo3 : Data width           NEA63         Internal error - Please contact the hotline!           OxEA64         Internal error - Please contact the hotline!           OxEA65         Zinfo1 : Too many devices per second           Zinfo1 : Too many uput bytes per ms         Zinfo1 : Too many uput bytes per ms           Zinfo1 : Too many uput bytes per device |          | OB : Not relevant to the user                                                                     |
| 0xEA51PROFINET IO CONTROLLER: There is no PROFINET IO controller at the configured slotZinfo1 : Rack/slot of the controllerZinfo2 : Recognized ID at the configured slotPK : Not relevant to the userDatID : Not relevant to the userDatEA53PROFINET IO CONTROLLER: PROFINET configuration: There are too many PROFINET IOZinfo1 : Number of configured devicesZinfo2 : SlotZinfo3 : Maximum possible number of devicesQXEA54PROFINET IO controller: IO controller reports multiple parametrization of a periphery addressZinfo1 : Periphery addressZinfo1 : Not relevant to the userDatID : Not relevant to the userDatID : Not relevant to the userDatID : Not relevant to the userDatID : Not relevant to the userDatA640NEA654MeroFINET IO controller/EtherCAT-CP: Error in the configurationDXEA654Zinfo1 : Too many devices per secondZinfo1 : Too many uput bytes per msZinfo1 : Too many uput bytes per msZinfo1 : Too many uput bytes per deviceZinfo1 : Too many uput bytes per deviceZinfo1 : Too many uput bytes per deviceZinfo1 : Too many uput bytes per deviceZinfo1 : Too many uput bytes per deviceZinfo1 : Too many uput bytes in the process imageZinfo1 : Too many uput bytes in the process imageZinfo1 : Configuration not availableZinfo1 : Configuration not availableZinfo1 : Configuration not availableZinfo1 : Configuration not availableZinfo1 : Configuration not availableZinfo1 : Configura                                                     |          | PK : Not relevant to the user                                                                     |
| Zhifo1 : Rack/slot of the controller           Zhifo2 : Recognized ID at the configured slot           PK : Not relevant to the user           DatID : Not relevant to the user           OxEA53         PROFINET IO CONTROLLER: PROFINET configuration: There are too many PROFINET IO<br>devices configured devices           Zhifo2 : Slot         Zhifo2 : Slot           Zhifo2 : Slot         Zhifo2 : Slot           Zhifo2 : Slot         Zhifo1 : Periphery address           Zhifo2 : Slot         Zhifo2 : Slot           Zhifo2 : Slot         Zhifo2 : Slot           Zhifo2 : Slot         Zhifo2 : Slot           Zhifo3 : Data width         PROFINET IO controller: IO controller reports multiple parametrization of a periphery address           Zhifo2 : Slot         Zhifo2 : Slot           Zhifo3 : Data width         PROFINET IO controller: The exert to the user           OxEA61         Internal error - Please contact the hotline!           OxEA62         Internal error - Please contact the hotline!           OxEA63         Internal error - Please contact the hotline!           OxEA64         PROFINET IO controller/EhercAT-CP: Error in the configuration           Zhifo1 : Too many output bytes per ms         Zhifo1 : Too many output bytes per ms           Zhifo1 : Too many output bytes per ms         Zhifo1 : Too many output bytes per ms           Zhifo1                                                                |          | DatID : Not relevant to the user                                                                  |
| Zinfo2 : Recognized ID at the configured slot           PK : Not relevant to the user           DatID : Not relevant to the user           OxEA53         PROFINET IO CONTROLLER: PROFINET configuration: There are too many PROFINET IO<br>devices configured           Zinfo1 : Number of configured devices         Zinfo2 : Slot           Zinfo2 : Slot         Zinfo3 : Maximum possible number of devices           OxEA54         PROFINET IO controller: IO controller reports multiple parametrization of a periphery address           Zinfo2 : Slot         Zinfo3 : Data width           PK : Not relevant to the user         Zinfo3 : Data width           PK : Not relevant to the user         Zinfo3 : Data width           OxEA62         Internal error - Please contact the hotline!           OxEA63         Internal error - Please contact the hotline!           OxEA63         Internal error - Please contact the hotline!           OxEA64         PROFINET IO controller/EtherCAT-CP: Error in the configuration           Zinfo1 : Too many devices per second         Zinfo1 : Too many uput bytes per ms           Zinfo1 : Too many input bytes per ms         Zinfo1 : Too many uput bytes per ms           Zinfo1 : Too many output bytes per device         Zinfo1 : Too many output bytes per device           Zinfo1 : Too many output bytes per device         Zinfo1 : Too many output bytes per device           Zinfo1 : Too many out   | 0xEA51   | PROFINET IO CONTROLLER: There is no PROFINET IO controller at the configured slot                 |
| PK: Not relevant to the user           DatID : Not relevant to the user           DatID : Not relevant to the user           OxEA53         PROFINET IO CONTROLLER: PROFINET configuration: There are too many PROFINET IO<br>devices configured           ZInfo1 : Number of configured devices         ZInfo1 : Number of configured devices           DXEA54         PROFINET IO controller: IO controller reports multiple parametrization of a periphery address           ZInfo1 : Periphery address         ZInfo1 : Periphery address           ZInfo2 : Slot         ZInfo1 : Not relevant to the user           DatID : Not relevant to the user         DatID : Not relevant to the user           DAtEA61         Internal error - Please contact the hotline!           OXEA63         Internal error - Please contact the hotline!           OXEA64         PROFINET IO controller/EtherCAT-CP: Error in the configuration           ZInfo1 : Too many devices         ZInfo1 : Too many devices           ZInfo1 : Too many output bytes per ms         ZInfo1 : Too many output bytes per ms           ZInfo1 : Too many input bytes per device         ZInfo1 : Too many input bytes in the process image           ZInfo1 : Too many output bytes in the process image         ZInfo1 : Configuration not available                                                                                                    |          | ZInfo1 : Rack/slot of the controller                                                              |
| DatID : Not relevant to the user0xEA53ROFINET IO CONTROLLER: PROFINET configuration: There are too many PROFINET IO<br>devices configured2Info1 : Number of configured devices2Info2 : Slot2Info3 : Maximum possible number of devices0xEA54PROFINET IO controller: IO controller reports multiple parametrization of a periphery address2Info1 : Periphery address2Info2 : Slot2Info3 : Data widthPK : Not relevant to the userDatID : Not relevant to the userDatID : Not relevant to the userDxEA63Internal error - Please contact the hotline!OxEA64PROFINET IO controller/EtherCAT-CP: Error in the configurationCXEA63Internal error - Please contact the hotline!OxEA64PROFINET IO controller/EtherCAT-CP: Error in the configurationZInfo1 : Too many devices per secondZInfo1 : Too many output bytes per msZInfo1 : Too many output bytes per msZInfo1 : Too many output bytes per msZInfo1 : Too many input bytes in the process imageZInfo1 : Too many output bytes in the process imageZInfo1 : Too many output bytes in the process imageZInfo1 : Configuration not availableZInfo1 : Configuration not valid                                                                                                    |          | ZInfo2 : Recognized ID at the configured slot                                                     |
| 0xEA53       PROFINET IO CONTROLLER: PROFINET configuration: There are too many PROFINET IO         devices configured       Zhifo1: Number of configured devices         Zhifo2: Slot       Zhifo3: Maximum possible number of devices         0xEA54       PROFINET IO controller: IO controller reports multiple parametrization of a periphery address         Zhifo2: Slot       Zhifo3: Data width         PK: Not relevant to the user       DatID: Not relevant to the user         0xEA61       Internal error - Please contact the hotline!         0xEA62       Internal error - Please contact the hotline!         0xEA63       Internal error - Please contact the hotline!         0xEA64       PROFINET IO controller/EtherCAT-CP: Error in the configuration         2Lifo1: Too many devices       Zlifo1: Too many devices per second         Zlifo1: Too many uput bytes per ms       Zlifo1: Too many uput bytes per ms         Zlifo1: Too many uput bytes per device       Zlifo1: Too many uput bytes per device         Zlifo1: Too many uput bytes per device       Zlifo1: Too many uput bytes per device         Zlifo1: Too many uput bytes in the process image       Zlifo1: Too many uput bytes in the process image         Zlifo1: Too many uput bytes in the process image       Zlifo1: Configuration not available         Zlifo1: Configuration not available       Zlifo1: Configuration not available                                     |          | PK : Not relevant to the user                                                                     |
| devices configuredZInfo1 : Number of configured devicesZInfo2 : SlotZInfo3 : Maximum possible number of devices0xEA54PROFINET IO controller: IO controller reports multiple parametrization of a periphery addressZInfo1 : Periphery addressZInfo2 : SlotZInfo3 : Data widthPK : Not relevant to the userDatID : Not relevant to the userDatEA51Internal error - Please contact the hotline!0xEA62Internal error - Please contact the hotline!0xEA63Internal error - Please contact the hotline!0xEA64PROFINET IO controller/EtherCAT-CP: Error in the configurationZInfo1 : Too many devices per secondZInfo1 : Too many output bytes per msZInfo1 : Too many output bytes per msZInfo1 : Too many output bytes per msZInfo1 : Too many output bytes per deviceZInfo1 : Too many output bytes per deviceZInfo1 : Too many output bytes per deviceZInfo1 : Too many output bytes in the process imageZInfo1 : Too many output bytes in the process imageZInfo1 : Configuration not availableZInfo1 : Configuration not valid                                                                                                    |          | DatID : Not relevant to the user                                                                  |
| Info::::::::::::::::::::::::::::::::::::                                                                                                    | 0xEA53   | PROFINET IO CONTROLLER: PROFINET configuration: There are too many PROFINET IO devices configured |
| InterfaceInterface0xEA54PROFINET IO controller: IO controller reports multiple parametrization of a periphery address2Info1: Periphery address2Info2: Slot2Info3: Data widthPROFINET IO the userDatID: Not relevant to the userDatID: Not relevant to the user0xEA61Internal error - Please contact the hotline!0xEA63Internal error - Please contact the hotline!0xEA64PROFINET IO controller/EtherCAT-CP: Error in the configuration0xEA642Info1: Too many devices2Info1: Too many input bytes per ms2Info1: Too many input bytes per ms2Info1: Too many input bytes per device2Info1: Too many output bytes in the process image2Info1: Too many output bytes in the process image2Info1: Too many output bytes in the process image2Info1: Configuration not available2Info1: Configuration not valid                                                                                                    |          | ZInfo1 : Number of configured devices                                                             |
| 0xEA54PROFINET IO controller: IO controller reports multiple parametrization of a periphery addressZinfo1: Periphery addressZinfo2: SlotZinfo3: Data widthPK: Not relevant to the userDatiD : Not relevant to the userDatiD : Not relevant to the user0xEA61Internal error - Please contact the hotline!0xEA63Internal error - Please contact the hotline!0xEA64PROFINET IO controller/EtherCAT-CP: Error in the configuration0xEA65Zinfo1: Too many devices per secondZinfo1: Too many output bytes per msZinfo1: Too many output bytes per msZinfo1: Too many output bytes per msZinfo1: Too many input bytes per deviceZinfo1: Too many input bytes in the process imageZinfo1: Too many output bytes in the process imageZinfo1: Too many output bytes in the process imageZinfo1: Configuration not availableZinfo1: Configuration not valid                                                                                                    |          | ZInfo2 : Slot                                                                                     |
| ZInfo1 : Periphery addressZInfo2 : SlotZInfo3 : Data widthPK : Not relevant to the userDatID : Not relevant to the userDatID : Not relevant to the user0xEA61Internal error - Please contact the hotline!0xEA62Internal error - Please contact the hotline!0xEA63OxEA64PROFINET IO controller/EtherCAT-CP: Error in the configurationZInfo1 : Too many devicesZInfo1 : Too many devices per secondZInfo1 : Too many output bytes per msZInfo1 : Too many output bytes per msZInfo1 : Too many output bytes per msZInfo1 : Too many output bytes per deviceZInfo1 : Too many output bytes per deviceZInfo1 : Too many output bytes per deviceZInfo1 : Too many output bytes in the process imageZInfo1 : Too many output bytes in the process imageZInfo1 : Too many output bytes in the process imageZInfo1 : Configuration not availableZInfo1 : Configuration not available                                                                                                    |          | ZInfo3 : Maximum possible number of devices                                                       |
| Zinfo2 : SlotZinfo3 : Data widthPK : Not relevant to the userDatID : Not relevant to the userDatID : Not relevant to the user0xEA61Internal error - Please contact the hotline!0xEA62Internal error - Please contact the hotline!0xEA63Internal error - Please contact the hotline!0xEA64PROFINET IO controller/EtherCAT-CP: Error in the configurationZinfo1 : Too many devicesZinfo1 : Too many devices per secondZinfo1 : Too many input bytes per msZinfo1 : Too many output bytes per msZinfo1 : Too many output bytes per deviceZinfo1 : Too many output bytes per deviceZinfo1 : Too many input bytes per deviceZinfo1 : Too many output bytes per deviceZinfo1 : Too many output bytes in the process imageZinfo1 : Too many output bytes in the process imageZinfo1 : Too many output bytes in the process imageZinfo1 : Configuration not availableZinfo1 : Configuration not valid                                                                                                    | 0xEA54   | PROFINET IO controller: IO controller reports multiple parametrization of a periphery address     |
| ZIn63 : Data widthPK : Not relevant to the userDatID : Not relevant to the userDatID : Not relevant to the user0xEA61Internal error - Please contact the hotline!0xEA62Internal error - Please contact the hotline!0xEA63Internal error - Please contact the hotline!0xEA64PROFINET IO controller/EtherCAT-CP: Error in the configuration0xEA65Zinfo1 : Too many devices per secondZinfo1 : Too many devices per secondZinfo1 : Too many input bytes per msZinfo1 : Too many input bytes per msZinfo1 : Too many output bytes per deviceZinfo1 : Too many noutput bytes per deviceZinfo1 : Too many output bytes in the process imageZinfo1 : Too many output bytes in the process imageZinfo1 : Configuration not availableZinfo1 : Configuration not valid                                                                                                    |          | ZInfo1 : Periphery address                                                                        |
| PK : Not relevant to the user           DatID : Not relevant to the user           DatID : Not relevant to the user           0xEA61         Internal error - Please contact the hotline!           0xEA62         Internal error - Please contact the hotline!           0xEA63         Internal error - Please contact the hotline!           0xEA64         PROFINET IO controller/EtherCAT-CP: Error in the configuration           2Info1 : Too many devices         ZInfo1 : Too many devices per second           ZInfo1 : Too many input bytes per ms         ZInfo1 : Too many output bytes per ms           ZInfo1 : Too many output bytes per device         ZInfo1 : Too many roductive connections           ZInfo1 : Too many output bytes in the process image         ZInfo1 : Too many output bytes in the process image           ZInfo1 : Too many output bytes in the process image         ZInfo1 : Too many output bytes in the process image           ZInfo1 : Configuration not available         ZInfo1 : Configuration not valid                                                                                                    |          | ZInfo2 : Slot                                                                                     |
| DatlD : Not relevant to the user0xEA61Internal error - Please contact the hotline!0xEA62Internal error - Please contact the hotline!0xEA63Internal error - Please contact the hotline!0xEA64PROFINET IO controller/EtherCAT-CP: Error in the configuration2Info1 : Too many devicesZInfo1 : Too many devices per secondZInfo1 : Too many devices per secondZInfo1 : Too many input bytes per msZInfo1 : Too many output bytes per msZInfo1 : Too many output bytes per deviceZInfo1 : Too many output bytes per deviceZInfo1 : Too many input bytes per deviceZInfo1 : Too many output bytes in the process imageZInfo1 : Too many output bytes in the process imageZInfo1 : Too many output bytes in the process imageZInfo1 : Configuration not availableZInfo1 : Configuration not available                                                                                                    |          | ZInfo3 : Data width                                                                               |
| OxEA61Internal error - Please contact the hotline!0xEA62Internal error - Please contact the hotline!0xEA63Internal error - Please contact the hotline!0xEA64PROFINET IO controller/EtherCAT-CP: Error in the configuration0xEA64Zlnfo1: Too many devicesZlnfo1: Too many devices per secondZlnfo1: Too many devices per secondZlnfo1: Too many output bytes per msZlnfo1: Too many output bytes per deviceZlnfo1: Too many output bytes per deviceZlnfo1: Too many input bytes in the process imageZlnfo1: Too many output bytes in the process imageZlnfo1: Configuration not availableZlnfo1: Configuration not valid                                                                                                    |          | PK : Not relevant to the user                                                                     |
| OxEA62Internal error - Please contact the hotline!OxEA63Internal error - Please contact the hotline!OxEA64PROFINET IO controller/EtherCAT-CP: Error in the configurationZlnfo1 : Too many devicesZlnfo1 : Too many devices per secondZlnfo1 : Too many input bytes per msZlnfo1 : Too many output bytes per msZlnfo1 : Too many output bytes per msZlnfo1 : Too many output bytes per msZlnfo1 : Too many output bytes per deviceZlnfo1 : Too many output bytes in the process imageZlnfo1 : Too many output bytes in the process imageZlnfo1 : Too many output bytes in the process imageZlnfo1 : Configuration not availableZlnfo1 : Configuration not valid                                                                                                    |          | DatID : Not relevant to the user                                                                  |
| 0xEA63Internal error - Please contact the hotline!0xEA64PROFINET IO controller/EtherCAT-CP: Error in the configuration2Info1 : Too many devicesZInfo1 : Too many devices per secondZInfo1 : Too many input bytes per msZInfo1 : Too many output bytes per msZInfo1 : Too many output bytes per msZInfo1 : Too many output bytes per deviceZInfo1 : Too many output bytes per deviceZInfo1 : Too many output bytes per deviceZInfo1 : Too many output bytes in the process imageZInfo1 : Too many output bytes in the process imageZInfo1 : Too many output bytes in the process imageZInfo1 : Configuration not availableZInfo1 : Configuration not valid                                                                                                    | 0xEA61   | Internal error - Please contact the hotline!                                                      |
| OxEA64PROFINET IO controller/EtherCAT-CP: Error in the configuration2Info1 : Too many devicesZInfo1 : Too many devices per secondZInfo1 : Too many input bytes per msZInfo1 : Too many output bytes per msZInfo1 : Too many output bytes per deviceZInfo1 : Too many output bytes per deviceZInfo1 : Too many productive connectionsZInfo1 : Too many input bytes in the process imageZInfo1 : Too many output bytes in the process imageZInfo1 : Configuration not availableZInfo1 : Configuration not valid                                                                                                    | 0xEA62   | Internal error - Please contact the hotline!                                                      |
| ZInfo1 : Too many devicesZInfo1 : Too many devices per secondZInfo1 : Too many input bytes per msZInfo1 : Too many output bytes per msZInfo1 : Too many output bytes per deviceZInfo1 : Too many productive connectionsZInfo1 : Too many input bytes in the process imageZInfo1 : Too many output bytes in the process imageZInfo1 : Configuration not availableZInfo1 : Configuration not valid                                                                                                    | 0xEA63   | Internal error - Please contact the hotline!                                                      |
| ZInfo1 : Too many devices per second<br>ZInfo1 : Too many input bytes per ms<br>ZInfo1 : Too many output bytes per ms<br>ZInfo1 : Too many input bytes per ms<br>ZInfo1 : Too many output bytes per device<br>ZInfo1 : Too many productive connections<br>ZInfo1 : Too many input bytes in the process image<br>ZInfo1 : Too many output bytes in the process image<br>ZInfo1 : Too many output bytes in the process image<br>ZInfo1 : Configuration not available<br>ZInfo1 : Configuration not valid                                                                                                    | 0xEA64   | PROFINET IO controller/EtherCAT-CP: Error in the configuration                                    |
| ZInfo1 : Too many input bytes per msZInfo1 : Too many output bytes per msZInfo1 : Too many input bytes per msZInfo1 : Too many output bytes per deviceZInfo1 : Too many productive connectionsZInfo1 : Too many input bytes in the process imageZInfo1 : Too many output bytes in the process imageZInfo1 : Too many output bytes in the process imageZInfo1 : Configuration not availableZInfo1 : Configuration not valid                                                                                                    |          | ZInfo1 : Too many devices                                                                         |
| ZInfo1 : Too many output bytes per ms<br>ZInfo1 : Too many input bytes per ms<br>ZInfo1 : Too many output bytes per device<br>ZInfo1 : Too many productive connections<br>ZInfo1 : Too many input bytes in the process image<br>ZInfo1 : Too many output bytes in the process image<br>ZInfo1 : Configuration not available<br>ZInfo1 : Configuration not valid                                                                                                    |          | ZInfo1 : Too many devices per second                                                              |
| ZInfo1 : Too many input bytes per ms<br>ZInfo1 : Too many output bytes per device<br>ZInfo1 : Too many productive connections<br>ZInfo1 : Too many input bytes in the process image<br>ZInfo1 : Too many output bytes in the process image<br>ZInfo1 : Configuration not available<br>ZInfo1 : Configuration not valid                                                                                                    |          | ZInfo1 : Too many input bytes per ms                                                              |
| ZInfo1 : Too many output bytes per deviceZInfo1 : Too many productive connectionsZInfo1 : Too many input bytes in the process imageZInfo1 : Too many output bytes in the process imageZInfo1 : Too many output bytes in the process imageZInfo1 : Configuration not availableZInfo1 : Configuration not valid                                                                                                    |          | ZInfo1 : Too many output bytes per ms                                                             |
| ZInfo1 : Too many productive connectionsZInfo1 : Too many input bytes in the process imageZInfo1 : Too many output bytes in the process imageZInfo1 : Configuration not availableZInfo1 : Configuration not valid                                                                                                    |          | ZInfo1 : Too many input bytes per ms                                                              |
| ZInfo1 : Too many input bytes in the process image         ZInfo1 : Too many output bytes in the process image         ZInfo1 : Configuration not available         ZInfo1 : Configuration not valid                                                                                                    |          | ZInfo1 : Too many output bytes per device                                                         |
| ZInfo1 : Too many output bytes in the process image<br>ZInfo1 : Configuration not available<br>ZInfo1 : Configuration not valid                                                                                                    |          | ZInfo1 : Too many productive connections                                                          |
| ZInfo1 : Configuration not available<br>ZInfo1 : Configuration not valid                                                                                                    |          | ZInfo1 : Too many input bytes in the process image                                                |
| ZInfo1 : Configuration not valid                                                                                                    |          | ZInfo1 : Too many output bytes in the process image                                               |
|                                                                                                    |          | ZInfo1 : Configuration not available                                                              |
| Zhifed - Defeash time to the t                                                                                                    |          | ZInfo1 : Configuration not valid                                                                  |
| ZINTO1 : Kerresh time too short                                                                                                    |          | ZInfo1 : Refresh time too short                                                                   |
| ZInfo1 : Cycle time too big                                                                                                    |          | ZInfo1 : Cycle time too big                                                                       |
| ZInfo1 : Not valid device number                                                                                                    |          | ZInfo1 : Not valid device number                                                                  |

| Event ID | Description                                                                                              |
|----------|----------------------------------------------------------------------------------------------------|
|          | ZInfo1 : CPU is configured as I device                                                                   |
|          | ZInfo1 : Use different method to obtain IP address Is not supported for the IP address of the controller |
|          | ZInfo2 : Incompatible configuration (SDB version not supported)                                          |
|          | ZInfo2 : EtherCAT: EoE configured but not supported                                                      |
|          | ZInfo2 : DC parameter not valid                                                                          |
| 0xEA65   | Internal error - Please contact the hotline!                                                             |
| 0xEA66   | PROFINET error in communication stack                                                                    |
|          | PK : Rack/slot                                                                                           |
|          | OB : StackError.Service                                                                                  |
|          | DatID : StackError.DeviceRef                                                                             |
|          | ZInfo1 : StackError.Error.Code                                                                           |
|          | ZInfo2 : StackError.Error.Detail                                                                         |
|          | ZInfo3 : StackError.Error.AdditionalDetail                                                               |
|          | ZInfo3 : StackError.Error.AreaCode                                                                       |
| 0xEA67   | PROFINET IO controller: Error reading record set                                                         |
|          | PK : Error type                                                                                          |
|          | 0: Record set error local                                                                                |
|          | 1: Record set error stack                                                                                |
|          | 2: Record set error station                                                                              |
|          | OB : Rack/slot of the controller                                                                         |
|          | DatID : Device                                                                                           |
|          | ZInfo1 : Record set number                                                                               |
|          | ZInfo2 : Record set handle (caller)                                                                      |
|          | ZInfo3 : Internal error code from PN stack                                                               |
| 0xEA68   | PROFINET IO controller: Error at writing record set                                                      |
|          | PK : Error type                                                                                          |
|          | 0: Record set error local                                                                                |
|          | 1: Record set error stack                                                                                |
|          | 2: Record set error station                                                                              |
|          | OB : Rack/slot of the controller                                                                         |
|          | DatID : Device                                                                                           |
|          | ZInfo1 : Record set number                                                                               |
|          | ZInfo2 : Record set handle (caller)                                                                      |
|          | ZInfo3 : Internal error code from PN stack                                                               |
| 0xEA69   | Internal error - Please contact the hotline!                                                             |
| 0xEA6A   | PROFINET IO controller: Service error in communication stack                                             |
|          | PK : Rack/slot                                                                                           |
|          | OB : Service ID                                                                                          |
|          |                                                                                                    |

| Event ID | Description                                |
|----------|--------------------------------------------|
|          | ZInfo1 : ServiceError.Code                 |
|          | ZInfo2 : ServiceError.Detail               |
|          | ZInfo3 : StackError.Error.AdditionalDetail |
|          | ZInfo3 : ServiceError.AreaCode             |
| 0xEA6B   | PROFINET IO controller: Faulty vendor ID   |
|          | ZInfo1 : Device ID                         |
|          | ZInfo2 : Not relevant to the user          |
|          | ZInfo3 : Not relevant to the user          |
|          | OB : Operation mode                        |
|          | 0: Configuration in operation mode RUN     |
|          | 1: STOP (update)                           |
|          | 2: STOP (overall reset)                    |
|          | 3: STOP (own initialization)               |
|          | 4: STOP (internal)                         |
|          | 5: Start-up (cold start)                   |
|          | 6: Start-up (cold restart/warm start)      |
|          | 7: Start-up (restart)                      |
|          | 8: RUN                                     |
|          | 9: RUN (redundant operation)               |
|          | 10: HALT                                   |
|          | 11: COUPLING                               |
|          | 12: UPDATING                               |
|          | 13: DEFECTIVE                              |
|          | 14: Troubleshooting                        |
|          | 15: Without power                          |
|          | 0xFD: Process image enabled in STOP        |
|          | 0xFE: Watchdog                             |
|          | 0xFF: Not set                              |
|          | PK : Rack/slot                             |
|          | DatID : Not relevant to the user           |
| 0xEA6C   | PROFINET IO controller: Faulty device ID   |
|          | ZInfo1 : Device ID                         |
|          | PK : Rack/slot                             |
|          | OB : Operation mode                        |
|          | 0: Configuration in operation mode RUN     |
|          | 1: STOP (update)                           |
|          | 2: STOP (overall reset)                    |
|          | 3: STOP (own initialization)               |
|          |                                            |

| Event ID | Description                            |
|----------|----------------------------------------|
|          | 4: STOP (internal)                     |
|          | 5: Start-up (cold start)               |
|          | 6: Start-up (cold restart/warm start)  |
|          | 7: Start-up (restart)                  |
|          | 8: RUN                                 |
|          | 9: RUN (redundant operation)           |
|          | 10: HALT                               |
|          | 11: COUPLING                           |
|          | 12: UPDATING                           |
|          | 13: DEFECTIVE                          |
|          | 14: Troubleshooting                    |
|          | 15: Without power                      |
|          | 0xFD: Process image enabled in STOP    |
|          | 0xFE: Watchdog                         |
|          | 0xFF: Not set                          |
| 0xEA6D   | PROFINET IO controller: No empty Name  |
|          | ZInfo1 : Device ID                     |
|          | ZInfo2 : Not relevant to the user      |
|          | ZInfo3 : Not relevant to the user      |
|          | OB : Operation mode                    |
|          | 0: Configuration in operation mode RUN |
|          | 1: STOP (update)                       |
|          | 2: STOP (overall reset)                |
|          | 3: STOP (own initialization)           |
|          | 4: STOP (internal)                     |
|          | 5: Start-up (cold start)               |
|          | 6: Start-up (cold restart/warm start)  |
|          | 7: Start-up (restart)                  |
|          | 8: RUN                                 |
|          | 9: RUN (redundant operation)           |
|          | 10: HALT                               |
|          | 11: COUPLING                           |
|          | 12: UPDATING                           |
|          | 13: DEFECTIVE                          |
|          | 14: Troubleshooting                    |
|          | 15: Without power                      |
|          | 0xFD: Process image enabled in STOP    |
|          | 0xFE: Watchdog                         |
|          |                                        |

| Event ID | Description                                       |
|----------|---------------------------------------------------|
|          | 0xFF: Not set                                     |
|          | PK : Rack/slot                                    |
|          | DatID : Not relevant to the user                  |
| 0xEA6E   | PROFINET IO controller: Waiting for RPC answer    |
|          | ZInfo1 : Device ID                                |
|          | ZInfo2 : Not relevant to the user                 |
|          | ZInfo3 : Not relevant to the user                 |
|          | OB : Operation mode                               |
|          | 0: Configuration in operation mode RUN            |
|          | 1: STOP (update)                                  |
|          | 2: STOP (overall reset)                           |
|          | 3: STOP (own initialization)                      |
|          | 4: STOP (internal)                                |
|          | 5: Start-up (cold start)                          |
|          | 6: Start-up (cold restart/warm start)             |
|          | 7: Start-up (restart)                             |
|          | 8: RUN                                            |
|          | 9: RUN (redundant operation)                      |
|          | 10: HALT                                          |
|          | 11: COUPLING                                      |
|          | 12: UPDATING                                      |
|          | 13: DEFECTIVE                                     |
|          | 14: Troubleshooting                               |
|          | 15: Without power                                 |
|          | 0xFD: Process image enabled in STOP               |
|          | 0xFE: Watchdog                                    |
|          | 0xFF: Not set                                     |
|          | PK : Rack/slot                                    |
|          | DatID : Not relevant to the user                  |
| 0xEA6F   | PROFINET IO controller: PROFINET module deviation |
|          | ZInfo1 : Device ID                                |
|          | ZInfo2 : Not relevant to the user                 |
|          | ZInfo3 : Not relevant to the user                 |
|          | OB : Operation mode                               |
|          | 0: Configuration in operation mode RUN            |
|          | 1: STOP (update)                                  |
|          | 2: STOP (overall reset)                           |
|          | 3: STOP (own initialization)                      |
|          |                                                   |

| 4: STOP (internal)           5: Start-up (cold start)           6: Start-up (cold start)           6: Start-up (cold start)           6: Start-up (cold start)           6: Start-up (cold start)           6: Start-up (cold restart/warm start)           7: Start-up (cold restart/warm start)           7: Start-up (cold restart/warm start)           7: Start-up (cold restart/warm start)           7: Start-up (cold restart/warm start)           7: Start-up (cold restart/warm start)           7: Start-up (cold restart/warm start)           7: Start-up (cold restart/warm start)           7: Start-up (cold restart/warm start)           7: Start-up (cold restart/warm start)           10: HALT           11: COUPELING           12: UPDATING           13: DEFECTIVE           14: Troubleshooting           15: Without power           0xFD: Process image enabled in STOP           0xFF: Not set           PK: Rack/solt           0xFD: D: Vor televant to the user           0xFD: D: Unsupported/apiError.ubloit           0B: Unsupported/apiError.ubloit           0B: Unsupported/apiError.ubloit           0B: Unsupported/apiError.ubloit           0A:EA71           Internal error - Please contact the hottine! </th <th>Event ID</th> <th>Description</th>                                                                                                    | Event ID | Description                                             |
|----------------------------------------------------------------------------------------------------|----------|---------------------------------------------------------|
| 6: Start-up (cold restart/warm start)           7: Start-up (restart)           8: RUN           9: RUN (redundant operation)           10: HALT           11: COUPLING           12: UPDATING           13: DEFECTIVE           14: Troubleshooting           15: Without power           0xFE: Watchdog           0xFE: Watchdog           0xFE: Not set           PK: Rack/slot           DattD: Not relevant to the user           0xEA70           0XELVINE           10: UnsupportedApiError.slot           2nfo1: UnsupportedApiError.slot           2nfo2: UnsupportedApiError.slot           0xEA81         Internal error - Please contact the hotline!           0xEA81         Internal error - Please contact the hotline!           0xEA92         Internal error - Please contact the hotline!           0xEA93         Internal error - Please contact the hotline!           0xEA93         Internal error - Please contact the hotline!           0xEA93         Internal error - Please contact the hotline!           0xEA93         Internal error - Please contact the hotline!           0xEA93         Internal error - Please contact the hotline!           0xEA93         Internal error - Please contact the hotline! <td rowspan="2"></td> <td>4: STOP (internal)</td>                                                                                                    |          | 4: STOP (internal)                                      |
| F: Start-up (restart)           8: RUN           9: RUN (redundant operation)           10: HALT           10: HALT           11: COUPLING           12: UPDATING           13: DEFECTIVE           14: Troubleshooting           15: Without power           0xFD: Process image enabled in STOP           0xFF: Not set           PK: Rack/slot           0xFF: Not set           PK: Rack/slot           DatID: Not relevant to the user           0xFF: Not set           PK: Rack/slot           DatID: Not relevant to the user           0xEAT0           PROFINET stack error in configuration           Ztrinfo: UnsupportedApiError.subsiot           0B: UnsupportedApiError.subsiot           0B: UnsupportedApiError.deviceID           0xEA81         Internal error - Please contact the hotline!           0xEA81         Internal error - Please contact the hotline!           0xEA81         Internal error - Please contact the hotline!           0xEA81         Internal error - Please contact the hotline!           0xEA81         Internal error - Please contact the hotline!           0xEA92         Internal error - Please contact the hotline!           0xEA93         Internal error - Ple                                                                                                    |          | 5: Start-up (cold start)                                |
| 8: RUN           9: RUN (redundant operation)           10: HALT           11: COUPLING           12: UPDATING           13: DEFECTIVE           14: Troubleshooting           15: Without power           0xFD: Process image enabled in STOP           0xFE: Watchdog           0xFF: Not set           PK: Rack/slot           DatiD: Not relevant to the user           0xEA70           PROFINET stack error in configuration           ZInfo1: UnsupportedApiError.slot           ZInfo2: UnsupportedApiError.slot           DatiD: Not prelexant the hotline!           0xEA71           Internal error - Please contact the hotline!           0xEA83           Internal error - Please contact the hotline!           0xEA83           Internal error - Please contact the hotline!           0xEA83           Internal error - Please contact the hotline!           0xEA83           Internal error - Please contact the hotline!           0xEA93           Internal error - Please contact the hotline!           0xEA93           Internal error - Please contact the hotline!           0xEA93           Internal error - Please contact the hotline!           0xEA                                                                                                    |          | 6: Start-up (cold restart/warm start)                   |
| 9: RUN (redundant operation)           10: HALT           11: COUPLING           12: UPDATING           13: DEFECTIVE           14: Troubleshooting           15: Without power           0xFD: Process image enabled in STOP           0xFE: Watchdog           0xFF: Not set           PK: Rack/slot           DatID: Not relevant to the user           0XEATO           PROFINET stack error in configuration           ZInfo1: UnsupportedApiError.api           PK: Rack/slot           DatID: Not relevant to the user           0XEATO           DatID: UnsupportedApiError.api           PK: Rack Slot No           DatID: UnsupportedApiError.api           PK: Rack Slot No           DatID: UnsupportedApiError.api           PK: Rack Slot No           DatID: UnsupportedApiError.api           PK: Rack Slot No           DatID: UnsupportedApiError.api           OxEAP1         Internal error - Please contact the hotline!           OxEA91         Internal error - Please contact the hotline!           OxEA92         Internal error - Please contact the hotline!           OxEA93         Internal error - Please contact the hotline!           OxEA94         Internal error - Please con                                                                                                    |          | 7: Start-up (restart)                                   |
| 10: HALT           11: COUPLING           12: UPDATING           13: DEFECTIVE           14: Troubleshooting           15: Without power           0xFD: Process image enabled in STOP           0xFE: Watchdog           0xFE: Not set           PK: Rack/slot           0xFE: Not set           PK: Rack/slot           0xID: Not relevant to the user           0xEA70           PROFINET stack error in configuration           ZInfo1: UnsupportedApiError.subslot           0B: UnsupportedApiError.subslot           0B: UnsupportedApiError.api           PK: Rack Slot No           DattD: UnsupportedApiError.deviceID           0xEA71         Internal error - Please contact the hotline!           0xEA81         Internal error - Please contact the hotline!           0xEA82         Internal error - Please contact the hotline!           0xEA83         Internal error - Please contact the hotline!           0xEA92         Internal error - Please contact the hotline!           0xEA93         Internal error - Please contact the hotline!           0xEA92         Internal error - Please contact the hotline!           0xEA92         Internal error - Please contact the hotline!           0xEA93         Internal error - Ple                                                                                                    |          | 8: RUN                                                  |
| Action of the second second        |          | 9: RUN (redundant operation)                            |
| 12: UPDATING           13: DEFECTIVE           14: Toubleshooting           15: Without power           0xFD: Process image enabled in STOP           0xFE: Watchdog           0xFF: Not set           PK: Rack/slot           DatID: Not relevant to the user           0xEA70           PROFINET stack error in configuration           CMEA70           OXEA71           OXEA71           OxEA83           Internal error - Please contact the hottine!           0xEA83           Internal error - Please contact the hottine!           0xEA83           Internal error - Please contact the hottine!           0xEA91           Internal error - Please contact the hottine!           0xEA83           Internal error - Please contact the hottine!           0xEA91           Internal error - Please contact the hottine!           0xEA91           Internal error - Please contact the hottine!           0xEA91           Internal error - Please contact the hottine!           0xEA91           Internal error - Please contact the hottine!           0xEA91           Internal error - Please contact the hottine!           0xEA91                                                                                                    |          | 10: HALT                                                |
| 13: DEFECTIVE           14: Troubleshooting           15: Without power           0xFD: Process image enabled in STOP           0xFE: Watchdog           0xFF: Not set           PK: Rack/slot           DatID : Not relevant to the user           0xEA70           PROFINET stack error in configuration           Zlrifo1 : UnsupportedApiError.slot           Zlrifo2 : UnsupportedApiError.subslot           OB : UnsupportedApiError.api           PK: Rack Slot No           DatID : UnsupportedApiError.deviceID           0xEA81         Internal error - Please contact the hotline!           0xEA83         Internal error - Please contact the hotline!           0xEA83         Internal error - Please contact the hotline!           0xEA93         Internal error - Please contact the hotline!           0xEA93         Internal error - Please contact the hotline!           0xEA93         Internal error - Please contact the hotline!           0xEA93         Internal error - Please contact the hotline!           0xEA93         Internal error - Please contact the hotline!           0xEA93         Internal error - Please contact the hotline!           0xEA93         Internal error - Please contact the hotline!           0xEA93         Internal error - Please contact the hotline!                                                                                                    |          | 11: COUPLING                                            |
| 14: Toubleshooting           15: Without power           0xFD: Process image enabled in STOP           0xFE: Watchdog           0xFF: Not set           PK: Rack/slot           DatID : Not relevant to the user           0xEA70           PROFINET stack error in configuration           ZInfo1 : UnsupportedApiError.slot           ZInfo2 : UnsupportedApiError.subslot           OB: UnsupportedApiError.api           PK: Rack Slot No           DatID : UnsupportedApiError.deviceID           0xEA71           Internal error - Please contact the hotline!           0xEA83           Internal error - Please contact the hotline!           0xEA93           Internal error - Please contact the hotline!           0xEA93           Internal error - Please contact the hotline!           0xEA93           Internal error - Please contact the hotline!           0xEA93           Internal error - Please contact the hotline!           0xEA93           Internal error - Please contact the hotline!           0xEA93           Internal error - Please contact the hotline!           0xEA93           Internal error - Please contact the hotline!           0xEA93           Internal erro                                                                                                    |          | 12: UPDATING                                            |
| 15: Without power0xFD: Process image enabled in STOP0xFE: Watchdog0xFF: Not setPK: Rack/slot0atID: Not relevant to the user0xEA70PROFINET stack error in configuration21nfo1: UnsupportedApiError.slot21nfo2: UnsupportedApiError.slot0xEA71Internal PROFINET error - Please contact the hotline!0xEA82Internal error - Please contact the hotline!0xEA83Internal error - Please contact the hotline!0xEA91Internal error - Please contact the hotline!0xEA92Internal error - Please contact the hotline!0xEA93Internal error - Please contact the hotline!0xEA93Internal error - Please contact the hotline!0xE                                                                                                    |          | 13: DEFECTIVE                                           |
| Number of the term of the term of term of the term of the term of term of the term of term of |          | 14: Troubleshooting                                     |
| OxFE: WatchdogOxFF: Not setPK: Rack/slotDatID : Not relevant to the userOxEA70PROFINET stack error in configurationZInfo1 : UnsupportedApiError.slotZInfo2 : UnsupportedApiError.subslotOb : UnsupportedApiError.subslotOXEA71Internal PROFINET error - Please contact the hotline!OxEA82Internal error - Please contact the hotline!OxEA83Internal error - Please contact the hotline!OXEA91Internal error - Please contact the hotline!OXEA92Internal error - Please contact the hotline!OXEA93Internal error - Please contact the hotline!OXEA93Internal error - Ple                                                                                                    |          | 15: Without power                                       |
| OxFF: Not setPK: Rack/slotDatID: Not relevant to the userOxEA70PROFINET stack error in configurationZInfo1: UnsupportedApiError.slotZInfo2: UnsupportedApiError.subslotOB: UnsupportedApiError.apiPK: Rack Slot NoDatID: UnsupportedApiError.eviceIDOxEA71Internal PROFINET error - Please contact the hottine!OxEA81Internal error - Please contact the hottine!OxEA91Internal error - Please contact the hottine!OxEA92Internal error - Please contact the hottine!OxEA93Internal error - Please contact the hottine!OxEA93Internal error - Please contact the hottine!OxEA93Internal error - Please contact the hottine!OxEA93Internal error - Please contact the hottine!OxEA93Internal error - Please contact the hottine!OxEA93Internal error - Please contact the hottine!OxEA93Internal error - Please contact the hottine!OxEA93Internal error - Please contact the hottine!OxEA93Internal error - Please contact the hottine!OxEA93Internal error - Please contact the hottine!OxEA93Internal error - Please contact the hottine!OxEA93Internal error - Please contact the hottine!OxEA93Internal error - Please contact the hottine!OxEA93Internal error - Please contact the hottine!OxEA94Internal error - Please contact th                                                                                                    |          | 0xFD: Process image enabled in STOP                     |
| PK: Rack/slot           DatID: Not relevant to the user           OxEA70         PROFINET stack error in configuration           Zinfo1: UnsupportedApiError.slot         Zinfo1: UnsupportedApiError.subslot           OB: UnsupportedApiError.api         PK: Rack Slot No           DatID: UnsupportedApiError.epi         DatID: UnsupportedApiError.api           OxEA71         Internal PROFINET error - Please contact the hottine!           OxEA81         Internal error - Please contact the hottine!           OxEA82         Internal error - Please contact the hottine!           OxEA83         Internal error - Please contact the hottine!           OxEA91         Internal error - Please contact the hottine!           OxEA92         Internal error - Please contact the hottine!           OxEA93         Internal error - Please contact the hottine!           OxEA94         Internal error - Please contact the hottine!           OxEA93         Internal error - Please contact the hottine!           OxEA94         Internal error - Please contact the hottine!           OxEA95         Internal error - Please contact the hottine!           OxEA96         Internal error - Please contact the hottine!           OxEA97         Internal error - Please contact the hottine!           OxEA98         Timeout at waiting for reboot of a SBUS module (server)                                                                                                    |          | 0xFE: Watchdog                                          |
| DatID : Not relevant to the user0xEA70PROFINET stack error in configuration2Info1 : UnsupportedApiError.slot2Info2 : UnsupportedApiError.subslotOB : UnsupportedApiError.apiPK : Rack Slot NoDatID : UnsupportedApiError.deviceID0xEA71Internal PROFINET error - Please contact the hotline!0xEA81Internal error - Please contact the hotline!0xEA82Internal error - Please contact the hotline!0xEA83Internal error - Please contact the hotline!0xEA91Internal error - Please contact the hotline!0xEA92Internal error - Please contact the hotline!0xEA93Internal error - Please contact the hotline!0xEA93Internal error - Please conta                                                                                                    |          | 0xFF: Not set                                           |
| NxEA70PROFINET stack error in configuration2Info1 : UnsupportedApiError.slot2Info2 : UnsupportedApiError.subslotOB : UnsupportedApiError.subslotOB : UnsupportedApiError.apiPK : Rack Slot NoDatID : UnsupportedApiError.deviceID0xEA71Internal PROFINET error - Please contact the hotline!0xEA81Internal error - Please contact the hotline!0xEA82Internal error - Please contact the hotline!0xEA91Internal error - Please contact the hotline!0xEA92Internal error - Please contact the hotline!0xEA93Internal error - Please contact the hotline!0xEA93Internal error - Please contact the hotline!0xEA93Internal error - Please contact the hotline!0xEA93Internal error - Please contact the hotline!0xEA93Internal error - Please contact the hotline!0xEA93Internal error - Please contact the hotline!0xEA93Internal error - Please contact the hotline!0xEA93Internal error - Please contact the hotline!0xEA93Internal error - Please contact the hotline!0xEA94PK : Not relevant to the userDatID : Not relevant to the userDatID : Not relevant to the userDatID : Not relevant to the userDatID : SlotDror : SlotDror : SlotDror : SlotDror : SlotDror : Slot                                                                                                    |          | PK : Rack/slot                                          |
| Zinfo1 : UnsupportedApiError.slotZinfo2 : UnsupportedApiError.subslotOB : UnsupportedApiError.apiPK : Rack Slot NoDatID : UnsupportedApiError.deviceID0xEA71Internal PROFINET error - Please contact the hotline!0xEA82Internal error - Please contact the hotline!0xEA91Internal error - Please contact the hotline!0xEA92Internal error - Please contact the hotline!0xEA93Internal error - Please contact the hotline!0xEA93Internal error - Please contact the hotline!0xEA93Internal error - Please contact the hotline!0xEA93Internal error - Please contact the hotline!0xEA93Internal error - Please contact the hotline!0xEA93Internal error - Please contact the hotline!0xEA93Internal error - Please contact the hotline!0xEA93Internal error - Please contact the hotline!0xEA93Internal error - Please contact the hotline!0xEA93Internal error - Please contact the hotline!0xEA94PK : Not relevant to the userDatID : Not relevant to the userDatID : Not relevant to the userDatID : Not relevant to the userDatID : Not relevant to the userDatID : Not relevant to the userDatID : Not relevant to the userDatID : Not relevant to the userDatID : Not relevant to the userDatID : Not relevant to the userDatID : Not relevant to the userDatID                                                                                                    |          | DatID : Not relevant to the user                        |
| ZInfo2 : UnsupportedApiError.subslotOB : UnsupportedApiError.apiPK : Rack Slot NoDatID : UnsupportedApiError.deviceID0xEA71Internal PROFINET error - Please contact the hotline!0xEA81Internal error - Please contact the hotline!0xEA82Internal error - Please contact the hotline!0xEA83Internal error - Please contact the hotline!0xEA91Internal error - Please contact the hotline!0xEA92Internal error - Please contact the hotline!0xEA93Internal error - Please contact the hotline!0xEA93Internal error - Please contact the hotline!0xEA93Internal error - Please contact the hotline!0xEA93Internal error - Please contact the hotline!0xEA93Internal error - Please contact the hotline!0xEA94Internal error - Please contact the hotline!0xEA95Internal error - Please contact the hotline!0xEA96Error at like reaving for reboot of a SBUS module (server)PK : Not relevant to the userDatID : Not relevant to the userDatID : Not relevant to the userDatID : Not relevant to the userDatID : Slot0xEA99Error at file reading via SBUS0xEA99Error at file reading via SBUS0xEA99Error at file reading via SBUS0xEA99Error at file reading via SBUS0xEA99Error at file reading via SBUS                                                                                                    | 0xEA70   | PROFINET stack error in configuration                   |
| OB: UnsupportedApiError.api           PK: Rack Slot No           DatID: UnsupportedApiError.deviceID           0xEA71         Internal PROFINET error - Please contact the hotline!           0xEA81         Internal error - Please contact the hotline!           0xEA82         Internal error - Please contact the hotline!           0xEA83         Internal error - Please contact the hotline!           0xEA91         Internal error - Please contact the hotline!           0xEA92         Internal error - Please contact the hotline!           0xEA93         Internal error - Please contact the hotline!           0xEA93         Internal error - Please contact the hotline!           0xEA93         Internal error - Please contact the hotline!           0xEA93         Internal error - Please contact the hotline!           0xEA93         Internal error - Please contact the hotline!           0xEA94         Internal error - Please contact the hotline!           0xEA95         Internal error - Please contact the hotline!           0xEA96         Firmeout at waiting for reboot of a SBUS module (server)           PK : Not relevant to the user         DatID : Not relevant to the user           DatID : Not relevant to the user         DatID : Not relevant to the user           DatID : Slot         Internal reading via SBUS           DatID : Slot <td></td> <td>ZInfo1 : UnsupportedApiError.slot</td>                                                                                                    |          | ZInfo1 : UnsupportedApiError.slot                       |
| PK : Rack Slot No           DatID : UnsupportedApiError.deviceID           0xEA71         Internal PROFINET error - Please contact the hotline!           0xEA81         Internal error - Please contact the hotline!           0xEA82         Internal error - Please contact the hotline!           0xEA83         Internal error - Please contact the hotline!           0xEA91         Internal error - Please contact the hotline!           0xEA92         Internal error - Please contact the hotline!           0xEA93         Internal error - Please contact the hotline!           0xEA93         Internal error - Please contact the hotline!           0xEA93         Internal error - Please contact the hotline!           0xEA93         Internal error - Please contact the hotline!           0xEA93         Internal error - Please contact the hotline!           0xEA93         Internal error - Please contact the hotline!           0xEA93         Internal error - Please contact the hotline!           0xEA93         Internal error - Please contact the hotline!           0xEA94         Timeout at waiting for reboot of a SBUS module (server)           PK : Not relevant to the user         DatID : Not relevant to the user           DatID : Not relevant to the user         ZInfo3 : Slot           0xEA99         Error at file reading via SBUS                                                                                                    |          | ZInfo2 : UnsupportedApiError.subslot                    |
| DatID : UnsupportedApiError.deviceID0xEA71Internal PROFINET error - Please contact the hotline!0xEA81Internal error - Please contact the hotline!0xEA82Internal error - Please contact the hotline!0xEA83Internal error - Please contact the hotline!0xEA91Internal error - Please contact the hotline!0xEA92Internal error - Please contact the hotline!0xEA93Internal error - Please contact the hotline!0xEA93Internal error - Please contact the hotline!0xEA93Internal error - Please contact the hotline!0xEA94Internal error - Please contact the hotline!0xEA95Internal error - Please contact the hotline!0xEA96Fimeout at waiting for reboot of a SBUS module (server)PK : Not relevant to the user<br>DatID : Not relevant to the user<br>ZInfo3 : Slot0xEA99Error at file reading via SBUS<br>ZInfo3 : Slot                                                                                                    |          | OB : UnsupportedApiError.api                            |
| 0xEA71Internal PROFINET error - Please contact the hotline!0xEA81Internal error - Please contact the hotline!0xEA82Internal error - Please contact the hotline!0xEA83Internal error - Please contact the hotline!0xEA91Internal error - Please contact the hotline!0xEA92Internal error - Please contact the hotline!0xEA93Internal error - Please contact the hotline!0xEA93Internal error - Please contact the hotline!0xEA93Internal error - Please contact the hotline!0xEA97Internal error - Please contact the hotline!0xEA98Timeout at waiting for reboot of a SBUS module (server)PK : Not relevant to the user<br>DatID : Not relevant to the user<br>Zinfo3 : Slot0xEA99Error at file reading via SBUS<br>Zinfo3 : Slot                                                                                                    |          | PK : Rack Slot No                                       |
| OxEA81Internal error - Please contact the hotline!0xEA82Internal error - Please contact the hotline!0xEA83Internal error - Please contact the hotline!0xEA91Internal error - Please contact the hotline!0xEA92Internal error - Please contact the hotline!0xEA93Internal error - Please contact the hotline!0xEA93Internal error - Please contact the hotline!0xEA93Internal error - Please contact the hotline!0xEA93Internal error - Please contact the hotline!0xEA93Internal error - Please contact the hotline!0xEA94Internal error - Please contact the hotline!0xEA95Fimeout at waiting for reboot of a SBUS module (server)PK : Not relevant to the user<br>DatID : Not relevant to the user<br>ZInfo3 : Slot0xEA99Error at file reading via SBUS<br>ZInfo3 : Slot                                                                                                    |          | DatID : UnsupportedApiError.deviceID                    |
| 0xEA82Internal error - Please contact the hotline!0xEA83Internal error - Please contact the hotline!0xEA91Internal error - Please contact the hotline!0xEA92Internal error - Please contact the hotline!0xEA93Internal error - Please contact the hotline!0xEA93Internal error - Please contact the hotline!0xEA97Internal error - Please contact the hotline!0xEA97Internal error - Please contact the hotline!0xEA98Timeout at waiting for reboot of a SBUS module (server)PK : Not relevant to the userDatID : Not relevant to the userZInfo3 : Slot0xEA99Error at file reading via SBUS<br>ZInfo3 : Slot                                                                                                    | 0xEA71   | Internal PROFINET error - Please contact the hotline!   |
| OxEA83Internal error - Please contact the hotline!0xEA91Internal error - Please contact the hotline!0xEA92Internal error - Please contact the hotline!0xEA93Internal error - Please contact the hotline!0xEA97Internal error - Please contact the hotline!0xEA98Timeout at waiting for reboot of a SBUS module (server)PK : Not relevant to the userDatID : Not relevant to the userZInfo3 : Slot0xEA99Error at file reading via SBUSZInfo3 : Slot                                                                                                    | 0xEA81   | Internal error - Please contact the hotline!            |
| 0xEA91Internal error - Please contact the hotline!0xEA92Internal error - Please contact the hotline!0xEA93Internal error - Please contact the hotline!0xEA97Internal error - Please contact the hotline!0xEA98Timeout at waiting for reboot of a SBUS module (server)PK : Not relevant to the userDatID : Not relevant to the userZInfo3 : Slot0xEA99Error at file reading via SBUSZInfo3 : Slot                                                                                                    | 0xEA82   | Internal error - Please contact the hotline!            |
| 0xEA92Internal error - Please contact the hotline!0xEA93Internal error - Please contact the hotline!0xEA97Internal error - Please contact the hotline!0xEA98Timeout at waiting for reboot of a SBUS module (server)PK : Not relevant to the userDatID : Not relevant to the userZInfo3 : Slot0xEA99Error at file reading via SBUSZInfo3 : Slot                                                                                                    | 0xEA83   | Internal error - Please contact the hotline!            |
| 0xEA93Internal error - Please contact the hotline!0xEA97Internal error - Please contact the hotline!0xEA98Timeout at waiting for reboot of a SBUS module (server)PK : Not relevant to the userDatID : Not relevant to the userInfo3 : Slot0xEA99Error at file reading via SBUS2Info3 : Slot                                                                                                    | 0xEA91   | Internal error - Please contact the hotline!            |
| 0xEA97Internal error - Please contact the hotline!0xEA98Timeout at waiting for reboot of a SBUS module (server)PK : Not relevant to the userDatID : Not relevant to the userZInfo3 : Slot0xEA99Error at file reading via SBUSZInfo3 : Slot                                                                                                    | 0xEA92   | Internal error - Please contact the hotline!            |
| 0xEA98Timeout at waiting for reboot of a SBUS module (server)PK : Not relevant to the userDatID : Not relevant to the userZInfo3 : Slot0xEA99Error at file reading via SBUSZInfo3 : Slot                                                                                                    | 0xEA93   | Internal error - Please contact the hotline!            |
| PK : Not relevant to the user       DatID : Not relevant to the user       ZInfo3 : Slot       0xEA99       Error at file reading via SBUS       ZInfo3 : Slot                                                                                                    | 0xEA97   | Internal error - Please contact the hotline!            |
| DatID : Not relevant to the user       ZInfo3 : Slot       0xEA99       Error at file reading via SBUS       ZInfo3 : Slot                                                                                                    | 0xEA98   | Timeout at waiting for reboot of a SBUS module (server) |
| DxEA99     ZInfo3 : Slot       DxEA99     Error at file reading via SBUS       ZInfo3 : Slot                                                                                                    |          | PK : Not relevant to the user                           |
| 0xEA99 Error at file reading via SBUS<br>ZInfo3 : Slot                                                                                                    |          | DatID : Not relevant to the user                        |
| ZInfo3 : Slot                                                                                                    |          | ZInfo3 : Slot                                           |
|                                                                                                    | 0xEA99   | Error at file reading via SBUS                          |
| PK . Not relevant to the user                                                                                                    |          | ZInfo3 : Slot                                           |
|                                                                                                    |          | PK : Not relevant to the user                           |

| Event ID | Description                                                             |
|----------|-------------------------------------------------------------------------|
|          | DatID : Not relevant to the user                                        |
|          | ZInfo2 : File version of the SBUS module (if not equal to 0)            |
|          | ZInfo1 : File version at MMC/SD (if not equal 0)                        |
| 0xEAA0   | Internal error - Please contact the hotline!                            |
| 0xEAB0   | Link mode not valid                                                     |
|          | ZInfo1 : Diagnostics address of the master                              |
|          | ZInfo2 : Current connection mode                                        |
|          | 0x01: 10Mbit half-duplex                                                |
|          | 0x02: 10Mbit full-duplex                                                |
|          | 0x03: 100Mbit half-duplex                                               |
|          | 0x04: 100Mbit full-duplex                                               |
|          | 0x05: Link mode undefined                                               |
|          | 0x06: Auto Negotiation                                                  |
|          | OB : Current operation mode                                             |
|          | 0: Configuration in operation mode RUN                                  |
|          | 1: STOP (update)                                                        |
|          | 2: STOP (overall reset)                                                 |
|          | 3: STOP (own initialization)                                            |
|          | 4: STOP (internal)                                                      |
|          | 5: Start-up (cold start)                                                |
|          | 6: Start-up (cold restart/warm start)                                   |
|          | 7: Start-up (restart)                                                   |
|          | 8: RUN                                                                  |
|          | 9: RUN (redundant operation)                                            |
|          | 10: HALT                                                                |
|          | 11: COUPLING                                                            |
|          | 12: UPDATING                                                            |
|          | 13: DEFECTIVE                                                           |
|          | 14: Troubleshooting                                                     |
|          | 15: Without power                                                       |
|          | 0xFD: Process image enabled in STOP                                     |
|          | 0xFE: Watchdog                                                          |
|          | 0xFF: Not set                                                           |
| 0xEAC0   | Internal error - Please contact the hotline!                            |
| 0xEAD0   | Error in configuration SyncUnit                                         |
| 0xEB02   | SLIO bus: Present configuration does not match the actual configuration |
|          | ZInfo1 : Bit mask slots 1-16                                            |
|          | ZInfo2 : Bit mask slots 17-32                                           |
|          |                                                                         |

| Event ID | Description                                                       |
|----------|-------------------------------------------------------------------|
|          | ZInfo3 : Bit mask slots 33-48                                     |
|          | DatID : Bit mask slots 49-64                                      |
| 0xEB03   | SLIO error: IO mapping                                            |
|          | ZInfo1 : Type of error                                            |
|          | 0x01: SDB parser error                                            |
|          | 0x02: Configured address already used                             |
|          | 0x03: Mapping error                                               |
|          | PK : Not relevant to the user                                     |
|          | DatID : Not relevant to the user                                  |
|          | ZInfo2 : Slot (0=not be determined)                               |
| 0xEB05   | SLIO error: Bus structure for Isochron process image not suitable |
|          | PK : Not relevant to the user                                     |
|          | DatID : Not relevant to the user                                  |
|          | ZInfo2 : Slot (0=not be determined)                               |
| 0xEB10   | SLIO error: Bus error                                             |
|          | ZInfo1 : Type of error                                            |
|          | 0x60: Bus enumeration error                                       |
|          | 0x80: General error                                               |
|          | 0x81: Queue execution error                                       |
|          | 0x82: Error interrupt                                             |
|          | PK : Not relevant to the user                                     |
|          | DatID : Not relevant to the user                                  |
| 0xEB11   | SLIO error during bus initialization                              |
|          | PK : Not relevant to the user                                     |
|          | DatID : Not relevant to the user                                  |
| 0xEB20   | SLIO error: Interrupt information undefined                       |
| 0xEB21   | SLIO error: Accessing configuration data                          |
|          | ZInfo2 : Not relevant to the user                                 |
|          | ZInfo3 : Not relevant to the user                                 |
|          | DatID : Not relevant to the user                                  |
| 0xEC03   | EtherCAT: Error in configuration                                  |
|          | ZInfo1 : Error code                                               |
|          | 1: Number of slaves is not supported.                             |
|          | 2: Master system ID not valid                                     |
|          | 3: Slot not valid                                                 |
|          | 4: Master configuration not valid                                 |
|          | 5: Master type not valid                                          |
|          | 6: Slave diagnostic address invalid                               |
|          |                                                                   |

| Event ID | Description                                                         |
|----------|---------------------------------------------------------------------|
|          | 7: Slave address not valid                                          |
|          | 8: Slave module IO configuration invalid.                           |
|          | 9: Logical address already in use.                                  |
|          | 10: Internal error                                                  |
|          | 11: IO mapping error                                                |
|          | 12: Error                                                           |
|          | 13: Error in initialising the EtherCAT stack (is entered by the CP) |
|          | PK : Not relevant to the user                                       |
|          | DatID : Not relevant to the user                                    |
|          | ZInfo2 : Error code higher 2 bytes                                  |
|          | ZInfo3 : Error code lower 2 bytes                                   |
| 0xEC04   | EtherCAT Multiple configuration of a periphery address              |
|          | ZInfo1 : Periphery address                                          |
|          | ZInfo2 : Slot                                                       |
|          | PK : Not relevant to the user                                       |
|          | DatID : Not relevant to the user                                    |
| 0xEC05   | EtherCAT: Check the set DC mode of the YASKAWA Sigma 5/7 drive      |
|          | PK : Not relevant to the user                                       |
|          | OB : Operation mode                                                 |
|          | 0: Configuration in operation mode RUN                              |
|          | 1: STOP (update)                                                    |
|          | 2: STOP (overall reset)                                             |
|          | 3: STOP (own initialization)                                        |
|          | 4: STOP (internal)                                                  |
|          | 5: Start-up (cold start)                                            |
|          | 6: Start-up (cold restart/warm start)                               |
|          | 7: Start-up (restart)                                               |
|          | 8: RUN                                                              |
|          | 9: RUN (redundant operation)                                        |
|          | 10: HALT                                                            |
|          | 11: COUPLING                                                        |
|          | 12: UPDATING                                                        |
|          | 13: DEFECTIVE                                                       |
|          | 14: Troubleshooting                                                 |
|          | 15: Without power                                                   |
|          | 0xFD: Process image enabled in STOP                                 |
|          | 0xFE: Watchdog                                                      |
|          | 0xFF: Not set                                                       |
|          |                                                                     |

| Event ID | Description                                                                                                    |
|----------|----------------------------------------------------------------------------------------------------|
|          | DatID : Not relevant to the user                                                                                                    |
|          | ZInfo1 : Station address of the EtherCAT device                                                                                                  |
|          | ZInfo2 : Errorcode                                                                                                    |
|          | 1: WARNING: For the drive the DC Beckhoff mode is recommended (DC reference clock is not in Beckhoff Mode)                                       |
|          | 2: NOTE: For the drive the DC Beckhoff mode is recommended (DC reference clock is not in Beckhoff Mode)                                          |
|          | 3: The station address could not be determined for checking (station address in Zinfo1 is accordingly 0)                                         |
|          | 4: The slave information could not be determined for checking (station address in Zinfo1 is accordingly 0)                                       |
|          | 5: The EtherCAT status of the drive could not be determined                                                                                      |
|          | 6: Error when sending the SDO request (for further information, the (subsequent) event with the ID 0xED60 is to be analysed on the CP)           |
|          | 7: Drive returns error in the SDO response (for further information, the (subsequent) event with the ID 0xED60 is to be analysed on the CP)      |
|          | 8: SDO timeout, DC mode could not be determined (for further information, the (subsequent) event with the ID 0xED60 is to be analysed on the CP) |
|          | ZInfo3 : Not relevant to the user                                                                                                    |
| 0xEC10   | EtherCAT: Restoration bus with its slaves                                                                                                    |
|          | ZInfo1 : Old status                                                                                                    |
|          | 0x00: Undefined/Unkown                                                                                                    |
|          | 0x01: INIT                                                                                                    |
|          | 0x02: PreOp                                                                                                    |
|          | 0x03: BootStrap                                                                                                    |
|          | 0x04: SafeOp                                                                                                    |
|          | 0x08: Op                                                                                                    |
|          | ZInfo1 : New status                                                                                                    |
|          | 0x00: Undefined/Unkown                                                                                                    |
|          | 0x01: INIT                                                                                                    |
|          | 0x02: PreOp                                                                                                    |
|          | 0x03: BootStrap                                                                                                    |
|          | 0x04: SafeOp                                                                                                    |
|          | 0x08: Op                                                                                                    |
|          | ZInfo2 : Diagnostics address of the station                                                                                                    |
|          | ZInfo3 : Number of stations, which are not in the same state as the master                                                                       |
|          | DatID : Input address                                                                                                    |
|          | DatID : Output address                                                                                                    |
|          | DatID : Station not available                                                                                                    |
|          | DatID : Station available                                                                                                    |
| 0xEC11   | EtherCAT: Restoration bus with missing slaves                                                                                                    |

| Event ID | Description                                                                |
|----------|----------------------------------------------------------------------------|
|          | ZInfo1 : Old status                                                        |
|          | 0x00: Undefined/Unkown                                                     |
|          | 0x01: INIT                                                                 |
|          | 0x02: PreOp                                                                |
|          | 0x03: BootStrap                                                            |
|          | 0x04: SafeOp                                                               |
|          | 0x08: Op                                                                   |
|          | ZInfo1 : New status                                                        |
|          | 0x00: Undefined/Unkown                                                     |
|          | 0x01: INIT                                                                 |
|          | 0x02: PreOp                                                                |
|          | 0x03: BootStrap                                                            |
|          | 0x04: SafeOp                                                               |
|          | 0x08: Op                                                                   |
|          | ZInfo2 : Diagnostics address of the master                                 |
|          | ZInfo3 : Number of stations, which are not in the same state as the master |
|          | DatID : Input address                                                      |
|          | DatID : Output address                                                     |
|          | DatID : Station not available                                              |
|          | DatID : Station available                                                  |
| 0xEC12   | EtherCAT: Restoration slave                                                |
|          | ZInfo1 : Old status                                                        |
|          | 0x00: Undefined/Unkown                                                     |
|          | 0x01: INIT                                                                 |
|          | 0x02: PreOp                                                                |
|          | 0x03: BootStrap                                                            |
|          | 0x04: SafeOp                                                               |
|          | 0x08: Op                                                                   |
|          | ZInfo1 : New status                                                        |
|          | 0x00: Undefined/Unkown                                                     |
|          | 0x01: INIT                                                                 |
|          | 0x02: PreOp                                                                |
|          | 0x03: BootStrap                                                            |
|          | 0x04: SafeOp                                                               |
|          | 0x08: Op                                                                   |
|          | ZInfo2 : Diagnostics address of the station                                |
|          | ZInfo3 : AL Statuscode                                                     |
|          | DatID : Input address                                                      |
|          |                                                                            |

### Deployment CPU 314-2BG23

| Event ID | Description                                |
|----------|--------------------------------------------|
|          | DatID : Output address                     |
|          | DatID : Station not available              |
|          | DatID : Station available                  |
| 0xEC30   | EtherCAT: Topology OK                      |
|          | ZInfo2 : Diagnostics address of the master |
| 0xEC50   | EtherCAT: DC out of sync                   |
|          | ZInfo2 : Diagnostics address of the master |
|          | ZInfo3 : DC State Change                   |
|          | 0: DC master out of sync                   |
|          | 1: DC slaves out of Sync                   |
|          | OB : Operation mode                        |
|          | 0: Configuration in operation mode RUN     |
|          | 1: STOP (update)                           |
|          | 2: STOP (overall reset)                    |
|          | 3: STOP (own initialization)               |
|          | 4: STOP (internal)                         |
|          | 5: Start-up (cold start)                   |
|          | 6: Start-up (cold restart/warm start)      |
|          | 7: Start-up (restart)                      |
|          | 8: RUN                                     |
|          | 9: RUN (redundant operation)               |
|          | 10: HALT                                   |
|          | 11: COUPLING                               |
|          | 12: UPDATING                               |
|          | 13: DEFECTIVE                              |
|          | 14: Troubleshooting                        |
|          | 15: Without power                          |
|          | 0xFD: Process image enabled in STOP        |
|          | 0xFE: Watchdog                             |
|          | 0xFF: Not set                              |
| 0xED10   | EtherCAT: Bus failure                      |
|          | ZInfo1 : Old status                        |
|          | 0x00: Undefined/Unkown                     |
|          | 0x01: INIT                                 |
|          | 0x02: PreOp                                |
|          | 0x03: BootStrap                            |
|          | 0x04: SafeOp                               |
|          | 0x08: Op                                   |
|          |                                            |

| Event ID | Description                                                                |
|----------|----------------------------------------------------------------------------|
|          | ZInfo1 : New status                                                        |
|          | 0x00: Undefined/Unkown                                                     |
|          | 0x01: INIT                                                                 |
|          | 0x02: PreOp                                                                |
|          | 0x03: BootStrap                                                            |
|          | 0x04: SafeOp                                                               |
|          | 0x08: Op                                                                   |
|          | ZInfo2 : Diagnostic address of the master                                  |
|          | ZInfo3 : Number of stations, which are not in the same state as the master |
|          | DatID : Input address                                                      |
|          | DatID : Output address                                                     |
|          | DatID : Station not available                                              |
|          | DatID : Station available                                                  |
| 0xED12   | EtherCAT: Slave failure                                                    |
|          | ZInfo1 : Old status                                                        |
|          | 0x00: Undefined/Unkown                                                     |
|          | 0x01: INIT                                                                 |
|          | 0x02: PreOp                                                                |
|          | 0x03: BootStrap                                                            |
|          | 0x04: SafeOp                                                               |
|          | 0x08: Op                                                                   |
|          | ZInfo1 : New status                                                        |
|          | 0x00: Undefined/Unkown                                                     |
|          | 0x01: INIT                                                                 |
|          | 0x02: PreOp                                                                |
|          | 0x03: BootStrap                                                            |
|          | 0x04: SafeOp                                                               |
|          | 0x08: Op                                                                   |
|          | ZInfo2 : Diagnostics address of the station                                |
|          | ZInfo3 : AlStatusCode                                                      |
|          | 0x0000: No Error                                                           |
|          | 0x0001: Unspecified error                                                  |
|          | 0x0011: Invalid requested status change                                    |
|          | 0x0012: Unknown requested status                                           |
|          | 0x0013: Bootstrap not supported                                            |
|          | 0x0014: No valid firmware                                                  |
|          | 0x0015: Invalid mailbox configuration                                      |
|          | 0x0016: Invalid mailbox configuration                                      |
|          |                                                                            |

| Event ID | Description                                                              |
|----------|--------------------------------------------------------------------------|
|          | 0x0017: Invalid sync manager configuration                               |
|          | 0x0018: No valid inputs available                                        |
|          | 0x0019: No valid outputs available                                       |
|          | 0x001A: Synchronisation error                                            |
|          | 0x001B: Sync manager watchdog                                            |
|          | 0x001C: Invalid sync manager types                                       |
|          | 0x001D: Invalid output configuration                                     |
|          | 0x001E: Invalid input configuration                                      |
|          | 0x001F: Invalid watchdog configuration                                   |
|          | 0x0020: Slave needs cold start                                           |
|          | 0x0021: Slave needs INIT                                                 |
|          | 0x0022: Slave needs PreOp                                                |
|          | 0x0023: Slave needs SafeOp                                               |
|          | 0x002D: Invalid output FMMU configuration                                |
|          | 0x002E: Invalid input FMMU configuration                                 |
|          | 0x0030: Invalid DC Sync configuration                                    |
|          | 0x0031: Invalid DC Latch configuration                                   |
|          | 0x0032: PLL error                                                        |
|          | 0x0033: Invalid DC IO error                                              |
|          | 0x0034: Invalid DC timeout error                                         |
|          | 0x0042: Error in acyclic data exchange Ethernet over EtherCAT            |
|          | 0x0043: Error in acyclic data exchange CAN over EtherCAT                 |
|          | 0x0044: Error in acyclic data exchange file access over EtherCAT         |
|          | 0x0045: Error in acyclic data exchange servo drive profile over EtherCAT |
|          | 0x004F: Error in acyclic data exchange vendor specific over EtherCAT     |
|          | DatID : Input address                                                    |
|          | DatID : Output address                                                   |
|          | DatID : Station not available                                            |
|          | DatID : Station available                                                |
| 0xED20   | EtherCAT: Bus state change without calling OB86                          |
|          | ZInfo1 : Old status                                                      |
|          | 0x00: Undefined/Unkown                                                   |
|          | 0x01: INIT                                                               |
|          | 0x02: PreOp                                                              |
|          | 0x03: BootStrap                                                          |
|          | 0x04: SafeOp                                                             |
|          | 0x08: Op                                                                 |
|          | ZInfo1 : New status                                                      |

| 0x00: Undefined/Unkown           0x01: INIT           0x02: PreOp           0x03: BootStrap           0x04: SafeOp           0x08: Op           ZInfo2 : Diagnostics address of the master           ZInfo2 : Diagnostics address of the master           DatID : Input address           DatID : Output address           DatID : Output address           DatID : Station not available           DatID : Station not available           DatID : Station available           Ox00: Undefined/Unkown           0x00: Undefined/Unkown           0x01 : INIT           0x02: PreOp           0x02: PreOp           0x02: PreOp           0x02: PreOp           0x02: PreOp           0x03: BootStrap |
|----------------------------------------------------------------------------------------------------|
| k         0x02: PreOp           0x03: BootStrap         0x04: SafeOp           0x04: SafeOp         0x08: Op           ZInfo2 : Diagnostics address of the master         ZInfo2 : Diagnostics address of the master           DatID : Input address         DatID : Input address           DatID : Output address         DatID : Station not available           DatID : Station available         DatID : Station available           DatID : Old status         Ox00: Undefined/Unkown           0x00: Undefined/Unkown         Ox01: INIT           0x02: PreOp         Ox03: BootStrap                                                                                                    |
| 0x03: BootStrap           0x04: SafeOp           0x08: Op           2Info2 : Diagnostics address of the master           ZInfo3 : Number of stations, which are not in the same state as the master           DatID : Input address           DatID : Output address           DatID : Station not available           DatID : Station available           DatID : Old status           Ox00: Undefined/Unkown           0x01: INIT           0x02: PreOp           0x03: BootStrap                                                                                                    |
| 0x04: SafeOp0x08: Op2Info2 : Diagnostics address of the master2Info3 : Number of stations, which are not in the same state as the masterDatID : Input addressDatID : Output addressDatID : Station not availableDatID : Station availableDatID : Old statusOxED21EtherCAT: Faulty bus status change2Info1 : Old statusN00: Undefined/Unkown0x01: INIT0x02: PreOp0x03: BootStrap                                                                                                    |
| 0x08: OpZInfo2: Diagnostics address of the masterZInfo3: Number of stations, which are not in the same state as the masterDatID: Input addressDatID: Output addressDatID: Station not availableDatID: Station availableDatID: Old statusInfo1: Old status0x00: Undefined/Unkown0x01: INIT0x02: PreOp0x03: BootStrap                                                                                                    |
| ZInfo2 : Diagnostics address of the master         ZInfo3 : Number of stations, which are not in the same state as the master         DatID : Input address         DatID : Output address         DatID : Station not available         DatID : Station available         DatID : Coll status change         ZInfo1 : Old status         0x00: Undefined/Unkown         0x01: INIT         0x02: PreOp         0x03: BootStrap                                                                                                    |
| ZInfo3 : Number of stations, which are not in the same state as the masterDatID : Input addressDatID : Output addressDatID : Station not availableDatID : Station availableDatID : Station availableDatID : Old status changeZInfo1 : Old status0x00: Undefined/Unkown0x01: INIT0x02: PreOp0x03: BootStrap                                                                                                    |
| DatID : Input addressDatID : Output addressDatID : Station not availableDatID : Station availableDatID : Station availableDatID : Station availableDxED21EtherCAT: Faulty bus status changeZInfo1 : Old status0x00: Undefined/Unkown0x01: INIT0x02: PreOp0x03: BootStrap                                                                                                    |
| DatID : Output addressDatID : Station not availableDatID : Station availableDatID : Station availableOxED21EtherCAT: Faulty bus status changeZInfo1 : Old statusOx00: Undefined/UnkownOx01: INITOx02: PreOpOx03: BootStrap                                                                                                    |
| DatID : Station not availableDatID : Station available0xED21EtherCAT: Faulty bus status changeZInfo1 : Old status0x00: Undefined/Unkown0x01: INIT0x02: PreOp0x03: BootStrap                                                                                                    |
| DatID : Station available0xED21EtherCAT: Faulty bus status changeZInfo1 : Old status0x00: Undefined/Unkown0x01: INIT0x02: PreOp0x03: BootStrap                                                                                                    |
| 0xED21EtherCAT: Faulty bus status changeZInfo1 : Old status0x00: Undefined/Unkown0x01: INIT0x02: PreOp0x03: BootStrap                                                                                                    |
| ZInfo1 : Old status<br>0x00: Undefined/Unkown<br>0x01: INIT<br>0x02: PreOp<br>0x03: BootStrap                                                                                                    |
| 0x00: Undefined/Unkown<br>0x01: INIT<br>0x02: PreOp<br>0x03: BootStrap                                                                                                    |
| 0x01: INIT<br>0x02: PreOp<br>0x03: BootStrap                                                                                                    |
| 0x02: PreOp<br>0x03: BootStrap                                                                                                    |
| 0x03: BootStrap                                                                                                    |
|                                                                                                    |
|                                                                                                    |
| 0x04: SafeOp                                                                                                    |
| 0x08: Op                                                                                                    |
| ZInfo1 : New status                                                                                                    |
| 0x00: Undefined/Unkown                                                                                                    |
| 0x01: INIT                                                                                                    |
| 0x02: PreOp                                                                                                    |
| 0x03: BootStrap                                                                                                    |
| 0x04: SafeOp                                                                                                    |
| 0x08: Op                                                                                                    |
| ZInfo2 : Diagnostics address of the master                                                                                                    |
| ZInfo3 : Error code                                                                                                    |
| 0x0008: Busy                                                                                                    |
| 0x000B: Invalid parameters                                                                                                    |
| 0x000E: Invalid status                                                                                                    |
| 0x0010: Timeout                                                                                                    |
| 0x0004: Abbort (master state change)                                                                                                    |
| DatID : Input address                                                                                                    |
| DatID : Output address                                                                                                    |
| DatID : Station not available                                                                                                    |
| DatID : Station available                                                                                                    |

| 0xED22 EtherCAT: Slave state change without calling OB86<br>ZInfo1 : Old status<br>0x00: Undefined/Unkown<br>0x01: INIT<br>0x02: PreOp |  |
|----------------------------------------------------------------------------------------------------|--|
| 0x00: Undefined/Unkown<br>0x01: INIT                                                                                                   |  |
| 0x01: INIT                                                                                                    |  |
|                                                                                                    |  |
| 0x02: PreOp                                                                                                    |  |
|                                                                                                    |  |
| 0x03: BootStrap                                                                                                    |  |
| 0x04: SafeOp                                                                                                    |  |
| 0x08: Op                                                                                                    |  |
| ZInfo1 : New status                                                                                                    |  |
| 0x00: Undefined/Unkown                                                                                                    |  |
| 0x01: INIT                                                                                                    |  |
| 0x02: PreOp                                                                                                    |  |
| 0x03: BootStrap                                                                                                    |  |
| 0x04: SafeOp                                                                                                    |  |
| 0x08: Op                                                                                                    |  |
| ZInfo2 : Diagnostics address of the station                                                                                            |  |
| ZInfo3 : AlStatusCode                                                                                                    |  |
| 0x0000: No Error                                                                                                    |  |
| 0x0001: Unspecified error                                                                                                    |  |
| 0x0011: Invalid requested status change                                                                                                |  |
| 0x0012: Unknown requested status                                                                                                    |  |
| 0x0013: Bootstrap not supported                                                                                                    |  |
| 0x0014: No valid firmware                                                                                                    |  |
| 0x0015: Invalid mailbox configuration                                                                                                  |  |
| 0x0016: Invalid mailbox configuration                                                                                                  |  |
| 0x0017: Invalid sync manager configuration                                                                                             |  |
| 0x0018: No valid inputs available                                                                                                    |  |
| 0x0019: No valid outputs available                                                                                                    |  |
| 0x001A: Synchronisation error                                                                                                    |  |
| 0x001B: Sync manager watchdog                                                                                                    |  |
| 0x001C: Invalid sync manager types                                                                                                    |  |
| 0x001D: Invalid output configuration                                                                                                   |  |
| 0x001E: Invalid input configuration                                                                                                    |  |
| 0x001F: Invalid watchdog configuration                                                                                                 |  |
| 0x0020: Slave needs cold start                                                                                                    |  |
| 0x0021: Slave needs INIT                                                                                                    |  |
| 0x0022: Slave needs PreOp                                                                                                    |  |
| 0x0023: Slave needs SafeOp                                                                                                    |  |

| Event ID | Description                                                                            |
|----------|----------------------------------------------------------------------------------------|
|          | 0x002D: Invalid output FMMU configuration                                              |
|          | 0x002E: Invalid input FMMU configuration                                               |
|          | 0x0030: Invalid DC Sync configuration                                                  |
|          | 0x0031: Invalid DC Latch configuration                                                 |
|          | 0x0032: PLL error                                                                      |
|          | 0x0033: Invalid DC IO error                                                            |
|          | 0x0034: Invalid DC timeout error                                                       |
|          | 0x0042: Error in acyclic data exchange Ethernet over EtherCAT                          |
|          | 0x0043: Error in acyclic data exchange CAN over EtherCAT                               |
|          | 0x0044: Error in acyclic data exchange file access over EtherCAT                       |
|          | 0x0045: Error in acyclic data exchange servo drive profile over EtherCAT               |
|          | 0x004F: Error in acyclic data exchange vendor specific over EtherCAT                   |
|          | DatID : Input address                                                                  |
|          | DatID : Output address                                                                 |
|          | DatID : Station not available                                                          |
|          | DatID : Station available                                                              |
| 0xED23   | EtherCAT: Timeout while changing the master status to OP, after CPU has changed to RUN |
|          | OB : Operation mode                                                                    |
|          | 0: Configuration in operation mode RUN                                                 |
|          | 1: STOP (update)                                                                       |
|          | 2: STOP (overall reset)                                                                |
|          | 3: STOP (own initialization)                                                           |
|          | 4: STOP (internal)                                                                     |
|          | 5: Start-up (cold start)                                                               |
|          | 6: Start-up (cold restart/warm start)                                                  |
|          | 7: Start-up (restart)                                                                  |
|          | 8: RUN                                                                                 |
|          | 9: RUN (redundant operation)                                                           |
|          | 10: HALT                                                                               |
|          | 11: COUPLING                                                                           |
|          | 12: UPDATING                                                                           |
|          | 13: DEFECTIVE                                                                          |
|          | 14: Troubleshooting                                                                    |
|          | 15: Without power                                                                      |
|          | 0xFD: Process image enabled in STOP                                                    |
|          | 0xFE: Watchdog                                                                         |
|          | 0xFF: Not set                                                                          |
|          | ZInfo1 : Master status                                                                 |

| 0xED31       EtherCAT: Overflow of the interrupt queue         ZInfo2 : Diagnostics address of the master                                                                                                    | Event ID | Description                                 |
|----------------------------------------------------------------------------------------------------|----------|---------------------------------------------|
| 0x02: PreOp0x03: BodStrap0x04: SafeOp0x08: Op0x08: Op21nfo2: There is an EtherCAT configuration0: There is an EtherCAT configuration1: There is an EtherCAT configuration1: There is an EtherCAT configuration0: There is an EtherCAT configuration0: There is an EtherCAT configuration0: There is an EtherCAT configuration1: There is an EtherCAT configuration0: There is an EtherCAT configuration1: In sync0: not in sync1: In sync1: Info2: Diagnostics address of the master0xED302: EtherCAT: Overflow of the interrupt queue2: Info2: Diagnostics address of the master1: Info2: Diagnostics address of the master2: Diagnostics address of the master3: S                                                                                                    |          | 0x00: Undefined/Unkown                      |
| 0x03: BoolStrap0x04: SafeOp0x06: Op2Inf02: There is an EtherCAT configuration0: There is no EC configuration1: There is an EC configuration1: There is an EC configuration2Inf03: DC in sync0: not in sync1: in sync0xED30EtherCAT: Topology deviation2Inf02: Diagnostics address of the master0xED51EtherCAT: Overflow of the interrupt queue2Inf02: Diagnostics address of the master0xED50EtherCAT: DC slaves in sync2Inf03: DC State change0: Master1: Slave0B: Operation mode0: Configuration in operation mode RUN1: STOP (update)2: STOP (overall reset)3: STOP (own initialization)4: STOP (internal)5: Start-up (cold start)6: Start-up (cold restart/warm start)                                                                                                    |          | 0x01: INIT                                  |
| 0x04: SafeOp0x08: Op2Inf02: There is an EtherCAT configuration0: There is no EC configuration1: There is an EC configuration1: There is an EC configuration2Inf03: DC in sync0: not in sync1: in sync0xED30EtherCAT: Topology deviation2Inf02: Diagnostics address of the master0xED31EtherCAT: Overflow of the interrupt queue2Inf02: Diagnostics address of the master0xED50EtherCAT: DC slaves in sync2Inf02: Diagnostics address of the master0xED50EtherCAT: DC slaves in sync2Inf03: DC State change0: Master1: SlaveOB: Operation mode0: Configuration in operation mode RUN1: STOP (update)2: STOP (overall reset)3: STOP (own initialization)4: STOP (internal)5: Start-up (cold start)6: Start-up (cold restart/warm start)                                                                                                    |          | 0x02: PreOp                                 |
| bx08: OpZInfo2: There is an EtherCAT configuration0: There is no EC configuration1: There is an EC configuration1: There is an EC configuration2Info3: DC in sync0: not in sync1: in sync1: in sync0xED30EtherCAT: Topology deviation2Info2: Diagnostics address of the master0xED51EtherCAT: Overflow of the interrupt queue2Info2: Diagnostics address of the master0xED50EtherCAT: DC slaves in sync2Info2: Diagnostics address of the master2Info2: Diagnostics address of the master0xED50EtherCAT: DC slaves in sync2Info2: Diagnostics address of the master0xED50EtherCAT: DC slaves of the master2Info2: Diagnostics address of the master0xED50EtherCAT: DC slaves in sync2Info2: Diagnostics address of the master0xED50EtherCAT: DC slaves in sync2Info3: DC State change0: Onergiuration in operation mode RUN1: Slave0: Configuration in operation mode RUN1: STOP (update)2: STOP (overall reset)3: STOP (overall reset)4: STOP (internal)5: Start-up (cold start)6: Start-up (cold start)6: Start-up (cold start)                                                                                                    |          | 0x03: BootStrap                             |
| Zhfo2 : There is an EtherCAT configuration         0: There is no EC configuration         1: There is an EC configuration         2:Info3 : DC in sync         0: not in sync         1: in sync         0xED30       EtherCAT: Topology deviation         2:Info2 : Diagnostics address of the master         0xED31       EtherCAT: Overflow of the interrupt queue         2:Info2 : Diagnostics address of the master         0xED50       EtherCAT: DC slaves in sync         2:Info2 : Diagnostics address of the master         0xED51       EtherCAT: DC slaves in sync         2:Info2 : Diagnostics address of the master         0xED52       EtherCAT: DC slaves in sync         2:Info3 : DC State change       Info3 : DC State change         0: Master       Islave         0: Configuration in operation mode RUN       IstrOP (update)         1: STOP (update)       IstrOP (update)         2: STOP (overall reset)       IstrUp (cold start)         6: Start-up (cold start)       Istrup (cold start)                                                                                                    |          | 0x04: SafeOp                                |
| 0: There is no EC configuration1: There is an EC configuration2.Info3 : DC in sync0: not in sync1: in sync2.Info2 : Diagnostics address of the master2.Info2 : Diagnostics address of the master0xED30EtherCAT: Topology deviation<br>2.Info2 : Diagnostics address of the master0xED31EtherCAT: Overflow of the interrupt queue<br>2.Info2 : Diagnostics address of the master0xED50EtherCAT: DC slaves in sync2.Info2 : Diagnostics address of the master0.XED50EtherCAT: DC slaves in sync2.Info3 : DC State change0.Master1: Slave0.B : Operation mode0.Configuration in operation mode RUN1: STOP (update)2: STOP (overall reset)3: STOP (overall reset)3: STOP (internal)5: Start-up (cold start)6: Start-up (cold start/warm start)                                                                                                    |          | 0x08: Op                                    |
| 1: There is an EC configuration         Zhfo3 : DC in sync         0: not in sync         1: in sync         0xED30       EtherCAT: Topology deviation         Zhfo2 : Diagnostics address of the master         0xED31       EtherCAT: Overflow of the interrupt queue         Zhfo2 : Diagnostics address of the master         0xED50       EtherCAT: DC slaves in sync         Zhfo3 : DC State change         10: Sharter         11: Slave         08: Operation mode         09: Configuration in operation mode RUN         1: STOP (overall reset)         3: STOP (overall reset)         3: STOP (overall reset)         5: Start-up (cold start)         6: Start-up (cold restart/warm start)                                                                                                    |          | ZInfo2 : There is an EtherCAT configuration |
| Zhfo3 : DC in sync         0: not in sync         1: in sync         0xED30       EtherCAT: Topology deviation         Zhfo2 : Diagnostics address of the master         0xED31       EtherCAT: Overflow of the interrupt queue         Zhfo2 : Diagnostics address of the master         0xED50       EtherCAT: DC slaves in sync         Zhfo2 : Diagnostics address of the master         2NED50       EtherCAT: DC slaves in sync         Zhfo3 : DC State change         2Nex Provide Provide Pr |          | 0: There is no EC configuration             |
| 0: not in sync         1: in sync         0xED30       EtherCAT: Topology deviation         2Info2: Diagnostics address of the master         0xED31       EtherCAT: Overflow of the interrupt queue         2Info2: Diagnostics address of the master         0xED50       EtherCAT: DC slaves in sync         2Info2: Diagnostics address of the master         2Info2: Diagnostics address of the master         2Info2: Diagnostics address of the master         2Info2: Diagnostics address of the master         2Info2: Diagnostics address of the master         2Info2: Diagnostics address of the master         0xED50       EtherCAT: DC slaves in sync         0xEdification in Operation mode       Di Master         1: Slave       OB : Operation mode         0: Configuration in operation mode RUN       Di StorP (update)         2: STOP (overall reset)       3: STOP (overall reset)         3: STOP (internal)       5: Start-up (cold start)         6: Start-up (cold start)/warm start)       5: Start-up (cold reset/warm start)                                                                                                    |          | 1: There is an EC configuration             |
| 1: in sync0xED30EtherCAT: Topology deviation<br>ZInfo2 : Diagnostics address of the master0xED31EtherCAT: Overflow of the interrupt queue<br>ZInfo2 : Diagnostics address of the master0xED50EtherCAT: DC slaves in sync0xED50EtherCAT: DC slaves in sync2Info2 : Diagnostics address of the master2Info3 : DC State change0: Master1: Slave0B : Operation mode0C : Configuration in operation mode RUN1: STOP (update)2: STOP (overall reset)3: STOP (oun initialization)4: STOP (internal)5: Start-up (cold start)6: Start-up (cold restart/warm start)                                                                                                    |          | ZInfo3 : DC in sync                         |
| EtherCAT: Topology deviation2Info2 : Diagnostics address of the master0xED31EtherCAT: Overflow of the interrupt queue2Info2 : Diagnostics address of the master0xED50EtherCAT: DC slaves in sync2Info2 : Diagnostics address of the master2Info2 : Diagnostics address of the master2Info3 : DC State change0: Master1: Slave0B : Operation mode0C : Configuration in operation mode RUN1: STOP (update)2: STOP (overall reset)3: STOP (own initialization)4: STOP (internal)5: Start-up (cold restart/warm start)                                                                                                    |          | 0: not in sync                              |
| ZInfo2 : Diagnostics address of the master0xED31EtherCAT: Overflow of the interrupt queueZInfo2 : Diagnostics address of the master0xED50EtherCAT: DC slaves in syncZInfo2 : Diagnostics address of the masterZInfo3 : DC State change0: Master1: SlaveOB : Operation mode0: Configuration in operation mode RUN1: STOP (update)2: STOP (overall reset)3: STOP (overall reset)5: Start-up (cold start)6: Start-up (cold start/warm start)                                                                                                    |          | 1: in sync                                  |
| OxED31EtherCAT: Overflow of the interrupt queueZInfo2 : Diagnostics address of the masterOXED50EtherCAT: DC slaves in syncZInfo2 : Diagnostics address of the masterZInfo3 : DC State change0: Master1: SlaveOB : Operation mode0C : Configuration in operation mode RUN1: STOP (update)2: STOP (overall reset)3: STOP (overall reset)4: STOP (internal)5: Start-up (cold start)6: Start-up (cold restart/warm start)                                                                                                    | 0xED30   | EtherCAT: Topology deviation                |
| ZInfo2 : Diagnostics address of the master0XED50EtherCAT: DC slaves in syncZInfo2 : Diagnostics address of the masterZInfo3 : DC State change0: Master1: Slave0B : Operation mode0: Configuration in operation mode RUN1: STOP (update)2: STOP (overall reset)3: STOP (own initialization)4: STOP (internal)5: Start-up (cold start)6: Start-up (cold restart/warm start)                                                                                                    |          | ZInfo2 : Diagnostics address of the master  |
| OXED50EtherCAT: DC slaves in syncZInfo2 : Diagnostics address of the masterZInfo3 : DC State change0: Master1: SlaveOB : Operation mode0: Configuration in operation mode RUN1: STOP (update)2: STOP (over all reset)3: STOP (own initialization)4: STOP (internal)5: Start-up (cold start)6: Start-up (cold restart/warm start)                                                                                                    | 0xED31   | EtherCAT: Overflow of the interrupt queue   |
| ZInfo2 : Diagnostics address of the masterZInfo3 : DC State change0: Master1: SlaveOB : Operation mode0: Configuration in operation mode RUN1: STOP (update)2: STOP (overall reset)3: STOP (own initialization)4: STOP (internal)5: Start-up (cold start)6: Start-up (cold restart/warm start)                                                                                                    |          | ZInfo2 : Diagnostics address of the master  |
| ZInfo3 : DC State change<br>0: Master<br>1: Slave<br>OB : Operation mode<br>0: Configuration in operation mode RUN<br>1: STOP (update)<br>2: STOP (overall reset)<br>3: STOP (overall reset)<br>4: STOP (internal)<br>5: Start-up (cold start)<br>6: Start-up (cold restart/warm start)                                                                                                    | 0xED50   | EtherCAT: DC slaves in sync                 |
| 0: Master<br>1: Slave<br>OB : Operation mode<br>0: Configuration in operation mode RUN<br>1: STOP (update)<br>2: STOP (overall reset)<br>3: STOP (overall reset)<br>3: STOP (own initialization)<br>4: STOP (internal)<br>5: Start-up (cold start)<br>6: Start-up (cold restart/warm start)                                                                                                    |          | ZInfo2 : Diagnostics address of the master  |
| 1: Slave<br>OB : Operation mode<br>O: Configuration in operation mode RUN<br>1: STOP (update)<br>2: STOP (overall reset)<br>3: STOP (over initialization)<br>4: STOP (internal)<br>5: Start-up (cold start)<br>6: Start-up (cold restart/warm start)                                                                                                    |          | ZInfo3 : DC State change                    |
| OB : Operation mode<br>0: Configuration in operation mode RUN<br>1: STOP (update)<br>2: STOP (overall reset)<br>3: STOP (own initialization)<br>4: STOP (internal)<br>5: Start-up (cold start)<br>6: Start-up (cold restart/warm start)                                                                                                    |          | 0: Master                                   |
| 0: Configuration in operation mode RUN<br>1: STOP (update)<br>2: STOP (overall reset)<br>3: STOP (own initialization)<br>4: STOP (internal)<br>5: Start-up (cold start)<br>6: Start-up (cold restart/warm start)                                                                                                    |          | 1: Slave                                    |
| 1: STOP (update)<br>2: STOP (overall reset)<br>3: STOP (own initialization)<br>4: STOP (internal)<br>5: Start-up (cold start)<br>6: Start-up (cold restart/warm start)                                                                                                    |          | OB : Operation mode                         |
| 2: STOP (overall reset)<br>3: STOP (own initialization)<br>4: STOP (internal)<br>5: Start-up (cold start)<br>6: Start-up (cold restart/warm start)                                                                                                    |          | 0: Configuration in operation mode RUN      |
| <ul> <li>3: STOP (own initialization)</li> <li>4: STOP (internal)</li> <li>5: Start-up (cold start)</li> <li>6: Start-up (cold restart/warm start)</li> </ul>                                                                                                    |          | 1: STOP (update)                            |
| <ul><li>4: STOP (internal)</li><li>5: Start-up (cold start)</li><li>6: Start-up (cold restart/warm start)</li></ul>                                                                                                    |          | 2: STOP (overall reset)                     |
| 5: Start-up (cold start)<br>6: Start-up (cold restart/warm start)                                                                                                    |          | 3: STOP (own initialization)                |
| 6: Start-up (cold restart/warm start)                                                                                                    |          | 4: STOP (internal)                          |
|                                                                                                    |          | 5: Start-up (cold start)                    |
| 7: Start-up (restart)                                                                                                    |          | 6: Start-up (cold restart/warm start)       |
|                                                                                                    |          | 7: Start-up (restart)                       |
| 8: RUN                                                                                                    |          | 8: RUN                                      |
| 9: RUN (redundant operation)                                                                                                    |          | 9: RUN (redundant operation)                |
| 10: HALT                                                                                                    |          | 10: HALT                                    |
| 11: COUPLING                                                                                                    |          | 11: COUPLING                                |
| 12: UPDATING                                                                                                    |          | 12: UPDATING                                |
| 13: DEFECTIVE                                                                                                    |          | 13: DEFECTIVE                               |
| 14: Troubleshooting                                                                                                    |          | 14: Troubleshooting                         |
| 15: Without power                                                                                                    |          | 15: Without power                           |

| 0xFD: Process image enabled in STOP0xFE: Not set0xED600xFF: Not set0: Configuration inoperation mode RUN1: STOP (update)2: STOP (update)2: STOP (update)3: STOP (update)3: STOP (update)4: STOP (update)5: STOP (update)6: Start-up (cold start)6: Start-up (cold start)7: Start-up (restart)7: Start-up (restart)8: RUN9: RUN (redundant operation)10: OUPLING11: COUPLING12: UPDATING13: DEFECTIVE14: Troubleshooting14: Troubleshooting15: Not set0xfE: Watchdog0xfE: Not set0xfE: Not set0xfE: Not set0xfE: Not set0xfE: Not set0xfE: Not set0xfE: Not set0xfE: Not set0xfE: Not set0xfE: Not set0xfE: Not set0xfE: Not set0xfE: Not set0xfE: Not set0xfE: Not set0xfE: Not set0xfE: Not set0xfE: Not set0xfE: Not set0xfE: Not set0xfE: Stare address0xfE: Stare address0xfE: Not set0xfD: Unspecified error0xf0: Unspecified error0xf0: Stortsep not supported                                                                                                    | Event ID | Description                                         |
|----------------------------------------------------------------------------------------------------|----------|-----------------------------------------------------|
| 0xFF: Not set           0xED60           EtherCAT: Diagnostics buffer CP: Slave state change           0B: Operation mode           0: Configuration in operation mode RUN           1: STOP (update)           2: STOP (overall reset)           3: STOP (overall reset)           4: STOP (update)           5: Start-up (cold start)           6: Start-up (cold restart/warm start)           7: Start-up (cold restart/warm start)           7: Start-up (cold restart/warm start)           7: Start-up (cold restart/warm start)           7: Start-up (cold restart/warm start)           7: Start-up (cold restart/warm start)           7: Start-up (cold restart/warm start)           7: Start-up (cold restart/warm start)           7: Start-up (cold restart/warm start)           7: Start-up (cold restart/warm start)           7: Start-up (cold restart/warm start)           10: HALT           11: COUPLING           12: UPDATING           13: DEFECTIVE           14: Troubleshooting           15: Without power           0xFE: Not set           2Info1: New status           0x00: Undefined/Unkown           0x01: INIT           0x02: PreOp           0x03: BorOStrap           <               |          | 0xFD: Process image enabled in STOP                 |
| 0xED60         EtherCAT: Diagnostics buffer CP: Slave state change           0B: Operation mode         0B: Operation in operation mode RUN           1: STOP (update)         2: STOP (overall reset)           2: STOP (overall reset)         3: STOP (overall reset)           3: STOP (internal)         5: Start-up (cold start)           6: Start-up (cold restart/warm start)         7: Start-up (restart)           7: Start-up (restart)         8: RUN           9: RUN (redundant operation)         10: HALT           11: COUPLING         12: UPDATING           12: UPDATING         13: DEFECTIVE           14: Troubleshooting         15: Without power           0xFD: Process image enabled in STOP         0xFE: Watchdog           0xFF: Not set         ZInfo1 : New status           0x00: Undefined/Unkown         0x01: INIT           0x02: PreOp         0x03: BootStrap           0x04: SafeOp         0x03: BootStrap           0x03: Op         ZInfo2 : Slave address           ZInfo3 : AlStatusCode         0x0001: Unspecified error           0x001: Unspecified error         0x001: Unspecified error           0x001: Unspecified error         0x001: Unkown requested status change |          | 0xFE: Watchdog                                      |
| OB : Operation mode         0: Configuration in operation mode RUN         1: STOP (update)         2: STOP (overall reset)         3: STOP (overall reset)         3: STOP (internal)         5: Start-up (cold start)         6: Start-up (cold restart/warm start)         7: Start-up (restart)         8: RUN         9: RUN (redundant operation)         10: HALT         11: COUPLING         12: UPDATING         13: DEFECTIVE         14: Troubleshooting         15: Without power         0xFE: Not set         2Info1 : New status         0x00: Undefined/Unkown         0x00: Startup         0x00: Startup         0x00: Startup         0x00: Startup         0x01: INIT         0x02: PreOp         0x03: BootStrap         0x000: No Error         0x0000: No Error         0x0001: Unspecified error         0x001: Unknown requested status change                                                                                                    |          | 0xFF: Not set                                       |
| 0: Configuration in operation mode RUN1: STOP (update)2: STOP (overall reset)3: STOP (own initialization)4: STOP (internal)5: Start-up (oold start)6: Start-up (oold restart/warm start)7: Start-up (restart)8: RUN9: RUN (redundant operation)10: HALT11: COUPLING12: UPDATING13: DEFECTIVE14: Troubleshooting15: Without power0xFE: Watchdog0xFE: Watchdog0xFE: Watchdog0xFE: Watchdog0x6F: Not setZInfo1 : NEW status0x00: Undefined/Unkown0x02: PreOp0x03: BootStrap0x04: SaleOp0x08: OpZInfo2 : Slave addressZInfo3 : AlstatusCode0x000: No Error0x001: Unspecified error0x001: Unspecified error0x001: Unverted status0x001: Unverted status0x001: Unverted status                                                                                                    | 0xED60   | EtherCAT: Diagnostics buffer CP: Slave state change |
| 1: STOP (update)2: STOP (overall reset)3: STOP (overall reset)3: STOP (overall reset)4: STOP (internal)5: Start-up (cold start)6: Start-up (cold start)7: Start-up (cold start)8: RUN (cold restart/warm start)7: Start-up (restart)8: RUN (redundant operation)10: HALT11: COUPLING12: UPDATING13: DEFECT/VE14: Troubleshooting15: Without power0xFE: Not setZhrfo1 : New status0x00: Undefined/Unkown0x01: INIT0x02: PreOp0x03: BootStrap0x04: SafeOp0x05: OpZhrfo3 : AStatusCode0x000: No Error0x001: Unspecified error0x011: Invalid requested status change0x012: Unknown requested status                                                                                                    |          | OB : Operation mode                                 |
| 2: STOP (overall reset)<br>3: STOP (over initialization)<br>4: STOP (internal)<br>5: Start-up (cold start)<br>6: Start-up (cold restart/warm start)<br>7: Start-up (restart)<br>8: RUN<br>9: RUN (redundant operation)<br>10: HALT<br>11: COUPLING<br>12: UPDATING<br>13: DEFECTIVE<br>14: Troubleshooting<br>15: Without power<br>0xFD: Process image enabled in STOP<br>0xFE: Watchdog<br>0xFF: Not set<br>2Info1 : New status<br>0x00: Undefined/Unkown<br>0x01: INIT<br>0x02: PreOp<br>0x03: BoolStrap<br>0x04: SafeOp<br>0x08: Op<br>ZInfo2 : Slave address<br>ZInfo3 : AlStatusCode<br>0x0001: Unspecified error<br>0x0011: Invalid requested status change<br>0x011: Invalid requested status change                                                                                                    |          | 0: Configuration in operation mode RUN              |
| 3: STOP (own initialization)<br>4: STOP (internal)<br>5: Start-up (cold start)<br>6: Start-up (cold restart/warm start)<br>7: Start-up (restart)<br>8: RUN<br>9: RUN (redundant operation)<br>10: HALT<br>11: COUPLING<br>12: UPDATING<br>13: DEFECTIVE<br>14: Troubleshooting<br>15: Without power<br>0xFD: Process image enabled in STOP<br>0xFE: Watchdog<br>0xFF: Not set<br>ZInfo1 : New status<br>0x00: Undefined/Unkown<br>0x01: INIT<br>0x02: PreOp<br>0x03: BoolStrap<br>0x04: SafeOp<br>0x04: SafeOp<br>0x08: Op<br>ZInfo2 : Slave address<br>ZInfo3 : AlStatusCode<br>0x0001: Unspecified error<br>0x0011: Invalid requested status change<br>0x0012: Unknown requested status change                                                                                                    |          | 1: STOP (update)                                    |
| 4: STOP (internal)         5: Start-up (cold start)         6: Start-up (cold restart/warm start)         7: Start-up (restart)         8: RUN         9: RUN (redundant operation)         10: HALT         11: COUPLING         12: UPDATING         13: DEFECTIVE         14: Troubleshooting         15: Without power         0xFD: Process image enabled in STOP         0xFE: Watchdog         0xFF: Not set         ZInfo1 : New status         0x00: Undefined/Unkown         0x01: INIT         0x02: PreOp         0x03: BoolStrap         0x04: SafeOp         0x0000: No Error         0x0001: Unspecified error         0x001: Unknown requested status                                                                                                    |          | 2: STOP (overall reset)                             |
| 5: Start-up (cold start)         6: Start-up (cold restart/warm start)         7: Start-up (restart)         8: RUN         9: RUN (redundant operation)         10: HALT         11: COUPLING         12: UPDATING         13: DEFECTIVE         14: Troubleshooting         15: Without power         0xFD: Process image enabled in STOP         0xFF: Not set         ZInfo1 : New status         0x00: Undefined/Unkown         0x01: INIT         0x02: PreOp         0x03: BoolStrap         0x04: SafeOp         0x05: Op         ZInfo2 : Slave address         ZInfo3 : AlStatusCode         0x0001: Unspecified error         0x0001: Invalid requested status change         0x0012: Unknown requested status                                                                                                    |          | 3: STOP (own initialization)                        |
| 6: Start-up (cold restart/warm start)7: Start-up (restart)8: RUN9: RUN (redundant operation)10: HALT11: COUPLING12: UPDATING13: DEFECTIVE14: Troubleshooting15: Without power0xFD: Process image enabled in STOP0xFE: Watchdog0xFF: Not setZInfo1: New status0x00: Undefined/Unkown0x02: PreOp0x03: BootStrap0x04: SafeOp0x04: SafeOp0x08: OpZInfo3: AlStatusCode0x000: No Error0x0001: Inspecified error0x0011: Invalid requested status change0x0012: Unknown requested status                                                                                                    |          | 4: STOP (internal)                                  |
| 7: Start-up (restart)8: RUN9: RUN (redundant operation)10: HALT11: COUPLING12: UPDATING13: DEFECTIVE14: Troubleshooting15: Without power0xFD: Process image enabled in STOP0xFE: Watchdog0xFF: Not setZInfo1 : New status0x00: Undefined/Unkown0x02: PreOp0x03: BootStrap0x04: SafeOp0x04: SafeOp0x08: OpZInfo3 : AlStatusCode0x000: No Error0x0001: Unspecified error0x0011: Invaild requested status change0x0012: Unknown requested status                                                                                                    |          | 5: Start-up (cold start)                            |
| 8: RUN9: RUN (redundant operation)10: HALT11: COUPLING12: UPDATING13: DEFECTIVE14: Troubleshooting15: Without power0xFD: Process image enabled in STOP0xFE: Watchdog0xFF: Not set2Info1 : New status0x00: Undefined/Unkown0x01: INIT0x02: PreOp0x04: SafeOp0x04: SafeOp0x04: SafeOp0x08: Op2Info2 : Slave address2Info3 : AlStatusCode0x000: No Error0x001: Unspecified error0x001: Unspecified error0x001: Univalid requested status change0x012: Unknown requested status                                                                                                    |          | 6: Start-up (cold restart/warm start)               |
| 9: RUN (redundant operation)<br>10: HALT<br>11: COUPLING<br>12: UPDATING<br>13: DEFECTIVE<br>14: Troubleshooting<br>15: Without power<br>0xFD: Process image enabled in STOP<br>0xFE: Watchdog<br>0xFF: Not set<br>2Info1 : New status<br>0x00: Undefined/Unkown<br>0x01: INIT<br>0x01: INIT<br>0x02: PreOp<br>0x03: BootStrap<br>0x04: SafeOp<br>0x04: SafeOp<br>0x04: SafeOp<br>0x04: SafeOp<br>0x04: SafeOp<br>0x04: SafeOp<br>0x04: SafeOp<br>0x08: Op<br>2Info2 : Slave address<br>2Info3 : AlStatusCode<br>0x000: No Error<br>0x0001: Unspecified error<br>0x0011: Invalid requested status change<br>0x0012: Unknown requested status                                                                                                    |          | 7: Start-up (restart)                               |
| 10: HALT<br>11: COUPLING<br>12: UPDATING<br>13: DEFECTIVE<br>13: DEFECTIVE<br>14: Troubleshooting<br>15: Without power<br>0xFD: Process image enabled in STOP<br>0xFE: Watchdog<br>0xFE: Watchdog<br>0xFF: Not set<br>2Info1 : New status<br>0x00: Undefined/Unkown<br>0x00: Undefined/Unkown<br>0x00: Undefined/Unkown<br>0x01: INIT<br>0x02: PreOp<br>0x03: BootStrap<br>0x04: SafeOp<br>0x03: BootStrap<br>0x04: SafeOp<br>0x08: Op<br>2Info2 : Slave address<br>2Info3 : AlStatusCode<br>0x000: No Error<br>0x000: No Error<br>0x001: Unspecified error<br>0x001: Invalid requested status change<br>0x001: Unshown requested status                                                                                                    |          | 8: RUN                                              |
| 11: COUPLING12: UPDATING13: DEFECTIVE14: Troubleshooting15: Without power0xFD: Process image enabled in STOP0xFE: Watchdog0xFF: Not setZInfo1 : New status0x00: Undefined/Unkown0x01: INIT0x02: PreOp0x04: SafeOp0x08: OpZInfo2 : Slave addressZInfo3 : AlStatusCode0x000: No Error0x001: Unspecified error0x001: Invalid requested status change0x0012: Unknown requested status                                                                                                    |          | 9: RUN (redundant operation)                        |
| 12: UPDATING<br>13: DEFECTIVE<br>14: Troubleshooting<br>14: Troubleshooting<br>15: Without power<br>0xFD: Process image enabled in STOP<br>0xFE: Watchdog<br>0xFF: Not set<br>2Info1 : New status<br>0x00: Undefined/Unkown<br>0x00: Undefined/Unkown<br>0x01: INIT<br>0x02: PreOp<br>0x03: BootStrap<br>0x04: SafeOp<br>0x03: BootStrap<br>0x04: SafeOp<br>0x08: Op<br>2Info2 : Slave address<br>2Info3 : AlStatusCode<br>0x000: No Error<br>0x0001: Unspecified error<br>0x0011: Invalid requested status change<br>0x0012: Unknown requested status                                                                                                    |          | 10: HALT                                            |
| 13: DEFECTIVE<br>14: Troubleshooting<br>15: Without power<br>0xFD: Process image enabled in STOP<br>0xFE: Watchdog<br>0xFF: Not set<br>2Info1 : New status<br>0x00: Undefined/Unkown<br>0x00: Undefined/Unkown<br>0x01: INIT<br>0x02: PreOp<br>0x03: BootStrap<br>0x04: SafeOp<br>0x04: SafeOp<br>0x08: Op<br>ZInfo2 : Slave address<br>ZInfo3 : AIStatusCode<br>0x0000: No Error<br>0x0001: Unspecified error<br>0x0001: Unspecified error<br>0x0011: Invalid requested status change<br>0x0012: Unknown requested status                                                                                                    |          | 11: COUPLING                                        |
| 14: Troubleshooting15: Without power0xFD: Process image enabled in STOP0xFE: Watchdog0xFE: Not set2Info1 : New status0x00: Undefined/Unkown0x01: INIT0x02: PreOp0x03: BootStrap0x04: SafeOp0x08: Op2Info2 : Slave address2Info3 : AlStatusCode0x000: No Error0x001: Unspecified error0x0011: Invalid requested status change0x0012: Unknown requested status                                                                                                    |          | 12: UPDATING                                        |
| 15: Without power0xFD: Process image enabled in STOP0xFE: Watchdog0xFF: Not setZInfo1 : New status0x00: Undefined/Unkown0x01: INIT0x02: PreOp0x03: BootStrap0x04: SafeOp0x08: OpZInfo2 : Slave addressZInfo3 : AlStatusCode0x0000: No Error0x0001: Unspecified error0x0011: Invalid requested status change0x012: Unknown requested status                                                                                                    |          | 13: DEFECTIVE                                       |
| 0xFD: Process image enabled in STOP0xFE: Watchdog0xFF: Not setZInfo1 : New status0x00: Undefined/Unkown0x01: INIT0x02: PreOp0x03: BootStrap0x04: SafeOp0x08: OpZInfo2 : Slave addressZInfo3 : AlStatusCode0x0000: No Error0x0011: Invalid requested status change0x0012: Unknown requested status                                                                                                    |          | 14: Troubleshooting                                 |
| 0xFE: Watchdog0xFF: Not setZInfo1 : New status0x00: Undefined/Unkown0x01: INIT0x02: PreOp0x03: BootStrap0x04: SafeOp0x08: OpZInfo2 : Slave addressZInfo3 : AlStatusCode0x0000: No Error0x0001: Unspecified error0x0011: Invalid requested status change0x0012: Unknown requested status                                                                                                    |          | 15: Without power                                   |
| 0xFF: Not setZInfo1 : New status0x00: Undefined/Unkown0x01: INIT0x02: PreOp0x03: BootStrap0x04: SafeOp0x08: OpZInfo2 : Slave addressZInfo3 : AlStatusCode0x000: No Error0x0001: Unspecified error0x0011: Invalid requested status change0x0012: Unknown requested status                                                                                                    |          | 0xFD: Process image enabled in STOP                 |
| ZInfo1 : New status<br>0x00: Undefined/Unkown<br>0x01: INIT<br>0x02: PreOp<br>0x03: BootStrap<br>0x04: SafeOp<br>0x04: SafeOp<br>0x08: Op<br>ZInfo2 : Slave address<br>ZInfo2 : Slave address<br>ZInfo3 : AlStatusCode<br>0x0000: No Error<br>0x0001: Unspecified error<br>0x0011: Invalid requested status change<br>0x0012: Unknown requested status                                                                                                    |          | 0xFE: Watchdog                                      |
| 0x00: Undefined/Unkown<br>0x01: INIT<br>0x02: PreOp<br>0x03: BootStrap<br>0x04: SafeOp<br>0x04: SafeOp<br>0x08: Op<br>ZInfo2 : Slave address<br>ZInfo3 : AIStatusCode<br>0x0000: No Error<br>0x0000: No Error<br>0x0001: Unspecified error<br>0x0011: Invalid requested status change<br>0x0012: Unknown requested status                                                                                                    |          | 0xFF: Not set                                       |
| 0x01: INIT0x02: PreOp0x03: BootStrap0x04: SafeOp0x08: OpZInfo2 : Slave addressZInfo3 : AlStatusCode0x0000: No Error0x0001: Unspecified error0x0011: Invalid requested status change0x0012: Unknown requested status                                                                                                    |          | ZInfo1 : New status                                 |
| 0x02: PreOp<br>0x03: BootStrap<br>0x04: SafeOp<br>0x08: Op<br>ZInfo2 : Slave address<br>ZInfo3 : AlStatusCode<br>0x0000: No Error<br>0x0001: Unspecified error<br>0x0001: Unspecified error                                                                                                    |          | 0x00: Undefined/Unkown                              |
| 0x03: BootStrap0x04: SafeOp0x08: OpZInfo2 : Slave addressZInfo3 : AlStatusCode0x0000: No Error0x0001: Unspecified error0x0011: Invalid requested status change0x0012: Unknown requested status                                                                                                    |          | 0x01: INIT                                          |
| 0x04: SafeOp<br>0x08: Op<br>ZInfo2 : Slave address<br>ZInfo3 : AlStatusCode<br>0x0000: No Error<br>0x0001: Unspecified error<br>0x0011: Invalid requested status change<br>0x0012: Unknown requested status                                                                                                    |          | 0x02: PreOp                                         |
| 0x08: Op<br>ZInfo2 : Slave address<br>ZInfo3 : AlStatusCode<br>0x0000: No Error<br>0x0001: Unspecified error<br>0x0011: Invalid requested status change<br>0x0012: Unknown requested status                                                                                                    |          | 0x03: BootStrap                                     |
| ZInfo2 : Slave address<br>ZInfo3 : AlStatusCode<br>0x0000: No Error<br>0x0001: Unspecified error<br>0x0011: Invalid requested status change<br>0x0012: Unknown requested status                                                                                                    |          | 0x04: SafeOp                                        |
| ZInfo3 : AlStatusCode<br>0x0000: No Error<br>0x0001: Unspecified error<br>0x0011: Invalid requested status change<br>0x0012: Unknown requested status                                                                                                    |          | 0x08: Op                                            |
| 0x0000: No Error<br>0x0001: Unspecified error<br>0x0011: Invalid requested status change<br>0x0012: Unknown requested status                                                                                                    |          | ZInfo2 : Slave address                              |
| 0x0001: Unspecified error<br>0x0011: Invalid requested status change<br>0x0012: Unknown requested status                                                                                                    |          | ZInfo3 : AlStatusCode                               |
| 0x0011: Invalid requested status change<br>0x0012: Unknown requested status                                                                                                    |          | 0x0000: No Error                                    |
| 0x0012: Unknown requested status                                                                                                    |          | 0x0001: Unspecified error                           |
|                                                                                                    |          | 0x0011: Invalid requested status change             |
| 0x0013: Bootstrap not supported                                                                                                    |          | 0x0012: Unknown requested status                    |
|                                                                                                    |          | 0x0013: Bootstrap not supported                     |

| Event ID | Description                                                              |
|----------|--------------------------------------------------------------------------|
|          | 0x0014: No valid firmware                                                |
|          | 0x0015: Invalid mailbox configuration                                    |
|          | 0x0016: Invalid mailbox configuration                                    |
|          | 0x0017: Invalid sync manager configuration                               |
|          | 0x0018: No valid inputs available                                        |
|          | 0x0019: No valid outputs available                                       |
|          | 0x001A: Synchronisation error                                            |
|          | 0x001B: Sync manager watchdog                                            |
|          | 0x001C: Invalid sync manager types                                       |
|          | 0x001D: Invalid output configuration                                     |
|          | 0x001E: Invalid input configuration                                      |
|          | 0x001F: Invalid watchdog configuration                                   |
|          | 0x0020: Slave needs cold start                                           |
|          | 0x0021: Slave needs INIT                                                 |
|          | 0x0022: Slave needs PreOp                                                |
|          | 0x0023: Slave needs SafeOp                                               |
|          | 0x002D: Invalid output FMMU configuration                                |
|          | 0x002E: Invalid input FMMU configuration                                 |
|          | 0x0030: Invalid DC Sync configuration                                    |
|          | 0x0031: Invalid DC Latch configuration                                   |
|          | 0x0032: PLL error                                                        |
|          | 0x0033: Invalid DC IO error                                              |
|          | 0x0034: Invalid DC timeout error                                         |
|          | 0x0042: Error in acyclic data exchange Ethernet over EtherCAT            |
|          | 0x0043: Error in acyclic data exchange CAN over EtherCAT                 |
|          | 0x0044: Error in acyclic data exchange file access over EtherCAT         |
|          | 0x0045: Error in acyclic data exchange servo drive profile over EtherCAT |
|          | 0x004F: Error in acyclic data exchange vendor specific over EtherCAT     |
|          | DatID : Cause for slave status change                                    |
|          | 0: Regular slave status change                                           |
|          | 1: Slave failure                                                         |
|          | 2: Restoration slave                                                     |
|          | 3: Slave is in an error state                                            |
|          | 4: Slave has unexpectedly changed its status                             |
| 0xED61   | EtherCAT: Diagnostics buffer CP: CoE emergency                           |
|          | PK : EtherCAT station address (low byte)                                 |
|          | OB : EtherCAT station address (high byte)                                |
|          | DatID : Error code                                                       |
|          |                                                                          |

| Image: Project StateImage: Project State |
|----------------------------------------------------------------------------------------------------|
| ZInfo2 : MEF-Byte2ZInfo2 : MEF-Byte3ZInfo3 : MEF-Byte4ZInfo3 : MEF-Byte50xED62EtherCAT: Diagnostics buffer CP: Error on SDO accessPK : EtherCAT station address (low byte)OB : EtherCAT station address (low byte)DatID : SubindexZInfo1 : IndexZInfo2 : SDOErrorCode (high word)ZInfo3 : SDOErrorCode (low word)OxED63EtherCAT station address (low byte)OXED64EtherCAT station address (low byte)OXED63EtherCAT station address (low byte)OXED63EtherCAT station address (low byte)OXED64EtherCAT station address (low byte)OXED65EtherCAT station address (low byte)OXED663EtherCAT station address (low byte)OXED64EtherCAT station address (low byte)OXED70EtherCAT station address (low byte)OXED70<      |
| Inter-Byte3Info3 : MEF-Byte4Info3 : MEF-Byte5OxED62EtherCAT: Diagnostics buffer CP: Error on SDO accessPK : EtherCAT station address (low byte)OB : EtherCAT station address (low byte)DatID : SubindexInfo3 : SDOErrorCode (high word)Info3 : SDOErrorCode (low word)OxED63EtherCAT station address (low byte)PK : EtherCAT station address (low byte)OxED63EtherCAT station address (low byte)Difo3 : SDOErrorCode (low word)OxED63EtherCAT station address (low byte)PK : EtherCAT station address (low byte)OB : EtherCAT station address (low byte)OB : EtherCAT station address (low byte)OB : EtherCAT station address (low byte)Difo1 : Error typeInfo1 : Error typeI: No responseI: No responseI: NIT command failed, requested station could not be reachedI: Not definedI: Not definedI: NECAT: Diagnostics buffer CP: Twice HotConnect group found                                                                                                    |
| Zlnfo3 : MEF-Byte4Zlnfo3 : MEF-Byte50xED62EtherCAT: Diagnostics buffer CP: Error on SDO accessPK : EtherCAT station address (low byte)OB : EtherCAT station address (low byte)DatID : SubindexZlnfo1 : IndexZlnfo2 : SDOErrorCode (high word)Zlnfo3 : SDOErrorCode (low word)OxED63EtherCAT station address (low byte)PK : EtherCAT station address (low byte)OxED63EtherCAT station address (low byte)OB : EtherCAT station address (low byte)OB : EtherCAT station address (low byte)OB : EtherCAT station address (low byte)OB : EtherCAT station address (low byte)Info1 : IndexZlnfo1 : Error type1 : No response2 : Validation error3 : INIT command failed, requested station could not be reached0 : Not definedOxED70EtherCAT: Diagnostics buffer CP: Twice HotConnect group found                                                                                                    |
| ZInfo3 : MEF-Byte5DxED62EtherCAT: Diagnostics buffer CP: Error on SDO accessPK : EtherCAT station address (low byte)OB : EtherCAT station address (low byte)DatID : SubindexZInfo1 : IndexZInfo1 : IndexZInfo3 : SDOErrorCode (high word)ZInfo3 : SDOErrorCode (low word)OxED63EtherCAT station address (low byte)OB : EtherCAT station address (low byte)OB : EtherCAT station address (low byte)OB : EtherCAT station address (low byte)OB : EtherCAT station address (low byte)OB : EtherCAT station address (low byte)OB : EtherCAT station address (low byte)OB : EtherCAT station address (low byte)OB : EtherCAT station address (low byte)OB : EtherCAT station address (low byte)2Info1 : Error type1: No response2: Validation error3: INIT command failed, requested station could not be reached0: Not defined0xED70EtherCAT: Diagnostics buffer CP: Twice HotConnect group found                                                                                                    |
| 0xED62EtherCAT: Diagnostics buffer CP: Error on SDO accessPK : EtherCAT station address (low byte)OB : EtherCAT station address (low byte)DatID : SubindexZInfo1 : IndexZInfo2 : SDOErrorCode (high word)ZInfo3 : SDOErrorCode (low word)OxED63EtherCAT: Diagnostics buffer CP: Error in the response to an INIT commandPK : EtherCAT station address (low byte)OB : EtherCAT station address (low byte)OB : EtherCAT station address (low byte)OB : EtherCAT station address (low byte)Info1 : Error type1: No response2: Validation error3: INIT command failed, requested station could not be reached0: Not definedOxED70EtherCAT: Diagnostics buffer CP: Twice HotConnect group found                                                                                                    |
| PK : EtherCAT station address (low byte)         OB : EtherCAT station address (high byte)         DatID : Subindex         ZInfo1 : Index         ZInfo2 : SDOErrorCode (high word)         ZInfo3 : SDOErrorCode (low word)         OxED63         EtherCAT station address (low byte)         OB : EtherCAT station address (low byte)         OxED63         EtherCAT: Diagnostics buffer CP: Error in the response to an INIT command         PK : EtherCAT station address (low byte)         OB : EtherCAT station address (low byte)         OB : EtherCAT station address (high byte)         ZInfo1 : Error type         1: No response         2: Validation error         3: INIT command failed, requested station could not be reached         0: Not defined         OxED70       EtherCAT: Diagnostics buffer CP: Twice HotConnect group found                                                                                                    |
| OB : EtherCAT station address (high byte)DatID : SubindexZInfo1 : IndexZInfo2 : SDOErrorCode (high word)ZInfo3 : SDOErrorCode (low word)OxED63EtherCAT: Diagnostics buffer CP: Error in the response to an INIT commandPK : EtherCAT station address (low byte)OB : EtherCAT station address (high byte)ZInfo1 : Error type1: No response2: Validation error3: INIT command failed, requested station could not be reached0: Not defined0xED70EtherCAT: Diagnostics buffer CP: Twice HotConnect group found                                                                                                    |
| DatID : SubindexZInfo1 : IndexZInfo2 : SDOErrorCode (high word)ZInfo3 : SDOErrorCode (low word)DXED63EtherCAT: Diagnostics buffer CP: Error in the response to an INIT commandPK : EtherCAT station address (low byte)OB : EtherCAT station address (high byte)ZInfo1 : Error type1: No response2: Validation error3: INIT command failed, requested station could not be reached0xED70EtherCAT: Diagnostics buffer CP: Twice HotConnect group found                                                                                                    |
| ZInfo1 : IndexZInfo2 : SDOErrorCode (high word)ZInfo3 : SDOErrorCode (low word)OxED63EtherCAT: Diagnostics buffer CP: Error in the response to an INIT commandPK : EtherCAT station address (low byte)OB : EtherCAT station address (low byte)OB : EtherCAT station address (high byte)ZInfo1 : Error type1: No response2: Validation error3: INIT command failed, requested station could not be reached0: Not definedOxED70EtherCAT: Diagnostics buffer CP: Twice HotConnect group found                                                                                                    |
| ZInfo2 : SDOErrorCode (high word)ZInfo3 : SDOErrorCode (low word)0xED63EtherCAT: Diagnostics buffer CP: Error in the response to an INIT commandPK : EtherCAT station address (low byte)OB : EtherCAT station address (low byte)ZInfo1 : Error type1: No response2: Validation error3: INIT command failed, requested station could not be reached0: Not defined0xED70EtherCAT: Diagnostics buffer CP: Twice HotConnect group found                                                                                                    |
| ZInfo3 : SDOErrorCode (low word)0xED63EtherCAT: Diagnostics buffer CP: Error in the response to an INIT commandPK : EtherCAT station address (low byte)OB : EtherCAT station address (ligh byte)ZInfo1 : Error type1: No response2: Validation error3: INIT command failed, requested station could not be reached0: Not defined0xED70EtherCAT: Diagnostics buffer CP: Twice HotConnect group found                                                                                                    |
| 0xED63EtherCAT: Diagnostics buffer CP: Error in the response to an INIT commandPK : EtherCAT station address (low byte)OB : EtherCAT station address (high byte)ZInfo1 : Error type1: No response2: Validation error3: INIT command failed, requested station could not be reached0: Not defined0xED70EtherCAT: Diagnostics buffer CP: Twice HotConnect group found                                                                                                    |
| PK : EtherCAT station address (low byte)OB : EtherCAT station address (high byte)Zlnfo1 : Error type1: No response2: Validation error3: INIT command failed, requested station could not be reached0: Not defined0xED70EtherCAT: Diagnostics buffer CP: Twice HotConnect group found                                                                                                    |
| OB : EtherCAT station address (high byte)         ZInfo1 : Error type         1: No response         2: Validation error         3: INIT command failed, requested station could not be reached         0: Not defined         0xED70       EtherCAT: Diagnostics buffer CP: Twice HotConnect group found                                                                                                    |
| ZInfo1 : Error type         1: No response         2: Validation error         3: INIT command failed, requested station could not be reached         0: Not defined         0xED70       EtherCAT: Diagnostics buffer CP: Twice HotConnect group found                                                                                                    |
| 1: No response         2: Validation error         3: INIT command failed, requested station could not be reached         0: Not defined         0xED70       EtherCAT: Diagnostics buffer CP: Twice HotConnect group found                                                                                                    |
| 2: Validation error         3: INIT command failed, requested station could not be reached         0: Not defined         0xED70       EtherCAT: Diagnostics buffer CP: Twice HotConnect group found                                                                                                    |
| 3: INIT command failed, requested station could not be reached         0: Not defined         0xED70       EtherCAT: Diagnostics buffer CP: Twice HotConnect group found                                                                                                    |
| 0: Not defined       0xED70       EtherCAT: Diagnostics buffer CP: Twice HotConnect group found                                                                                                    |
| 0xED70 EtherCAT: Diagnostics buffer CP: Twice HotConnect group found                                                                                                    |
|                                                                                                    |
|                                                                                                    |
| OB : Operation mode                                                                                                    |
| 0: Configuration in operation mode RUN                                                                                                    |
| 1: STOP (update)                                                                                                    |
| 2: STOP (overall reset)                                                                                                    |
| 3: STOP (own initialization)                                                                                                    |
| 4: STOP (internal)                                                                                                    |
| 5: Start-up (cold start)                                                                                                    |
| 6: Start-up (cold restart/warm start)                                                                                                    |
| 7: Start-up (restart)                                                                                                    |
| 8: RUN                                                                                                    |
| 9: RUN (redundant operation)                                                                                                    |
| 10: HALT                                                                                                    |
| 11: COUPLING                                                                                                    |
| 12: UPDATING                                                                                                    |
| 13: DEFECTIVE                                                                                                    |
| 14: Troubleshooting                                                                                                    |

#### Deployment CPU 314-2BG23

Control and monitoring of variables with test functions

| Event ID | Description                                                                              |  |  |  |  |  |  |  |
|----------|------------------------------------------------------------------------------------------|--|--|--|--|--|--|--|
|          | 15: Without power                                                                        |  |  |  |  |  |  |  |
|          | 0xFD: Process image enabled in STOP                                                      |  |  |  |  |  |  |  |
|          | 0xFE: Watchdog                                                                           |  |  |  |  |  |  |  |
|          | 0xFF: Not set                                                                            |  |  |  |  |  |  |  |
|          | ZInfo1 : Diagnostics address of the master                                               |  |  |  |  |  |  |  |
|          | ZInfo2 : EtherCAT station address                                                        |  |  |  |  |  |  |  |
| 0xEE00   | Additional information at UNDEF_OPCODE                                                   |  |  |  |  |  |  |  |
|          | ZInfo1 : Not relevant to the user                                                        |  |  |  |  |  |  |  |
|          | ZInfo2 : Not relevant to the user                                                        |  |  |  |  |  |  |  |
|          | ZInfo3 : Not relevant to the user                                                        |  |  |  |  |  |  |  |
|          | OB : Not relevant to the user                                                            |  |  |  |  |  |  |  |
|          | DatID : Not relevant to the user                                                         |  |  |  |  |  |  |  |
| 0xEE01   | Internal error - Please contact the hotline!                                             |  |  |  |  |  |  |  |
| 0xEEEE   | CPU was completely overall reset, since after PowerON the start-up could not be finished |  |  |  |  |  |  |  |
| 0xEF00   | Internal error - Please contact the hotline!                                             |  |  |  |  |  |  |  |
| 0xEF01   | Internal error - Please contact the hotline!                                             |  |  |  |  |  |  |  |
| 0xEF11   | Internal error - Please contact the hotline!                                             |  |  |  |  |  |  |  |
| 0xEF12   | Internal error - Please contact the hotline!                                             |  |  |  |  |  |  |  |
| 0xEF13   | Internal error - Please contact the hotline!                                             |  |  |  |  |  |  |  |
| 0xEFFE   | Internal error - Please contact the hotline!                                             |  |  |  |  |  |  |  |
| 0xEFFF   | Internal error - Please contact the hotline!                                             |  |  |  |  |  |  |  |

## 5.20 Control and monitoring of variables with test functions

| Overview          | For troubleshooting purposes and to display the status of certain vari-<br>ables you can access certain test functions via the menu item <b>Debug</b><br>of the Siemens SIMATIC Manager.                                                                     |                                                                     |  |  |  |  |
|-------------------|----------------------------------------------------------------------------------------------------|---------------------------------------------------------------------|--|--|--|--|
|                   | <ul> <li>The status of the operands and the RLO can be displayed to means of the test function 'Debug → Monitor'.</li> <li>The status of the operands and the RLO can be displayed to means of the test function 'PLC → Monitor/Modify Variables'</li> </ul> |                                                                     |  |  |  |  |
| 'Debug → Monitor' | This test function displays the current status and the RLO of the ferent operands while the program is being executed. It is also possible to enter corrections to the program.                                                                              |                                                                     |  |  |  |  |
|                   |                                                                                                    | When using the test function "Monitor" the PLC must be in RUN mode! |  |  |  |  |

The processing of the states may be interrupted by means of jump commands or by timer and process-related interrupts. The interruption of the processing of statuses does not change the execution of the program. It only shows that the data displayed is no longer valid. At the breakpoint the CPU stops collecting data for the status display and instead of the required data it only provides the PG with data containing the value 0. For this reason, jumps or time and process alarms can result in the value displayed during program execution remaining at 0 for the items below:

- the result of the logical operation RLO
- Status / AKKU 1
- AKKU 2
- Condition byte
- absolute memory address SAZ. In this case SAZ is followed by a "?".

'PLC → Monitor/Modify Variables' This test function returns the condition of a selected operand (inputs, outputs, flags, data word, counters or timers) at the end of program execution. This information is obtained from the process image of the selected operands. During the "processing check" or in operating mode STOP the periphery is read directly from the inputs. Otherwise only the process image of the selected operands is displayed.

- Control of outputs
  - It is possible to check the wiring and proper operation of output modules.
  - You can set outputs to any desired status with or without a control program. The process image is not modified but outputs are no longer inhibited.
- Control of variables
  - The following variables may be modified: I, Q, M, T, C and D.
  - The process image of binary and digital operands is modified independently of the operating mode of the CPU.
  - When the operating mode is RUN the program is executed with the modified process variable. When the program continues they may, however, be modified again without notification.
  - Process variables are controlled asynchronously to the execution sequence of the program.

Fast introduction

#### **Deployment PtP communication** 6

#### 6.1 Fast introduction

| General         | The CPU has a RS485 interface with a fix pinout. Die function of this interface may be set by selecting the corresponding <i>'Operating mode'</i> of the PROFIBUS part of the Siemens CPU 315-2AG10 (6ES7 315-2AG10-0AB0/V2.6).                                                                                                    |  |  |  |  |  |  |
|-----------------|----------------------------------------------------------------------------------------------------|--|--|--|--|--|--|
|                 | <ul> <li>PROFIBUS DP slave function         <ul> <li>To activate the PROFIBUS DP slave function to link and switch the PROFIBUS part to slave 'Operating mode'.</li> </ul> </li> <li>PtP function         <ul> <li>Using the PtP (point to point) function the RS485 interface is allowed to connect via serial point-to-point connection to different source or target systems.</li> <li>To activate the PtP function you have to switch the PROFIBUS part to master 'Operating mode' without linking.</li> </ul> </li> </ul> |  |  |  |  |  |  |
| Protocols       | The protocols res. procedures ASCII, STX/ETX, 3964R, USS and Modbus are supported.                                                                                                    |  |  |  |  |  |  |
| Parametrization | The parametrization of the serial interface happens during runtime using the FC/SFC 216 (SER_CFG). For this you have to store the parameters in a DB for all protocols except ASCII.                                                                                                    |  |  |  |  |  |  |
| Communication   | The FCs/SFCs are controlling the communication. Send takes place via FC/SFC 217 (SER_SND) and receive via FC/SFC 218 (SER_RCV). The repeated call of the FC/SFC 217 SER_SND delivers a return value for 3964R, USS and Modbus via RetVal that contains, among other things, recent information about the acknowledgement of the partner station. The protocols USS and Modbus allow to evaluate the receipt telegram by calling the FC/SFC 218 SER_RCV after SER_SND. The FCs/SFCs are included in the consignment of the CPU. |  |  |  |  |  |  |

**Overview FCs/SFCs for** 

The following FCs/SFCs are used for the serial communication:

#### serial communication

| FC/S       | SFC     | Description        |
|------------|---------|--------------------|
| FC/SFC 216 | SER_CFG | RS485 parameterize |
| FC/SFC 217 | SER_SND | RS485 send         |
| FC/SFC 218 | SER_RCV | RS485 receive      |

More information about the usage of these blocks may be found in the manual "Operation list".

#### 6.2 **Principle of the data transfer**

Overview

The data transfer is handled during runtime by using FC/SFCs. The principle of data transfer is the same for all protocols and is shortly illustrated in the following.

- Data, which are written into the according data channel by the CPU, is stored in a FIFO send buffer (first in first out) with a size of 2x1024byte and then put out via the interface.
- When the interface receives data, this is stored in a FIFO receive buffer with a size of 2x1024byte and can there be read by the CPU.
- If the data is transferred via a protocol, the embedding of the data to the according protocol happens automatically.
- In opposite to ASCII and STX/ETX, the protocols 3964R, USS and Modbus require the acknowledgement of the partner.
- An additional call of the FC/SFC 217 SER\_SND causes a return value in RetVal that includes among others recent information about the acknowledgement of the partner.
- Further on for USS and Modbus after a SER\_SND the acknowledgement telegram must be evaluated by a call of the FC/SFC 218 SER\_RCV.

## **RS485 PtP communication**

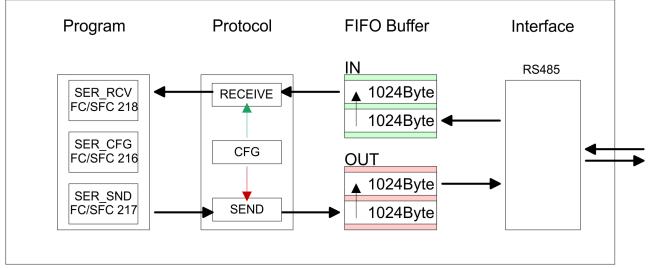

#### 6.3 Deployment of RS485 interface for PtP

Activating the RS485 for PtP operation Die function of this interface may be set by selecting the corresponding 'Operating mode' of the PROFIBUS part of the Siemens CPU 315-2AG10 (6ES7 315-2AG10-0AB0/V2.6) during the hardware configuration. To activate the PtP function you have to switch the PROFIBUS part to master 'Operating mode' without linking.

#### Hardware configuration

- **1.** Start the Siemens hardware configurator.
- 2. Configure the CPU 315-2AG10 (6ES7 315-2AG10-0AB0/V2.6) from Siemens.

Deployment of RS485 interface for PtP

- **3.** To use the interface as PtP interface leave at *'Properties PROFIBUS'* the *'Subnet'* set to "not networked".
- **4.** You may also open the Properties dialog of the PROFIBUS part of the inserted CPU by double-clicking to the '*DP*' submodule, choosing the '*Operating mode*' DP Master and setting the '*Subnet*' to "not networked".

# Properties RS485 Logical states represented by voltage differences between the two cores of a twisted pair cable

- Serial bus connection in two-wire technology using half duplex mode
- Data communications up to a max. distance of 500m
- Data communication rate up to 115.2kbaud

#### RS485

| $\bigcirc$ | <b>5</b>     |
|------------|--------------|
| <b>9</b>   | <b>_</b> 4   |
| 8          | 3            |
| 7          | <b>2</b>     |
| 06         | $\bigcirc$ 1 |
|            |              |

#### 9pin SubD jack

| Pin | RS485              |
|-----|--------------------|
| 1   | n.c.               |
| 2   | M24V               |
| 3   | RxD/TxD-P (Line B) |
| 4   | RTS                |
| 5   | M5V                |
| 6   | P5V                |
| 7   | P24V               |
| 8   | RxD/TxD-N (Line A) |
| 9   | n.c.               |

Communication > FC/SFC 218 - SER\_RCV - Receive from PtP

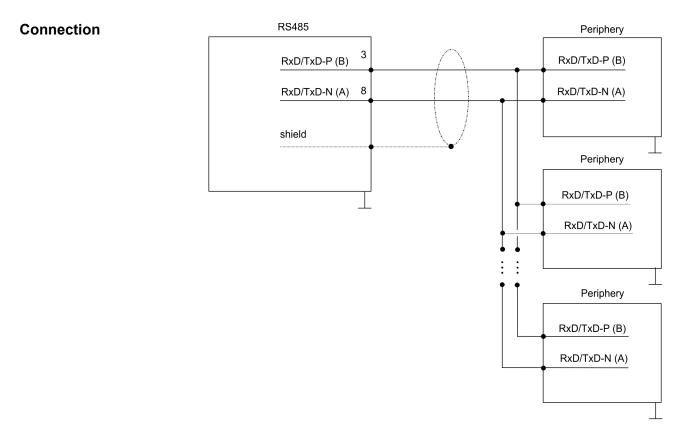

#### 6.4 Parametrization

#### 6.4.1 FC/SFC 216 - SER\_CFG - Parametrization PtP

The parametrization happens during runtime deploying the FC/SFC 216 (SER\_CFG). You have to store the parameters for STX/ETX, 3964R, USS and Modbus in a DB.

#### 6.5 Communication

#### 6.5.1 FC/SFC 217 - SER\_SND - Send to PtP

This block sends data via the serial interface. The repeated call of the FC/SFC 217 SER\_SND delivers a return value for 3964R, USS and Modbus via RETVAL that contains, among other things, recent information about the acknowledgement of the partner station. The protocols USS and Modbus require to evaluate the receipt telegram by calling the FC/SFC 218 SER\_RCV after SER\_SND.

#### 6.5.2 FC/SFC 218 - SER\_RCV - Receive from PtP

This block receives data via the serial interface. Using the FC/SFC 218 SER\_RCV after SER\_SND with the protocols USS and Modbus the acknowledgement telegram can be read.

Protocols and procedures

| $\bigcirc$ |  |
|------------|--|
|            |  |
|            |  |
|            |  |

More information about the usage of these blocks may be found in the manual "Operation list".

6.6 Protocols and procedures

#### Overview

The CPU supports the following protocols and procedures:

- ASCII communication
- STX/ETX
- 3964R
- USS
- Modbus

#### ASCII

ASCII data communication is one of the simple forms of data exchange. Incoming characters are transferred 1 to 1. At ASCII, with every cycle the read FC/SFC is used to store the data that is in the buffer at request time in a parameterized receive data block. If a telegram is spread over various cycles, the data is overwritten. There is no reception acknowledgement. The communication procedure has to be controlled by the concerning user application. An according Receive\_ASCII FB may be found within the VIPA library in the service area of www.vipa.com.

# **STX/ETX** STX/ETX is a simple protocol with start and end ID, where STX stands for **S**tart of **Text** and ETX for **E**nd of **Text**.

- Any data transferred from the periphery must be preceded by a Start followed by the data characters and the end character. Depending of the byte width the following ASCII characters can be transferred: 5bit: not allowed: 6bit: 20...3Fh, 7bit: 20...7Fh, 8bit: 20...FFh.
- The effective data, which includes all the characters between Start and End are transferred to the CPU when the End has been received.
- When data is send from the CPU to a peripheral device, any user data is handed to the FC/SFC 217 (SER\_SND) and is transferred with added Start- and End-ID to the communication partner.
- You may work with 1, 2 or no Start- and with 1, 2 or no End-ID.
- If no End-ID is defined, all read characters are transferred to the CPU after a parameterizable character delay time (Timeout).

As Start-res. End-ID all Hex values from 01h to 1Fh are permissible. Characters above 1Fh are ignored. In the user data, characters below 20h are not allowed and may cause errors. The number of Start- and End-IDs may be different (1 Start, 2 End res. 2 Start, 1 End or other combinations). For not used start and end characters you have to enter FFh in the hardware configuration.

Message structure:

Protocols and procedures

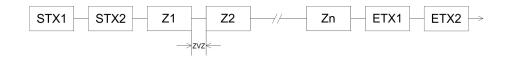

3964

The 3964R procedure controls the data transfer of a point-to-point link between the CPU and a communication partner. The procedure adds control characters to the message data during data transfer. These control characters may be used by the communication partner to verify the complete and error free receipt.

The procedure employs the following control characters:

- STX: Start of Text
- DLE: Data Link Escape
- ETX: End of Text
- BCC: Block Check Character
- NAK: Negative Acknowledge

You may transfer a maximum of 255byte per message.

#### Procedure

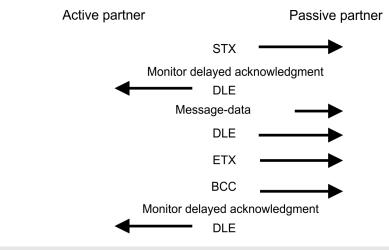

When a DLE is transferred as part of the information it is repeated to distinguish between data characters and DLE control characters that are used to establish and to terminate the connection (DLE duplication). The DLE duplication is reversed in the receiving station.

The 3964R procedure <u>requires</u> that a lower priority is assigned to the communication partner. When communication partners issue simultaneous send commands, the station with the lower priority will delay its send command.

USS

The USS protocol (Universelle serielle Schnittstelle = universal serial interface) is a serial transfer protocol defined by Siemens for the drive and system components. This allows to build-up a serial bus connection between a superordinated master and several slave systems. The USS protocol enables a time cyclic telegram traffic by presetting a fix telegram length.

Protocols and procedures

The following features characterize the USS protocol:

- Multi point connection
- Master slave access procedure
- Single master system
- Max. 32 participants
- Simple and secure telegram frame

It is essential:

- You may connect 1 master and max. 31 slaves at the bus
- The single slaves are addressed by the master via an address sign in the telegram.
- The communication happens exclusively in half-duplex operation.
- After a send command, the acknowledgement telegram must be read by a call of the FC/SFC 218 SER\_RCV.

The telegrams for send and receive have the following structure:

#### Master slave telegram

| STX | LGE | ADR | PKE |   | IND |   | PWE |   | STW |   | HSW |   | BCC |
|-----|-----|-----|-----|---|-----|---|-----|---|-----|---|-----|---|-----|
| 02h |     |     | Н   | L | Н   | L | Н   | L | Н   | L | Н   | L |     |

| STX                                                                                                    | LGE | ADR | PKE | IND |   | D PWE    |   |   | ZSW |   | HIW |   | BCC |
|----------------------------------------------------------------------------------------------------|-----|-----|-----|-----|---|----------|---|---|-----|---|-----|---|-----|
| 02h                                                                                                    |     |     | Н   | L   | Н | L        | Н | L | Н   | L | Н   | L |     |
| with<br>STX - Sta<br>STW - Co                                                                                                    |     |     |     |     |   | rol word | - |   |     |   |     |   |     |
| LGE - Telegram length<br>ZSW - State word<br>ADR - Address<br>HSW - Main set value<br>PKE - Parameter ID<br>HIW - Main effective value<br>IND - Index<br>BCC - Block Check Charac<br>PWE - Parameter value |     |     |     |     |   | -        |   |   |     |   |     |   |     |

#### Slave master telegram

| in ADR byte                                                |                                                                                                    |
|------------------------------------------------------------|----------------------------------------------------------------------------------------------------|
| 7 6 5 4 3 2 1 0<br>1 8 1 8 1 1 1 1 1 1 1 1 1 1 1 1 1 1 1 1 | A request can be directed to a certain slave ore be send to all slaves<br>as broadcast message. For the identification of a broadcast message<br>you have to set bit 5 to 1 in the ADR byte. Here the slave addr. (bit<br>0 4) is ignored. In opposite to a "normal" send command, the<br>broadcast does not require a telegram evaluation via FC/SFC 218<br>SER_RCV. Only write commands may be sent as broadcast.                                                                                                    |
| Modbus                                                     | <ul> <li>The Modbus protocol is a communication protocol that fixes a hierarchic structure with one master and several slaves.</li> <li>Physically, Modbus works with a serial half-duplex connection. There are no bus conflicts occurring, because the master can only communicate with one slave at a time.</li> <li>After a request from the master, this waits for a preset delay time for an answer of the slave. During the delay time, communication with other slaves is not possible.</li> <li>After a send command, the acknowledgement telegram must be</li> </ul> |

#### After a send command, the acknowledgement telegram must be read by a call of the FC/SFC 218 SER\_RCV.

The request telegrams send by the master and the respond telegrams of a slave have the following structure:

#### Telegram structure

| Start sign                          | Slave<br>address | Function<br>Code                                                                                                    | Data | Flow control | End sign |  |  |  |  |
|-------------------------------------|------------------|----------------------------------------------------------------------------------------------------|------|--------------|----------|--|--|--|--|
| Broadcast with slave<br>address = 0 |                  | <ul> <li>A request can be directed to a special slave or at all slaves as broadcast message.</li> <li>To mark a broadcast message, the slave address 0 is used.</li> <li>In opposite to a "normal" send command, the broadcast does not require a telegram evaluation via FC/SFC 218 SER_RCV.</li> <li>Only write commands may be sent as broadcast.</li> </ul>                                                                                                    |      |              |          |  |  |  |  |
| ASCII, RTU                          | mode             | <ul> <li>Modbus offers 2 different transfer modes. The mode selection happens during runtime by using the FC/SFC 216 SER_CFG.</li> <li>ASCII mode: Every byte is transferred in the 2 sign ASCII code. The data are marked with a start and an end sign. This causes a transparent but slow transfer.</li> <li>RTU mode: Every byte is transferred as one character. This enables a higher data pass through as the ASCII mode. Instead of start and end sign, a time control is used.</li> </ul> |      |              |          |  |  |  |  |
| Supported M<br>tocols               | /lodbus pro-     | <ul> <li>The following Modbus Protocols are supported by the RS485 interface:</li> <li>Modbus RTU Master</li> <li>Modbus ASCII Master</li> </ul>                                                                                                    |      |              |          |  |  |  |  |

# Broadcast with set bit 5 in ADR byte

Modbus - Function codes

#### 6.7 Modbus - Function codes

| Naming convention                                  | Modbus has some naming conventions:                                                                      |
|----------------------------------------------------|----------------------------------------------------------------------------------------------------|
|                                                    | Bit = IN: "Input Status"<br>Coil OUT: "Coil Status"                                                      |
|                                                    |                                                                                                    |
|                                                    |                                                                                                    |
|                                                    | Word = IN: "Input Register"<br>Register OUT: "Holding Register"                                          |
|                                                    | Modbus differentiates between bit and word access; bits = "Coils"<br>and words = "Register".             |
|                                                    | Bit inputs are referred to as "Input-Status" and bit outputs as "Coil-<br>Status".                       |
|                                                    | word inputs are referred to as "Input-Register" and word outputs<br>as "Holding-Register".               |
| Range definitions                                  | Normally the access at Modbus happens by means of the ranges 0x, 1x, 3x and 4x.                          |
|                                                    | 0x and 1x gives you access to digital bit areas and 3x and 4x to analog word areas.                      |
|                                                    | For the CPs from VIPA is not differentiating digital and analog data, the following assignment is valid: |
|                                                    | 0x - Bit area for master output data                                                                     |
|                                                    | Access via function code 01h, 05h, 0Fh                                                                   |
|                                                    | 1x - Bit area for master input data                                                                      |
|                                                    | Access via function code 02h                                                                             |
|                                                    | 3x - word area for master input data                                                                     |
|                                                    | Access via function code 04h                                                                             |
|                                                    | 4x - word area for master output data                                                                    |
|                                                    | Access via function code 03h, 06h, 10h                                                                   |
| 1x0001<br>1x0002<br>1x0003                         | 1x0022                                                                                                   |
|                                                    |                                                                                                    |
| 3x                                                 | 0001 <b>3x</b> 0002 <b>3x</b> 0003                                                                       |
| 0x0001<br>0x0002<br>0x0003                         | <b>0x</b> 0022                                                                                           |
|                                                    |                                                                                                    |
|                                                    | 0001 <b>4x</b> 0002 <b>4x</b> 0003                                                                       |
| A description of the function codes follows below. |                                                                                                    |

Overview

With the following Modbus function codes a Modbus master can access a Modbus slave: With the following Modbus function codes a Modbus master can access a Modbus slave. The description always takes place from the point of view of the master:

| Code | Command       | Description                            |
|------|---------------|----------------------------------------|
| 01h  | Read n bits   | Read n bits of master output area 0x   |
| 02h  | Read n bits   | Read n bits of master input area 1x    |
| 03h  | Read n words  | Read n words of master output area 4x  |
| 04h  | Read n words  | Read n words master input area 3x      |
| 05h  | Write 1 bit   | Write 1 bit to master output area 0x   |
| 06h  | Write 1 word  | Write 1 word to master output area 4x  |
| 0Fh  | Write n bits  | Write n bits to master output area 0x  |
| 10h  | Write n words | Write n words to master output area 4x |

#### Point of View of "Input" and "Output" data

The description always takes place from the point of view of the master. Here data, which were sent from master to slave, up to their target are designated as "output" data (OUT) and contrary slave data received by the master were designated as "input" data (IN).

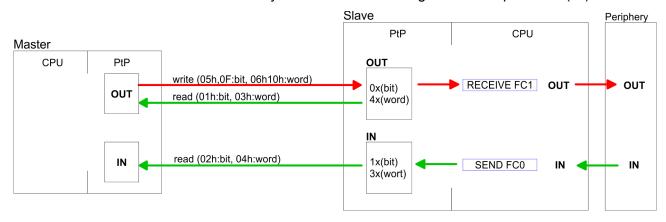

| Respond of the slave | If the slave announces an error, the function code is send back with |
|----------------------|----------------------------------------------------------------------|
| -                    | an "ORed" 80h.                                                       |

Without an error, the function code is sent back.

| Slave answer: | Function code OR 80h | $\rightarrow$ Error |
|---------------|----------------------|---------------------|
|               | Function code        | $\rightarrow OK$    |
|               |                      |                     |

| Byte sequence in a word | 1 word             |  |  |
|-------------------------|--------------------|--|--|
|                         | High-byte Low-byte |  |  |

**Check sum CRC, RTU, LRC** The shown check sums CRC at RTU and LRC at ASCII mode are automatically added to every telegram. They are not shown in the data block. Modbus - Function codes

#### Read n bits 01h, 02h

Code 01h: Read n bits of master output area 0x Code 02h: Read n bits of master input area 1x

#### Command telegram

| Slave address | Function code | Address 1. bit | Number of bits | Check sum<br>CRC/LRC |
|---------------|---------------|----------------|----------------|----------------------|
| 1byte         | 1byte         | 1word          | 1word          | 1word                |

#### Respond telegram

| Slave<br>address | Function code | Number of read bytes | Data 1.<br>byte | Data 2.<br>byte | <br>Check sum<br>CRC/LRC |
|------------------|---------------|----------------------|-----------------|-----------------|--------------------------|
| 1byte            | 1byte         | 1byte                | 1byte           | 1byte           | 1word                    |
|                  |               |                      |                 | max. 250byte    |                          |

Read n words 03h, 04h

03h: Read n words of master output area 4x 04h: Read n words master input area 3x

#### Command telegram

| Slave address | Function code | Address 1. bit | Number of<br>words | Check sum<br>CRC/LRC |
|---------------|---------------|----------------|--------------------|----------------------|
| 1byte         | 1byte         | 1word          | 1word              | 1word                |

#### **Respond telegram**

| Slave<br>address | Function code | Number of read bytes | Data 1.<br>word | Data 2.<br>word |   | Check sum<br>CRC/LRC |
|------------------|---------------|----------------------|-----------------|-----------------|---|----------------------|
| 1byte            | 1byte         | 1byte                | 1word           | 1word           |   | 1word                |
|                  |               |                      | I               | max. 125words   | 6 |                      |

Write 1 bit 05hCode 05h: Write 1 bit to master output area 0x<br/>A status change is via "Status bit" with following values:<br/>"Status bit" =  $0000h \rightarrow Bit = 0$ <br/>"Status bit" = FF00h  $\rightarrow Bit = 1$ 

#### Command telegram

| Slave address | Function code | Address bit | Status bit | Check sum<br>CRC/LRC |
|---------------|---------------|-------------|------------|----------------------|
| 1byte         | 1byte         | 1word       | 1word      | 1word                |

Modbus - Function codes

#### Respond telegram

| Slave address | Function code | Address bit | Status bit | Check sum<br>CRC/LRC |
|---------------|---------------|-------------|------------|----------------------|
| 1byte         | 1byte         | 1word       | 1word      | 1word                |

#### Write 1 word 06hCode 06h: Write 1 word to master output area 4x

#### Command telegram

| Slave address | Function code | Address word | Value word | Check sum<br>CRC/LRC |
|---------------|---------------|--------------|------------|----------------------|
| 1byte         | 1byte         | 1word        | 1word      | 1word                |

#### Respond telegram

| Slave address | Function code | Address word | Value word | Check sum<br>CRC/LRC |
|---------------|---------------|--------------|------------|----------------------|
| 1byte         | 1byte         | 1word        | 1word      | 1word                |

| Write n bits 0Fh | Code 0Fh: Write n bits to master output area 0x                           |
|------------------|---------------------------------------------------------------------------|
|                  | Please regard that the number of bits has additionally to be set in byte. |

#### Command telegram

| Slave<br>address | Func-<br>tion<br>code | Address<br>1. bit | Number<br>of bits | Number<br>of bytes | Data 1.<br>byte | Data 2.<br>byte |       | Check<br>sum<br>CRC/LRC |
|------------------|-----------------------|-------------------|-------------------|--------------------|-----------------|-----------------|-------|-------------------------|
| 1byte            | 1byte                 | 1word             | 1word             | 1byte              | 1byte           | 1byte           | 1byte | 1word                   |
|                  |                       |                   |                   |                    | m               | nax. 250byte    | 9     |                         |

#### Respond telegram

| Slave address | Function code | Address 1. bit | Number of bits | Check sum<br>CRC/LRC |
|---------------|---------------|----------------|----------------|----------------------|
| 1byte         | 1byte         | 1word          | 1word          | 1word                |

Write n words 10h

Code 10h: Write n words to master output area 4x

Modbus - Example communication

#### Command telegram

| Slave<br>address | Func-<br>tion<br>code | Address<br>1. word | Number<br>of<br>words | Number<br>of bytes | Data 1.<br>word | Data 2.<br>word |       | Check<br>sum<br>CRC/LRC |
|------------------|-----------------------|--------------------|-----------------------|--------------------|-----------------|-----------------|-------|-------------------------|
| 1byte            | 1byte                 | 1word              | 1word                 | 1byte              | 1word           | 1word           | 1word | 1word                   |
|                  | max. 125words         |                    |                       |                    |                 |                 |       |                         |

#### Respond telegram

| Slave address | Function code | Address 1. word | Number of<br>words | Check sum<br>CRC/LRC |
|---------------|---------------|-----------------|--------------------|----------------------|
| 1byte         | 1byte         | 1word           | 1word              | 1word                |

### 6.8 Modbus - Example communication

| Overview | The example establishes a communication between a master and a slave via Modbus. The following combination options are shown:                                                                                                    |
|----------|----------------------------------------------------------------------------------------------------|
|          | <ul> <li>CPU 31xS as Modbus RTU master</li> <li>CPU 21xSER-1 as Modbus RTU slave</li> <li>Siemens SIMATIC Manager and possibilities for the project transfer</li> <li>Modbus cable connection</li> </ul>                                                                                                    |
| Approach | <ol> <li>Assemble a Modbus system consisting of a CPU 31xS as<br/>Modbus master and a CPU 21xSER-1 as Modbus slave and<br/>Modbus cable.</li> </ol>                                                                                                    |
|          | 2. Execute the project engineering of the master! For this you create a PLC user application with the following structure:                                                                                                    |
|          | <ul> <li>OB 100:<br/>Call SFC 216 (configuration as Modbus RTU master) with timeout setting and error evaluation.</li> <li>OB 1:<br/>Call SFC 217 (SER_SND) where the data is send with error evaluation. Here you have to build up the telegram according to the Modbus rules. Call SFC 218 (SER_RECV) where the data is received with error evaluation.</li> </ul>                                     |
|          | Execute the project engineering of the slave! The PLC user application at the slave has the following structure:                                                                                                    |
|          | <ul> <li>OB 100:<br/>Call SFC 216 (configuration as Modbus RTU slave) with timeout setting and Modbus address in the DB and error evaluation.</li> <li>OB 1:<br/>Call SFC 217 (SER_SND) for data transport from the slave CPU to the output buffer. Call SFC 218 (SER_RECV) for the data transport from the input buffer to the CPU. Allow an according error evaluation for both directions.</li> </ul> |

Modbus - Example communication

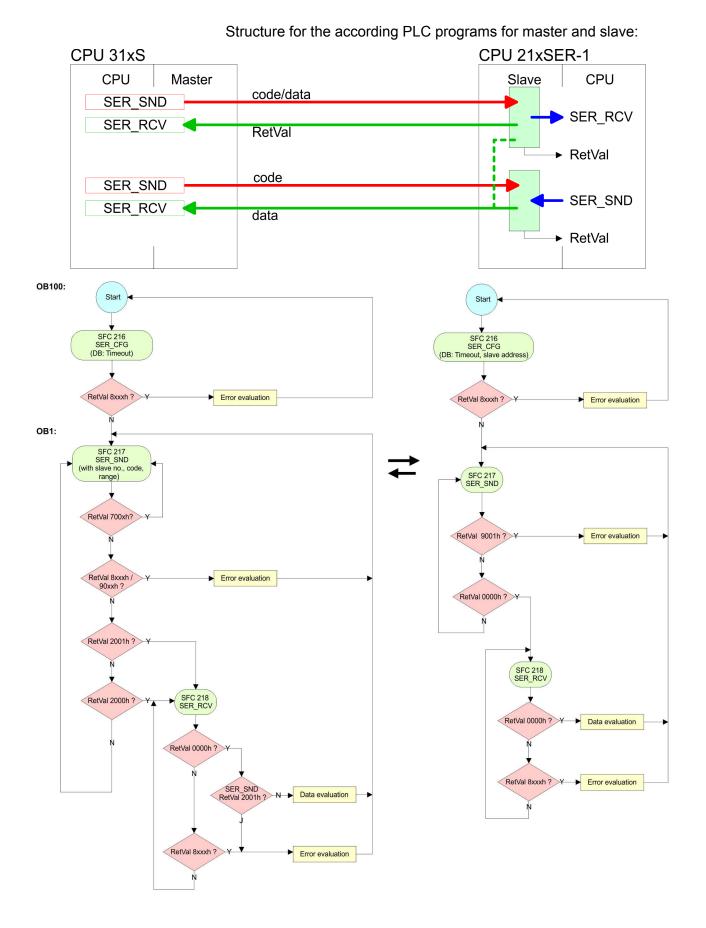

HB140 | CPU | 314-2BG23 | GB | 16-36

Overview

### 7 Deployment PROFIBUS communication

|     | -       |    |
|-----|---------|----|
| 7.1 | Ovorvio |    |
| (.1 | Overvie | VV |

| PROFIBUS DP          | <ul> <li>PROFIBUS is an international standard applicable to an open and serial field bus for building, manufacturing and process automation that can be used to create a low (sensor-/actuator level) or medium (process level) performance network of programmable logic controllers.</li> <li>PROFIBUS comprises an assortment of compatible versions. The following details refer to PROFIBUS DP.</li> <li>PROFIBUS DP is a special protocol intended mainly for automation tasks in a manufacturing environment. DP is very fast, offers Plug'n'Play facilities and provides a cost-effective alternative to parallel cabling between PLC and remote I/O. PROFIBUS DP was designed for high-speed data communication on the sensor-actuator level.</li> <li>The data transfer referred to as "Data Exchange" is cyclical. During one bus cycle, the master reads input values from the slaves and writes output information to the slaves.</li> </ul> |
|----------------------|----------------------------------------------------------------------------------------------------|
| DP slave operation   | For the deployment in a super-ordinated master system you first have<br>to project your slave system as Siemens CPU in slave operation<br>mode with configured in-/output areas. Afterwards you configure your<br>master system. Couple your slave system to your master system by<br>dragging the CPU 31x from the hardware catalog at <i>Configured sta-</i><br><i>tions</i> onto the master system, choose your slave system and connect<br>it.                                                                                                    |
| Firmware update      | The firmware update of the integrated PROFIBUS part happens auto-<br>matically by the firmware update of the CPU.                                                                                                    |
| On delivery          | On delivery the CPU is overall reset. The PROFIBUS part is de-activated after PowerON.                                                                                                    |
| Behavior at CPU STOP | With every change of the RUN STOP state of the CPU, the DP slave<br>sends a diagnostics telegram to the subordinated DP master. Inde-<br>pendent on the CPU state the DP slave remains in data exchange.                                                                                                    |

#### 7.2 Deployment as PROFIBUS DP slave

| 1 V                                      |                                                                                                    |
|------------------------------------------|----------------------------------------------------------------------------------------------------|
| Fast introduction                        | In the following the deployment of the PROFIBUS section as "intelli-<br>gent" DP slave on master system is described, which exclusively may<br>be configured in the Siemens SIMATIC Manager. The following steps<br>are required: |
|                                          | <b>1.</b> Configure a station with a CPU with operating mode DP slave.                                                                                                    |
|                                          | <b>2.</b> Connect to PROFIBUS and configure the in-/output area for the slave section.                                                                                                    |
|                                          | 3. Save and compile your project.                                                                                                    |
|                                          | <ul> <li>Configure another station with another CPU with operating<br/>mode DP master.</li> </ul>                                                                                                    |
|                                          | <b>5.</b> Connect to PROFIBUS and configure the in-/output ranges for the master section.                                                                                                    |
|                                          | <b>6.</b> ► Save, compile and transfer your project to your CPU.                                                                                                    |
| Project engineering of the slave section | <ol> <li>Start the Siemens SIMATIC Manager and configure the CPU<br/>315-2AG10 (6ES7 315-2AG10-0AB0/V2.6) from Siemens.</li> </ol>                                                                                                |
|                                          | 2. Designate the station as "DP slave".                                                                                                    |
|                                          | 3. Add your modules according to the real hardware assembly.                                                                                                    |
|                                          | 4. ● Open the properties dialog of the DP interface of the CPU by means of a double-click at 'DP'.                                                                                                    |
|                                          | 5. Set Interface type to "PROFIBUS".                                                                                                    |
|                                          | <b>6.</b> Connect to PROFIBUS and preset an address (e.g. 3) and confirm with [OK].                                                                                                    |
|                                          | <ol> <li>Switch at Operating mode to "DP slave" .</li> </ol>                                                                                                    |
|                                          | <ul> <li>Via Configuration you define the in-/output address area of the slave CPU, which are to be assigned to the DP slave.</li> </ul>                                                                                          |
|                                          | <b>9.</b> Save, compile and transfer your project to your CPU.                                                                                                    |
|                                          | Slave section                                                                                                    |

#### Slot Module **Object properties** Operating mode: DP slave 1 Connect: PROFIBUS 2 CPU ... PROFIBUS address: > 1 DP X2 Configuration: 3 Input area 4 ... Modules Output area 5 ••• ...

### Project engineering of the master section

- **1.** Insert another station and configure a CPU.
- **2.** Designate the station as "...DP master".
- **3.** Add your modules according to the real hardware assembly.

Deployment as PROFIBUS DP slave

- 4. Open the properties dialog of the DP interface of the CPU by means of a double-click at 'MPI/DP'.
- Set Interface: type to "PROFIBUS".
- 6. Connect to PROFIBUS and preset an address (e.g. 2) and confirm with [OK].
- 7. Switch at Operating mode to "DP master" and confirm the dialog with [OK].
- 8. Connect your slave system to this master system by dragging the "CPU 31x" from the hardware catalog at Configured stations onto the master system and select your slave system to be coupled.
- **9.** Open the *Configuration* at *Object properties* of your slave system.
- **10.** Via double click to the according configuration line you assign the according input address area on the master CPU to the slave output data and the output address area to the slave input data.
- **11.** Save, compile and transfer your project to your CPU.

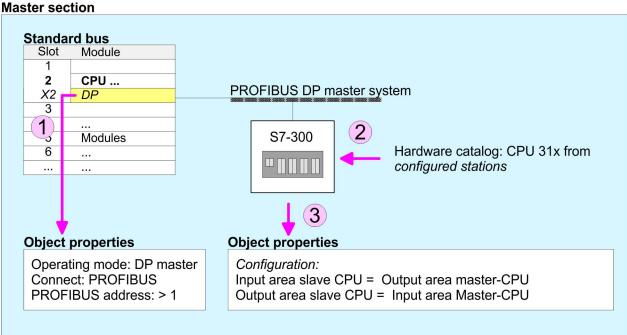

#### 7.3 **PROFIBUS** installation guidelines

| PROFIBUS in general | PRO | FIBU | S in | gener | al |
|---------------------|-----|------|------|-------|----|
|---------------------|-----|------|------|-------|----|

- A PROFIBUS DP network may only be built up in linear structure.
- PROFIBUS DP consists of minimum one segment with at least one master and one slave.
- A master has always been deployed together with a CPU.
- PROFIBUS supports max. 126 participants.
- Per segment a max. of 32 participants is permitted.
- The max. segment length depends on the transfer rate: 9.6 ... 187.5bit/s → 1000m
  - 500kbit/s  $\rightarrow$  400m
  - 1.5Mbit/s  $\rightarrow$  200m
  - $3 \dots 12 Mbit/s \rightarrow 100 m$
- Max. 10 segments may be built up. The segments are connected via repeaters. Every repeater counts for one participant.
- The bus respectively a segment is to be terminated at both ends.
- All participants are communicating with the same transfer rate. The slaves adjust themselves automatically on the transfer rate.
- Transfer medium
   As transfer medium PROFIBUS uses an isolated twisted-pair cable based upon the RS485 interface.
   The RS485 interface is working with voltage differences. Though it is less initially from influences than a woltage or a surrent inter
  - is less irritable from influences than a voltage or a current interface. You are able to configure the network as well linear as in a tree structure.
  - Max. 32 participants per segment are permitted. Within a segment the members are linear connected. The segments are connected via repeaters. The maximum segment length depends on the transfer rate.
  - PROFIBUS DP uses a transfer rate between 9.6kbit/s and 12Mbit/s, the slaves are following automatically. All participants are communicating with the same transfer rate.
  - The bus structure under RS485 allows an easy connection res. disconnection of stations as well as starting the system step by step. Later expansions don't have any influence on stations that are already integrated. The system realizes automatically if one partner had a fail down or is new in the network.

### **Bus connection** The following picture illustrates the terminating resistors of the respective start and end station.

#### **Deployment PROFIBUS communication**

PROFIBUS installation guidelines

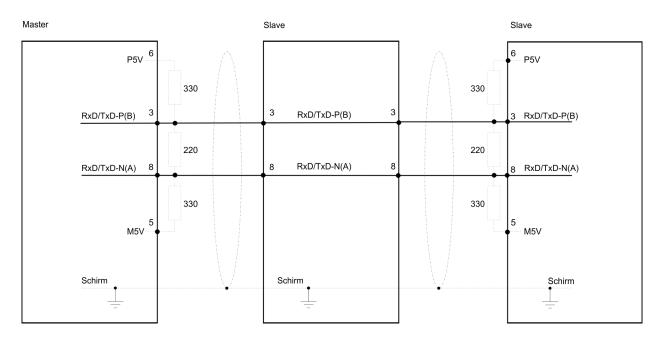

The PROFIBUS line has to be terminated with its ripple resistor. Please make sure to terminate the last participants on the bus at both ends by activating the terminating resistor.

#### EasyConn bus connector

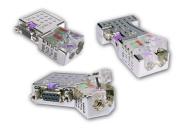

In PROFIBUS all participants are wired parallel. For that purpose, the bus cable must be feed-through. Via the order number 972-0DP10 you may order the bus connector "EasyConn" from VIPA. This is a bus connector with switchable terminating resistor and integrated bus diagnostic.

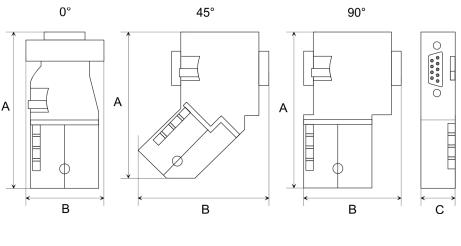

| Dimensions in mm | 0° | 45° | 90° |
|------------------|----|-----|-----|
| A                | 64 | 61  | 66  |

PROFIBUS installation guidelines

| В | 34   | 53   | 40   |
|---|------|------|------|
| С | 15.8 | 15.8 | 15.8 |

To connect this EasyConn plug, please use the standard PROFIBUS cable type A (EN50170). Starting with release 5 you also can use highly flexible bus cable:

Lapp Kabel order no: 2170222, 2170822, 2170322.

With the order no. 905-6AA00 VIPA offers the "Easy-Strip" de-isolating tool that makes the connection of the EasyConn much easier.

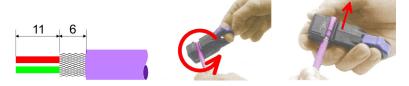

Dimensions in mm

*Termination with "Easy-Conn"* 

The "EasyConn" bus connector is provided with a switch that is used to activate a terminating resistor.

Wiring

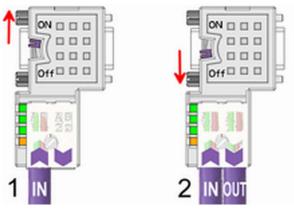

- [1] 1./last bus participant
- [2] further participants

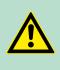

#### **CAUTION!**

The terminating resistor is only effective, if the connector is installed at a bus participant and the bus participant is connected to a power supply.

The tightening torque of the screws to fix the connector to a device must not exceed 0.02Nm!

PROFIBUS installation guidelines

A complete description of installation and deployment of the terminating resistors is delivered with the connector.

#### Assembly

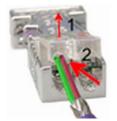

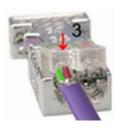

- **1.** Loosen the screw.
- 2. Lift contact-cover.
- **3.** Insert both wires into the ducts provided (watch for the correct line colour as below!)
- **4.** Please take care not to cause a short circuit between screen and data lines!
- 5. Close the contact cover.
- 6. Tighten screw (max. tightening torque 0.08Nm).

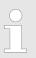

The green line must be connected to A, the red line to B!

### 8 WinPLC7

#### 8.1 System conception

#### General

WinPLC7 is a programming and simulation software from VIPA for every PLC programmable with Siemens STEP<sup>®</sup>7. This tool allows you to create user applications in FBD, LAD and STL. Besides of a comfortable programming environment, WinPLC7 has an integrated simulator that enables the simulation of your user application at the PC without additional hardware. This "Soft-PLC" is handled like a real PLC and offers the same error behavior and diagnostics options via diagnostics buffer, USTACK and BSTACK.

| C | ) |
|---|---|
| 1 |   |
| _ |   |

Detailed information and programming samples may be found at the online help respectively in the online documentation of WinPLC7.

| Alternatives | There is also the possibility to use according configuration tools from Siemens instead of WinPLC7 from VIPA. Here the proceeding is part |
|--------------|----------------------------------------------------------------------------------------------------|
|              | of this manual.                                                                                                    |

- System requirements Windows XP (SP3)
  - Windows Vista
  - Windows 7 (32 and 64 bit)
  - Windows 8 (32 and 64 bit)

Source

You may receive a *demo version* from VIPA. Without any activation with the *demo version* the CPUs 11x of the System 100V from VIPA may be configured. To configure the SPEED7 CPUs a license for the "profi" version is necessary. This may be online be received from VIPA and activated.

There are the following sources to get WinPLC7:

- Online
  - At www.vipa.com in the service area at Downloads a link to the current demo version and the updates of WinPLC7 may be found.

CD

- SW211C1DD: WinPLC7 Single license, CD, with documentation in German
- SW211C1ED: WinPLC7 Single license, CD, with documentation in English

#### 8.2 Installation

#### Precondition

The project engineering of a SPEED7 CPU from VIPA with WinPLC7 is only possible using an activated "Profi" version of WinPLC7.

Demo

Installation WinPLC7

The installation and the registration of WinPLC7 has the following approach:

- **1.** For installation of WinPLC7 start the setup program of the corresponding CD respectively execute the online received exe file.
- **2.** Select the according language.
- **3.** Accept the licensing agreement.
- **4.** Set an installation directory and a group assignment and start the installation.

## Activation of the "Profi" version

- 1. Start WinPLC7.
  - ⇒ A 'Demo' dialog is shown
- **2.** Click at [Activate Software].
  - $\Rightarrow$  The following dialog for activation is shown:

| Activating program        |                                                |                                        |
|---------------------------|------------------------------------------------|----------------------------------------|
| Email-Adr.:<br>Your name: |                                                |                                        |
| Serial number (34-digit): |                                                |                                        |
| System number:            | SYS-1868PLC7V5                                 |                                        |
| Activating key:           |                                                |                                        |
| Get activation key or     | line (via internet)                            | This pc have no access to the internet |
|                           | Install drive=C:\PROGRAMME\MHJ-SOFTWARE\WINSPS | -S7-V5\                                |
|                           |                                                | <u>DK</u> <u>C</u> ancel               |

**3.** Fill in the following fields:

- Email-Addr.
- Your Name
- Serial number

The serial number may be found on a label at the CD case of WinPLC7.

- **4.** If your computer is connected to Internet you may online request the Activation Key by [Get activation key via Internet]. Otherwise click at [This PC has no access to the Internet] and follow the instructions.
  - ⇒ With successful registration the activation key is listed in the dialog window respectively is sent by email.
- **5.** Enter this at 'Activation code' and click at [OK].
  - ⇒ Now, WinPLC7 is activated as "Profi" version.

#### Installation of WinPCAP for station search via Ethernet

To find a station via Ethernet (accessible nodes) you have to install the WinPCAP driver. This driver may be found on your PC in the installation directory at WinSPS-S7-V5/WinPcap\_....exe. Execute this file and follow the instructions.

#### 8.3 Example project engineering

#### 8.3.1 Job definition

In the example a FC 1 is programmed, which is cyclically called by the OB 1. By setting of 2 comparison values (value1 and value2) during the FC call, an output of the PLC-System should be activated depending on the comparison result.

Here it should apply:

- if value1 = value2 activate output Q 124.0
- if value1 > value2 activate output Q 124.1
- if value1 < value2 activate output Q 124.2

#### **Precondition** Vou have administrator rights for your PC.

- WinPLC7 is installed and activated as "Profi" version.
- One SPEED7 CPU and one digital output module are installed and cabled.
- The Ethernet PG/OP channel of the CPU is connected to your Ethernet network. Your CPU may be connected to your PC with an Ethernet cable either directly or via hub/switch.
- WinPCap for station search via Ethernet is installed.
- The power supply of the CPU and the I/O periphery are activated and the CPU is in STOP state.

#### 8.3.2 **Project engineering**

- **1.** Start WinPLC7 ("Profi" version)
- 2. Create and open a new project with [Create a new solution].

# **Hardware configuration 1.** For the call of the hardware configurator it is necessary to set WinPLC7 from the Simulator-Mode to the Offline-Mode. For this and the communication via Ethernet set "Target: TCP/IP Direct".

| File Edit Block PLC View PLC-Mask Extras Help                      |                                                             |                                                                              |
|--------------------------------------------------------------------|-------------------------------------------------------------|------------------------------------------------------------------------------|
| 🕾 35 75 🛎 🖬 A 🗞 👭 😂 💷 📲 📲                                          | 1 🕼 📲 💷 🏭 🗙 🏢 🚳 🐅 💷 🖉 🛨 🎫 🕫                                 |                                                                              |
| Edit project: 4                                                    | 2 Project content                                           | Target: Simulator<br>Target: RS232                                           |
| PROG-22072011-164430-ENG.W57 (Solut<br>57-PROG-22072011-164430-ENG | P Do Open P New Refresh → Load selected blocks into the PLC | Target: MH I Net ink                                                         |
| g : Blocks                                                         | Filter Filter Filter Filter                                 | Target: MHJ-NetLink TS<br>Target: NETLink PRO TCP/IP<br>Filter Filter Filter |
| Symbolic 🔛 🕅 Vars                                                  | Sumbolic name                                               | In Target: SIMATIC NET nemory DI? Name Family Head                           |
| Documentation                                                      | 🙀 🗋 : 📑 🛛 OB1 1.0 🛛 🖓                                       | STL-FBD-LAD nb 2 108 · nb nb 2011                                            |

**2.** Double click to 'Hardware stations' and here at 'Create new'.

| 57-PROG-22072011-164430-ENG | - W             |
|-----------------------------|-----------------|
| : Blocks                    |                 |
| Symbolic Symbolic           | 83              |
| M? Vars                     |                 |
| Documentation               |                 |
| Hardware stations           | N L             |
| PLC Online                  | -164430-ENG.PRJ |

- **3.** Enter a station name. Please consider that the name does not contain any spaces.
- **4.** After the load animation choose in the register Select PLC-System the system "VIPA SPEED7" and click to [Create]. A new station is created.
- **5.** Save the empty station with [Strg]+[S].
- **6.** By double click or drag&drop the according VIPA CPU in the hardware catalog at *'CPU SPEED7'* the CPU is inserted to your configuration.
- **7.** For output place a digital output module, assign the start address 124 and save the hardware configuration.

Establish online access via Ethernet PG/OP channel:

- Open the CPU-Properties, by double clicking to the CPU at slot 2 in the hardware configurator.
- 2. Click to the button [Ethernet CP-Properties (PG/OP-channel)].
  - $\Rightarrow$  The dialog *'Properties CP343'* is opened.
- 3. Chose the register 'Common Options'.
- **4.** Click to [Properties Ethernet].
- 5. Choose the subnet 'PG\_OP\_Ethernet'.
- **6.** Enter a valid IP address-and a subnet mask. You may get this from your system administrator.
- 7. Close every dialog window with [OK].
- 8. Select, if not already done, 'Target: External TCP/IP direct'.
- **9.** Open with 'Online → Send configuration to the CPU' a dialog with the same name.
- **10.** Click to [Accessible nodes]. Please regard to use this function it is necessary to install WinPCap before!
- **11.** Choose your network card and click to [Determining accessible nodes].
  - After a waiting time every accessible station is listed. Here your CPU with IP 0.0.0.0 is listed, too. To check this the according MAC address is also listed. This MAC address may be found at a label beneath the front flap of the CPU.
- 12. For the temporary setting of an IP address select you CPU and click to [Temporary setting of the IP parameters]. Please enter the same IP parameters, you configured in the CPU properties and click to [Write Parameters].

- 13. Confirm the message concerning the overall reset of the CPU.
  - ⇒ The IP parameters are transferred to the CPU and the list of accessible stations is refreshed.
- 14. Select your CPU and click to [Confirm].
  - ⇒ Now you are back in the dialog "Send configuration".

Transfer hardware configuration

- \_\_\_ Choose your network card and click to [Send configuration].
  - After a short time a message is displayed concerning the transfer of the configuration is finished.

The hardware configuration is finished, now and the CPU may always be accessed by the IP parameters as well by means of WinPLC7.

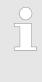

Usually the online transfer of the hardware configuration happens within the hardware configurator. With 'File → Save active station in the WinPL7 sub project' there is also the possibility to store the hardware configuration as a system file in WinPLC7 to transfer it from WinPLC7 to the CPU.

### Programming of the FC 1

The PLC programming happens by WinPLC7. Close the hardware configurator and return to your project in WinPLC7. The PLC program is to be created in the FC 1.

1. In 'Project content' choose 'New → FC'.

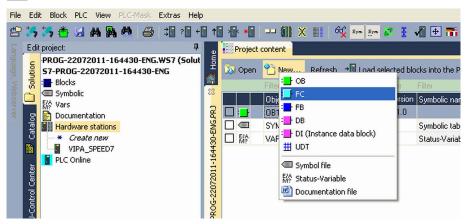

- **2.** Enter "FC1" as block and confirm with [OK].
  - $\Rightarrow$  The editor for FC 1 is called.

Creating parameters

In the upper part of the editor there is the parameter table. In this example the 2 integer values *value1* and *value2* are to be compared together. Since both values are read only by the function, these are to be defined as "in".

- **1.** Select the 'in  $\rightarrow$ ' row at the 'parameter table' and enter at the field 'Name' "value1". Press the [Return] key.
  - $\Rightarrow$  The cursor jumps to the column with the data type.
- 2. The data type may either directly be entered or be selected from a list of available data types by pressing the [*Return*] key. Set the data type to INT and press the [*Return*] key.
  - $\Rightarrow$  Now the cursor jumps to the 'Comment' column.
- **3.** Here enter "1. compare value" and press the *[Return]* key.
  - $\Rightarrow$  A new 'in  $\rightarrow$ ' row is created and the cursor jumps to 'Name'.
- **4.** Proceed for *value2* in the same way as described for *value1*.
- **5.** Save the block. A note that the interface of the block was changed may be acknowledged with [Yes].
  - $\Rightarrow$  The parameter table shows the following entries, now:

| g        |   | Project conte | nt FC1      | 8                        |               |                      |               |            |           |
|----------|---|---------------|-------------|--------------------------|---------------|----------------------|---------------|------------|-----------|
| ЪР       |   |               | M 👔 📰       | →M Load FC1 into the PLC | O Synchronize | ග් Monitoring On/Off |               |            | Network 1 |
| <u>ה</u> | - | * Address     | Declaration | Name                     |               | Туре                 | Initial value | Comment    |           |
| 83       |   | 0.0           | in -        | > value1                 |               | INT                  |               | 1. compare | value     |
| 2        |   | 2.0           | in          | > value2                 |               | INT                  |               | 2. compare | value     |
| G.P      |   |               | out         | <                        |               |                      |               |            |           |
| ş        |   |               | in_out <    | >                        |               |                      |               |            |           |
| 8        |   |               |             | -                        |               |                      |               |            |           |

#### Enter the program

As requested in the job definition, the corresponding output is activated depending on the comparison of *value1* and *value2*. For each comparison operation a separate network is to be created.

**1.** The program is to be created as FBD (function block diagram). Here change to the FBD view by clicking at *'FBD'*.

|    | -  |    |    |   | s | T | L  |   |     | [] | ?E | P.P. | ] |   |   | I  | A | D |   |   |     | 1   |   |   |   | ) |   | Š |   |   | N | e | t٦  | 70  | r | k | 1 |     |   |   |   | ×   | (    | 1 | Ne | t | w   | or  | k | t | :i | t.  | 10  | 2=  |   |   |   |     |   |   |   |    |    |   |
|----|----|----|----|---|---|---|----|---|-----|----|----|------|---|---|---|----|---|---|---|---|-----|-----|---|---|---|---|---|---|---|---|---|---|-----|-----|---|---|---|-----|---|---|---|-----|------|---|----|---|-----|-----|---|---|----|-----|-----|-----|---|---|---|-----|---|---|---|----|----|---|
| Me | et | tu | ro | r | k | ¢ | :0 | m | ne  | m  | t  | =    |   | ٢ |   |    |   |   |   |   | 201 |     |   |   |   |   |   |   |   |   |   |   |     |     |   |   |   |     |   |   |   |     | 0.70 |   |    |   |     |     |   |   |    |     |     |     |   |   |   |     |   |   |   |    |    |   |
| 7  | 1  |    | 7  |   |   |   |    |   |     |    |    |      |   | - | N |    |   |   |   |   |     |     | - |   |   |   |   |   |   |   |   |   |     | Ξ.  |   |   |   |     | - |   |   |     |      |   |    |   |     |     |   |   |    |     |     |     |   |   |   |     | - |   | 7 |    |    |   |
|    |    |    |    |   |   |   |    |   |     |    |    |      |   |   |   | ٩. |   |   |   |   |     |     |   |   |   |   |   |   |   |   |   |   |     |     |   |   |   |     |   |   |   |     |      |   |    |   |     |     |   |   |    |     |     |     |   |   |   |     |   |   |   |    |    |   |
|    |    |    |    |   |   |   |    |   |     |    |    |      |   |   |   |    |   |   |   |   |     |     |   |   |   |   |   |   |   |   |   |   |     |     |   |   |   |     |   |   |   |     |      |   |    |   |     |     |   |   |    |     |     |     |   |   |   |     |   |   |   |    |    |   |
|    |    |    |    |   |   |   |    |   |     |    |    |      |   |   |   |    |   |   |   |   |     |     |   |   |   |   |   |   |   |   |   |   |     |     |   |   |   |     |   |   |   |     |      |   |    |   |     |     |   |   |    |     |     |     |   |   |   |     |   |   |   |    |    |   |
| •  |    |    |    |   | • | • | •  | • |     |    | •  | •    |   |   |   | •  | • | • | • | • | •   |     | • |   |   | • | • | • | • | • | • | • |     |     |   | • | • | : : |   |   |   | • • | •    |   |    | • | • • |     |   |   | •  | • • |     |     |   | · |   |     |   | < | e | nr | ot | 2 |
|    |    | •  | •  | • | • | • | •  | • | • • |    |    | •    | • | • | • | •  | • | • | • | • | •   | • • | • | • | • | • | • |   | • | • | • | • | • • | • • | • | • | • | • • | • | • | • | •   | •    | • | •  | • | • • | • • | • | • | •  | • • | • • | • • | • | • | • | • • | • | • | • | ÷  | •  |   |
| ·  |    |    | •  | • |   | • | •  | • | •   |    |    |      | · | • | • | •  | • | • | • | • | •   | • • | • | • | • | • |   |   | • | • | • | • | • • | •   |   | • | • | • • |   | • | • | •   | •    |   | •  | • | •   |     | • | • | •  | •   | • • | • • | • | • | • |     | • |   | • | ·  | ÷  |   |
| ·  |    |    | •  |   | ÷ | · | •  | • |     | •  |    |      |   |   |   | ·  | • | • | • |   |     |     |   |   |   |   |   |   |   |   | • | • |     |     |   |   | • | : : |   |   |   | •   |      |   |    |   | •   |     |   |   |    | • • |     |     |   | • |   |     | • |   | · |    | ·  |   |
|    |    |    |    |   |   |   |    |   |     |    |    |      |   |   |   |    |   |   |   |   |     |     |   |   |   |   |   |   |   |   |   |   |     |     |   |   |   |     |   |   |   |     |      |   |    |   |     |     |   |   |    |     |     |     |   |   |   |     |   |   |   |    |    |   |

- 2. Click to the input field designated as "<empty>". The available operations may be added to your project by drag&drop from the hardware catalog or by double click at them in the hardware catalog.
- **3.** Open in the *catalog* the category "Comparator" and add the operation '*CMP*==*I*' to your network.

| File Ec            | lit Block PLC View PLC                                                                                                    | I-Mask Extras | Help  |              |                                                                                    |             |           |         |                                   |                |          |
|--------------------|----------------------------------------------------------------------------------------------------|---------------|-------|--------------|------------------------------------------------------------------------------------|-------------|-----------|---------|-----------------------------------|----------------|----------|
| 23                 | 5 🏝 🔙 M 强 M                                                                                                    | 8 3           | ? + 1 | 📲 📲 💷        | 🗰 🗙 💷 📄                                                                            | 612 Sym Sym | 🖉 🗄 🔏     | 1 🕂 🖬 🕫 | Target: S                         | imulator       |          |
| 23                 | ★         ★         ★         ★         ★         ★         ★         ★         ★         ★         ★         ★         ★         ★         ★         ★         ★         ★         ★         ★         ★         ★         ★         ★         ★         ★         ★         ★         ★         ★         ★         ★         ★         ★         ★         ★         ★         ★         ★         ★         ★         ★         ★         ★         ★         ★         ★         ★         #         ★         #         ★         #         ★         #         ★         #         #         \$         C         C         C         #         #         \$         #         \$         \$         #         \$         \$         #         \$         \$         #         \$         \$         #         \$         #         \$         #         \$         #         \$         #         \$         #         \$         #         \$         #         \$         #         \$         #         #         \$         #         #<         \$         #<         #<         \$         #<         #<         # </td <td></td> <td>?</td> <td>Project cont</td> <td>Int : FC1 S<br/>A T C C C<br/>Declaration<br/>in -&gt;<br/>in -&gt;<br/>out &lt;<br/>FC&gt;<br/>L FED</td> <td></td> <td>] : 2 = -</td> <td></td> <td>nto the PLC<br/>Type<br/>INT<br/>INT</td> <td>: O Synchroniz</td> <td>itial va</td> |               | ?     | Project cont | Int : FC1 S<br>A T C C C<br>Declaration<br>in -><br>in -><br>out <<br>FC><br>L FED |             | ] : 2 = - |         | nto the PLC<br>Type<br>INT<br>INT | : O Synchroniz | itial va |
| 🎫 Call structure 🆼 | -[>] CMP >R<br>-[>] CMP >R<br>-[>] CMP <r<br>-[&gt;] CMP &lt;=R<br/>-[&gt;] CMP &lt;=R<br/>-[&gt;] CMP &lt;=R<br/>-[&gt;] CMP &lt;=R<br/>-[&gt;] CMP &lt;=R<br/>-[] Counter<br/>-[] B Call<br/>-[] Jumos</r<br>                                                                                                    |               |       |              | NT) CHP<br>==I<br>                                                                 |             |           |         |                                   |                |          |

- **4.** Click to the input left above and insert *value1*. Since these are block parameters a selection list of block parameters may be viewed by entering "#".
- 5. Type in "#" and press the [Return] key.
- **6.** Choose the corresponding parameter of the list and confirm it with the *[Return]* key.
- 7. Proceed in the same way with the parameter value2.

The allocation to the corresponding output, here Q 124.0, takes place with the following proceeding:

**1.** Click to the output at the right side of the operator.

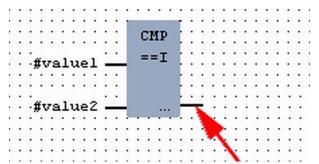

- 2. Open in the *catalog* the category '*Bit logic*' and select the function '--[=]'. The inserting of '--[=]' corresponds to the WinPLC7 shortcut [*F7*].
- 3. Insert the output Q 124.0 by clicking to the operand.

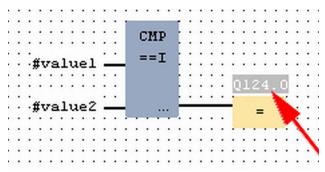

 $\Rightarrow$  Network1 is finished, now.

Adding a new network

For further comparisons the operations "CMP>I" at Q 124.1 and "CMP<I" at Q 124.2 are necessary. Create a network for both operations with the following proceeding:

- **1.** Move your mouse at an arbitrary position on the editor window and press the right mouse key.
- 2. ▶ Select at 'context menu → Insert new network'.
  - A dialog field is opened to enter the position and number of the networks.
- 3. Proceed as described for "Network 1".
- 4. Save the FC 1 with 'File → Save content of focused window' respectively press [Strg]+[S].
  - After you have programmed the still missing networks, the FC 1 has the following structure:

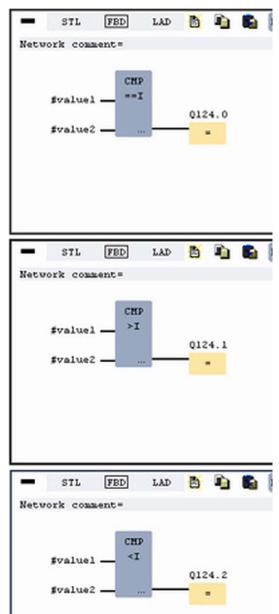

Example project engineering > Test the PLC program in the Simulator

#### Creating the block OB 1

The FC 1 is to be called from the cycle OB 1.

- **1.** Go to OB 1, which was automatically created with starting the project.
- **2.** Go to *'Project content'* or to *'Solution'* and open the OB 1 by a double click.
- **3.** Change to the STL view.
- **4.** Type in "Call FC 1" and press the [Return] key.
  - ⇒ The FC parameters are automatically displayed and the following parameters are assigned:

| "Cyc  | lic  | main  | progra | <u>m</u> " |      |    |    |         |   |   |    |
|-------|------|-------|--------|------------|------|----|----|---------|---|---|----|
| Block | COM  | ment= | -      |            |      |    |    |         |   |   |    |
| -     | s    | TL    | FBD    | LAD        | Ð    |    | 3  | Network | 1 | X | Ne |
| Net   | work | comm  | ent=   |            |      |    |    |         |   |   |    |
|       | 0    |       | C.     | ALL F      | с    |    | 1. |         |   |   |    |
|       | 1    |       |        | valu       | e1:= | 10 |    |         |   |   |    |
|       | 2    |       |        | valu       | e2:= | 10 |    |         |   |   |    |
|       | 3    | ·     |        |            |      |    |    |         |   |   |    |
|       |      |       |        |            |      |    |    |         |   |   |    |
|       |      |       |        |            |      |    |    |         |   |   |    |

5. Save the OB 1 with F respectively press [Strg]+[S].

#### 8.3.3 Test the PLC program in the Simulator

Proceeding

With WinPLC7 there is the possibility to test your project in a *Simulator*.

**1.** Here select 'Target: Simulator'.

| File  | Ed       | it Block P | LC View  | PLC-Mask    | Extras | Help       |           |         |          |           |            |                    |                                     |           |    |            |        |           |
|-------|----------|------------|----------|-------------|--------|------------|-----------|---------|----------|-----------|------------|--------------------|-------------------------------------|-----------|----|------------|--------|-----------|
| e     | 3        | 3 🏝 🕻      | 4        | <b>M</b> (e | 3 ?    | ÷ 1        | 🕸 📲       | 🛍       | X 💷      | GC Sym    | er 🖉 🚦     | 🖌 🕂 🎫              |                                     |           |    | <b>~</b> • |        |           |
| 5     |          | t project: |          |             |        |            | Project ( | ontent  |          |           |            |                    | Target: Simu<br>Target: RS23        |           |    |            |        |           |
| guage | Solution | PROG-220   |          |             |        | olut 뜻     | 🔊 Open    | * New   | . Refres | ;h →🚺 Loa | d selected | blocks into the PL |                                     | IP-Direct |    | all bloc   | ks int | o the PLC |
| Xe    | S        | Blocks     |          |             |        | 101<br>102 |           |         |          |           |            |                    | File<br>Target: MHJ<br>Target: NETI |           |    |            |        | Filter F  |
| bse   |          | B · OB     | Create n | aw          |        | ~          |           | Object  |          |           | Version    | Symbolic name      | In Target: SIMA                     | TIC NET   |    | nemory     | DI?    | Name      |
| rver  |          |            | OB1      | CPV         |        | L R        |           | OB1     |          |           | 1.0        |                    | STL-FBD-LAD                         | nb        | 2  | 108        | •      | nb        |
|       | atalog   | 🕀 : 📑 FB   |          |             |        | ENG.       |           | FC1     |          |           | 1.0        |                    | STL-FBD-LAD                         | mh        | 16 | 106        | •      | nb        |
|       | Ű        | 🗄 🖬 FC     |          |             |        | 30-6       |           | SYMBOLT | ABLE.SE  | Q         |            | Symbolic table     | •                                   |           |    |            |        |           |

**2.** Transfer the blocks to the simulator with [Load all blocks into the PLC].

|        | unit ontent         | Sym 🛃       | <ul> <li>Image: A main and a main and a</li></ul> | 🛐 Target: Simu   | lator     |      | <b>····</b> ··· · |        |          |          |                          |                          |
|--------|---------------------|-------------|----------------------------------------------------------------------------------------------------|------------------|-----------|------|-------------------|--------|----------|----------|--------------------------|--------------------------|
| 🔊 Open | 🎦 New Refresh →🖥 Lo | ad selected | blocks into the PL                                                                                                    | .C O Synchron    | ize CTRL- | +U 4 | C Load all bloc   | ks int | o the Pl | .C Re    | set filter               |                          |
|        |                     |             |                                                                                                    |                  |           |      |                   | Fil    | Filter   |          |                          |                          |
|        | Object              | Version     | Symbolic name                                                                                                    | Initial language | Author    | Ram  | Load memory       | DI?    | Name     | Family   | Header                   | Code                     |
| - : -  | OB1                 | 1.0         |                                                                                                    | STL-FBD-LAD      | nb        | 40   | 146               |        | nb       | nb       | 2011-7-25   13:24:45(56) | 2011-7-25   13:24:45(56) |
| 🗆 : 🗗  | FC1                 | 1.0         |                                                                                                    | STL-FBD-LAD      | mh        | 16   | 106               |        | nb       | nb       | 2011-7-22   17:49:29(32) | 2011-7-22   18:16:55(92) |
|        |                     |             |                                                                                                    |                  |           |      |                   |        |          | <b>`</b> |                          |                          |
|        | SYMBOLTABLE.SEQ     |             | Symbolic table                                                                                                    |                  |           |      |                   |        |          | •        |                          |                          |

- **3.** Switch the CPU to RUN, by clicking at *'RUN'* in the *'CPU Control Center'* of *'Edit project'*.
  - $\Rightarrow$  The displayed state changes from STOP to RUN.

Example project engineering > Transfer PLC program to CPU and its execution

- 4. To view the process image select 'View
   → Display process image window' or click at □□.
  - Toppay process image window of click at
  - $\Rightarrow$  The various areas are displayed.
- 5. Double click to the process image and enter at 'Line 2' the address PQB 124. Confirm your input with [OK]. A value marked by red color corresponds to a logical "1".
- 6. Open the OB 1.
- **7.** Change the value of one variable, save the OB 1 and transfer it to the simulator.
  - According to your settings the process image changes immediately. The status of your blocks may be displayed with 'Block → Monitoring On/Off'.

**Visualization via PLC mask** A further component of the simulator is the *PLC mask*. Here a CPU is graphically displayed, which may be expanded by digital and analog peripheral modules. As soon as the CPU of the simulator is switched to RUN state, inputs may be activated by mouse and outputs may be displayed.

- 1. ▶ Open the PLC mask with 'view → PLC mask'.
  - $\Rightarrow$  A CPU is graphically displayed.
- **2.** Double-click to the output module, open its properties dialog and enter the Module address 124.
- **3.** Switch the operating mode switch to RUN by means of the mouse.
  - ⇒ Your program is executed and displayed in the simulator, now.

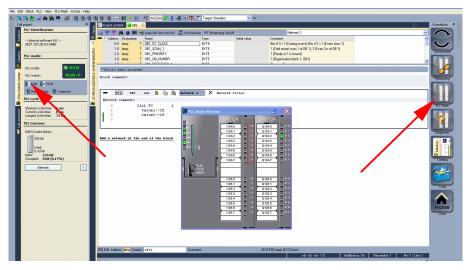

8.3.4 Transfer PLC program to CPU and its execution

#### Proceeding

- **1.** For transfer to the CPU set the transfer mode to "Target: TCP/IP-Direct".
- 2. If there are more network adapters in your PC, the network adapter may be selected via 'Extras → Select network adapter'.

**3.** For presetting the Ethernet data click to [...] and click to [Accessible nodes].

|             |         | X III 64 Sym Sy      | - 21 3   | 🖌 🕀 🚮 (            | Target: TCP/     | IP-Direct |      | v v             |       |          |        |                          |                |
|-------------|---------|----------------------|----------|--------------------|------------------|-----------|------|-----------------|-------|----------|--------|--------------------------|----------------|
| •           | Project | content              |          |                    |                  |           |      |                 |       |          |        |                          |                |
| Hom         | Project | * New Refresh → Load | selected | blocks into the PL | C 🗘 Synchroni    | ize CTRL- | +U 🕻 | CLOad all block | int   | o the Pl | .C Re: | set filter               |                |
|             |         |                      |          |                    |                  |           |      |                 | Filte | Filter   |        |                          | Filter         |
| ~           |         | Object               | Version  | Symbolic name      | Initial language | Author    | Ram  | Load memory     | DI?   | Name     | Family | Header                   | Code           |
| L.S.        |         | 081                  | 1.0      |                    | STL-FBD-LAD      | nb        | 40   | 146             |       | nb       | nb     | 2011-7-25   13:24:45(56) | 2011-7-25   1: |
| NG.         |         | FC1                  | 1.0      |                    | STL-FBD-LAD      | mh        | 16   | 106             | •     | nb       | nb     | 2011-7-22   17:49:29(32) | 2011-7-22   18 |
| 130-ENG.PRJ |         | SYMBOLTABLE.SEQ      |          | Symbolic table     |                  |           |      |                 |       |          |        |                          |                |

- 4. Click at [Determining accessible nodes].
  - $\Rightarrow$  After a waiting time every accessible station is listed.
- **5.** Choose your CPU, which was provided with TCP/IP address parameters during the hardware configuration and click to [Confirm].
- **6.** Close the dialog '*Ethernet properties*' with [OK].
- 7. ▶ Transfer your project to your CPU with 'PLC → Send all blocks'.
- **8.** Switch your CPU to RUN state.
- 9. Open the OB 1 by double click.
- **10.** Change the value of one variable, save the OB 1 and transfer it to the CPU.
  - According to your settings the process image changes immediately. The status of your blocks may be displayed with 'Block → Monitoring On/Off'.

TIA Portal - Work environment > Work environment of the TIA Portal

### 9 Configuration with TIA Portal

#### 9.1 TIA Portal - Work environment

#### 9.1.1 General

#### General

In this chapter the project engineering of the VIPA CPU in the Siemens TIA Portal is shown. Here only the basic usage of the Siemens TIA Portal together with a VIPA CPU is shown. Please note that software changes can not always be considered and it may thus be deviations to the description. TIA means Totally integrated **A**utomation from Siemens. Here your VIPA PLCs may be configured and linked. For diagnostics online tools are available.

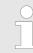

Information about the Siemens TIA Portal can be found in the online help respectively in the according online documentation.

#### Starting the TIA Portal

To start the Siemens TIA Portal with Windows select 'Start  $\Rightarrow$  Programs  $\Rightarrow$  Siemens Automation  $\Rightarrow$  TIA ...'

Then the TIA Portal opens with the last settings used.

| TIA                              |                                                                                 |                                                               |
|----------------------------------|---------------------------------------------------------------------------------|---------------------------------------------------------------|
| Start<br>Online &<br>Diagnostics | <ul> <li>Open existing project</li> <li>Create new project</li> <li></li> </ul> | Existing projects:<br>Project 1<br>Project 2<br>Project 3<br> |
| > Project view                   |                                                                                 |                                                               |

# **Exiting the TIA Portal** With the menu '*Project* $\rightarrow$ *Exit*' in the '*Project view*' you may exit the TIA Portal. Here there is the possibility to save changes of your project before.

#### 9.1.2 Work environment of the TIA Portal

Basically, the TIA Portal has the following 2 views. With the button on the left below you can switch between these views:

**Portal view** The *'Portal view'* provides a "task oriented" view of the tools for processing your project. Here you have direct access to the tools for a task. If necessary, a change to the Project view takes place automatically for the selected task.

TIA Portal - Hardware configuration - CPU

#### **Project view**

The *'Project view'* is a "structured" view to all constituent parts of your project.

Areas of the Project view

The Project view is divided into the following areas:

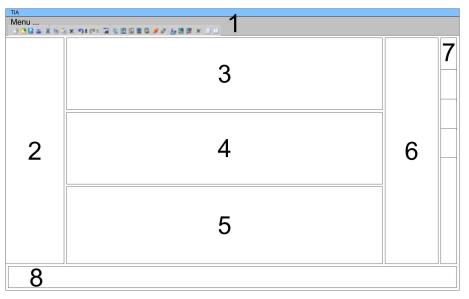

- 1 Menu bar with toolbars
- 2 Project tree with Details view
- 3 Project area
- 4 Device overview of the project respectively area for block programming
- 5 Properties dialog of a device (parameter) respectively information area
- 6 Hardware catalog and tools
- 7 "Task-Cards" to select hardware catalog, tasks and libraries
- 8 Jump to Portal or Project view

#### 9.2 TIA Portal - Hardware configuration - CPU

### Configuration Siemens

To be compatible with the Siemens TIA Portal, the CPU from VIPA is to be configured as CPU 315-2AG10 (6ES7 315-2AG10-0AB0/V2.6) from Siemens.

- **1.** Start the Siemens TIA Portal.
- **2.** Create a new project in the *Portal view* with *'Create new project'*.
- **3.** Switch to the *Project view*.
- 4. Click in the Project tree at 'Add new device'.
- **5.** Select the following CPU in the input dialog:
  - SIMATIC S7-300 > CPU 315-2AG10 (6ES7 315-2AG10-0AB0/ V2.6)
    - $\Rightarrow$  The CPU is inserted with a profile rail.

TIA Portal - Hardware configuration - I/O modules

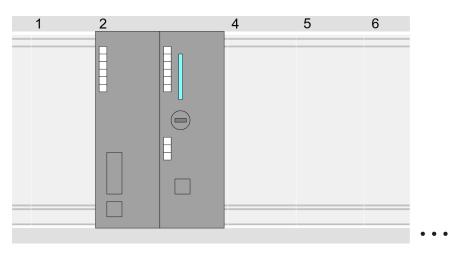

Device overview:

| Module       | <br>Slot | <br>Туре     |  |
|--------------|----------|--------------|--|
| PLC          | 2        | CPU 315-2DP  |  |
| DP interface | 2 X2     | DP interface |  |
|              |          |              |  |

## Setting standard CPU parameters

Since the CPU from VIPA is configured as Siemens CPU, so the setting of the parameters takes place via the Siemens CPU. For parametrization click in the *Project area* respectively in the *Device overview* at the CPU part. Then the parameters of the CPU part are shown in the *Properties dialog*. Here you can make your parameter settings. S Chapter 5.8.2 'Parameter CPU' on page 44

#### 9.3 TIA Portal - Hardware configuration - I/O modules

### Hardware configuration of the modules

After the hardware configuration of the CPU place the System 300 modules at the bus in the plugged sequence. For this drag&drop the according module from the Hardware catalog to the according position of the profile rail in the *Project area* or in the *Device overview* 

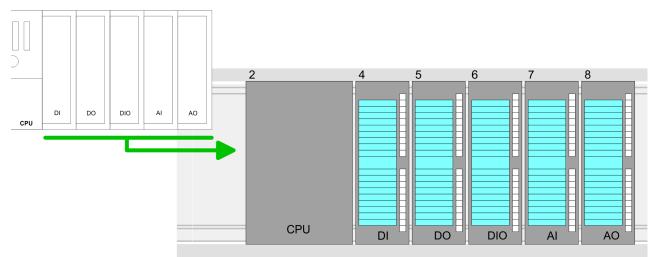

TIA Portal - Hardware configuration - Ethernet PG/OP channel

#### Device overview

| Module | <br>Slot | <br>Туре |  |
|--------|----------|----------|--|
| PLC    | 2        | CPU      |  |
|        |          |          |  |
|        | 3        |          |  |
| DI     | 4        | DI       |  |
| DO     | 5        | DO       |  |
| DIO    | 6        | DIO      |  |
| Al     | 7        | Al       |  |
| AO     | 8        | AO       |  |
|        |          |          |  |

**Parametrization** For parametrization click in the *Project area* respectively in the *Device overview* on the module you want to parameterize. The parameters of the module appear in the Properties dialog. Here you can make your parameter settings.

#### 9.4 TIA Portal - Hardware configuration - Ethernet PG/OP channel

Overview

The CPU has an integrated Ethernet PG/OP channel. This channel allows you to program and remote control your CPU.

- The Ethernet PG/OP channel also gives you access to the internal web page that contains information about firmware version, connected I/O devices, current cycle times etc.
- At the first commissioning respectively after a factory reset the Ethernet PG/OP channel has no IP address.
- For online access to the CPU via the Ethernet PG/OP channel, valid IP address parameters have to be assigned to this. This is called "initialization".
- This can be done with the Siemens TIA Portal.

Assembly and commissioning

- **1.** Install your System 300S with your CPU.
- **2.** Wire the system by connecting cables for voltage supply and signals.
- **3.** Connect the Ethernet jack of the Ethernet PG/OP channel to Ethernet.
- **4.** Switch on the power supply.
  - After a short boot time the CP is ready for communication. He possibly has no IP address data and requires an initialization.

TIA Portal - Hardware configuration - Ethernet PG/OP channel

| "Initialization" via<br>Online functions | The initialization via th<br>lowing proceeding:                                                                           | e Online functions ta            | kes place with the fol-                                                                                   |  |  |
|------------------------------------------|----------------------------------------------------------------------------------------------------|----------------------------------|----------------------------------------------------------------------------------------------------|--|--|
|                                          | PG/OP channel.                                                                                                    |                                  | ) address of your Ethernet<br>5 1. address under the front<br>t side.                                     |  |  |
| Assign IP address<br>parameters          |                                                                                                    | IP address data hap              | our system administrator.<br>opens online in the Sie-<br>ing:                                             |  |  |
|                                          | 1. Start the Siemen                                                                                                    | s TIA Portal.                    |                                                                                                    |  |  |
|                                          | 2. Switch to the 'Pro                                                                                                    | oject view'.                     |                                                                                                    |  |  |
|                                          |                                                                                                    | ir network card, whic            | ccess' and choose here by<br>h is connected to the                                                        |  |  |
|                                          |                                                                                                    | C address can be fou             | ress, use the <i>'Accessible</i><br>ind at the 1. label beneath                                           |  |  |
|                                          | (Onboard PG/OP                                                                                                    |                                  | he known MAC address<br>I open with "Online & Diag-<br>Project area.                                      |  |  |
|                                          | 6. Navigate to Functions > Assign IP address. Type in the IP con-<br>figuration like IP address, subnet mask and gateway. |                                  |                                                                                                    |  |  |
|                                          | <ol> <li>Confirm with [Assign IP configuration].</li> </ol>                                                               |                                  |                                                                                                    |  |  |
|                                          | online reacha<br>remains as lo                                                                                            | ble using the set IP a           | thernet PG/OP channel is<br>address data. The value<br>I, it is overwritten by a<br>ry reset is executed. |  |  |
|                                          | TIA<br>Menu                                                                                                    |                                  |                                                                                                    |  |  |
|                                          | 3395 X 10 X 10 0 1 1 1 1 1 1 1 1 1 1 1 1 1 1                                                                              |                                  |                                                                                                    |  |  |
|                                          | Project tree                                                                                                    | Online access                    | Assign IP address                                                                                         |  |  |
|                                          | Online access<br>Net adapter                                                                                              | Diagnostics<br>General           | IP address: 0 . 0 . 0 . 0                                                                                 |  |  |
|                                          | accessible devices<br>Onboard PG/OP [00-2                                                                                 | Functions                        | Subnet mask: 0 . 0 . 0 . 0                                                                                |  |  |
|                                          | Online & Diagnostics                                                                                                    | Assign IP address<br>Assign name | Router address: 0 . 0 . 0 . 0                                                                             |  |  |
|                                          |                                                                                                    | Reset to factory set             | Assign IP address                                                                                         |  |  |

...

Due to the system you may get a message that the IP address could not be assigned. This message can be ignored.

#### Take IP address parameters in project

- **1.** Open your project.
- **2.** If not already done, configure in the *'Device configuration'* a Siemens CPU 315-2AG10 (6ES7 315-2AG10-0AB0/V2.6).
- **3.** Configure the System 300 modules.
- **4.** For the Ethernet PG/OP channel you have to configure a Siemens CP 343-1 (6GK7 343-1EX11 0XE0) always as last module after the really plugged modules.
- 5. Open the "Property" dialog by clicking on the CP 343-1EX11 and enter for the CP at "Properties" at "Ethernet address" the IP address data, which you have assigned before.
- 6. Transfer your project.

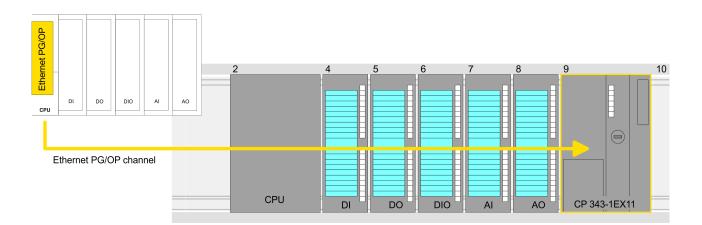

#### **Device overview:**

| Module   | <br>Slot | <br>Туре |  |
|----------|----------|----------|--|
| PLC      | 2        | CPU      |  |
|          |          |          |  |
|          | 3        |          |  |
| DI       | 4        | DI       |  |
| DO       | 5        | DO       |  |
| DIO      | 6        | DIO      |  |
| Al       | 7        | AI       |  |
| AO       | 8        | AO       |  |
| CP 343-1 | 9        | CP 343-1 |  |
|          |          |          |  |

TIA Portal - Project transfer

#### 9.5 TIA Portal - VIPA-Include library

| Overview                                                | <ul> <li>www.vipa.com a</li> <li>The library is av<br/>TIA Portal versio</li> <li>As soon as you<br/>import them into<br/>Execute the follo</li> <li>Load an unz</li> </ul>                                                                                                    | want to use VIPA specific blo<br>your project.                             | wnloads > VIPA L<br>the corresponding<br>ocks you have to<br>te TIA Portal versi                                         | <i>_IB</i> .<br>g |
|---------------------------------------------------------|----------------------------------------------------------------------------------------------------|----------------------------------------------------------------------------|----------------------------------------------------------------------------------------------------|-------------------|
| UnzipTIA_Vxx.zip                                        |                                                                                                    | plication with a double click<br>py all the files and folders in<br>ortal. |                                                                                                    | for               |
| Open library and<br>transfer blocks into the<br>project | <ol> <li>Start the Siemens TIA Portal with your project.</li> <li>Switch to the <i>Project view</i>.</li> <li>Choose "Libraries" from the task cards on the right side.</li> <li>Click at "Global libraries".</li> <li>Click at "Open global libraries".</li> <li>Navigate to your directory and load the fileTIA.alxx.</li> </ol> |                                                                            |                                                                                                    |                   |
|                                                         | Projekt tree<br>PLC<br>Device configuration<br>Program blocks<br><br>Online & diag                                                                                                    | Project                                                                    | Libraries<br>Project library<br>Global library<br>I Library<br>CIPA_TIA 2<br>Types<br>Master copies<br>AI_OSZI<br>CP341S | Tasks Libraries   |

**7.** Copy the necessary blocks from the library into the "Program blocks" of the Project tree of your project. Now you have access to the VIPA specific blocks via your user application.

#### 9.6 TIA Portal - Project transfer

#### **Overview**

There are the following possibilities for project transfer into the CPU:

Transfer via MPI 

- Transfer via Ethernet
- Transfer via memory card

...

Parts (Global lib...

| Transfer via MPI      | Currently the VIPA programming cables for transfer via MPI are not supported. This is only possible with the programming cable from Siemens.                                                                                                    |
|-----------------------|----------------------------------------------------------------------------------------------------|
|                       | <b>1.</b> Establish a connection to the CPU via MPI with an appropriate programming cable. Information may be found in the corresponding documentation of the programming cable.                                                                                  |
|                       | 2. Switch-ON the power supply of your CPU and start the Siemens TIA Portal with your project.                                                                                                    |
|                       | <ul> <li>Select in the <i>Project tree</i> your CPU and choose 'Context menu</li> <li>→ Download to device → Hardware configuration' to transfer the hardware configuration.</li> </ul>                                                                           |
|                       | <ul> <li>▲. To transfer the PLC program choose 'Context menu</li> <li>→ Download to device → Software'. Due to the system you have to transfer hardware configuration and PLC program separately.</li> </ul>                                                      |
| Transfer via Ethernet | For transfer via Ethernet the CPU has the following interface:                                                                                                    |
|                       | X5: Ethernet PG/OP channel                                                                                                    |
| Initialization        | So that you may the according Ethernet interface, you have to assign IP address parameters by means of the "initialization".                                                                                                    |
|                       | Please consider to use the same IP address data in your project for the CP 343-1.                                                                                                    |
| Transfer              | <b>1.</b> For the transfer, connect, if not already done, the appropriate Ethernet jack to your Ethernet.                                                                                                    |
|                       | <b>2.</b> Open your project with the Siemens TIA Portal.                                                                                                    |
|                       | <b>3.</b> Click in the <i>Project tree</i> at <i>Online access</i> and choose here by a double-click your network card, which is connected to the Ethernet PG/OP interface.                                                                                       |
|                       | <b>4.</b> Select in the <i>Project tree</i> your CPU and click at [Go online].                                                                                                    |
|                       | 5. Set the access path by selecting "PN/IE" as type of interface, your network card and the according subnet. Then a net scan is established and the corresponding station is listed.                                                                             |
|                       | <b>6.</b> Establish with [Connect] a connection.                                                                                                    |
|                       | <b>7.</b> ► Click to 'Online → Download to device'.                                                                                                    |
|                       | The according block is compiled and by a request trans-<br>ferred to the target device. Provided that no new hardware<br>configuration is transferred to the CPU, the entered Ethernet<br>connection is permanently stored in the project as transfer<br>channel. |
|                       |                                                                                                    |

TIA Portal - Project transfer

| Transfer via memory<br>card            | <ul> <li>The memory card serves as external storage medium. There may be stored several projects and sub-directories on a memory card. Please regard that your current project is stored in the root directory and has one of the following file names:</li> <li>S7PROG.WLD</li> <li>AUTOLOAD.WLD</li> <li>Create in the Siemens TIA Portal a wld file with 'Project → Memory card file → New'.</li> <li>The wld file is shown in the Project tree at "SIMATIC Card Reader" as "Memory card file".</li> </ul>                                               |
|----------------------------------------|----------------------------------------------------------------------------------------------------|
|                                        | 2. Copy the blocks from the <i>Program blocks</i> to the wld file. Here the hardware configuration data are automatically copied to the wld file as "System data".                                                                                                    |
| Transfer memory card $\rightarrow$ CPU | The transfer of the application program from the memory card into the CPU takes place depending on the file name after an overall reset or PowerON.                                                                                                    |
|                                        | <ul> <li>S7PROG.WLD is read from the memory card after overall reset.</li> <li>AUTOLOAD.WLD is read from the memory card after PowerON.</li> </ul>                                                                                                    |
|                                        | The blinking of the MC LED of the CPU marks the active transfer.<br>Please regard that your user memory serves for enough space for<br>your user program, otherwise your user program is not completely<br>loaded and the SF LED gets on.                                                                                                    |
| Transfer CPU →<br>Memory card          | When a memory card has been installed, the write command stores<br>the content of the RAM as S7PROG.WLD on the memory card. The<br>write command can be found in the Siemens TIA Portal in the Task<br>card "Online tools" in the command area at "Memory" as button [Copy<br>RAM to ROM]. The MC LED blinks during the write access. When the<br>LED expires, the write process is finished. If this project is to be<br>loaded automatically from the memory card with PowerON, you have<br>to rename this to on the memory card to <i>AUTOLOAD.WLD</i> . |
|                                        | <ul> <li>Please note that in the Siemens TIA Portal with some<br/>CPU types the [Copy RAM to ROM] button is not avail-<br/>able. Instead please use the CMD auto command<br/>SAVE PROJECT. Schapter 5.18 'CMD - auto com-<br/>mands' on page 63</li> </ul>                                                                                                    |
| Checking the transfer operation        | After accessing the memory card you can find a diagnostics entry in the CPU. To monitor the diagnostics entries, you select <i>Online &amp; Diagnostics</i> in the Siemens TIA Portal. Here you can access the "Diagnostics buffer". <i>S Chapter 5.19 'Diagnostic entries' on page 65</i>                                                                                                    |